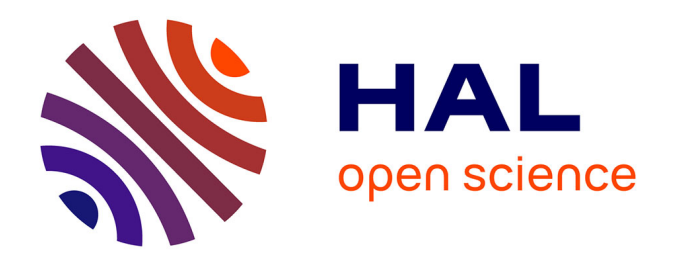

# **Méthodologies pour la modélisation des couches fines et du déplacement en contrôle non destructif par courants de Foucault : application aux capteurs souples**

Houda Zaidi

### **To cite this version:**

Houda Zaidi. Méthodologies pour la modélisation des couches fines et du déplacement en contrôle non destructif par courants de Foucault : application aux capteurs souples. Autre [cond-mat.other]. Université Paris Sud - Paris XI, 2012. Français.  $\,$  NNT : 2012PA112364  $. \,$  tel-00776931  $\,$ 

# **HAL Id: tel-00776931 <https://theses.hal.science/tel-00776931>**

Submitted on 16 Jan 2013

**HAL** is a multi-disciplinary open access archive for the deposit and dissemination of scientific research documents, whether they are published or not. The documents may come from teaching and research institutions in France or abroad, or from public or private research centers.

L'archive ouverte pluridisciplinaire **HAL**, est destinée au dépôt et à la diffusion de documents scientifiques de niveau recherche, publiés ou non, émanant des établissements d'enseignement et de recherche français ou étrangers, des laboratoires publics ou privés.

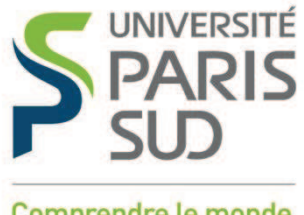

Comprendre le monde, construire l'avenir<sup>®</sup>

# **UNIVERSITE PARIS-SUD**

**ÉCOLE DOCTORALE : STITS Laboratoire de Génie Electrique de Paris**

**DISCIPLINE** PHYSIQUE

# **THÈSE DE DOCTORAT**

soutenue le 10/12/2012

par

### **Houda ZAIDI**

Sujet de la thèse :

**Méthodologies pour la modélisation des couches fines et du déplacement en contrôle non destructif par courants de Foucault : application aux capteurs souples**

Jury composé de :

Président du jury M. Olivier Goubet

- Rapporteur M. Stéphane Clénet
- Rapporteur M. Mouloud Féliachi
- Examinateur M. Edouard Demaldent
- Examinateur M. Guillaume Krebs
- Examinateur M. Yann Le Bihan

Laboratoire de Génie Électrique de Paris

CNRS UMR 8507 ; Supelec ; Université Paris-Sud ;Université Pierre et Marie Curie 11 rue Joliot-Curie, France-91192 GIF-SUR-YVETTE CEDEX

# **Remerciements**

Le travail présenté dans ce manuscrit a été effectué au département Modélisation et Contrôle de Systèmes ÉlectroMagnétiques (MOCOSEM) du Laboratoire de Génie Électrique de Paris (LGEP) au sein de l'équipe Conception, Commande et Diagnostic (COCODI). Cette thèse est le fruit de l'engagement de plusieurs personnes qui m'ont apporté leur aide et leur soutien. C'est pourquoi je profite de cet espace pour leur exprimer ma gratitude.

Je remercie tout d'abord M. Frédéric Bouillault, Professeur à l'Université Paris-Sud et Directeur du LGEP pour m'avoir accueilli au laboratoire. Je remercie aussi M. Claude Marchand, Professeur à l'Université Paris-Sud et responsable du département MOCOSEM et M. Demba Diallo Professeur à l'Université Paris-Sud et responsable de l'équipe COCODI.

J'adresse mes vifs remerciements à M. Olivier Goubet, Professeur à l'Université de Picardie Jules Verne, pour m'avoir fait l'honneur de présider mon jury de soutenance.

Que M. Stéphane Clénet, Professeur à l'Ecole Nationale Supérieure d'Arts et Métiers de Lille et M. Mouloud Féliachi, Professeur à l'Université de Nantes, trouvent ici le témoignage de mes sincères remerciements pour avoir accepté de rapporter sur ce travail.

Je remercie particulièrement M. Yann Le Bihan Professeur à l'Université Paris-Sud, pour m'avoir proposé ce sujet intéressant et soutenu dans ces travaux, pour ses conseils et son encadrement dynamique, sa disponibilité sans faille tout au long de cette thèse. J'ai beaucoup appris en travaillant avec lui. Qu'il trouve ici l'expression de ma profonde reconnaissance.

Mes remerciements s'adressent aussi à M. Guillaume Krebs, Maître de conférences à l'Université Paris-Sud, pour la qualité de son encadrement et ses encouragements qui ont été indispensables pour garder le moral dans les moments les plus compliqués.

Je remercie chaleureusement, Monsieur M. Edouard Demaldent, Ingénieur de Recherche au CEA-LIST, pour le temps qu'il m'a consacré, les précieux conseils qu'il m'a donnés au cours de ces années de thèse.

Je tiens aussi à remercier à M. Laurent Santandréa, Ingénieur d'Etude au département MOCOSEM, pour ses aides en matière de programmation (C++, Matlab ...) et aussi pour ses qualités humaines.

L'aboutissement de ce travail doit aussi beaucoup aux personnels administratif et technique du LGEP que je remercie pour leur compétence.

Mes remerciements s'adressent également à tous mes collègues et amis pour leurs soutiens et encouragement : M. Khanchoul, S. Lacroix, M. Hage-Hassan, J. Harmouche, A. Dahia, H. Hariri, W. Arab et la liste est longue.

Un grand merci à toute ma famille, et surtout à mes parents, mes frères, mes sœurs et à mes petites-nièces : merci pour votre soutien inconditionnel et merci d'avoir accepté la distance géographique qui nous sépare.

# **Table des matières**

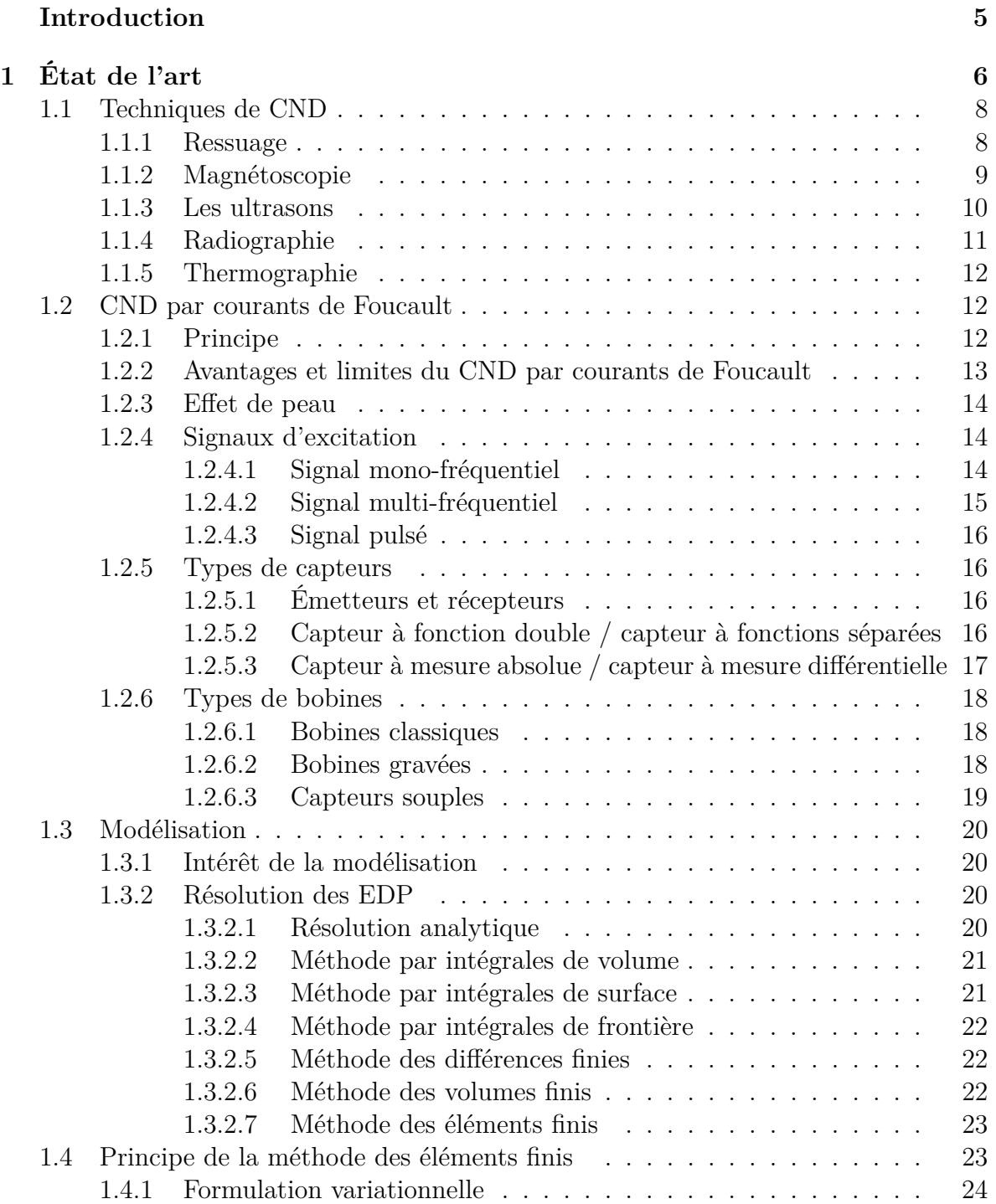

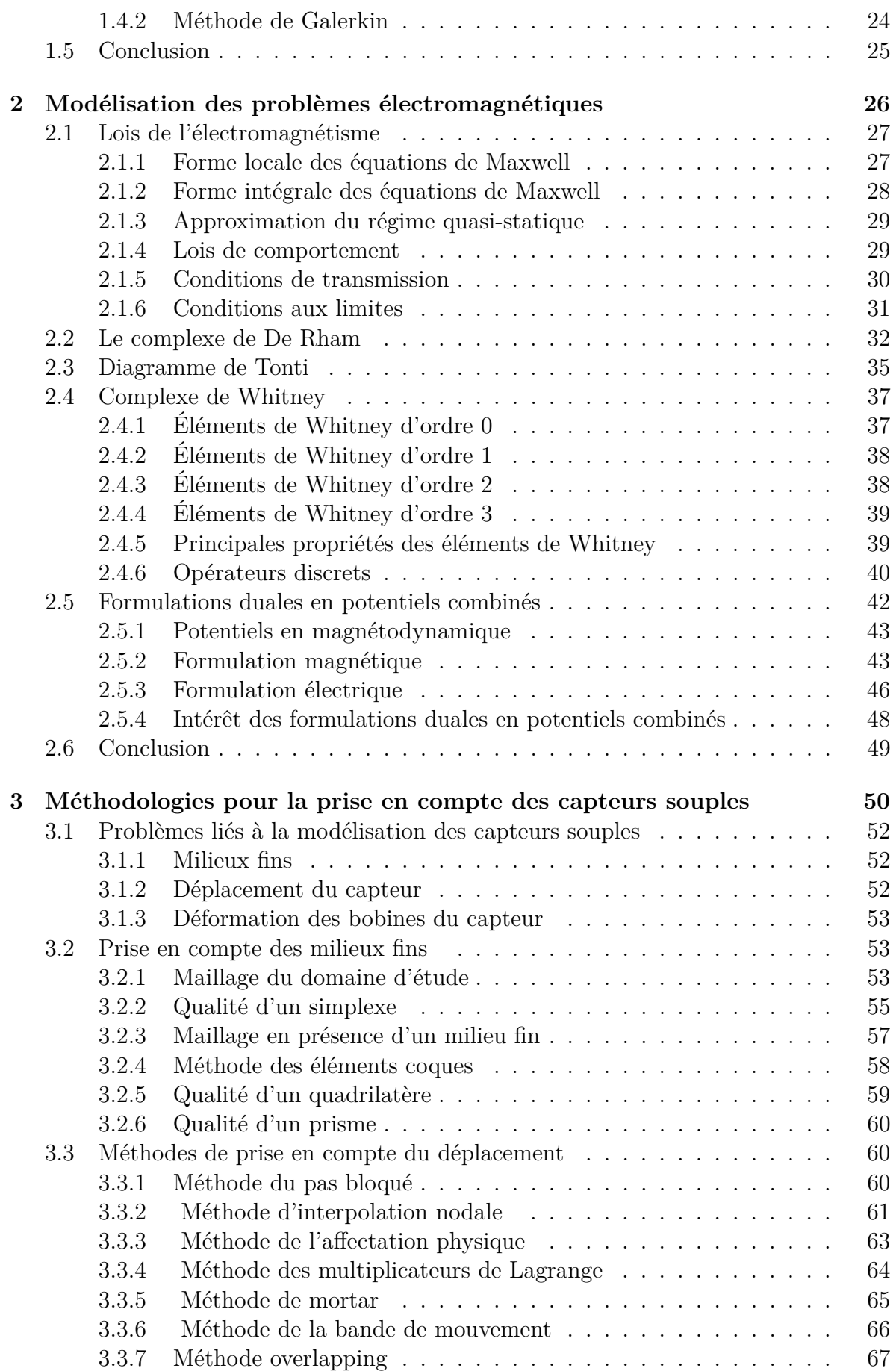

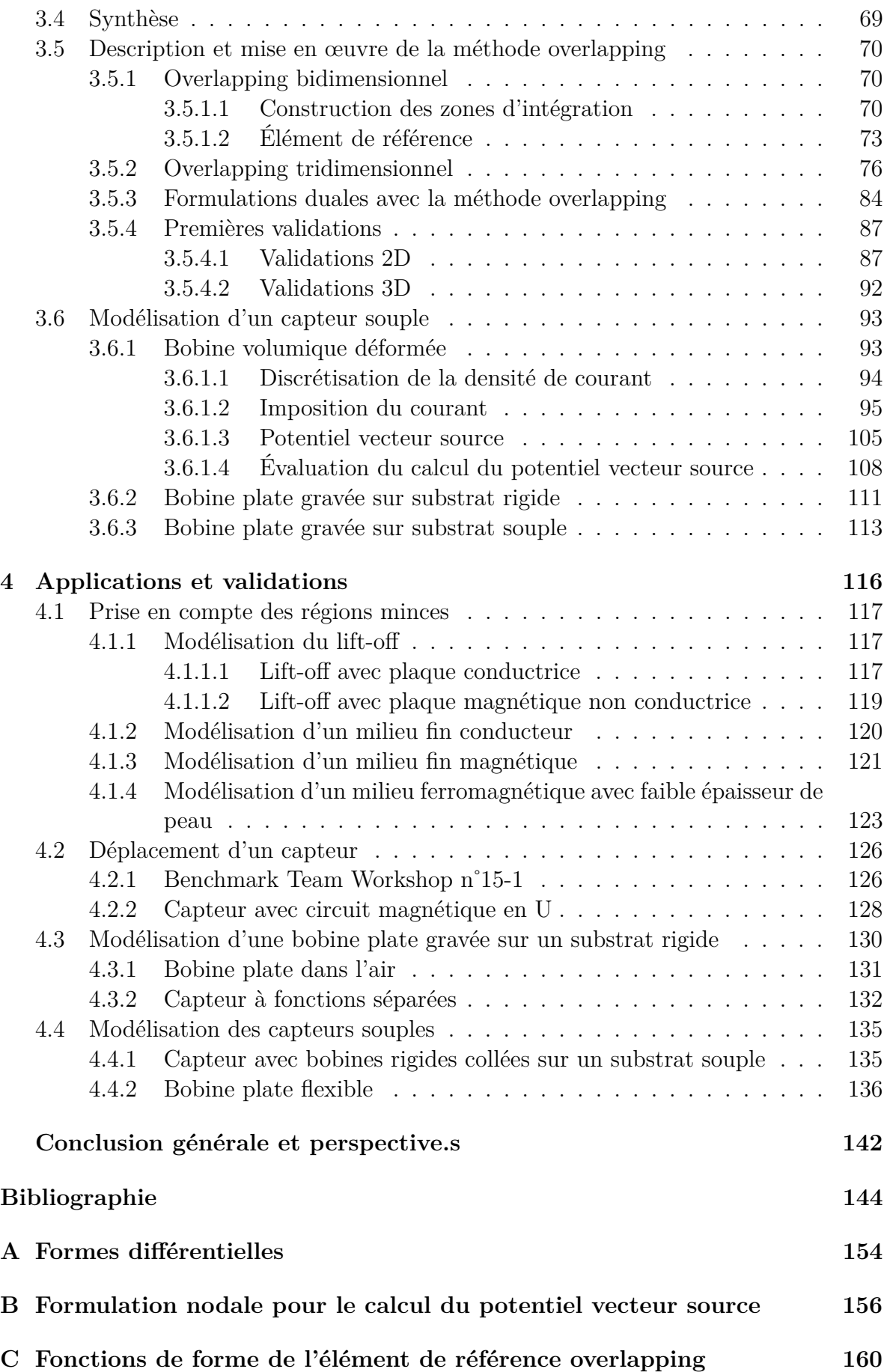

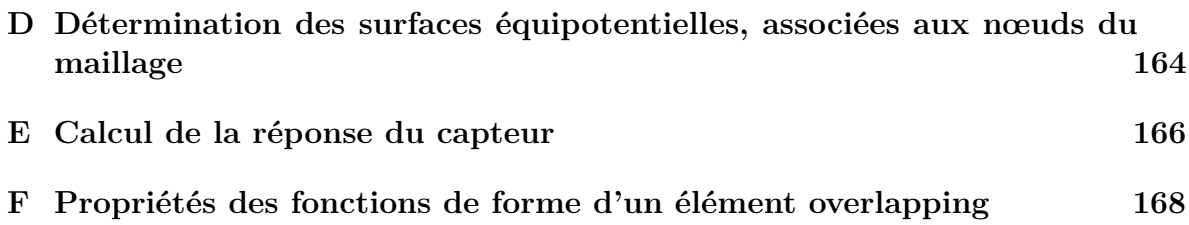

# **Table des figures**

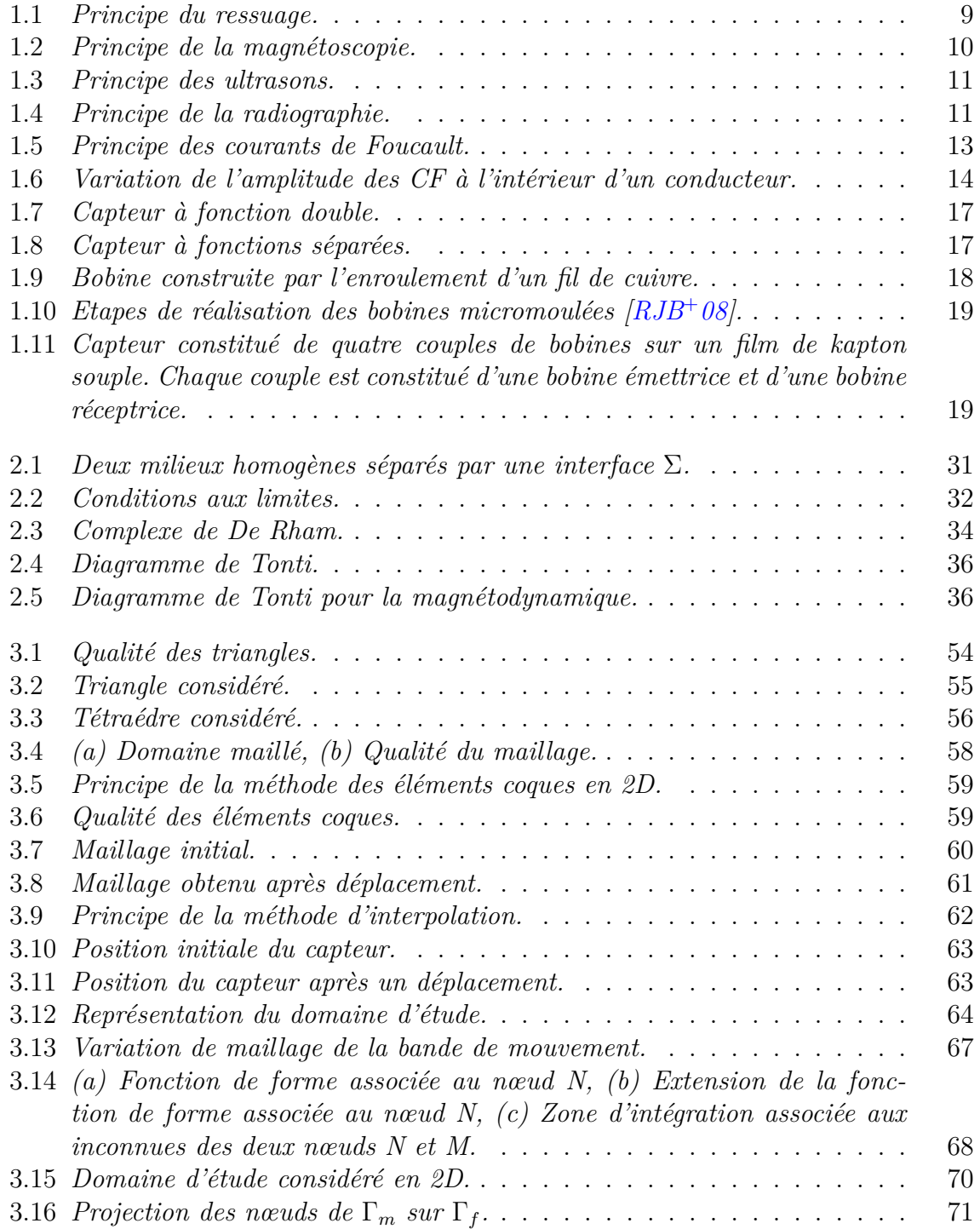

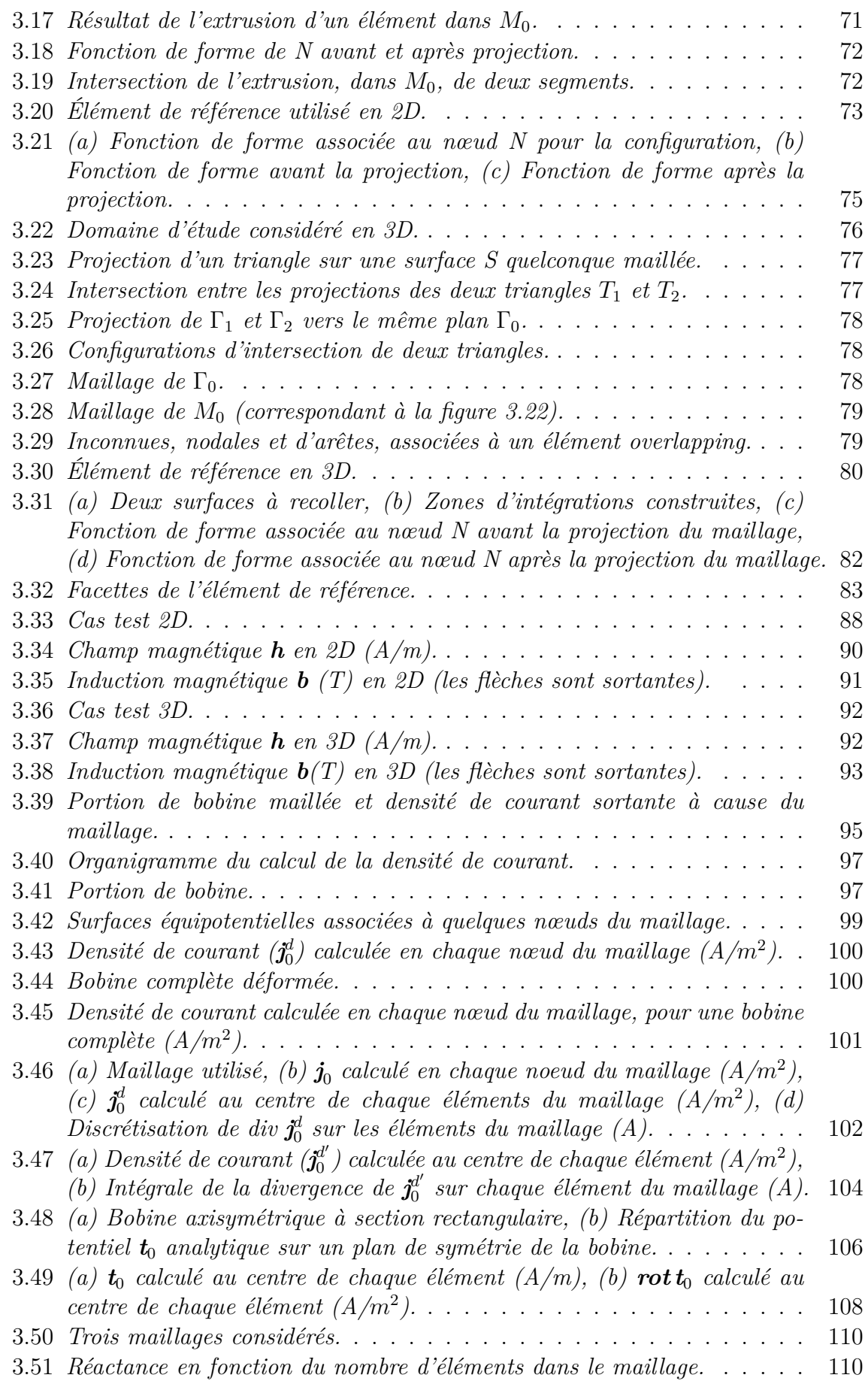

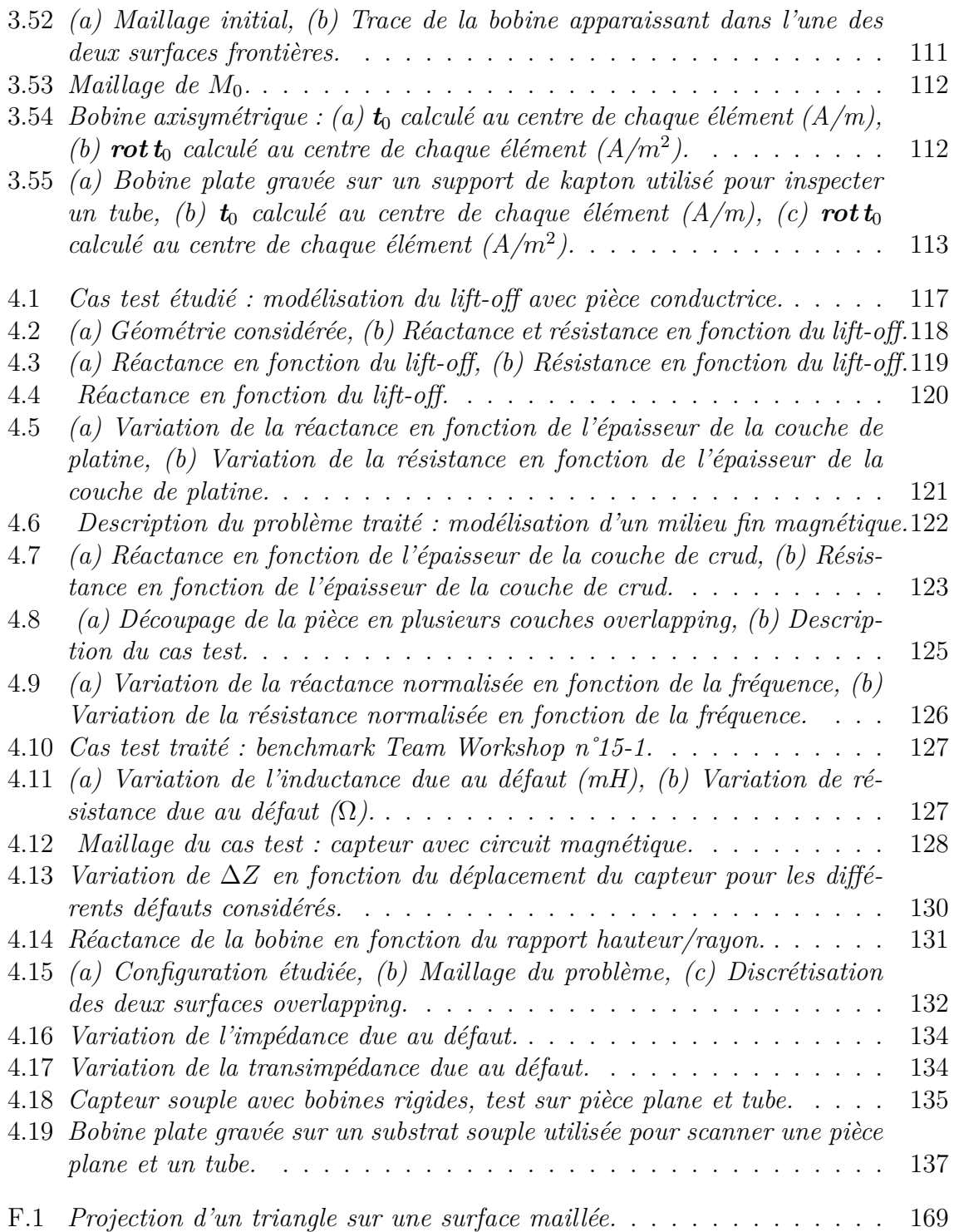

# **Liste des tableaux**

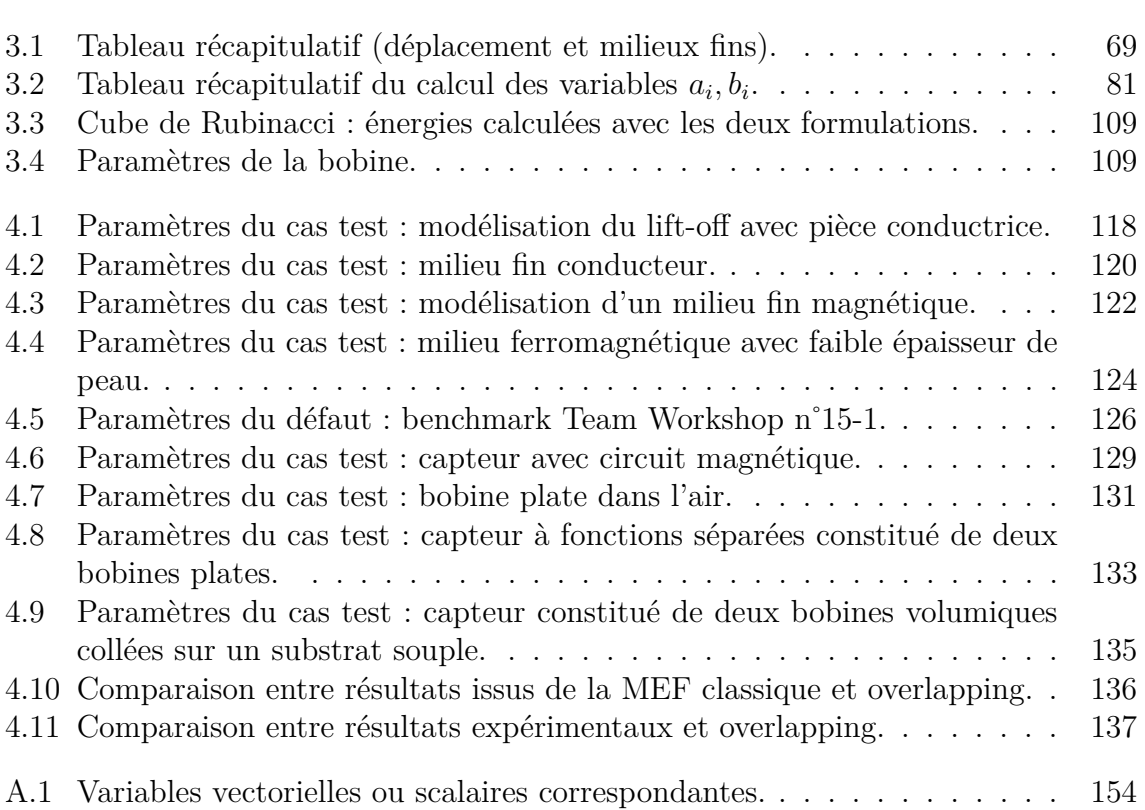

# **Introduction générale**

Le contrôle non destructif (CND) est un ensemble de méthodes permettant de vérifier l'intégrité de structures industrielles sans les endommager en détectant d'éventuels défauts présents dans celle-ci. Le CND a un intérêt crucial, notamment dans le domaine de l'aéronautique et du nucléaire. Il permet d'accéder à des exigences strictes de fiabilité et peut prolonger la vie des structures.

En se basant sur plusieurs phénomènes physiques, de nombreuses méthodes sont envisageables pour effectuer la tâche du CND. Parmi les méthodes les plus utilisées, on peut citer les ultrasons, les méthodes utilisant des rayonnements ionisants (radioscopie) et les méthodes électromagnétiques (magnétoscopie, courants de Foucault...). Le choix d'une méthode dépend d'un grand nombre de facteurs tels que les propriétés physiques de la pièce à contrôler, la nature de l'information recherchée (défaut débouchant ou enfoui...), les conditions de mise en œuvre... Parmi les différentes méthodes de CND, celle basée sur les courants de Foucault (CF) est largement utilisée pour l'inspection de composants électriquement conducteurs exposés aux contraintes mécaniques ou/et à la corrosion. Le CND par CF consiste à créer des courants induits dans la structure inspectée (conductrice) dont la circulation sera perturbée par la présence d'un défaut.

La simulation en CND par CF permet de caractériser les capteurs CF et d'en améliorer les performances tout en limitant le nombre de prototypes expérimentaux et donc les coûts de développement. La simulation d'un problème de CND par CF implique une modélisation magnétodynamique. Un modèle magnétodynamique est décrit par les équations de Maxwell en se plaçant dans l'hypothèse d'un régime quasi-statique. La résolution des équations, qui dérivent de la modélisation d'une configuration réelle de CND par CF, ne peut généralement pas être faite analytiquement. Par conséquent, des méthodes numériques sont nécessaires. La méthode des éléments finis (MEF), puisqu'elle permet de tenir compte de géométries complexes de sondes et pièces inspectées, est l'une des plus utilisées. Elle est considérée comme un outil efficace pour résoudre numériquement des problèmes électromagnétiques.

Dans différents secteurs industriels (aéronautique, nucléaire,) nous avons besoin de contrôler des pièces de géométrie de plus en plus complexes tout en améliorant les

performances de contrôle. Pour obtenir de bonnes performances en CND par CF, une minimisation de l'épaisseur du lift-off (espace d'air entre la sonde et la pièce en cours de test) est nécessaire. Cependant, ceci est parfois difficile à réaliser lorsque la pièce à inspecter n'est pas plane. Afin d'inspecter ces pièces, des capteurs souples peuvent être utilisés. Ces capteurs sont constitués d'un support flexible sur lequel sont déposées une ou plusieurs bobines. Ainsi ces capteurs peuvent épouser la surface de la pièce à tester et donc minimiser l'épaisseur du lift-off. Les bobines du capteur peuvent éventuellement être elles-mêmes déformables. L'objectif principal de cette thèse est la programmation d'outils permettant de simuler ces configurations de CND qui peuvent poser des difficultés de modélisation. Ces développements seront intégrés dans le code de calcul Dolmen du LGEP. Ce code de calcul programmé en langage C++ est basé sur une résolution numérique des équations de Maxwell en régime harmonique 3D à l'aide de la MEF.

Le premier chapitre présente des généralités sur le CND. Les principales méthodes de CND sont brièvement présentées et le CND par CF est détaillé. Ensuite, l'intérêt de la modélisation dans le CND par CF est abordé et les principales méthodes utilisées dans le CND par CF sont présentées. Enfin, la méthode retenue dans cette thèse qui est la méthode des éléments finis (MEF) est présentée plus en détail.

La simulation d'un problème de CND par CF fait appel à une modélisation magnétodynamique. Le deuxième chapitre est donc consacré aux équations de la magnétodynamique et au développement des formulations qui permettent leur résolution par la MEF. Un problème de CND par CF est entièrement défini par les équations de Maxwell, les lois de comportement, les conditions de transmission et les conditions aux limites. Deux suites d'espaces fonctionnels qui représentent les domaines de définition des grandeurs électromagnétiques sont construites. Les équations de Maxwell se présentent alors sous la forme de deux systèmes duaux : électrique et magnétique. Enfin, la résolution de ces deux systèmes est effectuée.

Le troisième chapitre présente des méthodologies pour la prise en compte des capteurs souples. Tout d'abord, les problèmes rencontrés lors de la modélisation de ces capteurs par la MEF sont expliqués. Ces problèmes concernent la prise en compte des milieux fins (zone de lift-off), une gestion économique du déplacement du capteur ainsi que la prise en compte de la déformation d'une bobine. En deuxième lieu, les solutions envisageables pour chaque problématique sont présentées. Une synthèse conduit à retenir la méthode overlapping qui permet de satisfaire ces besoins. Cette méthode est présentée et évaluée en 2D et en 3D. Un algorithme qui permet d'imposer le courant dans une bobine déformée est alors exposé. Enfin, cet algorithme est couplé avec la méthode overlapping pour imposer le courant dans une bobine déformée fine.

Le dernier chapitre est dédié à la validation de tous les modèles proposés dans le chapitre III. Les validations sont faites à partir de plusieurs configurations qui s'inscrivent dans le cadre du CND par CF. Les résultats de ces modèles sont comparés à des solutions de référence (analytiques, semi-analytiques ou expérimentales). La méthode overlapping a été utilisée pour modéliser de fines couches d'air (lift-off) ainsi que de fines couches des milieux matériels (revêtement fin magnétique et/ou conducteur). Pour prendre en compte un milieu massif avec une faible épaisseur de peau ou encore un milieu stratifié, un empilement des couches overlapping est opéré. La méthode overlapping est ensuite utilisée pour modéliser des bobines plates. Enfin, deux cas test pour la modélisation de deux configurations de capteur souple sont présentés.

# **Chapitre 1 État de l'art**

# **Sommaire**

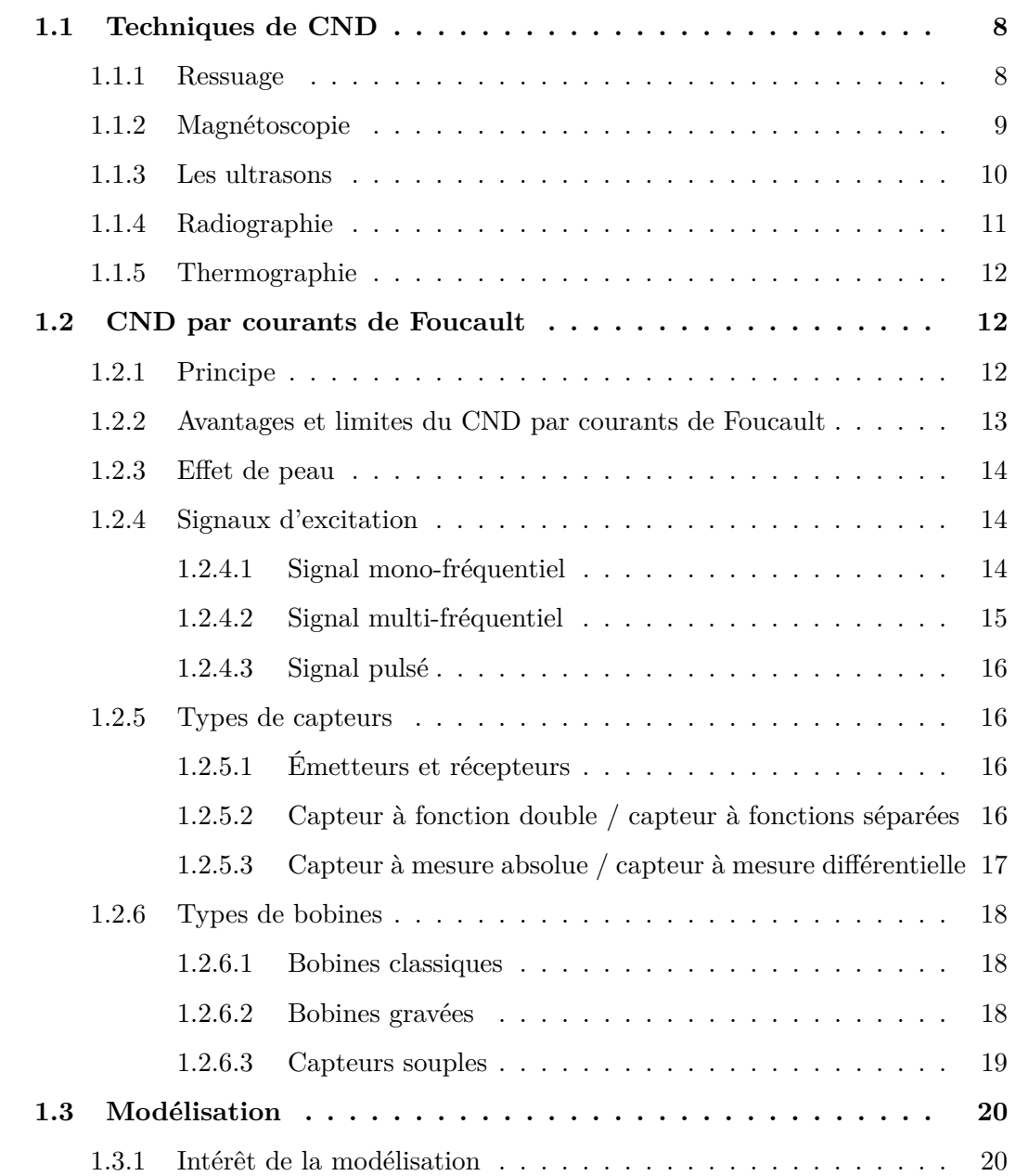

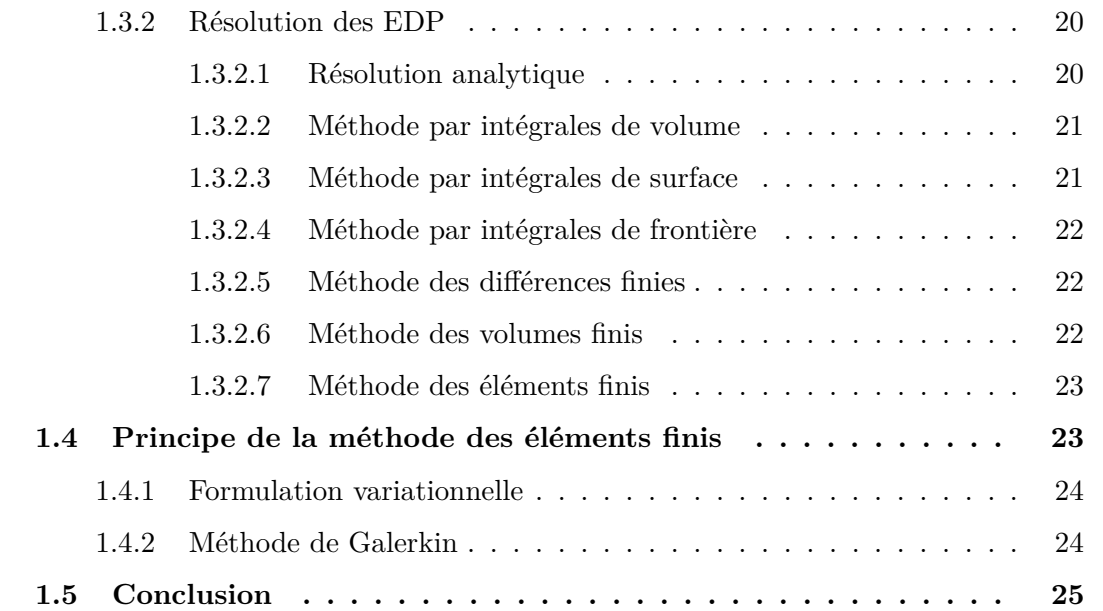

Le contrôle non destructif (CND), ou évaluation non destructive (END), repose sur un ensemble de méthodes qui permettent de caractériser l'état d'intégrité des structures industrielles, sans les abîmer, soit au cours de la production soit en cours d'utilisation. Il faut donc choisir, pour chaque opération de contrôle, la méthode adéquate en fonction du type de défaut, des caractéristiques de la pièce, des conditions de mise en œuvre...

Le CND existe depuis la fin du *XIX*<sup>è</sup>*me* siècle avec la découverte des rayons X, des courants de Foucault, etc. Cependant, ce n'est qu'à partir de la seconde guerre mondiale que les industries ont commencé à s'intéresser à ces techniques. Elles sont très utilisées dans les secteurs qui exigent un niveau de sécurité très élevé (par exemple l'aéronautique et le secteur des énergies). Aujourd'hui, les champs d'application du CND s'étendent de plus en plus et celui-ci devient un outil incontournable dans l'approche qualité. La plupart des techniques de CND consistent à exciter la pièce contrôlée par un signal physique adapté et à recueillir la réponse de la pièce qui doit caractériser son état et plus particulièrement la présence d'un défaut.

Ces techniques sont utilisées pour détecter de nombreux types de défauts. En effet, elles sont capables de détecter des défauts technologiques ponctuels comme ceux immanents à la fabrication et à l'utilisation des métaux (fissures de fatigue), mais aussi des défauts d'aspect (tâches sur une surface propre) et des corps étrangers nuisibles (éclats de verre dans un emballage alimentaire). Néanmoins, elles sont aussi souvent utilisées pour le contrôle dimensionnel (épaisseur...).

Les fondements des principales techniques de CND sont rappelés dans la première section de ce chapitre. Puis la technique de CND par courant de Foucault, qui est étudiée dans cette thèse, est présentée plus en détail. Ensuite, l'intérêt de la modélisation en CND par courants de Foucault est abordé et les principales méthodes utilisées sont décrites. En particulier le principe de la méthode des éléments finis sera présenté plus en détail dans la dernière partie de ce chapitre.

### **1.1 Techniques de CND**

Nous présentons dans cette section différentes techniques de CND. Plus de détails peuvent être trouvés entre autres dans [DF94], [BS96] et [OM03].

#### **1.1.1 Ressuage**

Le contrôle par ressuage est utilisé pour détecter les défauts qui débouchent à la surface d'une pièce. Il consiste tout d'abord à nettoyer et à sécher la pièce à inspecter puis à appliquer sur sa surface un liquide, coloré ou fluorescent, qui va pénétrer les ouvertures des défauts. Après un certain temps, la surface de la pièce est lavée de nouveau puis est recouverte d'une fine couche de révélateur qui absorbe le pénétrant retenu dans les défauts. Ceci donne une tâche colorée en surface et permet de localiser le défaut.

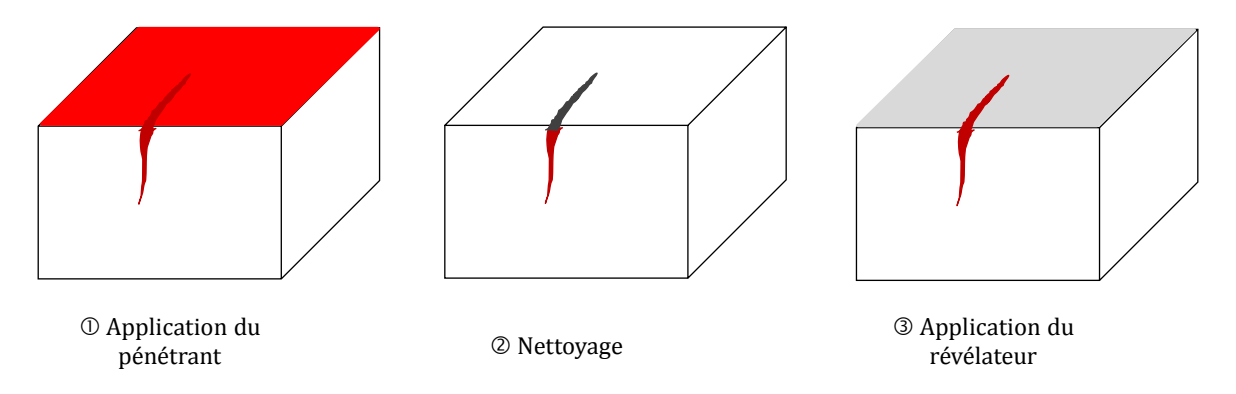

Figure 1.1 – *Principe du ressuage.*

Le ressuage est une technique très simple. Elle permet de détecter la plupart des défauts débouchant sur la surface à condition que le matériau de la pièce ne réagisse pas chimiquement avec le pénétrant.

Des limitations peuvent apparaitre avec cette technique. Ainsi, elle est difficile à automatiser et limitée à l'inspection de pièces de géométrie simple. Certains produits de ressuage présentent par ailleurs des désagréments vis-à-vis de l'environnement, de la sécurité et de l'hygiène du travail. Il arrive également que des fissures soient bouchées par des produits mal nettoyables et qu'elles soient donc invisibles.

#### **1.1.2 Magnétoscopie**

Cette technique est particulièrement destinée aux pièces ferromagnétiques (fer, fonte...). Elle permet de détecter les défauts superficiels, débouchants en surface ou sous-jacents (très proches de la surface de la pièce). Le principe de cette technique est simple : il consiste à créer un champ magnétique intense à l'intérieur de la pièce. Une poudre magnétique est uniformément répartie par la suite sur la surface de la pièce. Lors de la présence d'un défaut sur son chemin, le champ magnétique est dévié et son intensité augmente en surface. Le champ crée une fuite qui attire les particules de poudre magnétique, signalant ainsi la présence d'un défaut.

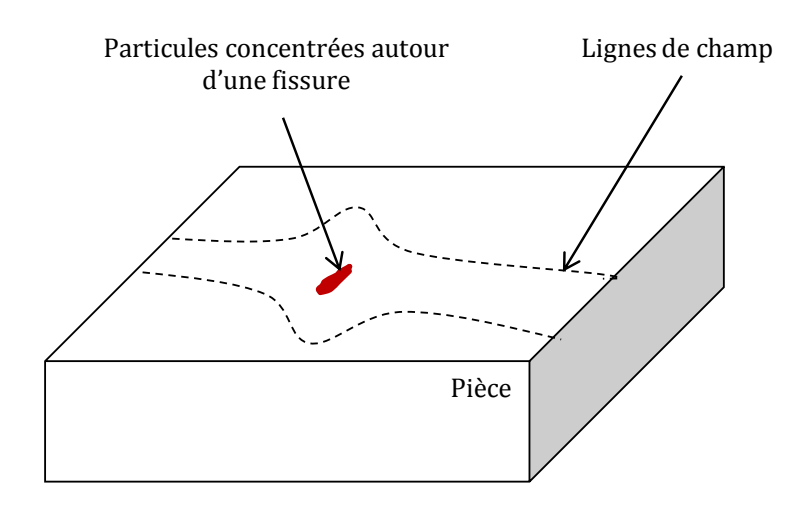

Figure 1.2 – *Principe de la magnétoscopie.*

Cette technique est très efficace pour les petits défauts surfaciques et possède une très bonne sensibilité de détection des défauts plans. Néanmoins, elle ne permet pas de détecter les défauts profonds et sa mise en œuvre nécessite souvent la démagnétisation des matériaux.

#### **1.1.3 Les ultrasons**

Contrairement aux techniques précédentes, le contrôle par ultrasons est bien adapté pour le contrôle des pièces très épaisses. Une onde ultrasonore (appelée onde émettrice) est émise par un palpeur (appelé émetteur) placé sur la pièce contrôlée. Cette onde se propage dans le matériau et se réfléchit lorsqu'elle rencontre un obstacle (défaut, face de la pièce...). L'onde réfléchie revient à la surface et est captée par un palpeur (qui peut être le même que l'émetteur). Les fréquences couramment utilisées, pour ce type de contrôle, vont de 20 kHz à plus de 10 MHz. Cette méthode nécessite une focalisation fine du faisceau d'ondes ultrasonores afin de concentrer l'énergie générée en une zone précise.

Connaissant la vitesse de propagation des ultrasons dans le matériau et le temps aller-retour de l'onde envoyée, on en déduit la distance parcourue par cette dernière et par suite la localisation d'un éventuel défaut.

Une des principales complexités pour réaliser ce type de contrôle est de transmettre l'onde ultrasonore dans le matériau. En effet, l'air constitue un très mauvais milieu de propagation de l'onde émettrice. Ce problème peut être contourné en utilisant de l'eau entre l'émetteur et la pièce inspectée. Il s'agit alors d'un contrôle en immersion. Pour des pièces qu'on ne peut pas immerger, il est nécessaire de déposer un produit, appelé

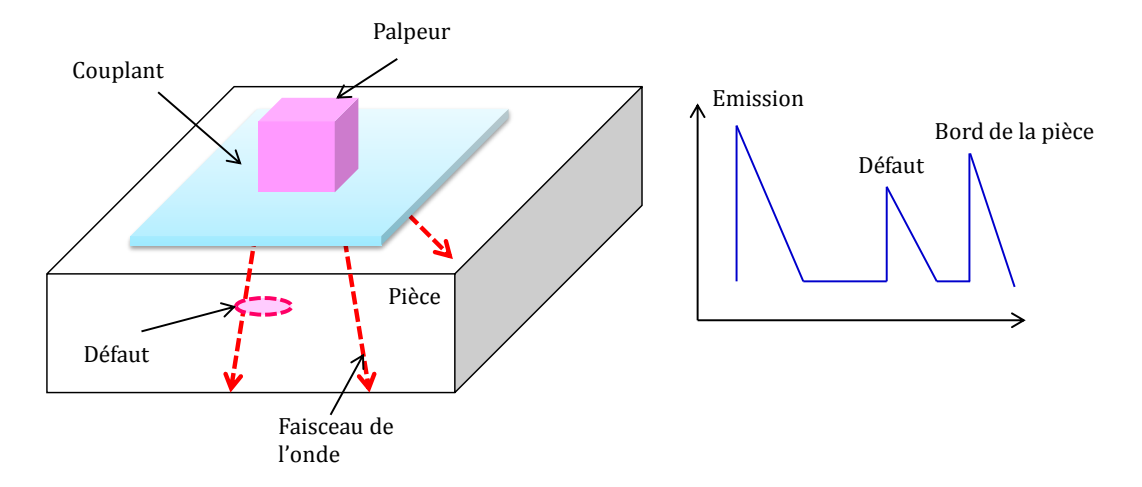

couplant, entre le palpeur et la pièce testée [Bih00].

Figure 1.3 – *Principe des ultrasons.*

Le CND par ultrasons est très utilisé pour la détection des défauts dissimulés ou pour mesurer l'épaisseur d'une pièce. Néanmoins, la focalisation de l'onde émettrice est compliquée.

#### **1.1.4 Radiographie**

La radiographie est une méthode couramment employée pour contrôler l'intérieur d'une pièce. Il s'agit de traverser la matière à examiner par un rayon ionisant de très courte longueur d'onde. En franchissant la pièce, l'énergie des photons de ce rayon est partiellement absorbée par la matière rencontrée selon sa densité.

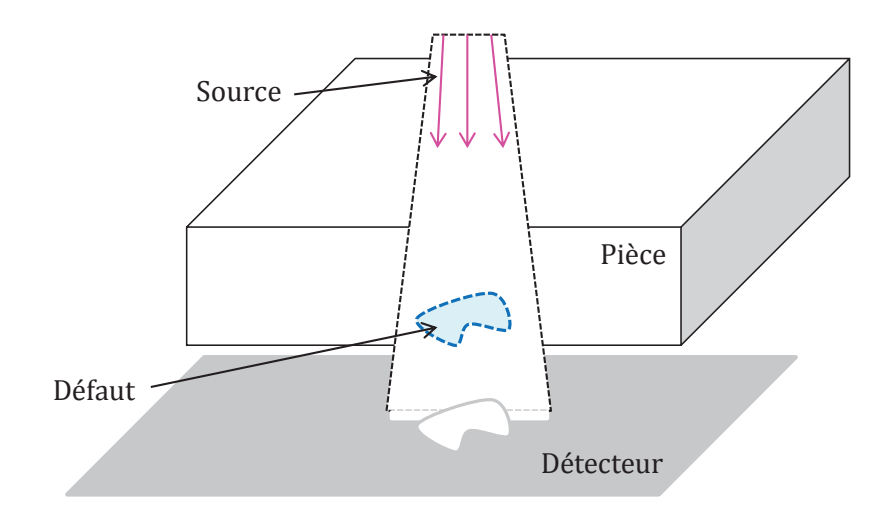

Figure 1.4 – *Principe de la radiographie.*

Un détecteur (film, écran...) est placé derrière la pièce et fournit un radiogramme de la zone traversée. Les défauts sont représentés dans cette image par une variation locale de l'intensité.

La quasi-totalité des matériaux peut être examinée en radiographie et les épaisseurs contrôlées peuvent être importantes. En revanche, la méthode est coûteuse sur le plan du matériel et de la mise en œuvre. En outre, elle nécessite le respect de règles strictes de sécurité pour le contrôleur. La méthode est également influencée par l'orientation de la surface du défaut par rapport à la direction principale du rayonnement émis par la source.

#### **1.1.5 Thermographie**

Cette technique consiste à chauffer rapidement la surface du matériau inspecté au moyen de lampes flash par exemple et à enregistrer l'évolution de la température à la surface de la pièce testée à l'aide d'une caméra infrarouge.

La chaleur émise par les lampes se diffuse dans le volume de la pièce et la présence d'un défaut se manifeste localement sur les images par un retour anormalement lent à la température ambiante. Les images thermographiques enregistrées après le flash sont généralement normalisées en fonction du signal recueilli sur une région saine.

Cette technique est bien adaptée pour la détection des défauts sous-jacents dans les matériaux métalliques et composites. Toutefois, elle ne permet pas de déceler les défauts profonds puisque sa sensibilité diminue avec les fortes épaisseurs et la géométrie de la pièce contrôlée doit être relativement simple.

### **1.2 CND par courants de Foucault**

#### **1.2.1 Principe**

On appelle courants de Foucault (CF) ou courants induits les courants électriques créés dans un objet conducteur, soit par la variation au cours du temps d'un champ magnétique dans lequel est plongé l'objet, soit par déplacement de cet objet dans un champ magnétique constant. Ce phénomène a été découvert par le physicien français Léon Foucault en 1851.

Pour appliquer la technique de CND par CF, une bobine (appelée émetteur ou excitateur) parcourue par un courant alternatif est placée au voisinage de la pièce conductrice testée. Des courants de Foucault se développent dans la pièce en formant des boucles. Ces courants ont la même fréquence que le courant émetteur et génèrent

un champ magnétique induit qui s'ajoute au champ émetteur. Un défaut dans la pièce déviera la circulation des courants de Foucault et modifiera donc le champ magnétique résultant. La variation du champ magnétique est détectée à l'aide d'une bobine ou d'un capteur de champ magnétique. Un choix particulier est d'utiliser la bobine émettrice comme élément de mesure de la variation du champ résultant. La figure 1.5 résume le principe de cette technique.

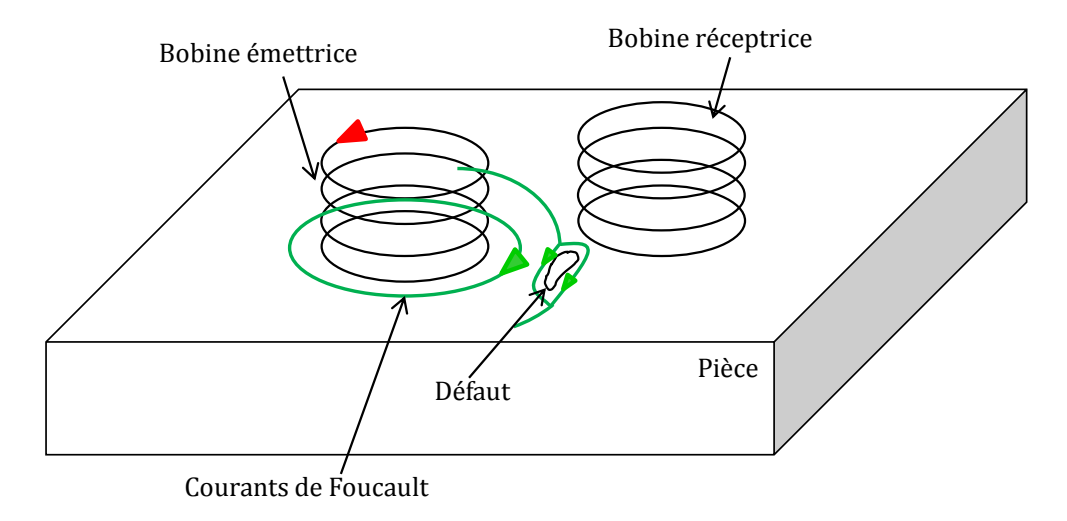

Figure 1.5 – *Principe des courants de Foucault.*

En CND par CF, on utilise des fréquences généralement faibles (au plus quelques dizaines de MHz), ce qui implique que la longueur d'onde est grande par rapport aux dimensions de la pièce. Ceci permet de négliger l'effet de propagation de l'onde.

#### **1.2.2 Avantages et limites du CND par courants de Foucault**

Les avantages de cette technique, par rapport aux autres procédés, résident surtout dans sa simplicité de mise en œuvre, son coût réduit et la possibilité d'utiliser des appareils de contrôle à la fois petits, légers et rapides. Cette technique offre une sensibilité de détection importante avec une possibilité d'automatisation, ce qui la rend très appréciée sur le plan industriel.

Cependant, elle ne s'applique qu'à des matériaux électriquement conducteurs et n'est pas bien adaptée à la détection des défauts profonds. Le CND par CF est également très sensible au lift-off (décollement entre bobine et pièce inspectée). Une bonne performance de contrôle implique notamment d'avoir un lift-off de faible valeur.

#### **1.2.3 Effet de peau**

Ce phénomène existe pour tous les conducteurs parcourus par des courants alternatifs. Il provoque la décroissance de la densité de courant quand on s'enfonce dans un conducteur.

Le module de la densité de courant, dans une pièce d'épaisseur infinie excitée par une nappe de courants extérieure et parallèle à son plan, est représenté dans la figure 1.6 et est exprimé par la relation suivante :

$$
J_z = J_s e^{(-z\sqrt{\pi f \sigma \mu})} = J_s e^{(-\frac{z}{\delta})}
$$
\n(1.1)

avec

 $\delta = \frac{1}{\sqrt{2}}$ *πfσµ* l'épaisseur de peau [m],

*f* la fréquence du courant [Hz],

 $\mu$  la perméabilité [H/m],

*σ* la conductivité électrique  $[S/m]$ ,

*z* la profondeur considérée à l'intérieur de la pièce [m],

 $J_s$  le module de la densité de courant à la surface de la pièce ( $z=0$ ) [A/m<sup>2</sup>].

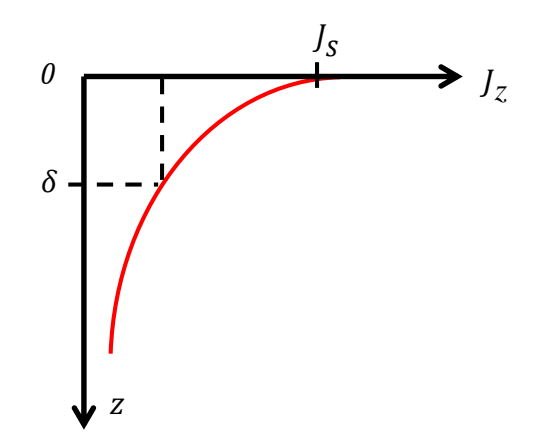

Figure 1.6 – *Variation de l'amplitude des CF à l'intérieur d'un conducteur.*

#### **1.2.4 Signaux d'excitation**

On distingue trois types d'alimentation pour les bobines des capteurs CF.

#### **1.2.4.1 Signal mono-fréquentiel**

Les courants de Foucault sont obtenus par un courant émetteur sinusoïdal de fréquence donnée. Pour des matériaux dont les caractéristiques sont linéaires, tous les signaux sont eux aussi sinusoïdaux.

Dans le cas d'une seule bobine à la fois émettrice et réceptrice le contrôle s'effectue, typiquement, par mesure de son impédance. Il est possible d'exploiter les résultats à l'aide d'un plan d'impédance normalisée. Pour cela, on utilise les grandeurs *X*<sup>0</sup> (réactance de la bobine dans l'air), *X* (réactance de la bobine en présence du matériau), *R*<sup>0</sup> (résistance du fil de bobinage de la bobine à vide) et *R* (résistance de la bobine en présence du matériau). On définit :

- **la résistance normalisée :** *R<sup>n</sup>* = *R*−*R*<sup>0</sup>  $\frac{K_0}{X_0}$ .
- la réactance normalisée :  $X_n = \frac{X}{X_0}$  $\frac{X}{X_0}$ .

On trace alors l'évolution de la réactance normalisée en fonction de la résistance normalisée [Hag82]. Un changement de caractéristique physique de la pièce contrôlée fait varier le point de fonctionnement suivant une trajectoire que l'on appelle signature.

#### **1.2.4.2 Signal multi-fréquentiel**

En mono-fréquence on ne dispose que de deux informations réelles  $(R_n, X_n)$  qui ne permettent pas toujours de caractériser un défaut. En réalisant des mesures à plusieurs fréquences d'excitation, il peut être possible de réduire fortement l'effet des grandeurs perturbatrices (lift-off, température...). La réduction de l'influence de ces grandeurs n'est possible qu'à partir de signaux contenant suffisamment d'informations pour permettre leur séparation.

L'utilisation de n fréquences permet d'avoir 2n informations réelles et d'éliminer jusqu'à 2n-1 perturbations. Cette technique est très utilisée pour l'inversion de données fournies par le capteur en vue de déterminer les paramètres d'une cible malgré la présence de grandeurs perturbatrices [LP95]. L'excitation multi-fréquentielle peut être réalisée soit :

- En séquence : fréquence par fréquence en utilisant un dispositif de mesure classique (mono-fréquence). L'inconvénient de cette méthode réside dans le temps important d'acquisition qui ralentit la mesure.
- Simultanément : les fréquences sont générées collectivement. Cette méthode nécessite un dispositif de mesure compliqué et coûteux. En pratique, le nombre de fréquences dépasse rarement quatre du fait de la complexité des appareils multifréquences.

#### **1.2.4.3 Signal pulsé**

Cette méthode représente une alternative à l'excitation multi-fréquence. Elle consiste à émettre un champ magnétique de large bande fréquentielle en excitant le capteur avec un signal impulsionnel (signal à durée finie). Ce mode de fonctionnement est couramment appelé contrôle par courants de Foucault pulsés. Cette technique a vu le jour au milieu des années 50 pour la mesure d'épaisseur des revêtements métalliques [Wai56]. Des travaux ont également porté sur son utilisation pour la détection de défauts enfouis [BZVB96].

Les signaux d'alimentation peuvent être de forme rectangulaire, triangulaire ou demi-sinusoïdale. Dans ce type de contrôle, c'est la variation temporelle des signaux qui est utilisée [Tho95]. Étant donné le spectre du signal d'excitation, une telle méthode est plus riche en informations qu'un contrôle par courants de Foucault mono-fréquentiel ou multi-fréquentiel. Cependant, la quantité d'informations recueillies dans la pratique dépend fortement du traitement des signaux et du bruit qui est difficilement filtrable car les signaux sont de large bande.

#### **1.2.5 Types de capteurs**

On appelle capteur le dispositif effectuant le contrôle non destructif. Selon le type de capteur, ce dernier peut être constitué d'un ou de plusieurs éléments. Les principaux types de capteurs existants sont présentés dans ce qui suit.

#### **1.2.5.1 Émetteurs et récepteurs**

Le principe des courants de Foucault nécessite l'emploi de deux fonctions :

- l'émission d'un champ électromagnétique alternatif ;
- la réception de la réponse de la pièce via une modification du champ.

Chacune de ces deux fonctions peut être réalisée par un ou plusieurs éléments. L'émission est assurée via une ou plusieurs bobines. La réception repose sur l'utilisation de bobines ou de capteurs directement sensibles au champ magnétique [Rav08] et [Dec98].

#### **1.2.5.2 Capteur à fonction double / capteur à fonctions séparées**

– *Capteur à fonction double :*

C'est le dispositif le plus simple pour lequel les fonctions d'émission et de réception sont assurées par la même bobine. L'exploitation du capteur se fait en mesurant l'impédance équivalente de la bobine.

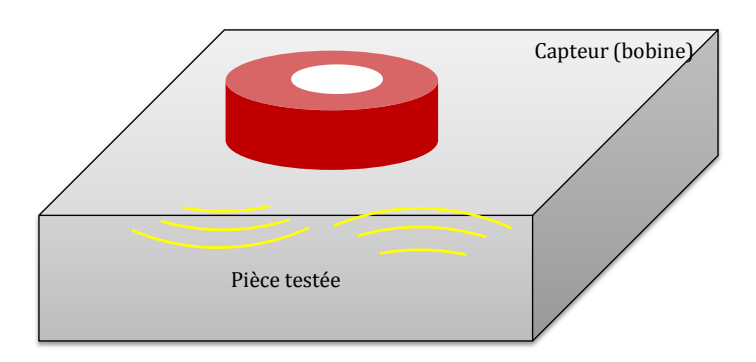

Figure 1.7 – *Capteur à fonction double.*

– *Capteur à fonctions séparées :*

Dans ce cas, le capteur contient au moins deux éléments, une bobine pour l'émission d'un champ alternatif et une autre bobine ou un capteur de champ magnétique pour la réception de la réponse de la pièce examinée. Dans le cas où le récepteur est une bobine la grandeur mesurée est la force électro-motrice (f.e.m) induite aux bornes de celle-ci.

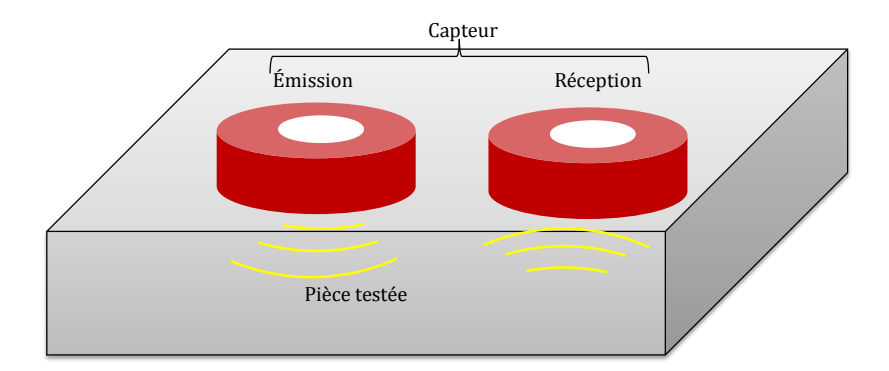

Figure 1.8 – *Capteur à fonctions séparées.*

#### **1.2.5.3 Capteur à mesure absolue / capteur à mesure différentielle**

– *Capteur à mesure absolue :*

Ce type de capteur est sensible à tous les paramètres géométriques et électromagnétiques de l'environnement. Typiquement le récepteur est constitué d'un seul élément. Avant le contrôle d'une pièce un étalonnage peut être effectué sur une pièce de référence (maquette).

– *Capteur à mesure différentielle :*

Ce mode de mesure est, par opposition à un capteur à mesure absolue, sensible uniquement à des variations locales de l'objet à inspecter. Il permet de détecter les changements dus aux discontinuités lors du déplacement du capteur le long du produit examiné en se débarrassant des perturbations lentes telles que la variation du lift-off, conductivité... Typiquement, le récepteur est constitué d'au moins deux éléments voisins. Cette approche revient à effectuer la différence de mesures réalisées conjointement sur les deux éléments. Le signal fourni par un capteur différentiel est idéalement nul lorsque la pièce est saine.

#### **1.2.6 Types de bobines**

La bobine est un élément qui peut réaliser l'émission et/ou la réception. Il existe deux principales classes de bobine.

#### **1.2.6.1 Bobines classiques**

La bobine est fabriquée par l'enroulement hélicoïdal d'un conducteur (cuivre) émaillé autour d'un noyau. Le noyau est généralement diélectrique (isolant) ou magnétique (ferrite...). L'utilisation d'un noyau magnétique permet de focaliser le champ magnétique autour de la bobine.

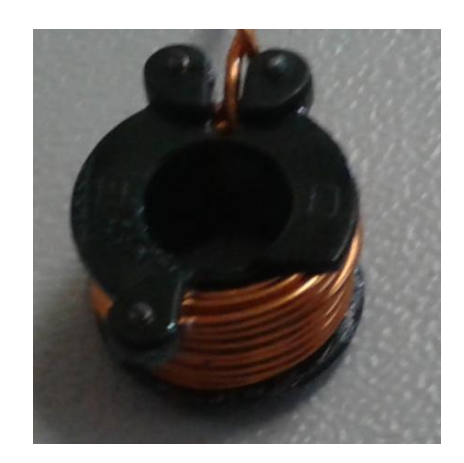

Figure 1.9 – *Bobine construite par l'enroulement d'un fil de cuivre.*

#### **1.2.6.2 Bobines gravées**

Il existe deux types de bobines gravées :

- bobines réalisées sur circuit imprimé en utilisant les technologies PCB standards,
- microbobines (taille de l'ordre du mm) réalisées en salle blanche par des moyens de microtechnologies. La fabrication fait appel à différentes étapes de dépôts et de gravure telles que montrées dans la figure 1.10.

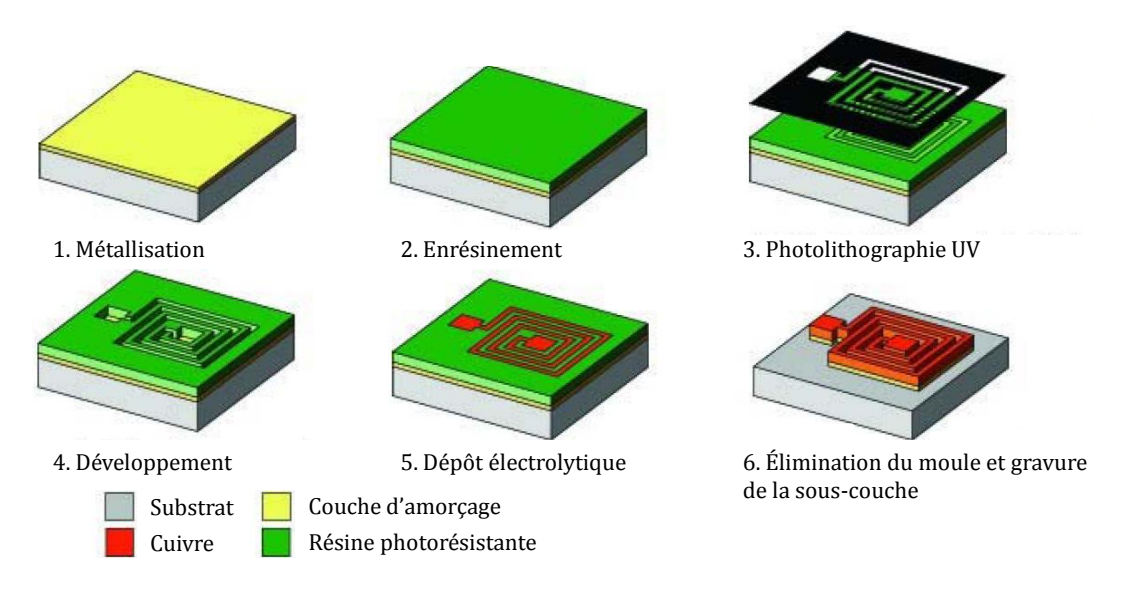

Figure 1.10 – *Etapes de réalisation des bobines micromoulées [RJB*<sup>+</sup>*08].*

#### **1.2.6.3 Capteurs souples**

L'utilisation de capteurs traditionnels dans une application de CND par CF est mal adaptée pour l'examen d'objets dont la surface est de forme complexe (comme la variation du rayon de courbure). Le capteur n'épousera pas la forme de la pièce et son couplage magnétique avec celle-ci sera mauvais. Des études spécifiques sont alors nécessaires, ce qui alourdit les coûts de développement. Pour pallier à ces obstacles et apporter aux utilisateurs des solutions efficaces, un recours à un capteur flexible apparaît comme une solution adéquate. En déplaçant le capteur sur la surface irrégulière, sa flexibilité lui permet d'épouser la surface de la pièce testée en minimisant la variation du lift-off durant le scan des surfaces complexes [GPVDC06] et [MDC10].

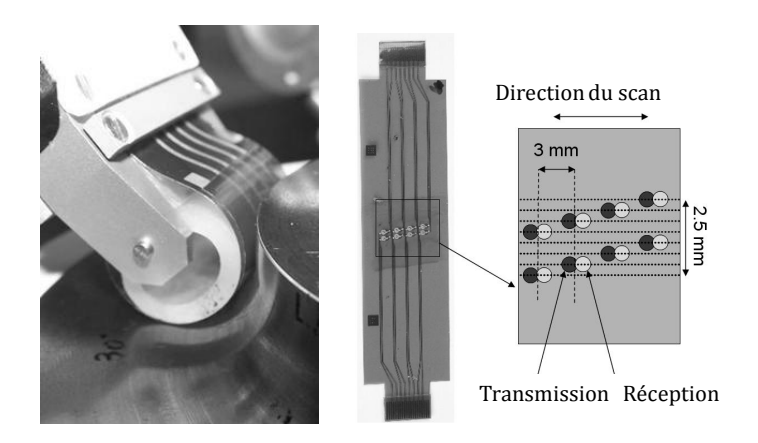

Figure 1.11 – *Capteur constitué de quatre couples de bobines sur un film de kapton souple. Chaque couple est constitué d'une bobine émettrice et d'une bobine réceptrice.*

La conception de capteurs souples fait l'objet de développements récents. On voit ainsi apparaitre des capteurs mettant en œuvre des petites bobines montées sur un support souple ou encore de grandes bobines souples. La figure 1.11 montre un exemple de capteur développé au CEA [DMCR08] constitué de plusieurs bobines gravées sur support flexible.

### **1.3 Modélisation**

#### **1.3.1 Intérêt de la modélisation**

Une question se pose souvent pour les chercheurs, les ingénieurs et bien d'autres professionnels : quel est le résultat obtenu si telle action s'exerce sur tel composant. Le moyen le plus simple serait de tenter l'expérience, c'est-à-dire d'exercer l'action souhaitée sur ce composant pour observer ou évaluer le résultat. Toutefois, dans de nombreux cas l'expérience est irréalisable, couteuse, dangereuse... Dans ces cas, il est donc intéressant d'avoir recours à la modélisation c.à.d. rechercher un modèle qui réagit d'une manière semblable au composant que l'on étudie. Ce modèle permettra de déduire les résultats souhaités. La modélisation consiste à créer une représentation mathématique d'un problème réel moyennant certaines hypothèses. Cette représentation permet aux utilisateurs de prévoir le comportement des systèmes étudiés.

Dans le contexte du CND par CF, les outils de modélisation permettent la conception des capteurs et la prédiction de leur comportement sans réalisation effective. Ces outils ont des conséquences sur le développement d'outils de production, en permettant de réduire le coût de la phase expérimentale. La modélisation comporte deux étapes : la première est l'étude et l'analyse du problème et la deuxième est la mise en œuvre d'une solution au problème. La première étape aboutit en CND par CF à des équations aux dérivées partielles (EDP) basées sur les lois de l'électromagnétisme. Des méthodes utilisées pour la résolution de ces dernières sont présentées dans la sous-section suivante.

#### **1.3.2 Résolution des EDP**

Plusieurs techniques sont envisageables pour la résolution d'un système d'EDP. Les méthodes les plus utilisées en CND par CF sont introduites dans cette sous-section.

#### **1.3.2.1 Résolution analytique**

Une résolution analytique repose sur le calcul direct d'une solution exacte des équations différentielles. Plusieurs configurations électromagnétiques de CND par CF ont été traitées analytiquement. Par exemple Dodd et Deeds sont arrivés à une solution analytique pour des configurations axisymétriques en utilisant des techniques d'intégration qui reposent sur le principe de séparation des variables [DD68] et [LDD70]. D'autres travaux ont été effectués dans la même direction : une bobine avec noyau magnétique [The03] et une bobine inclinée sur une pièce plane [The05]. Malgré ces travaux, le calcul d'une solution analytique pour une configuration électromagnétique donnée est souvent compliqué, voire impossible. En effet, pour chaque configuration qu'on désirera traiter (type de défaut, bord de pièce,...) il faudra repartir des équations de l'électromagnétisme et remettre en œuvre une nouvelle démarche de calcul parfois très complexe ou insolvable. Par conséquent, il y a très souvent besoin de recourir à des méthodes numériques pour arriver à une solution approchée du problème à résoudre.

Il existe plusieurs méthodes numériques [Mad98], [Mau08] et [Lim11]. Nous ne pouvons pas toutes les énumérer mais les plus utilisées pour la résolution des équations aux dérivées partielles sont données ci-dessous.

#### **1.3.2.2 Méthode par intégrales de volume**

Cette méthode est utilisée pour modéliser plusieurs configurations de CND par CF impliquant des défauts volumiques caractérisés par une variation de conductivité locale de la pièce. Elle utilise un formalisme par intégrales de volume qui s'appuie sur les dyades de Green. Elle est dite "semi-analytique" car les équations sont résolues numériquement mais après des transformations analytiques. Elle ne nécessite généralement que la discrétisation du volume du défaut et permet donc de traiter plusieurs types de défauts. Cela constitue un avantage par rapport à la méthode de résolution analytique. Par contre, en dehors du défaut, puisque les dyades de Green ne sont connues que dans des géométries canoniques, cette méthode est limitée à des configurations simples. Elle présente, en cela, la même limitation que la résolution analytique. Enfin, des problèmes numériques surviennent lorsque l'on considère un défaut d'ouverture faible. Dans ce cas, le temps de calcul devient important. C'est pour cette raison que la méthode des équations intégrales de surface a été développée.

#### **1.3.2.3 Méthode par intégrales de surface**

Avec cette méthode, le défaut est supposé de conductivité nulle avec une très petite ouverture. Il est pris en compte comme une surface empêchant le courant de passer. Cette méthode se révèle bien adaptée pour ce type de problème. Cependant, à cause de la définition des dyades de Green, elle reste limitée du point de vue des configurations traitables avec cette méthode [Mau08].

#### **1.3.2.4 Méthode par intégrales de frontière**

Cette méthode consiste à exprimer les intégrales volumiques (utilisées avec la méthode intégrales de volume) en intégrales aux frontières surfaciques entre chaque sous domaines homogènes. En effet, En régime linéaire et pour une pièce isotrope homogène par morceaux, le champ électromagnétique peut être exprimé en fonction des densités de courants électrique et magnétique sur ces surfaces. Cette méthode utilise des dyades de Green qui sont indépendantes de la géométrie. Elle permet donc de traiter des géométries compliquées par rapport à celle basée sur les intégrales de volume. Cette approche peut être intéressante pour certaines configurations mais est restreinte à l'étude de milieux simples. Par ailleurs elle entraine la résolution d'un système linéaire plein dont l'assemblage est complexe (évaluation d'intégrales faiblement singulières).

#### **1.3.2.5 Méthode des différences finies**

Cette méthode est basée sur deux notions : la discrétisation des opérateurs de dérivation ou différentiation et la convergence du schéma numérique ainsi obtenu. La discrétisation des opérateurs consiste à remplacer les dérivées partielles par des combinaisons de valeurs ponctuelles de cette inconnue en un nombre fini de points discrets ou nœuds du maillage.

L'avantage de cette méthode est qu'elle a une grande simplicité d'écriture. Son principal inconvénient est qu'elle est limitée en 3D à des géométries très simples du fait du découpage en grille régulière du domaine d'étude.

#### **1.3.2.6 Méthode des volumes finis**

La méthode des volumes finis a été mise en œuvre initialement pour les simulations numériques des lois de conservation en mécanique des fluides (Navier Stokes...). Ultérieurement, elle a été utilisée pour résoudre les équations elliptiques et paraboliques. Elle s'appuie sur une subdivision du domaine d'étude en un nombre fini de sous-domaines élémentaires appelés volumes de contrôle. Ces volumes peuvent être construits autour des points d'un maillage initial (maillage dual) mais ce n'est pas une nécessité. Dans cette méthode, les inconnues sont les valeurs moyennes de la solution sur chaque cellule de contrôle. La méthode consiste à projeter et résoudre le problème sur chaque cellule. Elle nécessite la mise en place de termes de flux (appelé flux caractéristiques) qui ont pour but de décrire les échanges entre cellules voisines, en respectant les propriétés de conservation. La méthode des volumes finis permet de traiter des géométries complexes, ce qui constitue un avantage par rapport à la méthode des différences finis.
La méthode des volumes finis offre des meilleurs résultats de convergence à la modélisation des matériaux ayant des propriétés non linéaires. Cependant, sa discrétisation devient délicat quand il s'agit des opérateurs d'ordre 2 contenant le gradient (ex laplacien) [NTI09].

#### **1.3.2.7 Méthode des éléments finis**

Cette méthode consiste à mailler tout le domaine d'étude par des volumes élémentaires (tétraèdres, prismes....). Ensuite, les EDP sont réécrites sous une forme variationnelle. Après discrétisation, cette dernière conduit à un système matriciel à résoudre directement ou par une méthode itérative. Contrairement à la plupart des méthodes numériques citées auparavant, la méthode des éléments finis permet de traiter des configurations de contrôle très variées, d'un point de vue géométrique (capteur et pièce inspectée) et de celui des caractéristiques physiques des matériaux. Ceci la rend très adaptée pour modéliser les capteurs souples et les pièces de formes complexes. C'est la méthode qui été retenue dans ce travail.

# **1.4 Principe de la méthode des éléments finis**

Pour résoudre numériquement une EDP nous utilisons dans ce mémoire la méthode des éléments finis [DT05] et [Ern05]. Les origines de cette méthode remontent aux années 50 lorsque les ingénieurs l'utilisèrent pour simuler des problèmes de mécanique. Depuis, son champ d'application s'est considérablement étendu. Aujourd'hui, il existe un nombre important de logiciels commerciaux et académiques qui utilisent la méthode des éléments finis comme outil de simulation dans un large spectre de domaines (mécanique, thermique, électromagnétisme...)

Le principe de cette méthode repose sur deux points fondamentaux. D'une part, la formulation d'un problème approché par la méthode de Galerkin ; d'autre part, la construction d'un espace d'approximation de dimensions finies. Cette démarche permet d'approcher des fonctions définies sur le domaine d'étude en maillant ce dernier puis en choisissant sur chaque maille une combinaison linéaire de fonctions d'interpolation (polynomiales par exemple). La méthode des éléments finis nécessite, avant tout, la transformation de la formulation initiale (dite formulation forte) du problème à résoudre en une autre formulation (dite formulation faible) dont l'ordre de dérivation est plus faible. Cette phase correspond à la mise sous forme variationnelle du problème d'EDP. Dans cette dernière formulation, le problème est posé dans un espace de dimension infinie. La dernière étape de la méthode consiste à poser un problème analogue en

dimension finie, à partir d'un maillage du domaine Ω où est définie l'EDP.

#### **1.4.1 Formulation variationnelle**

On suppose que les équations à résoudre peuvent se ramener sous la forme suivante :

$$
L(u) = g \quad \text{sur} \quad \Omega \tag{1.2}
$$

où *L* est un opérateur différentiel (scalaire ou vectoriel) linéaire. *u* est l'ensemble des inconnues du problème, *g* est le terme source et Ω le domaine d'étude. Cette équation est associée aux conditions aux limites sous la forme :

$$
B(u) = h \quad \text{sur} \quad \Gamma \tag{1.3}
$$

où *B* est lui aussi un opérateur différentiel qui peut être scalaire ou vectoriel. Il peut correspondre à plusieurs conditions aux limites de natures différentes appliquées sur des morceaux différents de la frontière Γ du domaine d'étude.

La solution du problème initial existe dans un espace de dimension infinie. D'une façon générale, la formulation variationnelle s'obtient en faisant le produit scalaire de (1.2) par une fonction suffisamment régulière. En intégrant par parties les termes d'ordre les plus élevés et en tenant compte des conditions aux limites du problème (1.3), la solution de la forme faible est alors obtenue en résolvant le système suivant :

$$
\begin{cases}\n\text{trouver } u \in V \text{ tel que} \\
a(u, v) = F(v) \,\forall \, v \in W\n\end{cases} \tag{1.4}
$$

où *V* et *W* sont des espaces fonctionnels, généralement de Hilbert, *a* est une forme bilinéaire définie sur *V* × *W* et *F* une forme linéaire définie sur *W*. *u* est la solution du problème et *v* est appelée fonction test. On appelle *V* l'espace de solution et *W* l'espace test. L'existence et l'unicité de la solution de (1.4) sont discutées grâce au théorème de Lax-Milgram.

## **1.4.2 Méthode de Galerkin**

La méthode de Galerkin permet d'approcher la solution *u* en passant de la forme continue de la formulation variationnelle vers une approximation discrète du problème.

L'idée consiste à remplacer dans (1.4) les espaces fonctionnels *V* et *W* de dimension infinie par des espaces de dimension finie, notés  $V_h$  et  $W_h$ , ce qui conduit à :

$$
\begin{cases}\n\text{trouver } u_h \in V_h \text{ tel que} \\
a(u_h, v_h) = F(v_h) \,\forall \, v_h \in W_h\n\end{cases} \tag{1.5}
$$

Ce problème est appelé problème approché et *u<sup>h</sup>* est la solution approchée. *V<sup>h</sup>* est l'espace d'approximation et *W<sup>h</sup>* est l'espace test discret. Un choix particulier, qui sera fait dans cette thèse, consiste à utiliser le même espace *V<sup>h</sup>* comme espace d'approximation et espace test discret. Pour construire *V<sup>h</sup>* nous commençons tout d'abord par mailler le domaine d'étude. Notant  $N_h$  la dimension de  $V_h$ , une base  $\langle \phi_1, \ldots, \phi_{N_h} \rangle$ est associée à cet espace. En écrivant *u<sup>h</sup>* dans la base de l'espace d'appartenance, la résolution du problème discret (1.5) est équivalente à un système algébrique de dimension  $N_h$  de la forme suivante :

$$
\begin{cases}\nA.U = F & \text{avec} \\
A_{ij} = a(\phi_i, \phi_j) & \forall 1 \le i, j \le N_h \\
F_i = F(\phi_i)\n\end{cases} \tag{1.6}
$$

avec *A* la matrice du système, *U* le vecteur des inconnues et *F* le vecteur source.

*u<sup>h</sup>* est ainsi écrit comme suit :

$$
u_h = \sum_{j=1}^{N_h} U_j \phi_j.
$$
 (1.7)

# **1.5 Conclusion**

La première partie de ce chapitre, a été consacrée à l'introduction des principales techniques de CND, notamment celle du CND par CF. Cette dernière technique a été présentée en expliquant son principe, ses avantages, ses inconvénients et finalement les différentes configurations de capteurs et bobines utilisés en pratique. Dans la deuxième partie, l'intérêt de la modélisation pour le CND par CF a été évoqué et les principales méthodes de modélisation ont été abordées. Les grandes lignes de chaque méthode ont été données en soulignant ses avantages et ses inconvénients. A la lumière des caractéristiques de ces méthodes de modélisation, la méthode des éléments finis a été retenue pour la suite de ce document et son principe a été présenté. Dans le chapitre suivant, cette méthode sera présentée pour l'étude du problème électromagnétique basse fréquence que constitue une configuration du CND par CF.

# **Chapitre 2**

# **Modélisation des problèmes électromagnétiques**

# **Sommaire**

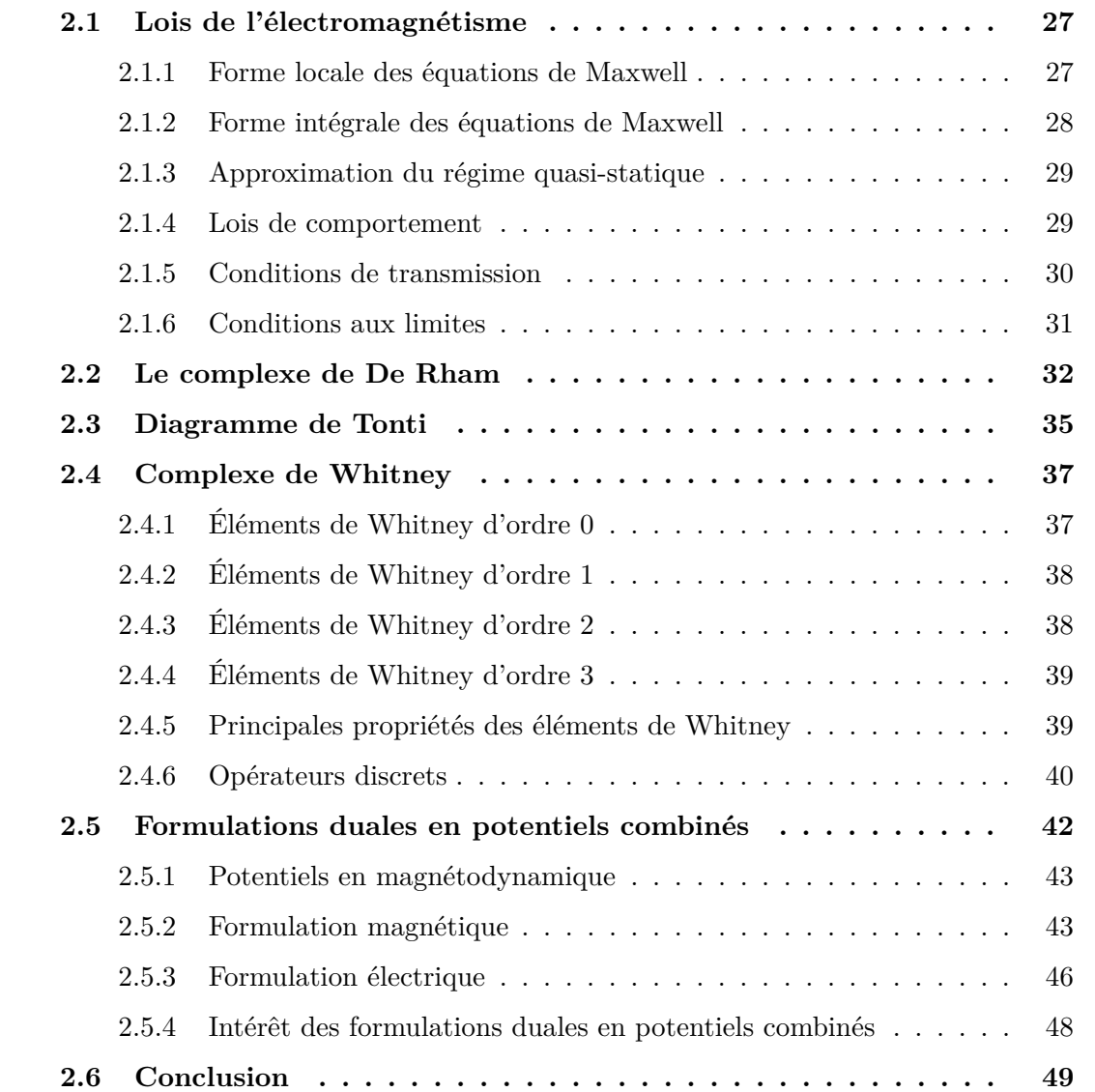

Un problème électromagnétique est entièrement décrit par les équations de Maxwell, les lois de comportement électromagnétique des matériaux et les conditions aux limites. La résolution d'un tel système permet de déterminer les grandeurs locales (champs magnétique et électrique, densité de courants...) et d'en déduire des grandeurs globales (flux, impédance...). Cependant, ce système ne possède pas toujours une solution analytique. Il est ainsi indispensable de faire appel aux méthodes numériques. La méthode des éléments finis est considérée parmi les méthodes les plus adaptées pour la simulation des problèmes de contrôle non destructif.

Dans ce chapitre, nous allons tout d'abord présenter les équations de Maxwell sous leurs formes locale et intégrale, les simplifications qui interviennent à cause du régime quasi-statique, les lois de comportement, les conditions de transmission et les conditions aux limites. Dans la deuxième section les espaces de définition des opérateurs différentiels et des grandeurs électromagnétiques seront déterminés. Dans la troisième section, la dualité des équations de Maxwell sera illustrée par le diagramme de Tonti. Dans la quatrième section de ce chapitre, le complexe de Whitney associé à des simplexes (triangles en deux dimensions et tétraèdres en trois dimensions) sera brièvement introduit. Enfin, sur la base des équations de Maxwell, deux formulations magnétodynamiques seront établies. Pour ce faire, des potentiels scalaires et vectoriels seront introduits et intégrés dans la structure mathématique.

# **2.1 Lois de l'électromagnétisme**

## **2.1.1 Forme locale des équations de Maxwell**

Le champ électromagnétique est représenté par un système complexe d'équations mathématiques : les équations de Maxwell [Max85a], [Max85b], [Fou85] et [PCF90] du nom du physicien écossais James Clerk Maxwell qui en 1864 a regroupé plusieurs théorèmes déjà existant en un seul système. Il a également montré qu'en régime statique, les champs électrique et magnétique sont indépendants l'un de l'autre, alors qu'ils ne le sont pas en régime variable.

Depuis leur établissement il y a près d'un siècle et demi, les équations de Maxwell font l'objet d'un intérêt constant de la part des physiciens et des ingénieurs. Ces équations, qui font intervenir les opérateurs rotationnel et divergence, sont représentées comme suit :

$$
rot \, h = j + \partial_t \, d \quad \text{(Maxwell-Ampère)}, \tag{2.1}
$$

$$
rot e = -\partial_t b \quad \text{(Maxwell-Faraday)},\tag{2.2}
$$

 $div \mathbf{b} = 0$  (conservation du flux), (2.3)

$$
div \, \mathbf{d} = \rho \quad \text{(Maxwell Gauss)}.\tag{2.4}
$$

où

*e* est le champ électrique (*V/m*),

*h* est le champ magnétique (*A/m*),

 $d$  est l'induction électrique  $(C/m^2)$ ,

*b* est l'induction magnétique (*T*),

*j* est la densité de courant de conduction (*A/m*<sup>2</sup> ),

 $\rho$  est la densité volumique de charge électrique  $(C/m^3)$ ,

*∂<sup>t</sup>* est la dérivée partielle par rapport au temps.

Dans ce système d'équations, les relations (2.1) et (2.2) expriment le couplage entre les grandeurs électriques et magnétiques, les équations (2.3) et (2.4) expriment les lois de conservation.

### **2.1.2 Forme intégrale des équations de Maxwell**

Chacune des équations (2.1)-(2.4) prise individuellement décrit un effet physique. La forme intégrale des équations de Maxwell permet de reconnaitre facilement cet effet. La transformation de ces équations de leur forme locale vers leur forme intégrale est justifiée par les théorèmes de Stokes et de la divergence. Les quatre équations qui régissent la forme intégrale des équations de Maxwell sont présentées ci-après.

Pour toute surface Σ qui s'appuie sur un contour fermé *c*, les deux égalités suivantes sont vraies :

$$
\oint_c \mathbf{h} \cdot dc = \int_{\Sigma} \mathbf{j} \cdot d\Sigma + \partial_t \int_{\Sigma} \mathbf{d} \cdot d\Sigma \qquad \forall \Sigma,
$$
\n(2.5)

$$
\oint_{c} \mathbf{e} \cdot d\mathbf{c} = -\partial_{t} \int_{\Sigma} \mathbf{b} \cdot d\Sigma \qquad \forall \Sigma.
$$
\n(2.6)

Pour tout volume *τ* délimité par une surface fermée Σ, on a :

$$
\oint_{\Sigma} \mathbf{b} \cdot d\Sigma = 0 \qquad \forall \tau,
$$
\n(2.7)

$$
\oint_{\Sigma} \mathbf{d} \cdot d\Sigma = \int_{\tau} \rho \, d\tau \qquad \forall \, \tau. \tag{2.8}
$$

Physiquement, la circulation de *e* et *h* sur un contour *c* représentent respectivement

les forces électromotrice et magnétomotrice. Les intégrales de *d*, *b* et de *j* sur une surface Σ représentent le flux électrique, le flux magnétique et le courant électrique à travers cette surface. L'intégrale de *ρ* dans un volume *τ* donne la quantité de charges dans ce volume.

Les intégrales introduites dans cette sous-section ont des dimensions différentes. L'idée de la géométrie différentielle [Des81], [Ton95], [Bos01] et [Lin04] est d'associer à chaque variable intégrée une forme différentielle. Évidemment, ces formes différentielles ont des ordres différents. Ces formes sont présentées dans l'annexe A.

### **2.1.3 Approximation du régime quasi-statique**

Quand la fréquence de travail est suffisamment basse les courants de déplacement introduits par le terme *∂td* peuvent être négligés. Le système est alors quasi-stationnaire. Sous cette hypothèse, la forme locale du théorème d'Ampère (2.1) devient

$$
rot \, h = j,\tag{2.9}
$$

et sa forme intégrale (théorème d'Ampère) est :

$$
\oint_{c} \mathbf{h} \cdot dc = \int_{\Sigma} \mathbf{j} \cdot d\Sigma \qquad \forall \Sigma. \tag{2.10}
$$

pour toute surface Σ appuyant sur un contour fermé *c*.

Suivant (2.9), l'approximation quasi-statique induit la conservation du flux de la densité de courant :

$$
div \mathbf{j} = 0. \tag{2.11}
$$

Sous la même condition (quand la fréquence est suffisamment faible) la longueur d'onde électromagnétique *λ* = *c f* (*c* est la vitesse de la lumière et *f* est la fréquence d'étude) est grande devant les dimensions du domaine d'étude. Il en résulte que l'effet de propagation d'onde peut être négligé. Ce régime de fonctionnement quasi-statique correspond à la magnétodynamique. La résolution d'un problème magnétodynamique conduit à résoudre les équations (2.2), (2.3), (2.9) et (2.11).

#### **2.1.4 Lois de comportement**

Pour modéliser le comportement des milieux, des relations entre les grandeurs électromagnétiques sont rajoutées. Sans ces relations, le système formé par les équations

électromagnétiques est indéterminé. Le champ électrique *e* est lié à la densité de courant *j* par la loi d'Ohm :

$$
\mathbf{j} = \sigma \, \mathbf{e} \tag{2.12}
$$

avec  $\sigma$  la conductivité électrique  $(S m^{-1})$ .

En ce qui concerne le comportement magnétique des matériaux amagnétiques, la relation entre *b* et *h* est linéaire et de la forme :

$$
\boldsymbol{b} = \mu_0 \, \boldsymbol{h} \tag{2.13}
$$

avec *µ*<sup>0</sup> la perméabilité magnétique du vide (*H m*<sup>−</sup><sup>1</sup> ).

Pour les matériaux magnétiques isotropes, si l'on néglige le phénomène d'hystérésis et l'aimantation rémanente, *b* s'exprime comme suit :

$$
\mathbf{b} = \mu \left( |\mathbf{h}| \right) \mathbf{h} \tag{2.14}
$$

où  $\mu$  est une fonction qui dépend de  $|\boldsymbol{h}|$ .

En faisant une approximation linéaire, *µ* ne dépend pas de *h* et la précédente relation s'écrit :

$$
\boldsymbol{b} = \mu_r \mu_0 \, \boldsymbol{h} \tag{2.15}
$$

où *µ<sup>r</sup>* est la perméabilité relative du matériau considéré.

#### **2.1.5 Conditions de transmission**

Dans la plupart des problèmes d'électromagnétisme, plusieurs milieux avec des propriétés physiques différentes sont présents. Il faut donc savoir comment réagissent les champs lors du passage d'un milieu à un autre. Il est possible de déduire, à partir des équations de Maxwell, les relations entre les composantes normales et tangentielles de ces champs de part et d'autre de l'interface. La figure 2.1 représente deux milieux homogènes séparés par une interface Σ (porteuse d'une densité de courant linéiques *js* (*A m*<sup>−</sup><sup>1</sup> )). *e*1, *e*<sup>2</sup> et *h*1, *h*<sup>2</sup> sont les champs électriques et magnétiques dans les milieux 1 et 2 respectivement  $b_1$  et  $b_2$  les inductions magnétiques,  $j_1$  et  $j_2$  les densités de

courant.

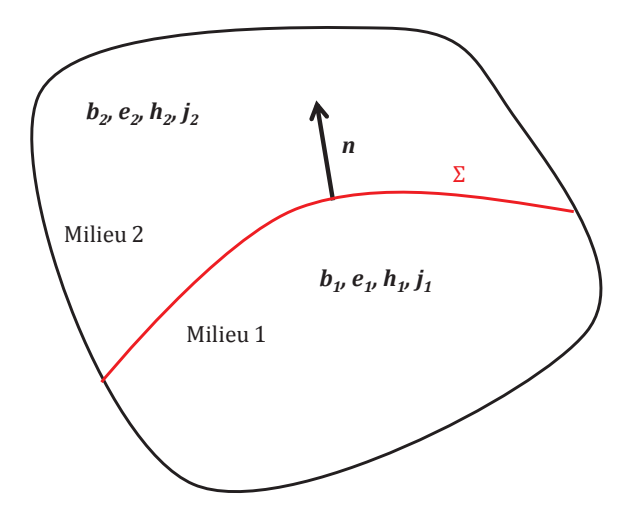

Figure 2.1 – *Deux milieux homogènes séparés par une interface* Σ*.*

Les conditions de transmission des champs à l'interface Σ sont définies par les équations suivantes :

$$
\boldsymbol{n} \times (\boldsymbol{h}_1 - \boldsymbol{h}_2) = \boldsymbol{j}_s,\tag{2.16}
$$

$$
n.(b_1 - b_2) = 0, \t(2.17)
$$

$$
\boldsymbol{n} \times (\boldsymbol{e}_1 - \boldsymbol{e}_2) = \mathbf{0},\tag{2.18}
$$

$$
\boldsymbol{n}.\left(\boldsymbol{j}_1 - \boldsymbol{j}_2\right) = 0.\tag{2.19}
$$

Ces relations traduisent la continuité des composantes tangentielles de *e* et normales de *b* et de *j* à l'interface Σ. La composante tangentielle de *h* n'est continue que si la surface de séparation ne possède pas une densité de courant surfacique  $j_s$ .

## **2.1.6 Conditions aux limites**

Pour une résolution par la méthode des éléments finis le domaine d'étude Ω est généralement borné. Pour assurer l'unicité de la solution, des conditions aux limites sont indispensables. La figure 2.2 représente la géométrie d'un problème typique de CND par CF. Le domaine d'étude comprend de l'air, la bobine  $(\Omega_{t_0})$  et un milieu conducteur  $(\Omega_c)$  parcouru par une densité de courants induits  $\mathbf{j}_i$ . La bobine est modélisée par un milieu non conducteur parcouru par une densité de courant source  $j_0$ . La frontière Γ du domaine d'étude, Ω, est décomposée en deux régions Γ*<sup>e</sup>* et Γ*<sup>h</sup>* telles que Γ = Γ*<sup>e</sup>* ∪Γ*<sup>h</sup>* et Γ*<sup>e</sup>* ∩ Γ*<sup>h</sup>* = ∅. Ces deux frontières sont déterminées en fonction de la configuration

étudiée.

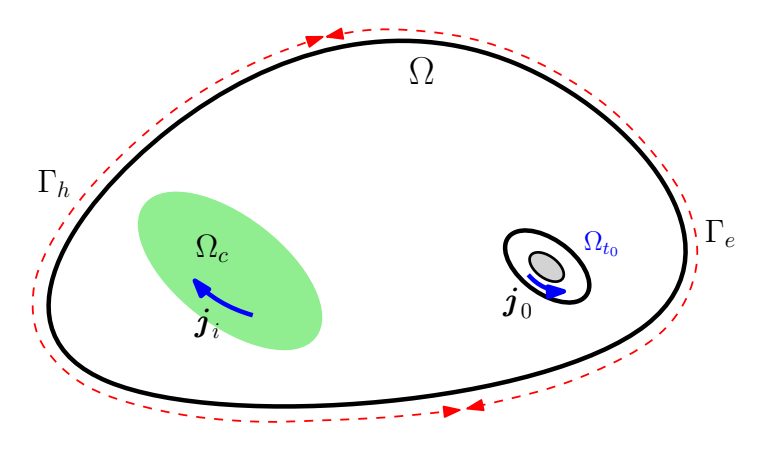

Figure 2.2 – *Conditions aux limites.*

Les conditions suivantes sont imposées respectivement sur  $\Gamma_e$  et  $\Gamma_h$  :  $n \times e = 0$  et  $n \times h = 0$ . où *n* est le vecteur normal à la frontière du domaine. D'après les deux relations (2.2) et (2.9), les deux conditions suivantes sont imposées :  $\boldsymbol{n}.\boldsymbol{b} = 0$  sur  $\Gamma_e$  et  $n.j = 0$  sur  $\Gamma_h$ 

# **2.2 Le complexe de De Rham**

Dans le but de résoudre les équations de Maxwell dans un domaine Ω supposé contractile 1 de frontière Γ, deux suites d'espaces fonctionnels (espaces vectoriels dont les éléments sont des fonctions) sont construites [Bos88], [Bos93], [Dul94], [Ren97] et [Men99]. Ces deux suites constituent les domaines de définition des variables électriques et magnétiques.

 $L^2(\Omega)$  représente l'ensemble des fonctions scalaires de carré intégrable sur Ω.

 $L^2(\Omega)$  l'ensemble des fonctions vectorielles de carré intégrable sur  $\Omega$ .

Le produit scalaire défini respectivement sur  $L^2$  et  $L^2$  est donné par :

$$
\langle u, v \rangle = \int_{\Omega} u v \, d\Omega, \tag{2.20}
$$

$$
\langle \mathbf{u}, \mathbf{v} \rangle = \int_{\Omega} \mathbf{u} . \mathbf{v} \, d\Omega. \tag{2.21}
$$

Les domaines de définition des opérateurs différentiels, gradient d'une fonction scalaire ainsi que rotationnel et divergence d'un vecteur, sont les suivants :

<sup>1.</sup> un volume de  $\mathbb{R}^n$  est dit contractile s'il est simplement connexe à frontière connexe. L'adjectif connexe signifie que le domaine est fait d'un seul morceau et simplement connexe signifie que tout circuit est réductible à un point par déformation continue dans Ω

$$
E_0 = \{ u \in L^2 \text{ tel que } \text{grad } u \in L^2 \},\tag{2.22}
$$

$$
\boldsymbol{E}_1 = \{ \boldsymbol{u} \in \boldsymbol{L}^2 \text{ tel que } \boldsymbol{rot} \boldsymbol{u} \in \boldsymbol{L}_2 \},\tag{2.23}
$$

$$
\boldsymbol{E}_2 = \{ \boldsymbol{u} \in \boldsymbol{L}^2 \text{ tel que } \text{div } \boldsymbol{u} \in L^2 \}. \tag{2.24}
$$

Pour compléter l'ensemble de ces espaces, un quatrième espace *E*<sup>3</sup> est introduit et défini par :

$$
E_3 = \operatorname{div} \boldsymbol{E}_2. \tag{2.25}
$$

On a les inclusions suivantes :

$$
Im(\boldsymbol{grad}(E_0)) \subset Ker(\boldsymbol{rot}(E_1)), \qquad (2.26)
$$

$$
Im(\textbf{rot}(\boldsymbol{E}_1)) \subset Ker(div(\boldsymbol{E}_2)), \qquad (2.27)
$$

où *Ker*(*F*(*E*)) représente le noyau de l'opérateur *F* dans *E* et *Im*(*F*(*E*)) est l'image de l'opérateur *F*.

Grâce au Lemme de Poincaré, quand Ω est contractile, ces dernières inclusions sont des égalités :

$$
Im(\boldsymbol{grad}(E_0)) = Ker(\boldsymbol{rot}(E_1)), \qquad (2.28)
$$

$$
Im(\textbf{rot}(\boldsymbol{E}_1)) = Ker(div(\boldsymbol{E}_2)). \qquad (2.29)
$$

Ces relations montrent que pour toute fonction vectorielle  $u \in E_2$  telle que *div*  $u = 0$ il existe une fonction vectorielle  $v \in E_1$  vérifiant  $rot v = u$ . Elles montrent également que si une fonction vectorielle  $v \in E_1$  telle que **rot**  $v = 0$ , alors il existe une fonction scalaire  $w \in E_0$  telle que  $\boldsymbol{grad}\,w = \boldsymbol{v}$ .

Puisque les applications *grad, rot* et *div* sont linéaires et d'après le théorème du rang, les égalités suivantes sont vérifiées :

$$
dim(Ker(\textit{grad})) + dim(Im(\textit{grad})) = dim E_0,
$$
\n(2.30)

$$
dim(Ker\left(\textbf{rot}\right)) + dim(Im\left(\textbf{rot}\right)) = dim \textbf{E}_1, \qquad (2.31)
$$

$$
dim (Ker (div)) + dim (Im (div)) = dim E2. \t(2.32)
$$

Toutes ces propriétés sont illustrées dans le diagramme suivant appelé complexe de

#### De Rham [Bos88].

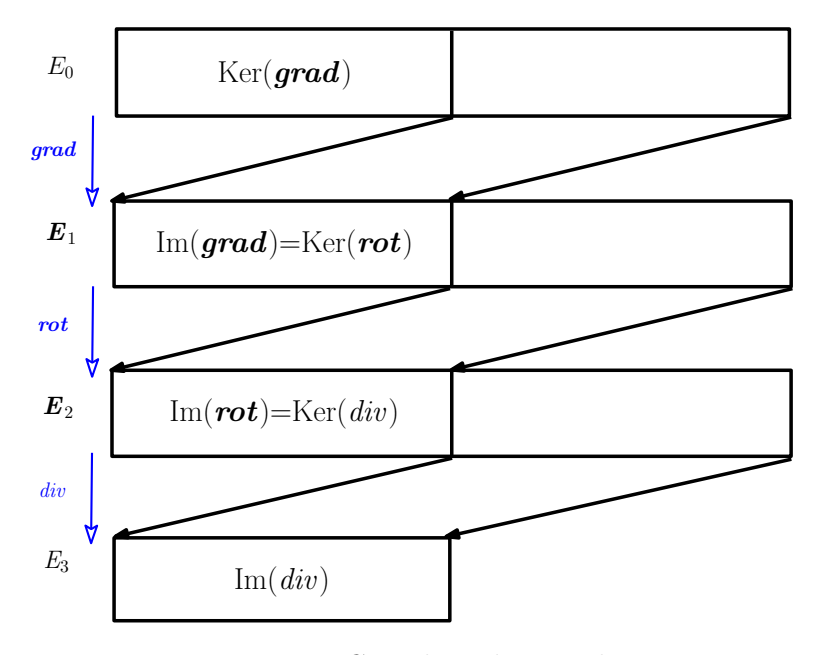

Figure 2.3 – *Complexe de De Rham.*

Ce diagramme est composé de quatre niveaux. Chaque niveau est associé à un espace fonctionnel. Le passage d'un niveau à un autre s'effectue par l'un des opérateurs différentiels.

Pour prendre en considération les conditions aux limites sur Γ*<sup>h</sup>* et Γ*e*, deux suites de sous-espaces de fonctions sont définies. Pour la frontière Γ*<sup>h</sup>* les sous-espaces suivants sont introduits :

$$
E_0^h = \{ u \in E_0 \text{ tel que } u|_{\Gamma_h} = 0 \},\tag{2.33}
$$

$$
\boldsymbol{E}_1^h = \{ \boldsymbol{u} \in \boldsymbol{E}_1 \text{ tel que } \boldsymbol{u} \times \mathbf{n} |_{\Gamma_h} = \mathbf{0} \},\tag{2.34}
$$

$$
\boldsymbol{E}_2^h = \{ \boldsymbol{u} \in \boldsymbol{E}_2 \text{ tel que } \boldsymbol{u}.\boldsymbol{n}|_{\Gamma_h} = 0 \},\tag{2.35}
$$

$$
\boldsymbol{E}_3^h = \operatorname{div} \left( \boldsymbol{E}_2^h \right). \tag{2.36}
$$

et pour la frontière Γ*<sup>e</sup>* :

$$
E_0^e = \{ u \in E_0 \text{ tel que } u|_{\Gamma_e} = 0 \},\tag{2.37}
$$

$$
\boldsymbol{E}_1^e = \{ \boldsymbol{u} \in \boldsymbol{E}_1 \text{ tel que } \boldsymbol{u} \times \boldsymbol{n} |_{\Gamma_e} = 0 \},\tag{2.38}
$$

$$
\boldsymbol{E}_2^e = \{ \boldsymbol{u} \in \boldsymbol{E}_2 \text{ tel que } \boldsymbol{u}.\boldsymbol{n} |_{\Gamma_e} = 0 \},\tag{2.39}
$$

$$
\boldsymbol{E}_3^e = \operatorname{div} \left( \boldsymbol{E}_2^e \right). \tag{2.40}
$$

 $\bm{E}^h_1$  $\frac{h}{1}$  et  $\bm{E}^e_2$  $\frac{e}{2}$  sont les domaines de définition de  $h$  et  $b, E_1^e$  $\frac{e}{1}$  et  $\bm{E}^h_2$  $n<sub>2</sub><sup>n</sup>$  les domaines de définition de *e* et *j* respectivement.

Nous avons défini deux suites d'espaces auxquels appartiennent les différentes grandeurs électromagnétiques. Nous allons maintenant introduire la notion d'opérateur adjoint qui va permettre d'établir un lien entre ces deux suites d'espaces.

# **2.3 Diagramme de Tonti**

Soit  $\wp$  un opérateur vectoriel défini sur  $E^{\wp}$  et  $\wp^*$  son opérateur adjoint,  $\wp^*$  est défini par l'identité de Green sur l'espace  $E^{\varphi^*}$  tel que :

$$
\int_{\Omega} w \cdot \wp u \, d\Omega = \int_{\Omega} u \cdot \wp^* w \, d\Omega + \int_{\Gamma} u \cdot w \, d\Gamma \, \forall u \in E^{\wp} \text{ et } w \in E^{\wp^*} \tag{2.41}
$$

où  $E^{\varphi^*}$  est appelé espace dual de  $E^{\varphi}$  et ∗ représente un produit scalaire ou vectoriel dans Ω.

Les propriétés des opérateurs différentiels (*grad*, *div*, *rot*) nous donnent les deux relations suivantes :

$$
\int_{\Omega} \mathbf{u}.\ \mathbf{grad}\ f\ d\Omega = -\int_{\Omega} f\ \mathrm{div}\ \mathbf{u}\ d\Omega + \int_{\Gamma} (\mathbf{u}.\mathbf{n})f\ d\Gamma, \tag{2.42}
$$

$$
\int_{\Omega} \mathbf{u}.\ \mathbf{rot}\ \mathbf{v}\ d\Omega = \int_{\Omega} \mathbf{v}.\ \mathbf{rot}\ \mathbf{u}\ d\Omega + \int_{\Gamma} (\mathbf{u} \times \mathbf{n}).\mathbf{v}\ d\Gamma. \tag{2.43}
$$

L'opérateur adjoint du gradient est donc l'opposé de la divergence. L'opérateur adjoint du rotationnel est lui-même. Compte-tenu des conditions aux limites associées aux espaces  $E_i^k$ , les égalités suivantes sont tirées des relations précédentes :

$$
\int_{\Omega} \mathbf{u}.\,\mathbf{grad}\,f\,d\Omega = -\int_{\Omega} f\,\mathrm{div}\,\mathbf{u}\,d\Omega \quad \forall\,(f,\mathbf{u}) \in (E_0^h,E_2^e) \text{ ou }(E_0^e,E_2^h),\tag{2.44}
$$

$$
\int_{\Omega} \mathbf{u}.\ \text{rot}\ \mathbf{v}\ d\Omega = \int_{\Omega} \mathbf{v}.\ \text{rot}\ \mathbf{u}\ d\Omega \ \ \forall\ \mathbf{u} \in \mathbf{E}_1^h \ \text{et}\ \mathbf{v} \in \mathbf{E}_1^e. \tag{2.45}
$$

A partir de ces deux formules on constate qu'il y a une dualité entre les espaces  $E_0^h$  et  $\boldsymbol{E}_2^e$  $e$ <sub>2</sub>, entre  $E_0^e$  et  $\bm{E}_2^h$  $\frac{h}{2}$  et entre  $\bm{E}_1^h$  $\frac{h}{1}$  et  $\bm{E}^e_1$ 1 . La structure mathématique définie par ces espaces peut être représentée par le diagramme de Tonti (figure 2.4). L'opérateur \* indique que les deux opérateurs situés de part et d'autre de la même ligne dans le diagramme sont adjoints [Bos88].

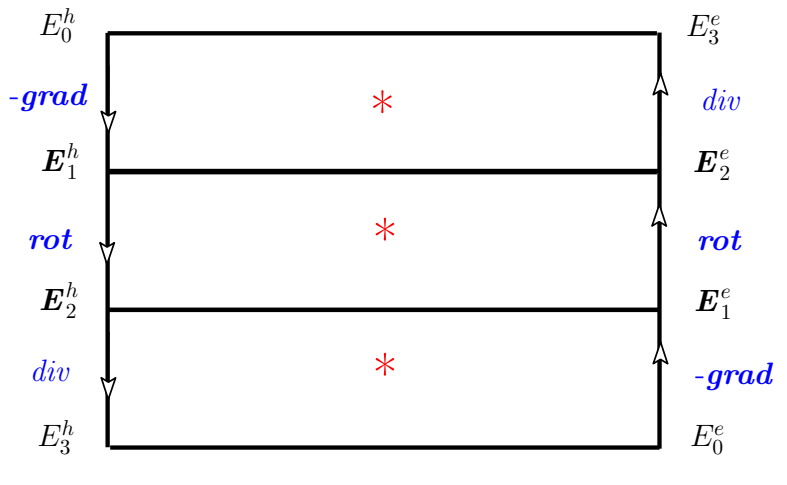

Figure 2.4 – *Diagramme de Tonti.*

Pour prendre en considération la dérivée par rapport au temps dans les équations de la magnétodynamique, on rajoute une troisième dimension. Le diagramme dit de Tonti pour la magnétodynamique [Bos93], [Ren97] et [Hen04] est alors représenté dans la figure 2.5.

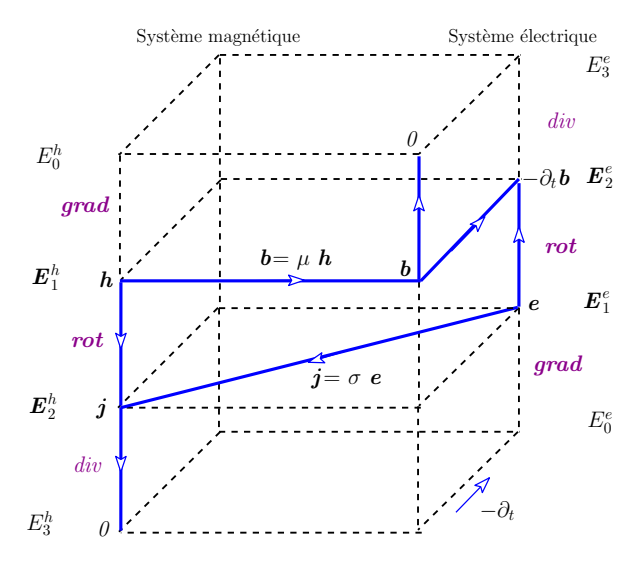

Figure 2.5 – *Diagramme de Tonti pour la magnétodynamique.*

Les équations de Maxwell peuvent se présenter sous la forme de deux systèmes duaux : l'un électrique avec les équations de Faraday (2.2) et de conservation du flux (2.3), l'autre magnétique avec les équations d'Ampère (2.9) et de conservation du courant (2.11).

La résolution de ces deux systèmes est faite dans ce mémoire par la méthode des éléments finis. Pour construire l'espace d'approximation *V<sup>h</sup>* (équation (1.5)) on commence tout d'abord par mailler le domaine d'étude. L'espace *V<sup>h</sup>* se déduit alors de la topologie du maillage. Les éléments de Whitney étant bien adaptés à l'électromagnétisme, ils ont été utilisés dans cette étude.

# **2.4 Complexe de Whitney**

Supposons que  $\Omega$  soit un domaine borné quelconque inclus dans  $\mathbb{R}^2$  ou  $\mathbb{R}^3$ . Mailler le domaine revient à le recouvrir par un ensemble de figures géométriques *K<sup>i</sup>* telles que  $\overline{\Omega} = \overline{\bigcup K_i}$  avec

$$
K_i \cap K_j = \begin{cases} \oslash & \text{un sommet} \\ \text{un coté (une arête en 2D et une facette en 3D)} \end{cases} \tag{2.46}
$$

Les ensembles *K<sup>i</sup>* sont appelés les éléments du maillage (dans ce document, des éléments triangulaire en 2D des éléments tétraédriques en 3D) et leurs sommets constituent les nœuds. Les ensembles des nœuds, arêtes, facettes et éléments sont notés, respectivement,  $\mathcal{N}, \mathcal{A}, \mathcal{F}$  et  $\mathcal{E}. N_n$  est le nombre de nœuds,  $N_a$  est le nombre d'arêtes,  $N_f$  le nombre de facettes et *N<sup>e</sup>* le nombre d'éléments dans le maillage. Les éléments de Whitney sont associés à des fonctions de forme polynômiales du premier ordre. Ces fonctions satisfont certaines propriétés de continuité entre les éléments ce qui les rendent bien adaptées pour discrétiser les variables électromagnétiques. Les éléments de Whitney [Bos90] sont définis pour des simplexes (une arête en 1D, un triangle en 2D et un tétraèdre en 3D) et sont présentés dans la suite.

## **2.4.1 Éléments de Whitney d'ordre 0**

On appelle  $\lambda_i(\mathbf{x})$  la coordonnée barycentrique d'un point  $\mathbf{x}$  de  $\Omega$  en regard avec le *i*<sup>*εme</sup>* nœud du maillage.  $λ_i(n_j) = δ_{ij}^2$ , ∀  $n_j ∈ N$ ,  $λ_i(x) = 0$  si *x* est situé en dehors</sup> des simplexes ayant le nœud i en commun,  $0 \leq \lambda_i \leq 1$  et  $\sum_{i \in \mathcal{N}} \lambda_i = 1$ . L'ensemble des éléments de Whitney d'ordre 0 est construit par  $\{w_i^0 = \lambda_i : i \in \mathcal{N}\}\$ . Une fonction scalaire *u* est interpolée en un point  $x \in \Omega$  par :

$$
u(\boldsymbol{x}) = \sum_{n \in \mathcal{N}} \overline{u}_n w_i^0(\boldsymbol{x}) \tag{2.47}
$$

2.  $\delta_{ij} = 1$  si  $i = j$  et  $\delta_{ij} = 0$  si  $i \neq j$ 

avec  $1 \leq n \leq N_n$  et  $\overline{u}_n$  la valeur de *u* au nœud *n*. *u* est continue à l'interface des éléments du maillage par contre *grad u* peut avoir une composante normale discontinue.

## **2.4.2 Éléments de Whitney d'ordre 1**

Soit *a* une arête ayant les deux nœuds  $\{i, j\}$  comme extrémités avec orientation de *i* vers *j*. La fonction de forme de cette arête est un champ, noté  $w_a^1$ , non nul dans les éléments qui on cette arête en commun et telle que  $\int_b \mathbf{w}_a^1 = \delta_{ab}$  pour toute arête *b* du maillage. La fonction de forme associée à *a* est :

$$
\boldsymbol{w}_a^1 = \lambda_i \, \boldsymbol{grad} \, \lambda_j - \lambda_j \, \boldsymbol{grad} \, \lambda_i \tag{2.48}
$$

L'ensemble des éléments de Whitney d'ordre 1 est  $\{w_i^1; i \in \mathcal{A}\}$ . Un champ vectoriel *u*, approché par les éléments de Whitney d'ordre 1, s'écrit :

$$
\boldsymbol{u}(\boldsymbol{x}) = \sum_{a \in \mathcal{A}} \overline{u}_a \boldsymbol{w}_a^1(\boldsymbol{x}) \tag{2.49}
$$

avec  $1 \le a \le N_a$  et  $\overline{u}_a$  la circulation de *u* sur l'arête *a*. Les éléments de Whitney d'ordre 1 assurent la continuité tangentielle de *u* mais n'exigent pas la continuité de la composante normale.

## **2.4.3 Éléments de Whitney d'ordre 2**

Les éléments de Whitney d'ordre 2 sont définis par l'ensemble des champs de vecteurs  $w_f^2$   $f \in \mathcal{F}$ , tel que  $w_f^2$  est non nul sur tous les éléments qui ont  $f$  en commun avec  $\int_g w_f^2 = \delta_{gf}$ ;  $\forall g \in \mathcal{F}$ . Pour une facette f définie par les trois nœuds *i*, *j*, *k* dans cet ordre, l'élément de Whitney d'ordre 2 associé s'écrit comme suit :

$$
w_f^2 = 2(\lambda_i \, grad \, \lambda_j \times grad \, \lambda_k + \lambda_j \, grad \, \lambda_k \times grad \, \lambda_i + \lambda_k \, grad \, \lambda_i \times grad \, \lambda_j). \tag{2.50}
$$

L'ensemble des éléments de Whitney d'ordre 2 implique la continuité normale mais pas la continuité tangentielle du champ approché. L'approximation d'un champ de vecteur *u* par les éléments de Whitney d'ordre 2 est :

$$
\boldsymbol{u}(\boldsymbol{x}) = \sum_{f \in \mathcal{F}} \overline{u}_f \boldsymbol{w}_f^2(\boldsymbol{x}) \tag{2.51}
$$

avec  $1 \leq f \leq N_f$  et  $\overline{u}_f$  le flux de *u* à travers la facette *f*.

## **2.4.4 Éléments de Whitney d'ordre 3**

A chaque élément  $e \in \mathcal{E}$  est associé une fonction de forme  $w_e^3$  telle que  $w_e^3 = \frac{1}{\tau_e}$ *τe* (*τ<sup>e</sup>* est le volume de  $e$ ) à l'intérieur de  $e$  et  $w_e^3 = 0$  ailleurs. L'approximation d'une fonction scalaire *u* par les éléments de Whitney d'ordre 3 s'écrit :

$$
u(\boldsymbol{x}) = \sum_{e \in \mathcal{E}} \overline{u}_e w_e^3 \tag{2.52}
$$

avec  $1 \leq e \leq N_e$  et  $u_e$  l'intégrale de *u* dans *e*. *u* est constante sur chaque maille du domaine d'étude et peut-être discontinue d'un élément à un autre.

### **2.4.5 Principales propriétés des éléments de Whitney**

Nous présentons dans cette sous-section les principales propriétés des éléments de Whitney. Notant *W<sup>p</sup>* l'espace fonctionnel engendré par les éléments de Whitney d'ordre p (p=0, 1, 2, 3), les relations suivantes se vérifient facilement :

$$
W_0 \subset E_0, \mathbf{W}_1 \subset \mathbf{E}_1, \mathbf{W}_2 \subset \mathbf{E}_2, W_3 \subset E^3. \tag{2.53}
$$

Dans le cas où le domaine d'étude est contractile, on déduit des définitions des éléments de Whitney que, *grad W*<sup>0</sup> est le noyau de l'opérateur *rot* dans *W*<sup>1</sup> et *rotW*<sup>1</sup> est le noyau de l'opérateur *div* dans *W*2. Nous avons les inclusions suivantes :

$$
\text{grad } W^0 \subset \text{ } \mathbf{W}^1, \text{rot } \mathbf{W}^1 \subset \text{ } \mathbf{W}^2, \text{div } \mathbf{W}^2 \subset W^3. \tag{2.54}
$$

Pour l'intégration des conditions aux limites, notons  $\mathcal{N}_e$ ,  $\mathcal{A}_e$ ,  $\mathcal{F}_e$  les sous-espaces de  $\mathcal{N}, \mathcal{A}, \mathcal{F}$  qui appartiennent à  $\Gamma_e$  et  $\mathcal{N}_h, \mathcal{A}_h, \mathcal{F}_h$  les sous-espaces de  $\mathcal{N}, \mathcal{A}, \mathcal{F}$  qui appartiennent à Γ*h*. Les espaces vectoriels suivants sont définis pour la frontière Γ*<sup>e</sup>* :

$$
W_0^e = \{ u \in W_0 \text{ tel que } u(n) = 0 \,\forall \, n \in \mathcal{N}_e \},\tag{2.55}
$$

$$
\boldsymbol{W}_{1}^{e} = \{ \boldsymbol{u} \in \boldsymbol{W}_{1} \text{ tel que } \int_{a} \boldsymbol{u} = 0 \ \forall \ a \ \in \ \mathcal{A}_{e} \}, \tag{2.56}
$$

$$
\boldsymbol{W}_{2}^{e} = \{ \boldsymbol{u} \in \boldsymbol{W}_{2} \text{ tel que } \int_{f} \boldsymbol{u} = 0 \ \forall \ f \in \mathcal{F}_{e} \}, \tag{2.57}
$$

$$
W_3^e = \text{div}(\mathbf{W}_2^e). \tag{2.58}
$$

pour la frontière Γ*<sup>h</sup>* :

$$
W_0^h = \{ u \in W_0 \text{ tel que } u(n) = 0 \,\forall \, n \in \mathcal{N}_h \},\tag{2.59}
$$

$$
\boldsymbol{W}_1^h = \{ \boldsymbol{u} \in \boldsymbol{W}_1 \text{ tel que } \int_a \boldsymbol{u} = 0 \ \forall \ a \ \in \ \mathcal{A}_h \}, \tag{2.60}
$$

$$
\boldsymbol{W}_2^h = \{ \boldsymbol{u} \in \boldsymbol{W}_2 \text{ tel que } \int_f \boldsymbol{u} = 0 \ \forall \ f \in \mathcal{F}_h \}, \tag{2.61}
$$

$$
W_3^h = \text{div}(\boldsymbol{W}_2^h). \tag{2.62}
$$

A partir de (2.60), la discrétisation d'un potentiel scalaire  $\phi$  dans  $W_0^h$  assure la continuité tangentielle de  $\boldsymbol{grad} \phi$  et le champ  $\boldsymbol{h} = -\boldsymbol{grad} \phi$  est dans  $\boldsymbol{W}_1^h$ . La discrétisation d'un champ vectoriel  $h$  dans  $W^h_1$  assure la continuité de la composante normale  $\det$  *rot h* et le vecteur  $j = rot$  *h* est dans  $W_2^h$ .

## **2.4.6 Opérateurs discrets**

Dans cette sous-section, les matrices d'incidence sont représentées. Ces matrices permettent de calculer le gradient d'une fonction dans *W*0, le rotationnel d'une fonction dans  $W_1$  et la divergence d'une fonction dans  $W_2$ .

L'incidence  $i(n, a)$  d'un nœud *n* dans une arête *a* vaut 1 si *n* est l'extrémité de *a*, -1 si *n* est l'origine de *a* et 0 s'il n'en fait pas partie. Par exemple considérons l'arête *a* d'extrémités  $\{n, m\}$  avec orientation de *n* vers *m*, alors :  $i(n, a) = -1$ ,  $i(m, a) = 1$  et  $i(k, a) = 0$  avec  $k \neq n, m$ .

De la même manière, l'incidence *i*(*a, f*) d'une arête a sur une facette *f* vaut 1 si l'arête est parcourue dans le sens positif dans *f*, -1 si elle est parcourue dans le sens négatif et 0 si elle n'appartient pas à *f*.

Enfin, l'incidence  $i(e, f)$  d'une facette  $f$  dans un élément  $e$  vaut  $\pm 1$  si  $f \in e$  (le signe dépend de l'orientation de *f* dans *e*) et 0 si  $f \notin e$ .

Pour un maillage donné, ces trois incidences permettent la construction de trois matrices définies comme suit :

- **Incidence arêtes-nœuds :**  $G_{AN}$  de taille  $N_a \times N_n$  tel que  $G_{AN_{an}} = i(n, a)$ ;  $n \in \mathcal{N}$  et  $a \in \mathcal{A}$ .
- **Incidence facettes-arêtes :**  $R_{FA}$  de taille  $N_f \times N_a$  tel que  $R_{FA_{fa}} = i(a, f)$ ;  $f \in \mathcal{F}$  et  $a \in \mathcal{A}$ .

– **Incidence éléments-facettes :**  $D_{EF}$  de taille  $N_e \times N_f$  tel que  $D_{EF_{ef}} = i(f, e)$ ;  $e \in \mathcal{E}$  et  $f \in \mathcal{F}$ .

Les relations suivantes, dans lesquelles intervient la notion d'incidence, sont démontrées dans [Bos98], [Ton98] et [Dul94] :

$$
\sum_{a \in \mathcal{A}} i(n, a) \mathbf{w}_a^1 = \boldsymbol{grad} \ w_n^0, \tag{2.63}
$$

$$
\sum_{f \in \mathcal{F}} i(a, f) \mathbf{w}_f^2 = \textbf{rot } \mathbf{w}_a^1, \tag{2.64}
$$

$$
\sum_{e \in \mathcal{E}} i(f, e) w_e^3 = \text{div } \mathbf{w}_f^2. \tag{2.65}
$$

Considérons  $\phi$  une fonction scalaire dans  $W_0$  et  $h$  une fonction vectorielle tel que  $h = \text{grad}(\phi)$ . Puisque  $\text{grad}(W_0) \subset W_1$ , *h* est dans  $W_1$ . Les expressions de *h* et  $\phi$ sont données par

$$
\phi = \sum_{n \in \mathcal{N}} \overline{\phi}_n w_n^0,\tag{2.66}
$$

$$
\boldsymbol{h} = \sum_{a \in \mathcal{A}} \overline{h}_a \boldsymbol{w}_n^1. \tag{2.67}
$$

Notons  $\Phi =$  $\sqrt{ }$  $\overline{\phantom{a}}$ *φ*1 *. . .*  $\phi_{N_n}$  $\setminus$  $\begin{array}{c} \hline \end{array}$ le vecteur des degrés de liberté nodaux de *φ* et *H* =  $\sqrt{ }$  $\overline{\phantom{a}}$ *h*1 *. . .*  $h_{N_a}$  $\setminus$  $\begin{array}{c} \hline \end{array}$ le

vecteur des degrés de liberté d'arêtes de  $h$ . En se servant de (2.63),  $h$  s'exprim

$$
\boldsymbol{h} = \boldsymbol{grad}\,\phi = \sum_{n \in \mathcal{N}} \overline{u}_n \, \boldsymbol{grad}\,w_n^0 = \sum_{a \in \mathcal{A}} (\sum_{n \in \mathcal{N}} i(n, a) \,\overline{u}_n) \, \boldsymbol{w}_a^1). \tag{2.68}
$$

Comparant (2.68) et (2.67) on obtient

$$
H = G_{AN} \Phi. \tag{2.69}
$$

La matrice *GAN* apparaît ainsi comme l'équivalent discret du gradient.

De même, grâce à la relation (2.64) le rotationnel de  $h = \sum_{a \in A} \overline{h}_a w_a^1$  de  $W_1$  est une fonction vectorielle, *j*, qui s'écrit comme suit :

$$
\mathbf{j} = \sum_{a \in \mathcal{A}} \overline{h}_a \ \mathbf{rot} \ \mathbf{w}_a^1 = \sum_{j \in \mathcal{F}} (\sum_{a \in \mathcal{A}} i(a, f) \overline{h}_a) \ \mathbf{w}_f^2. \tag{2.70}
$$

Or  $rot(W_1) \subset W_2$  donc *j* est de la forme  $\sum_{f \in \mathcal{F}} \overline{j}_f w_f^2$ . Le vecteur *J* des degrés de libertés de facettes de *j* peut être obtenu à partir du vecteur *H* des degrés de libertés d'arêtes de *h* grâce à la formule matricielle :

$$
J = R_{FA} H. \tag{2.71}
$$

La matrice  $R_{FA}$  apparaît comme l'opérateur discret du rotationnel.

Enfin, grâce à la relation  $(2.70)$ , la divergence d'un champ vectoriel j de  $W_2$  de la forme  $\sum_{j \in \mathcal{F}} \overline{j}_f \mathbf{w}_f^2$  donne la fonction scalaire suivante :

$$
x = div\mathbf{j} = \sum_{f \in \mathcal{F}} \overline{j}_f \ div\mathbf{w}_f^2 = \sum_{e \in \mathcal{E}} (\sum_{f \in \mathcal{F}} i(f, e) \overline{j}_f) w_e^3.
$$
 (2.72)

Cette fonction appartient à l'espace  $W_3$  car  $div(\mathbf{W}_2) \subset W_3$ . Comme elle est de la forme  $\sum_{e \in \mathcal{E}} \overline{v}_e w_e^3$ , le vecteur des degrés de liberté de  $\Xi$  peut être obtenu à partir de l'écriture matricielle

$$
\Xi = D_{VF} J. \tag{2.73}
$$

La matrice  $D_{VF}$  apparaît alors comme l'équivalent discret de la divergence.

# **2.5 Formulations duales en potentiels combinés**

Dans la littérature, il existe deux familles de formulations pour la résolution des équations de Maxwell. L'une repose sur le calcul du champ électrique et l'autre sur le calcul du champ magnétique. Cependant du fait des fortes discontinuités (sous-section 2.1.5) de certaines variables aux interfaces entre deux régions de propriétés différentes, la résolution directe des équations de Maxwell est délicate. Pour faciliter la résolution, ces équations sont transformées en équations de potentiels. Ceci conduit à la définition des formulations duales en potentiels combinés. Il est à noter qu'une formulation est entièrement définie par deux des équations :

$$
rot e = -\partial_t b, \qquad (2.74)
$$

$$
div \; \mathbf{b} = 0,\tag{2.75}
$$

$$
rot \, h = j,\tag{2.76}
$$

$$
div \, \mathbf{j} = 0. \tag{2.77}
$$

Alors que les deux autres sont vérifiées dans la décomposition du champ. Cette

décomposition met en évidence la dualité entre les deux groupes d'équations ((2.74)- (2.75) d'une part et (2.76)-(2.77) d'autre part). Dans ce document, la modélisation des problèmes de CND par CF est faite en régime harmonique. La variation sinusoïdale des grandeurs dans le temps permet de travailler avec des variables complexes, les dérivées par rapport aux temps  $\partial_t$  vont être remplacées par  $j\omega$  ( $j =$ √  $\overline{-1}$ ,  $\omega = 2\pi f$  la pulsation électrique avec *f* la fréquence utilisée).

## **2.5.1 Potentiels en magnétodynamique**

Grâce aux relations (2.28) et (2.29), des potentiels magnétodynamiques sont introduits lorsque le rotationnel ou la divergence d'un champ est nul. Dans cette sous-section, tous les potentiels utilisés en magnétodynamique sont présentés.

Le courant de conduction *j* est décomposé comme suit :

$$
\boldsymbol{j} = \boldsymbol{j}_0 + \boldsymbol{j}_i,\tag{2.78}
$$

où  $j_0$  est la densité du courant source dans un inducteur (bobine) et  $j_i$  est la densité du courant qui peut être induite dans le milieu conducteur (voir Figure 2.2).

Comme la divergence de *j<sup>i</sup>* est nulle, un potentiel vecteur électrique, noté *t*, est introduit dans le milieu conducteur tel que  $j_i = rot$  t. De même, comme la divergence de  $j_{\theta}$  est nulle, un potentiel vecteur source, noté  $t_{\theta}$ , est introduit tel que  $j_{\theta} = rot$   $t_{\theta}$ .

D'après (2.76), un potentiel scalaire magnétique, noté *φ*, peut alors être introduit. Le champ magnétique peut être exprimé par :

$$
h = t + t_0 - grad \phi. \tag{2.79}
$$

Suivant le même raisonnement,  $div \, \boldsymbol{b} = 0$  conduit à la définition d'un potentiel vecteur magnétique  $\boldsymbol{a}$  tel que  $\boldsymbol{b} = \boldsymbol{rot} \boldsymbol{a}$ . L'équation (2.74) permet alors d'exprimer le champ électrique à partir de *a* et d'un potentiel scalaire électrique *v* tel que :

$$
e = -\partial_t \mathbf{a} - \mathbf{grad} v. \tag{2.80}
$$

Les potentiels ne sont pas uniques. Afin d'assurer leur unicité, une jauge est généralement nécessaire. Il en existe plusieurs types notamment celle de Coulomb.

## **2.5.2 Formulation magnétique**

Nous avons vu précédemment que le champ magnétique s'exprime par :

$$
\begin{cases}\n h = t + t_0 - grad \phi & \text{avec} \\
 j_i = rot t \\
 j_0 = rot t_0\n\end{cases}
$$
\n(2.81)

Il est à noter que dans la région conductrice le champ *h* est exprimé par *t* −*grad φ*. Par contre dans le domaine non-conducteur, *h* est exprimé par *t*<sub>0</sub> − *grad*  $φ$ . En introduisant ces égalités dans les lois de Faraday et de conservation de flux, le système à résoudre s'écrit sous la forme :

$$
\begin{cases}\n\operatorname{div}\left(\mu(t+t_0 - \operatorname{grad}\phi)\right) = 0 & \text{dans } \Omega \\
\operatorname{rot}\left(\frac{1}{\sigma}\operatorname{rot}t\right) + j\omega\mu(t - \operatorname{grad}\phi) = 0 & \text{dans } \Omega_c\n\end{cases}
$$
\n(2.82)

Ce système traduit la formulation magnétique au sens fort. La formulation faible de ce système, faisant appel aux deux identités de Green (2.42) et (2.43), est écrite comme suit :

$$
\begin{cases}\n\text{trouver } \mathbf{t} \in \mathbf{E}_{1}^{h} \text{ et } \phi \in E_{0}^{h} \text{ tels que} \\
-j \omega \int_{\Omega} \mu(\mathbf{t} + \mathbf{t}_{0} - \mathbf{grad} \phi). \mathbf{grad} \phi' d\Omega + j \omega \int_{\Gamma_{e}} (\mathbf{b}.\mathbf{n}) \phi' d\Gamma = 0 \quad \forall \phi' \in E_{0}^{h} \\
\int_{\Omega_{c}} \frac{1}{\sigma} \mathbf{rot } \mathbf{t} \cdot \mathbf{rot } \mathbf{t}' + \int_{\Gamma_{c}} (\mathbf{t}' \times \mathbf{n}). \mathbf{e} \, d\Gamma + \int_{\Omega_{c}} j \omega \, \mu \, \mathbf{t} \cdot \mathbf{t}' \, d\Omega - \\
\int_{\Omega} j \omega \, \mu \, \mathbf{grad} \, \phi \cdot \mathbf{t}' \, d\Omega = 0 \quad \forall \mathbf{t}' \in \mathbf{E}_{1}^{h}\n\end{cases} \tag{2.83}
$$

avec Ω*<sup>c</sup>* le domaine conducteur et Γ*<sup>c</sup>* sa frontière. Pour assurer la continuité tangentielle de *h* sur l'interface  $\Gamma_c$ , la condition  $n \times t = 0$  est imposée. Sous cette condition et puisque la fonction test *t* 0 occupe le même espace que *t*, l'intégrale de frontière  $\int_{\Gamma_c} (\boldsymbol{t}' \times \boldsymbol{n}) \cdot \boldsymbol{e} \, d\Gamma$  est nulle. Par ailleurs, puisque  $\boldsymbol{b} \in \boldsymbol{E}_2^e$  $\int_{\Gamma_e}^e(\mathbf{b}\cdot\mathbf{n})\,\phi'\,d\Gamma=0.$ 

Pour obtenir la formulation discrète approchée de ce problème, il suffit de changer  $\mathbf{E}_1^h$  par  $\mathbf{W}_1^h$  et  $E_0^h$  par  $W_0^h$ . Le potentiel vecteur électrique *t* est discrétisé par des éléments d'arêtes tandis que le potentiel scalaire magnétique *φ* est discrétisé par les éléments nodaux :

$$
\boldsymbol{t} = \sum_{a=1}^{N_a} \boldsymbol{w}_a^1 \,\overline{t}_a \tag{2.84}
$$

$$
\phi = \sum_{n=1}^{N_n} w_n^0 \overline{\phi}_n \tag{2.85}
$$

où  $\overline{\phi}_n$  est la valeur de  $\phi$  au  $n^{\text{ème}}$  nœud et  $\overline{t}_a$  la circulation de  $t$  le long de la  $a^{\text{ème}}$  arête. La résolution du système (2.83) donne la circulation de *t* le long de toutes les arêtes du maillage et la valeur de  $\phi$  dans tous les nœuds du maillage.

# *Écriture matricielle de la formulation t* −  $\phi$

En injectant les expressions de  $t$  et de  $\phi$  (2.84) et (2.85) dans le système (2.83), on obtient :

$$
\begin{cases}\n\text{trouver}(\bar{t}_1, \ldots, \bar{t}_{N_a}) \, \text{et} \, (\overline{\phi}_1, \ldots, \overline{\phi}_{N_n}) \, \text{tel que} \\
\sum_{a=1}^{N_a} -[j\omega \int_{\Omega_c} \mu \, \text{grad}(w_m^0) \cdot \mathbf{w}_a^1 d\Omega] \bar{t}_a + \sum_{n=1}^{N_n} [j\omega \int_{\Omega} \mu \, \text{grad} \, w_n^0 \cdot \text{grad} \, w_m^0 d\Omega] \bar{\phi}_n = \\
j\omega \int_{\Omega} \mu \, \text{grad}(w_m^0) \cdot t_0 d\Omega \quad \forall \, m \in \{1, \cdots, N_n\} \\
\sum_{a=1}^{N_a} [ \int_{\Omega_c} \frac{1}{\sigma} \, \text{rot}(\mathbf{w}_a^1) \cdot \text{rot}(\mathbf{w}_b^1) d\Omega + j\omega \int_{\Omega_c} \mu \, \mathbf{w}_a^1 \cdot \mathbf{w}_b^1 d\Omega] \bar{t}_a + \\
\sum_{n=1}^{N_n} -[j\omega \int_{\Omega_c} \mu \, \text{grad} \, w_n^0 \cdot \mathbf{w}_a^1 d\Omega] \bar{\phi}_n = 0 \quad \forall \, b \in \{1, \cdots, N_a\} \n\end{cases} \tag{2.86}
$$

Ce système s'illustre dans la structure matricielle suivante :

$$
\begin{cases}\n\begin{pmatrix}\nR_N & C_{AN} \\
C_{AN}^t & M_A + R_A\n\end{pmatrix}\n\begin{pmatrix}\n\Phi \\
T\n\end{pmatrix} =\n\begin{pmatrix}\nS \\
0\n\end{pmatrix} \text{ avec }\\
\Phi = \begin{pmatrix}\n\overline{\phi}_1 \\
\vdots \\
\overline{\phi}_{N_n}\n\end{pmatrix}\nT = \begin{pmatrix}\n\overline{t}_1 \\
\vdots \\
\overline{t}_{N_a}\n\end{pmatrix} \\
R_{Nnm} = j\omega \int_{\Omega} \mu \, \text{grad } w_n^0 \cdot \text{grad } w_m^0 \, d\Omega \\
C_{ANan} = -j\omega \int_{\Omega_c} \mu \, \text{grad } w_n^0 \cdot w_a^1 \, d\Omega \\
M_{Ab} = j\omega \int_{\Omega_c} \mu \, w_a^1 \cdot w_b^1 \, d\Omega \\
R_{Aab} = \int_{\Omega_c} \frac{1}{\sigma} \text{rot} (\mathbf{w}_a^1) \cdot \text{rot} (\mathbf{w}_b^1) \, d\Omega \\
S_m = j\omega \int_{\Omega} \mu \, \text{grad } (w_m^0) \cdot t_0 \, d\Omega\n\end{cases} \tag{2.87}
$$

avec *R<sup>N</sup>* la matrice de rigidité des nœuds,

*R<sup>A</sup>* la matrice de rigidité des arêtes,

*M<sup>A</sup>* la matrice de masse des arêtes, *CAN* la matrice de couplage nœuds-arêtes, *S* le terme source.

# **2.5.3 Formulation électrique**

Le champ électrique *e* s'exprime de la manière suivante :

$$
\begin{cases}\n e = -\partial_t a - grad v \text{ avec } \\
 b = rot a\n\end{cases}
$$
\n(2.88)

Considérons *ψ* la primitive de *v* par rapport au temps, puisque le régime harmonique est utilisé, le champ électrique s'écrit :

$$
e = -j\,\omega(a + grad\,\psi) \tag{2.89}
$$

La densité de courant de conduction *j* est ainsi calculée :

$$
\boldsymbol{j} = \boldsymbol{j}_i + \boldsymbol{j}_0 = -\sigma \, j \, \omega (\boldsymbol{a} + \boldsymbol{grad} \, \psi) + \boldsymbol{rot} \, \boldsymbol{t}_0 \tag{2.90}
$$

En remplaçant dans les équations (2.76) et (2.77) le champ *e* et la densité de courant *j* par leur expression, les deux équations à résoudre s'écrivent :

$$
\begin{cases}\n\text{rot}(\frac{1}{\mu}\text{rot}\,\boldsymbol{a}) + \sigma \, j \, \omega(\boldsymbol{a} + \text{grad}\,\psi) = \text{rot}\,\boldsymbol{t}_0 \text{ dans } \Omega \\
\text{div}(\sigma \, j \, \omega(\boldsymbol{a} + \text{grad}\,\psi)) = 0 \text{ dans } \Omega_c\n\end{cases}
$$
\n(2.91)

Similairement à la formulation  $t - \phi$ , la formulation faible de ce système est :

$$
\begin{cases}\n\text{trouver } a \in \mathbf{E}_1^e \, et \, \psi \in E_0^e \text{ tels que} \\
\int_{\Omega} \frac{1}{\mu} \, \text{rot } a \cdot \text{rot } a' \, d\Omega + j\omega \int_{\Omega} \sigma a \cdot a' d\Omega + j\omega \int_{\Omega_c} \sigma a' \cdot \text{grad } \psi \, d\Omega + \\
\int_{\Gamma_h} a' \cdot (n \times h) \, d\Gamma = \int_{\Omega} a' \cdot \text{rot } t_0 \, d\Gamma \quad \forall \, a' \in \mathbf{E}_1^e \\
j \omega \int_{\Omega_c} \sigma \, \text{grad } \psi' \cdot a \, d\Omega + j\omega \int_{\Omega_c} \sigma \, \text{grad } \psi' \cdot \text{grad } \psi \, d\Omega + \\
\int_{\Gamma_c} \psi' (n.j) d\Gamma = 0 \quad \forall \, \psi' \in E_0^e\n\end{cases} \tag{2.92}
$$

Le premier terme d'intégrale surfacique est nul puisque  $n \times h = 0$  sur  $\Gamma_h$ . Il en est de même pour l'intégrale sur la frontière du domaine conducteur car *n.j* = 0 est imposé. L'espace $\boldsymbol{W}_{1}^{e}$  est bien adapté pour la discrétisation du potentiel vecteur  $\boldsymbol{a}$  et

des fonctions test  $a'$ . Pour le potentiel scalaire  $\psi$  et les fonctions test scalaires  $\psi'$  l'espace  $W_0^e$  leur convient. *a* et  $\psi$  peuvent s'écrire comme suit.

$$
\boldsymbol{a} = \sum_{a=1}^{N_a} \boldsymbol{w}_a^1 \overline{a}_a, \qquad (2.93)
$$

$$
\psi = \sum_{n=1}^{N_n} w_n^0 \overline{\psi}_n.
$$
\n(2.94)

# *Écriture matricielle de la formulation a* − *ψ*

En introduisant les deux dernières expressions de  $\boldsymbol{a}$  et  $\psi$  dans le système (2.92), le système à résoudre devient :

$$
\begin{cases}\n\text{trouver}(\overline{a}_1, \cdots, \overline{a}_{N_a}) \, et \, (\overline{\psi}_1, \cdots, \overline{\psi}_{N_n}) \text{ tels que} \\
\sum_{a=1}^{N_a} [\int_{\Omega} (\frac{1}{\mu} \, \text{rot } \, w_a^1 \cdot \text{rot } w_b^1 + j \omega \sigma w_a^1 \cdot w_b^1) \, d\Omega] \overline{a}_a + \sum_{n=1}^{N_n} [j \omega \int_{\Omega_c} \sigma \, \text{grad } w_n^0 \cdot w_b^1 d\Omega] \overline{\psi}_n = \\
\int_{\Omega} \mathbf{t}_0 \cdot \text{rot } w_b^1 d\Omega \quad \forall \, b \in \{1, \cdots, N_a\} \\
\sum_{n=1}^{N_n} [j \omega \int_{\Omega_c} \sigma \, \text{grad } w_n^0 \cdot \text{grad } w_m^0 d\Omega] \overline{\psi}_n + \sum_{a=1}^{N_a} [j \omega \int_{\Omega_c} \sigma w_a^1 \cdot \text{grad } w_m^0 d\Omega] \overline{a}_a = 0 \\
\forall \, m \in \{1, \cdots, N_n\} \n\end{cases}
$$
\n(2.95)

Ce système s'écrit sous la forme matricielle suivante :

$$
\begin{cases}\n\begin{pmatrix}\nR_N & C_{AN} \\
C_{AN}^t & M_A + R_A\n\end{pmatrix}\n\begin{pmatrix}\n\Psi \\
A\n\end{pmatrix} = \begin{pmatrix}\n0 \\
S\n\end{pmatrix} \text{ avec } \\
\Psi = \begin{pmatrix}\n\overline{\psi}_1 \\
\vdots \\
\overline{\psi}_{N_n}\n\end{pmatrix} A = \begin{pmatrix}\n\overline{a}_1 \\
\vdots \\
\overline{a}_{N_a}\n\end{pmatrix} \\
R_{Nnm} = j \omega \int_{\Omega_c} \sigma \text{ grad } w_n^0 \text{ grad } w_m^0 d\Omega \\
C_{AN_{an}} = j \omega \int_{\Omega_c} \sigma w_a^1 \text{ grad } w_m^0 d\Omega \\
M_{Aab} = \int_{\Omega} j \omega \sigma w_a^1 \text{ und } \Omega \\
R_{Aab} = \int_{\Omega} (\frac{1}{\mu} \text{rot } w_a^1 \text{ rot } w_b^1 d\Omega \\
S_b = \int_{\Omega} t_0 \text{ rot } w_b^1 d\Omega\n\end{cases}
$$
\n(2.96)

#### **2.5.4 Intérêt des formulations duales en potentiels combinés**

Pour un problème magnétodynamique, la variable de travail peut être un champ (magnétique ou électrique) ou un ou plusieurs potentiels. De fait, du point de vue de la discrétisation par les éléments de Whitney, la décomposition du champ en deux potentiels combinés vecteur-scalaire n'est pas nécessaire car *grad W*<sup>0</sup> ⊂ *W*<sup>1</sup> . Pourtant, la matrice obtenue est mieux conditionnée avec les formulations en potentiels combinés ce qui se traduit par une convergence plus rapide du système [Ren97] (et ceci bien que le nombre d'inconnues soit plus grand). Il y a donc un intérêt à utiliser les deux formulations en potentiels combinés.

Les résultats obtenus avec les deux formulations sont complémentaires. En effet, la formulation magnétique vérifie les équations (2.76) et (2.77) au sens fort et les équations (2.74) et (2.75) au sens faible. Comme  $h \in W_1^h$  la continuité de la composante normale de *h* est vérifiée et comme *j* = *rot h* ∈ *W<sup>h</sup>* 2 la continuité de la composante normale de *j* est vérifiée. Par contre la continuité normale de *b* et la continuité tangentielle de *e* ne sont assurées qu'au sens faible.

En revanche, avec la formulation électrique, les deux équations (2.76) et (2.77) sont vérifiées au sens faible et les deux autres ((2.74) et (2.75)) sont vérifiées au sens fort. Le même raisonnement est appliqué, les continuités tangentielle de *e* et normale de *b* sont assurées au sens fort alors que les continuités tangentielle de *h* et normale de *j* ne sont vérifiées qu'au sens faible.

Numériquement, les résultats obtenus avec la formulation magnétique, pour la composante tangentielle de *h* et normale de *j*, sont de bonne qualité. Par conséquent, La force magnétomotrice (f.m.m) et le courant sont bien calculés avec cette formulation. Par contre, le calcul des composantes normale de *b* et tangentielle de *e* ne sont pas bien calculées. Par suite, la force électromotrice (f.e.m) et le flux magnétique sont moins précis. Avec la formulation électrique la dualité est vérifiée (la f.e.m et le flux magnétique sont mieux calculés que la f.m.m et le courant).

Ces deux formulations duales présentent des propriétés d'encadrement d'énergie [Ren97]. En magnétostatique, la formulation magnétique présente un encadrement supérieur de l'énergie magnétique et la formulation électrique un encadrement inférieur. En magnétodynamique, cet encadrement n'est pas démontré mais souvent constaté. Par ailleurs, un encadrement dual est observé pour les pertes Joule : la formulation magnétique présente un encadrement inférieur et la formulation électrique un encadrement supérieur.

Afin d'obtenir de meilleurs résultats, pour les deux champs magnétique et électrique, il est donc recommandé de résoudre un problème donné avec les deux formulations duales en potentiels combinés.

# **2.6 Conclusion**

La simulation d'un problème de CND par CF implique une modélisation magnétodynamique. Ce modèle est décrit par les équations de Maxwell, des lois de comportement et des conditions aux limites. Cela conduit à la mise en place des domaines de définition des variables électriques et magnétiques et des opérateurs différentiels. Une dualité entre ces domaines est mise en évidence par le diagramme de Tonti. Ce qui permet de constater que les équations qui régissent l'électromagnétisme sont divisées en deux systèmes duaux électrique et magnétique. La résolution de ces deux systèmes fournit deux formulations (l'une magnétique et l'autre électrique) en utilisant les éléments de Whitney pour discrétiser les variables associées à ces deux formulations.

# **Chapitre 3**

# **Méthodologies pour la prise en compte des capteurs souples**

# **Sommaire**

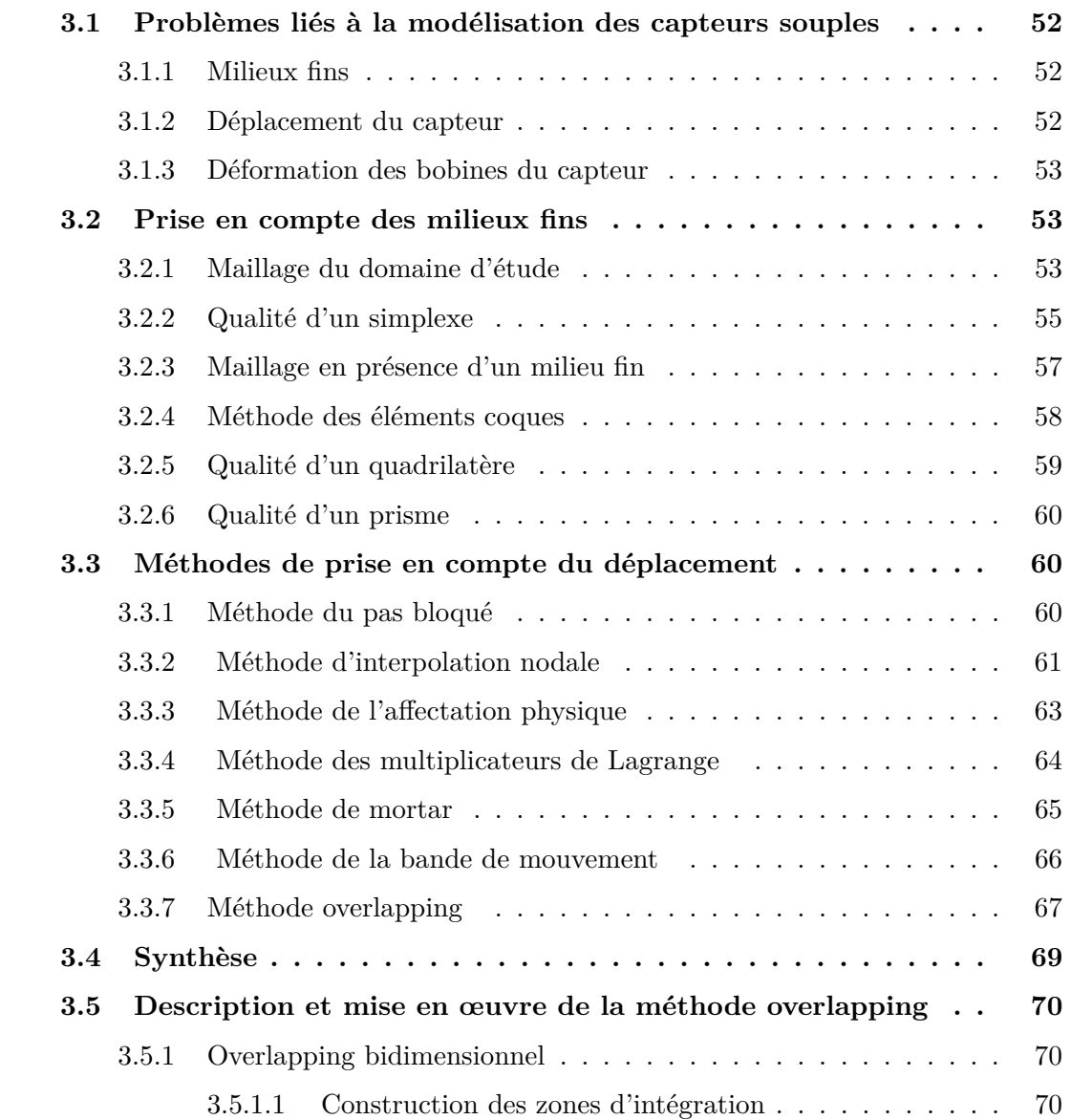

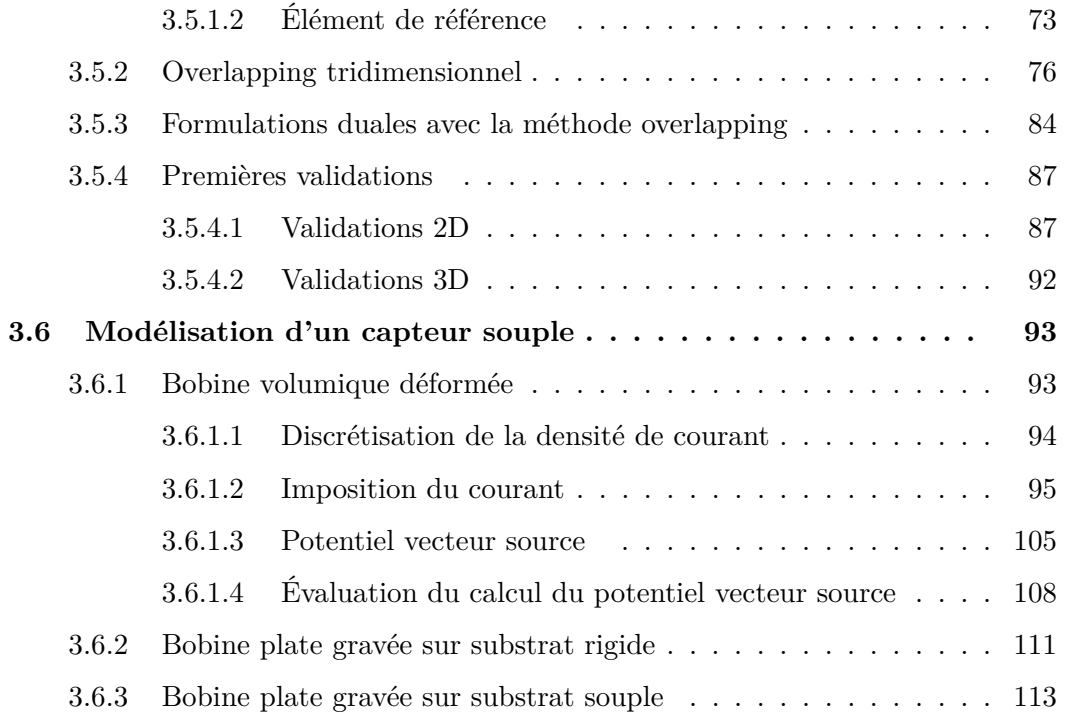

La MEF est bien adaptée pour la modélisation des problèmes de CND par CF, car elle permet traiter des configurations variées de capteurs et de pièces inspectées. L'objectif principal de ce document est de développer des méthodes numériques qui permettent de prendre en compte un capteur souple avec la MEF. En appliquant cette dernière pour la modélisation des capteurs souples, trois problèmes apparaissent.

# **3.1 Problèmes liés à la modélisation des capteurs souples**

## **3.1.1 Milieux fins**

L'obtention des meilleures performances de contrôle dans le CND par CF implique la minimisation de l'épaisseur du lift-off. Ceci est facilement réalisable quand il s'agit d'un capteur souple. Néanmoins, en la présence de ce type de capteur, un lift-off faible et parfois non négligeable subsiste entre le capteur et la pièce testée.

Au-delà du lift-off dans les problèmes de CND par CF, il existe plusieurs types de structures minces. Ces régions peuvent être des dépôts surfaciques (revêtement conducteur par exemple), des bobines plates, des milieux stratifiés etc. Ces régions se caractérisent par leur faible épaisseur par rapport aux autres dimensions du système à modéliser. Une modélisation fine est nécessaire pour bien simuler la configuration.

Le maillage des milieux fins peut entrainer avec la MEF des problèmes de convergence de la solution. La problématique liée aux régions minces lors de l'utilisation de la MEF est expliquée en détail dans la deuxième section de ce chapitre. Des solutions éventuelles sont ensuite listées dans la même section. Le choix d'une méthode est présenté dans la section quatre.

### **3.1.2 Déplacement du capteur**

Pour examiner une pièce, un déplacement du capteur est souvent indispensable. Pour prendre en compte les différentes positions du capteur lorsque la MEF est employée, diverses stratégies sont envisageables :

- Remaillage du domaine d'étude à chaque position du capteur. Cela peut conduire, généralement, à un temps non négligeable pour générer et traiter les nouveaux maillages (surtout lorsqu'il s'agit d'une grande surface à inspecter).
- Couplage de la méthode des éléments finis avec la méthode des intégrales de frontières. Cette stratégie se base sur une division du domaine d'étude en trois parties (pièce, capteur et air). La solution est calculée par la MEF dans la pièce et

le capteur. Par contre, l'air est traité par la méthode des intégrales de frontières [Fél81] et [Gob87].

– Recollement de deux maillages associés aux parties fixe (pièce) et mobile (capteur et air) sur une interface commune entre ces deux maillages.

Un remaillage complet ou partiel peut être pénalisant quand par exemple, des centaines de position de capteurs sont considérées. Une solution est alors d'utiliser les méthodes de recollement de maillage. Les principales méthodes de recollement de maillage sont présentées dans la troisième section. Une synthèse et un choix de méthode sont effectués dans la quatrième section.

## **3.1.3 Déformation des bobines du capteur**

La modélisation d'un capteur CF implique, pour la partie émission, de représenter correctement la densité de courants source  $j_0$  existant dans les bobines émettrices. La densité de courant *j*<sup>0</sup> peut être facilement déterminée lorsque la bobine considérée est de géométrie simple. Cependant, les bobines d'un capteur souple peuvent être déformées ce qui rend complexe la détermination d'une densité de courant  $j_0$  vérifiant, après discrétisation, la conservation du courant.

Dans la sixième section, une méthode numérique d'imposition de la densité de courant est présentée pour des bobines déformées volumiques ou plates.

# **3.2 Prise en compte des milieux fins**

Cette partie aborde tout d'abord le maillage du domaine d'étude lors d'une résolution par la MEF puis plus particulièrement le maillage des milieux fins.

## **3.2.1 Maillage du domaine d'étude**

Le maillage est une étape primordiale pour la MEF. Il consiste à discrétiser le domaine en décomposant ce dernier en sous-domaines appelés éléments du maillage. Il est recommandé pour la MEF d'utiliser des éléments simpliciaux (triangles ou tétraèdres) pour suffisamment approcher la géométrie réelle du problème.

Lorsqu'un maillage est utilisé pour former une approximation linéaire par morceaux d'une fonction, la précision de l'approximation dépend des dimensions des éléments du maillage. Ce dernier ne doit pas être trop grossier pour ne pas conduire à un résultat imprécis. Cependant, un maillage ne doit pas être inutilement fin pour ne pas conduire

à une augmentation des temps de calcul. Il faut donc généralement faire un compromis entre la finesse du maillage et le coût de calcul. En fonction des résultats escomptés, on choisit de mailler finement certaines régions et plus grossièrement d'autres. Pour les problèmes de CND par CF il est nécessaire, par exemple, de mailler finement au voisinage de la bobine et du défaut. La phase de maillage est sans doute une phase cruciale et peut devenir une source d'erreur. L'expérience de l'utilisateur, ainsi que certaines idées sur les résultats, sont des facteurs importants pour générer un tel maillage. Une autre préoccupation qui a la même importance que la finesse du maillage concerne la forme des éléments du maillage. Dans la MEF, le conditionnement de la matrice du système et la précision des résultats dépendent aussi de la forme des éléments.

Ces deux points, taille et forme des éléments, caractérisent la qualité du maillage. Les travaux présentés dans [She02] et [BA76] montrent que la qualité d'interpolation dans un élément, en utilisant un maillage simplicial, se dégrade fortement quand l'un des angles aux sommets de l'élément est proche de 180˚. A contrario, ce n'est pas vrai quand l'élément possède un angle s'approchant de 0˚ tant que le plus grand angle n'approche pas 180˚. En d'autres termes, les petits angles ne sont pas nuisibles pour la précision d'interpolation. Cependant, ils peuvent être nuisibles pour le conditionnement de la matrice de rigidité. La figure 3.1 résume tout cela :

- Le triangle à gauche contient un angle proche de zéro. Il est donc nuisible au conditionnement de la matrice de rigidité.
- Le triangle au centre contient un angle proche de 0 et un angle proche de 180˚. Il est donc nuisible au conditionnement et à la précision du résultat.
- Le triangle à droite ne contient ni de petits angles ni de grands angles. Il représente donc un bon élément pour le conditionnement et pour la précision du résultat.

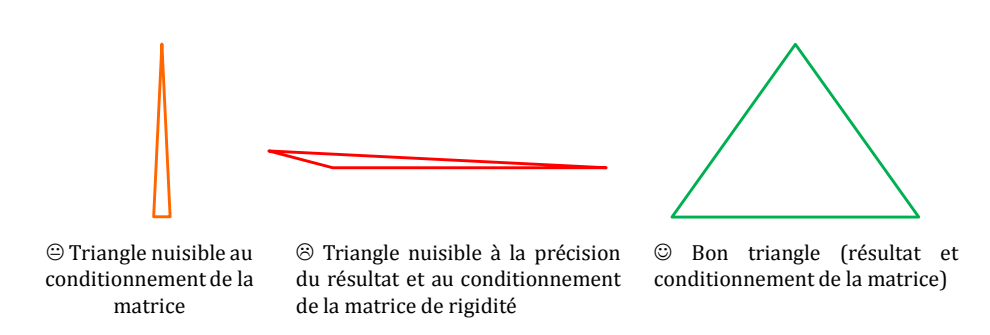

Figure 3.1 – *Qualité des triangles.*

En général avec les logiciels commerciaux de génération de maillage, un algorithme d'optimisation de la qualité de maillage est inclus. Cet algorithme utilise une mesure de qualité facilement calculée pour évaluer les différents éléments créés.

Dans la littérature [She02], il existe plusieurs manières pour définir la mesure de qualité d'un élément. Ces mesures sont toutes liées à l'aptitude des éléments pour l'interpolation et pour le conditionnement de la matrice du système MEF. La mesure la plus logique est celle qui se base sur la matrice jacobienne. Les mesures, associées aux triangles [Phi02] et tétraèdres [FK99], sont données dans la suite.

## **3.2.2 Qualité d'un simplexe**

#### *Qualité d'un élément triangulaire :*

Considérons le triangle *t* = *ABC* de périmètre *p* et d'aire A*<sup>t</sup>* (figure 3.2). Ses côtés sont de longueurs égales respectivement à *a* = *BC*, *b* = *AC* et *c* = *AB*. L'angle de sommet *A* (respectivement *B*, *C*) est noté  $\alpha$  (respectivement  $\beta$ ,  $\gamma$ ).

La matrice jacobienne associée à ce triangle s'écrit comme suit :

$$
J = \begin{pmatrix} x_1 - x_0 & x_2 - x_0 \\ y_1 - y_0 & y_2 - y_0 \end{pmatrix}
$$
 (3.1)

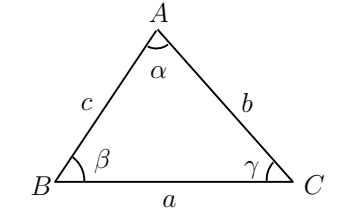

Figure 3.2 – *Triangle considéré.*

avec  $v_0 = (x_0, y_0)$  les coordonnés de  $A$ ,  $v_1 = (x_1, y_1)$  les coordonnés de  $B$  et  $v_2 =$  $(x_2, y_2)$  les coordonnés de *C*. Les valeurs singulières de *J* sont données par les racines carrées des valeurs propres de la matrice définie positive *J <sup>t</sup> J*.

$$
Jt J = \begin{pmatrix} ||v_1 - v_0||^2 & (v_2 - v_0) \cdot (v_1 - v_0) \\ (v_2 - v_0) \cdot (v_1 - v_0) & ||v_2 - v_0||^2 \end{pmatrix}
$$
 (3.2)

L'équation caractéristique de *J <sup>t</sup> J* est la suivante :

$$
\theta^4 - (b^2 + c^2)\theta^2 + 4 * \mathcal{A}_t^2 = 0
$$
\n(3.3)

Par conséquent, les deux valeurs propres de *J <sup>t</sup> J* vérifient :

$$
\begin{cases}\n\theta_1^2 + \theta_2^2 = b^2 + c^2 \\
\theta_1 \theta_2 = 2 \mathcal{A}_t\n\end{cases}
$$
\n(3.4)

La qualité de *t* peut être caractérisée à partir du conditionnement de *J* ou à partir de la norme de Hilbert-Schmidt. Tous deux sont calculées à partir des valeurs propres de *J*.

En utilisant la relation :

$$
\frac{abc}{2\mathcal{A}_t} = \frac{a}{\sin(\alpha)} = \frac{b}{\sin(\beta)} = \frac{c}{\sin(\gamma)},\tag{3.5}
$$

et la norme de Hilbert-Schmidt, la mesure de qualité d'un triangle s'écrit :

$$
\mathcal{K}(t) = \frac{\theta_1 \theta_2}{\theta_1^2 + \theta_2^2} = \frac{b \operatorname{c} \sin \alpha}{b^2 + c^2} \tag{3.6}
$$

Cette mesure vérifie les propriétés suivantes :

- Si *t* est isocèle :  $\mathcal{K}(t) = \sqrt{3}/4$ .
- $-$  K(*t*)  $\leq$  0.5.
- K(*t*) → 0 si un des angles de *t* tend vers 0 ou *π*.

Une valeur faible de  $K(t)$  est un indicateur de la mauvaise qualité d'un triangle.

#### *Qualité d'un élément tétraédrique :*

Considérons un tétraèdre *t* de sommet *A*, *B*, *C* et *D* (voir figure 3.3). *a*, *b*, *c* désignent les trois arêtes issues du sommet *A* et *α*, *β*, *γ* les angles compris entre ces arêtes tels que :

*<sup>α</sup>* <sup>=</sup> ([*b, c*)*, β* <sup>=</sup> ([*c, a*)*, γ* <sup>=</sup> ([*a, b*) (3.7) C A B D a b c α β γ

Figure 3.3 – *Tétraédre considéré.*

Le même raisonnement que précédemment, appliqué à ce tétraèdre, donne l'expres-

sion suivante pour la mesure de qualité :

$$
\mathcal{K}(t) = \frac{\theta_1 \theta_2 \theta_3}{\theta_1^2 + \theta_2^2 + \theta_3^2} = \frac{6V}{a^2 + b^2 + c^2}
$$
\n(3.8)

avec  $\theta_1$ ,  $\theta_2$  et  $\theta_3$  représentant les trois valeurs propres de la matrice jacobienne associée à *t* et *V* le volume de ce dernier.

Pour chaque tétraèdre, la relation suivante est vérifiée :

$$
V = \frac{abc\,\Delta}{6} \tag{3.9}
$$

 $\alpha = \sqrt{1 - \cos^2\alpha - \cos^2\beta - \cos^2\gamma + 2\cos\alpha\cos\beta\cos\gamma}$ 

Par la suite la mesure de qualité de *t* est :

$$
\mathcal{K}(t) = \frac{a b c \Delta}{a^2 + b^2 + c^2} \tag{3.10}
$$

Cette mesure vérifie :

- $-$  Si *t* est isocèle :  $\mathcal{K}(t) =$ √  $\frac{1}{3\sqrt{3}-5}$  $\frac{\sqrt{3}-5}{6}$   $a \approx 0.07a$ .  $\sqrt{3}$
- K(*t*) ≤  $rac{73}{2}a$ .

 $-\mathcal{K}(t) \rightarrow 0$  si un des angles de *t* tend vers 0 ou  $\pi$ .

## **3.2.3 Maillage en présence d'un milieu fin**

Le maillage d'un milieu fin par des éléments simpliciaux peut conduire à une des conditions suivantes :

- Une densité de maillage importante dans un milieu fin peut conduire à une augmentation considérable du nombre d'inconnues et par la suite à une difficulté dans l'inversion du système. Par ailleurs, le logiciel de maillage peut avoir des difficultés pour mailler.
- Un maillage insuffisamment fin peut contenir des éléments de mauvaise qualité. Ce qui conduit à un mauvais conditionnement de la matrice globale.

Ce problème va être illustré par un exemple qui est constitué d'un carré de côté *L* coupé en deux par une zone fine d'épaisseur  $\epsilon = L/100$  (voir figure suivante). Ce domaine a été maillé plusieurs fois en changeant la densité du maillage au voisinage du milieu fin. Pour chaque maillage la moyenne de la qualité des éléments situés dans le milieu fin est calculée. La figure suivante présente la variation de la qualité du maillage de la zone fine en fonction du nombre d'éléments.

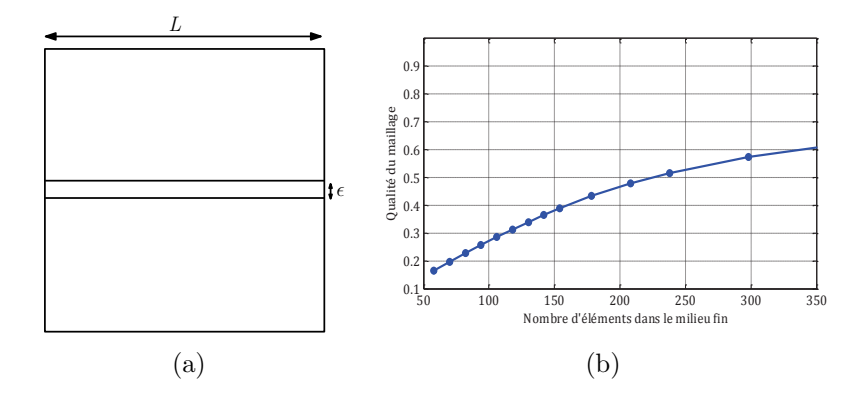

Figure 3.4 – *(a) Domaine maillé, (b) Qualité du maillage.*

La figure précédente montre que la qualité du maillage est fortement dégradée pour un maillage grossier et s'améliore pour un autre plus fin. Par contre, pour ce dernier le temps de calcul sera plus important et peut devenir inacceptable. L'obtention d'un maillage spécifique qui soit ni trop fin ni trop grossier n'est pas toujours évidente.

Dans le but de surmonter les problèmes engendrés par la modélisation des régions minces par la MEF, un grand nombre de travaux ont été réalisés. Des travaux reposent sur les impédances surfaciques [Lin92], [Chr94] et [IMH11]. Elles sont notamment utilisées pour la modélisation de régions conductrices ou ferromagnétiques massives et présentant une faible épaisseur de peau. En supposant que l'épaisseur de peau est faible, plusieurs auteurs ont proposé d'utiliser la notion d'impédance de surface associée à des méthodes numériques comme la MEF ou celle des intégrales de frontières. Elle consiste à relier la composante tangentielle du champ magnétique à la composante tangentielle du champ électrique par une impédance de surface à la surface du conducteur. Elle a été utilisée pour des pièces de géométrie quelconque (pas seulement planes).

Une autre approche est celle de la modélisation de ces régions à l'aide d'éléments spéciaux. Avec un maillage simplicial, il est difficile d'avoir une bonne qualité de maillage dans une région mince avec un nombre raisonnable d'éléments. Il est donc recommandé de mailler cette zone avec des éléments pouvant être aplatis sans trop dégrader leur qualité. Deux méthodes sont basées sur cette approche. Une première est celle des éléments coques. Elle est détaillée dans [Ren98], [OSBM09], [Osp10], [Had06] et [Ioa92]. La seconde correspond à la méthode overlapping qui sera présentée ultérieurement.

## **3.2.4 Méthode des éléments coques**

Cette méthode consiste à représenter la région mince par une surface en 3D ou une ligne en 2D (passant par le milieu de cette région et notée Γ*m*). Cette surface (ou cette ligne en 2D) sépare deux domaines maillés avec des tétraèdres (ou des triangles en 2D).
Ainsi, cette surface est subdivisée en triangles (ou segments en 2D). Une procédure d'extrusion de ces triangles (ou segments) vers les deux surfaces (deux lignes en 2D) Γ*<sup>m</sup>*<sup>+</sup> et Γ*m*<sup>−</sup> délimitant la région mince est effectuée (voir figure 3.5). A la suite de cette extrusion, cette région sera maillée par des éléments prismatiques (quadrilatères en 2D). Cette méthode est illustrée par la figure 3.5 dans un cas 2D.

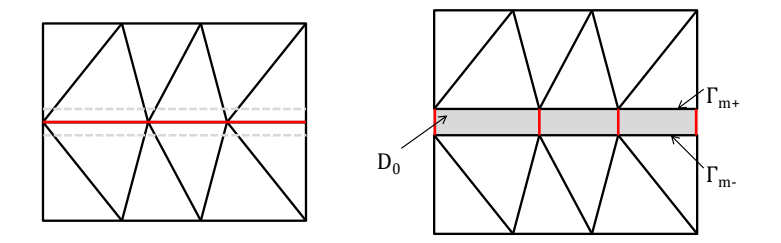

Figure 3.5 – *Principe de la méthode des éléments coques en 2D.*

Les éléments prismatiques et quadrilatéraux ont une bonne qualité vis-à-vis de l'aplatissement comme cela va être montré dans ce qui suit.

# **3.2.5 Qualité d'un quadrilatère**

Soit *Q* un quadrilatère convexe défini par ses quatre sommets *A*, *B*, *C* et *D*. La mesure de qualité de Q est déterminée à partir des mesures de qualité des quatre triangles issus du découpage par l'une et l'autre diagonale [Joe08] et [Phi02].

$$
\mathcal{K}(Q) = \frac{\mathcal{K}(BCA) + \mathcal{K}(ABD) + \mathcal{K}(DAC) + \mathcal{K}(CDB))}{4}
$$
\n(3.11)

La mesure de qualité d'un rectangle vaut  $\frac{2ab}{a^2+b^2}$  avec a et b les longueurs de ces deux côtés. L'exemple, traité dans 3.2.3, est considéré mais le milieu fin est maillé avec des éléments coques. La moyenne des qualités des rectangles qui forment le maillage du milieu fin est calculée pour plusieurs densités de maillage dans ce milieu et par propagation dans son voisinage et présentée dans la figure 3.6.

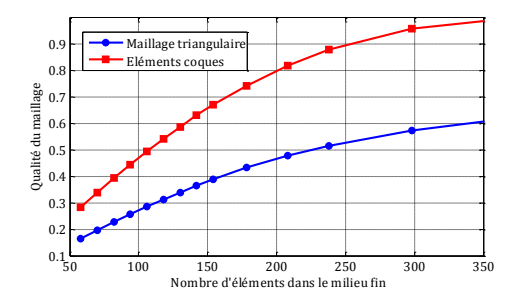

Figure 3.6 – *Qualité des éléments coques.*

A partir de cette figure, on peut conclure que dans le cas d'un milieu fin un maillage avec des éléments rectangulaires est plus adapté qu'un maillage avec des éléments triangulaires.

# **3.2.6 Qualité d'un prisme**

Considérons *P* un élément prismatique de sommets *A*, *B*, *C*, *D*, *E* et *F*. Sa qualité est calculée à partir des tétraèdres qui le composent. La formule de qualité est :

$$
\mathcal{K}(P) = \frac{\mathcal{K}(ABCD) + \mathcal{K}(ABCE) + \mathcal{K}(ABCF) + \mathcal{K}(ADEF) + \mathcal{K}(BDEF) + \mathcal{K}(CDEF)}{6}
$$
\n(3.12)

Une démarche similaire à celle des quadrangles peut être utilisée pour démontrer qu'un maillage prismatique, en 3D, pour une région mince, est plus adapté qu'un maillage tétraédrique.

# **3.3 Méthodes de prise en compte du déplacement**

Ces méthodes se divisent en deux catégories selon leur principe.

- 1. **Méthodes basées sur une surface de glissement** où les deux domaines maillés sont en contact.
- 2. **Méthodes basées sur une zone volumique de recollement** où les deux domaines maillés sont séparés par un volume initialement non maillé.

# **3.3.1 Méthode du pas bloqué**

Pour bien expliquer, considérons le maillage suivant :

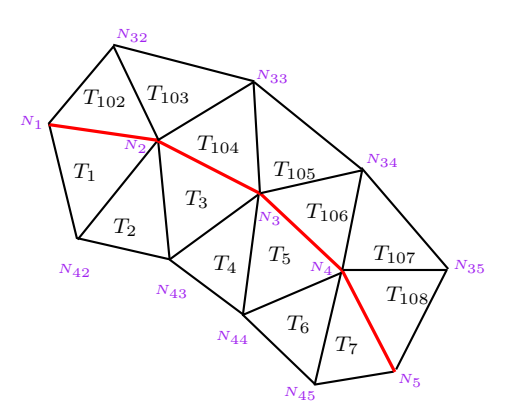

Figure 3.7 – *Maillage initial.*

Cette méthode, présentée dans [PRS88], [Bou97] et [Shi05], se base sur une interface de glissement Γ*f,m* qui sépare deux maillages (un représente la partie fixe (*M<sup>f</sup>* ) et l'autre la partie mobile (*Mm*)). Cette interface est maillée, en 2D, par des segments de longueur constante communs aux 2 maillages. En 3D, elle est maillée par des triangles ou des rectangles identiques communs aux 2 maillages.

Le pas de déplacement de cette méthode est limité à un multiple entier de la longueur d'une maille sur l'interface de glissement. Après un déplacement d'un pas du maillage on obtient la figure 3.8. Pour réaliser le déplacement relatif, on corrige uniquement la connectivité des éléments (triangles dans ce cas) de la partie mobile qui touchent la surface de glissement  $\Gamma_{f,m}$ . Par exemple, pour le triangle  $T_{102}$ , il est initialement constitué par les nœuds *N*1, *N*<sup>2</sup> et *N*<sup>32</sup> et par les nœuds *N*2, *N*<sup>3</sup> et *N*<sup>32</sup> après le déplacement.

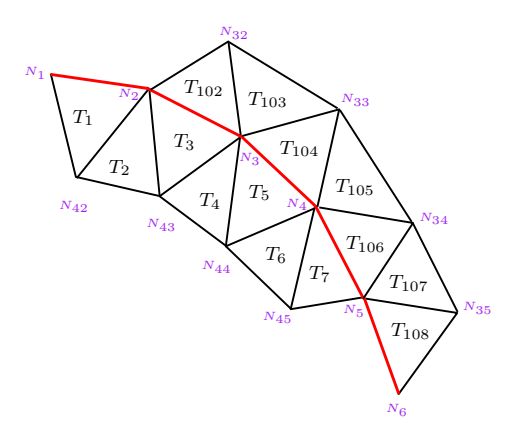

Figure 3.8 – *Maillage obtenu après déplacement.*

Cette méthode présente l'avantage d'avoir un maillage toujours conforme. Elle est simple à mettre en œuvre et les propriétés des éléments finis sont conservées. De ce fait, la prise en compte du déplacement n'introduit pas d'erreur numérique supplémentaire. Elle impose cependant des contraintes sur le maillage.

# **3.3.2 Méthode d'interpolation nodale**

Cette méthode se base, comme pour celle du pas bloqué, sur une surface de glissement (une ligne en 2D et une surface dans le cas 3D) [PB92], [DPBMC96] et [Bou00b]. Cependant, les traces des deux maillages (fixe et mobile) sur l'interface peuvent être différentes et quelconques. Ainsi, les deux maillages peuvent être générés indépendamment puis recollés par cette méthode pour chaque position du capteur. De plus, la partie mobile peut être déplacée d'un pas quelconque (figure 3.9).

Pour chaque position du capteur, deux maillages surfaciques se superposent sur Γ*f,m*. Ces deux maillages représentent la trace du maillage fixe (notée Γ*f,m,*1) sur Γ*f,m*

et la trace du maillage mobile (notée Γ*f,m,*2) sur Γ*f,m*. Le nombre de nœuds appartenant à Γ*f,m* est au plus égal à la somme des nœuds de ces deux maillages surfaciques. Par contre, les inconnues associées aux nœuds de Γ*f,m,*<sup>2</sup> sont interpolées en fonction des inconnues associées aux nœuds Γ*f,m,*1. En conséquence, les inconnues associées aux nœuds de Γ*f,m,*<sup>2</sup> sont exclues du système global.

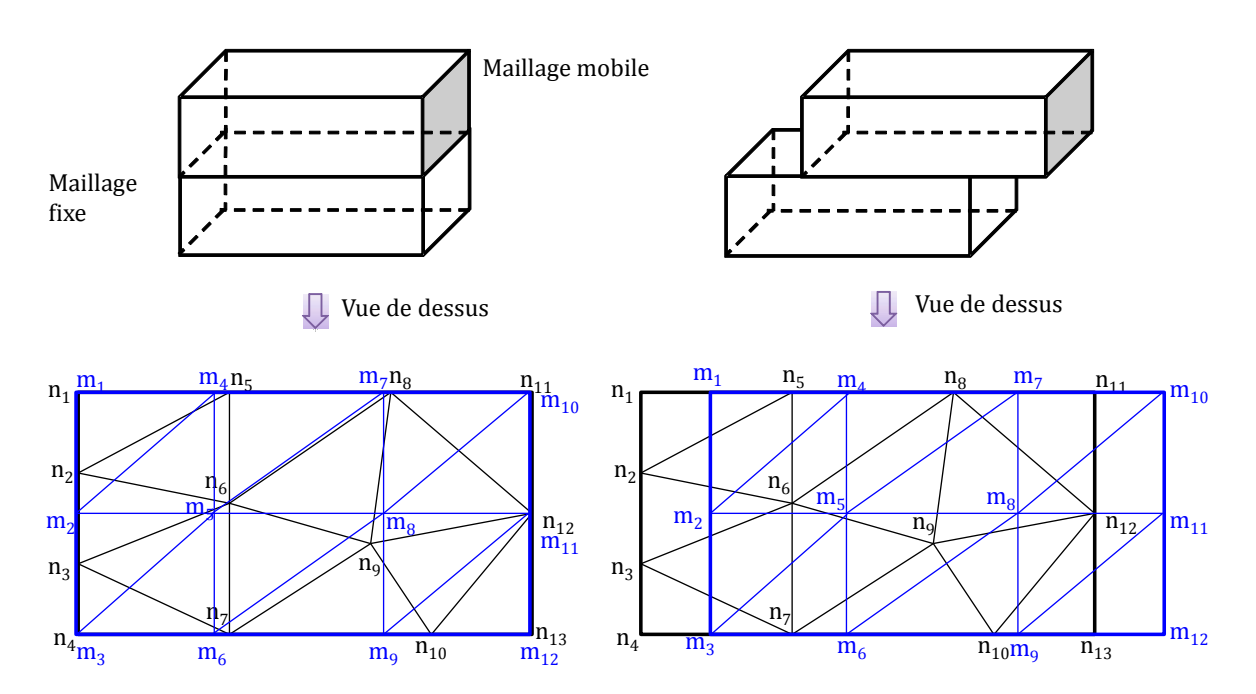

Figure 3.9 – *Principe de la méthode d'interpolation.*

Par exemple, soit *φ* une fonction scalaire. Après déplacement (figure 3.9 à droite) l'inconnue  $\phi_{m_2}$  associée au nœud  $m_2$  est interpolée en fonction des inconnues associées aux nœuds  $n_3$ ,  $n_6$  et  $n_2$  comme suit :

$$
\overline{\phi}_{m_2} = w_{n_3}^0(m_2) \overline{\phi}_{n_3} + w_{n_6}^0(m_2) \overline{\phi}_{n_6} + w_{n_2}^0(m_2) \overline{\phi}_{n_2}
$$
\n(3.13)

avec  $w_{n_3}^0$ ,  $w_{n_6}^0$  et  $w_{n_2}^0$  les fonctions de forme nodales associées respectivement à  $n_3$ ,  $n_6$ et *n*2.

De même,  $\overline{\phi}_{m_5}$  est exprimée en fonction de  $\overline{\phi}_{n_6}$ ,  $\overline{\phi}_{n_9}$  et  $\overline{\phi}_{n_8}$  et  $\overline{\phi}_{m_4}$  est exprimée en fonction de  $\phi_{n_6}$ ,  $\phi_{n_8}$  et  $\phi_{n_5}$ .

Considérons T le tétraèdre qui contient les nœuds  $m_2$ ,  $m_5$  et  $m_4$ . Le nombre d'inconnues associées à ce tétraèdre est sept. Par conséquent, la taille de la matrice élémentaire associée est aussi augmentée. En revanche, le nombre d'inconnues du système global est fixe.

# **3.3.3 Méthode de l'affectation physique**

Cette technique, utilisée pour déplacer le capteur, est présentée dans [MF07] et illustrée dans le schéma ci-après. Elle est composée de deux étapes :

– La première étape consiste à dupliquer géométriquement le capteur (ou le défaut) à toutes les positions pour lesquelles les calculs doivent être effectués (voir figure 3.10). Le domaine d'étude est ensuite maillé.

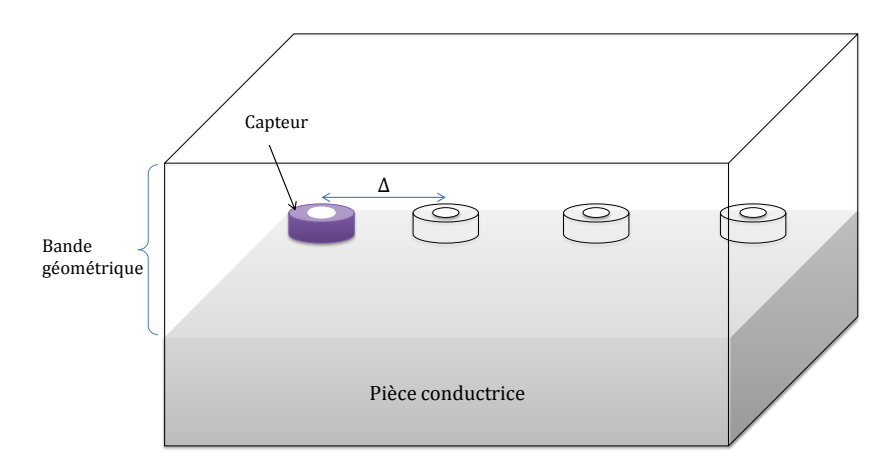

Figure 3.10 – *Position initiale du capteur.*

– La deuxième étape consiste à localiser dans la bande géométrique le domaine correspondant au capteur et à celui de l'air, puis à affecter les propriétés physiques de chaque sous-domaine pour une position donnée du capteur (ou du défaut).

Après le premier pas de déplacement, l'affectation physique, appliquée au capteur, est déplacée à un autre domaine, voir figure 3.11.

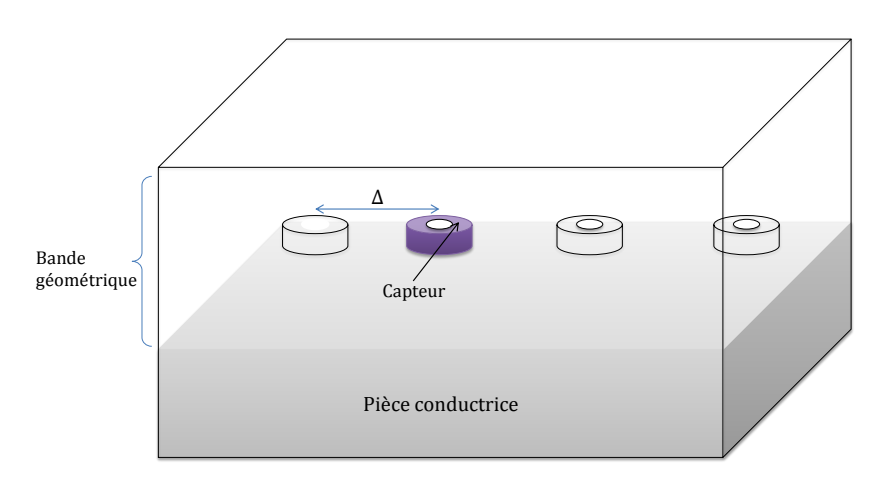

Figure 3.11 – *Position du capteur après un déplacement.*

Dans son principe, cette méthode est simple et applicable pour le déplacement d'un capteur, à un défaut ou d'une pièce. Cependant, elle peut être complexe et couteuse au niveau du maillage.

# **3.3.4 Méthode des multiplicateurs de Lagrange**

Cette méthode se base aussi sur une surface de glissement. Le domaine d'étude est décomposé, comme indiqué dans la figure suivante, en deux sous-domaines *M<sup>f</sup>* et *Mm*. Ces deux sous-domaines sont reliés par une surface de glissement Γ*f,m*.

Dans cette méthode, une formulation faible est établie séparément dans chaque sous domaine [Aub11] et [RLL90].

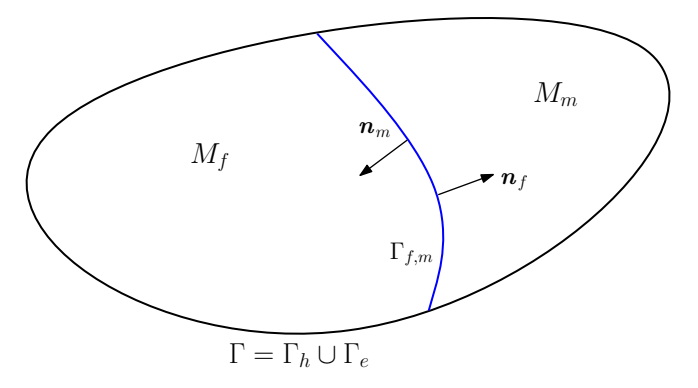

Figure 3.12 – *Représentation du domaine d'étude.*

En utilisant les identités de Green, les intégrations par parties se font sur chacun des deux sous-domaines. Ensuite, les intégrales associées au bord du domaine s'éliminent (à cause des conditions aux limites du problème traité). Par contre, l'intégrale de flux associée à la surface de glissement Γ*f,m* persiste dans les deux formulations (associées aux deux sous-domaines). Cette intégrale fait intervenir, selon le type de formulation utilisée, la composante normale de *b* (formulation magnétique) ou la composante tangentielle de *e* (formulation électrique). Pour assurer la continuité de la composante normale de l'induction magnétique on introduit :

$$
\Lambda_{\Gamma_b} = \boldsymbol{b}_f \boldsymbol{.} \boldsymbol{n}_f = -\boldsymbol{b}_m \boldsymbol{.} \boldsymbol{n}_m \tag{3.14}
$$

et pour assurer la continuité de la composante tangentielle du champ électrique on introduit

$$
\Lambda_{\Gamma_e} = \boldsymbol{e}_f \times \boldsymbol{n}_f = -\boldsymbol{e}_m \times \boldsymbol{n}_m \tag{3.15}
$$

avec  $\boldsymbol{b}_f$ ,  $\boldsymbol{e}_f$  l'induction magnétique et le champ électrique dans le domaine fixe;

*bm*, *e<sup>m</sup>* l'induction magnétique et le champ électrique dans le domaine mobile ;

 $Λ<sub>Γ<sub>b</sub></sub>$  et  $Λ<sub>Γ<sub>e</sub></sub>$  sont appelés les coefficients de Lagrange.

Selon le type de formulation, l'un des deux coefficients de Lagrange est utilisé pour exprimer l'intégrale sur  $\Gamma_{f,m}$  dans les deux sous-domaines. La continuité des potentiels, scalaire et vectoriel (utilisés dans les deux formulations duales) à l'interface n'est pas assurée pour le moment. Elle est imposée au sens faible pour la formulation magnétique  $t - \phi$  avec :

$$
\begin{cases}\n\int_{\Gamma_{f,m}} w(\phi_f - \phi_m) d\Gamma = 0 \\
\int_{\Gamma_{f,m}} ((\boldsymbol{t}_f - \boldsymbol{t}_m) \wedge \boldsymbol{n}). \boldsymbol{w} d\Gamma = 0\n\end{cases}
$$
\n(3.16)

et pour la formulation électrique  $\boldsymbol{a} - \psi$  avec :

$$
\begin{cases}\n\int_{\Gamma_{f,m}} w(\psi_f - \psi_m) d\Gamma = 0 \\
\int_{\Gamma_{f,m}} ((\boldsymbol{a}_f - \boldsymbol{a}_m) \wedge \boldsymbol{n}). \boldsymbol{w} d\Gamma = 0\n\end{cases}
$$
\n(3.17)

où  $a_f$ ,  $\phi_f$  et  $t_f$ ,  $\psi_f$  sont des potentiels vecteurs ou scalaires dans le domaine fixe et  $a_m$ ,  $\phi_m$ ,  $t_m$ ,  $\psi_m$  sont des potentiels vecteurs ou scalaires dans le domaine mobile, *w* est une fonction test scalaire et *w* est une fonction test vectorielle.

L'étape suivante est la discrétisation du coefficient de Lagrange et l'écriture du système matriciel. La discrétisation peut être réalisée par exemple en utilisant la trace d'un des deux maillages sur la frontière Γ*f,m*.

La résolution de ce système nécessite un solveur et un préconditionneur particuliers. Cette méthode s'appelle simple multiplicateur de Lagrange. Elle conduit à un rajout de blocs matriciels dans le système à inverser qui peut être nuisible au conditionnement. Pour faciliter l'inversion du système obtenu avec les multiplicateurs de Lagrange, une technique appelée double multiplicateurs de Lagrange est présentée dans [Aub11].

### **3.3.5 Méthode de mortar**

Cette méthode est aussi basée sur une surface de glissement et il est possible de l'introduire à partir de l'écriture matricielle des multiplicateurs de Lagrange en écrivant les coefficients de Lagrange en fonction des autres inconnues du système [Aub11]. Une autre approche consiste à substituer les inconnues au niveau de l'interface de recollement [RBS<sup>+</sup>00], [Rap00] et [ABS<sup>+</sup>05]. En fait, la méthode mortar est fondée sur le même principe que les multiplicateurs de Lagrange du point de vue de la formulation variationnelle. Les notations précédentes sont conservées pour les domaines fixe et mobile et pour la surface de glissement. Les variables associées à *M<sup>m</sup>* ∩Γ*f,m* sont exprimées en fonction des variables de  $M_f \cap \Gamma_{f,m}$ . Dans le cas nodal cela donne :

$$
\begin{cases}\nA\,\Phi_{\Gamma,m} = B\,\Phi_{\Gamma,f} \text{ avec }\\
A_{ij} = \int_{\Gamma_{f,m}} w_i^0 w_j^0 \,d\Omega\\
B_{ik} = \int_{\Gamma_{f,m}} w_i^0 w_k^0 \,d\Omega\\
i, j \in \mathcal{N}_{\Gamma,m} \,et \,k \in \mathcal{N}_{\Gamma,f}\n\end{cases} \tag{3.18}
$$

avec NΓ*,f* l'ensemble des nœuds placés dans *M<sup>f</sup>* ∩ Γ*f,m* et NΓ*,m* l'ensemble des nœuds placés dans *M<sup>m</sup>* ∩ Γ*f,m*. ΦΓ*,m* est le vecteur d'inconnues associé à NΓ*,m* et ΦΓ*,f* celui associé à NΓ*,f* . Une fois les termes élémentaires de *A* et *B* calculés, ΦΓ*,m* est déduit à partir de  $\Phi_{\Gamma,f}$ :

$$
\Phi_{\Gamma,m} = A^{-1} . B . \Phi_{\Gamma,f} \tag{3.19}
$$

Après la discrétisation du problème et l'écriture matricielle associée, cette dernière relation est utilisée pour éliminer les variables associées à l'interface de glissement dans la partie mobile.

### **3.3.6 Méthode de la bande de mouvement**

Contrairement aux méthodes précédentes, celle-ci est basée sur une zone volumique de recollement [Vas90], [SLLMC92] et [Ren96a]. Le domaine d'étude est décomposé en trois parties qui représentent les parties fixe, mobile et l'entrefer entre les deux premières. Ces parties sont notées, respectivement, *M<sup>f</sup>* , *M<sup>m</sup>* et *M*0. Cette dernière sera maillée en fonction du déplacement.

Cette méthode a été développée en 2D dans les années 80 puis a été reprise et améliorée [Ren85]. Elle consiste à déformer le maillage au niveau de *M*<sup>0</sup> en fonction de la position de la partie mobile.

Lors du déplacement de la partie mobile, les éléments de la bande de mouvement se déforment et les termes de la matrice élémentaire relatifs aux éléments situés dans la bande de mouvement sont modifiés. Pour éviter l'obtention d'éléments de mauvaise qualité dans la bande de mouvement, quand le déplacement est supérieur à ∆ (longueur d'une arête à l'interface) les connectivités des éléments, dans la bande de mouvement, se permutent entre elles. La figure 3.13 illustre le principe de cette méthode.

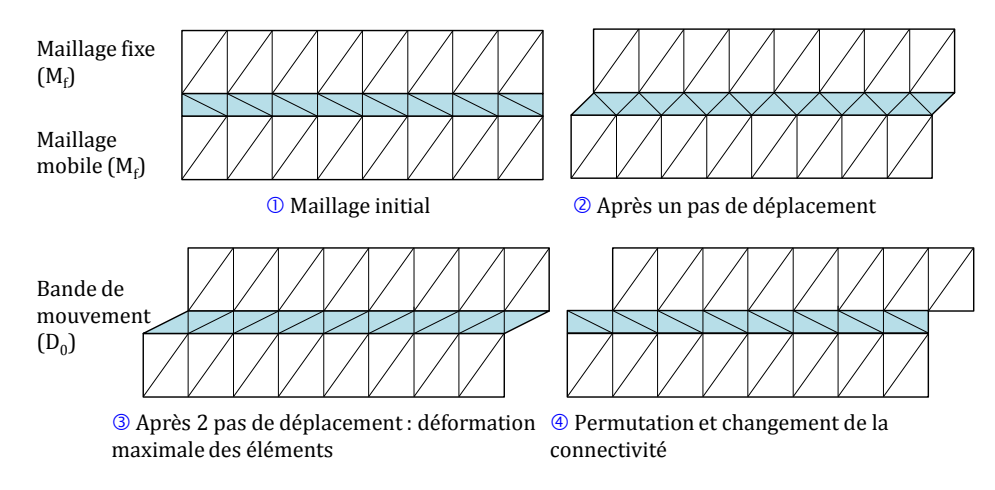

Figure 3.13 – *Variation de maillage de la bande de mouvement.*

La déformation des éléments de la bande de mouvement, ainsi que la permutation des inconnues, peuvent influencer la qualité des résultats de la MEF. Pour pallier à ces problèmes, la bande de mouvement peut être maillée, pour un cas 2D, avec des rectangles divisés en deux triangles (tel que montré dans la figure précédente pour le maillage initial).

La méthode de la bande de mouvement est assez simple à mettre en œuvre. Cependant, elle peut poser des problèmes numériques à cause de la qualité des éléments si l'interface qui sépare  $M_f$  et  $M_0$  et celle qui sépare  $M_0$  et  $M_m$  ont une densité de maillage très différente ou si l'épaisseur de *M*<sup>0</sup> est très faible (voir sous section 3.2.3).

# **3.3.7 Méthode overlapping**

Cette méthode nommée "overlapping finite element method", a été proposée par Igor Tsukerman dans [Tsu92] puis dans [SBS99] et [BSJ<sup>+</sup>98] pour prendre en considération le mouvement dans les machines électriques en 2D. Plus tard, elle a été adaptée en 3D, dans un premier temps dans le cas d'un maillage hexaédrique [Bou00a] et [SMDP05]. Cependant, dans de nombreuses applications, il n'est pas toujours possible d'utiliser des éléments hexaédriques pour mailler à cause de l'irrégularité de la géométrie. Cette méthode a donc été développée dans le cas d'un maillage tétraédrique [KCT10].

Avec cette technique, les deux parties fixe (notée  $M_f$ ) et mobile (notée  $M_m$ ) sont séparées, contrairement à certaines méthodes citées précédemment, par une région (notée *M*0) initialement non maillée. En 3D, cette interface est délimitée par deux surfaces (Γ*<sup>f</sup>* et Γ*m*) maillées par des éléments triangulaires. Par contre, en 2D, Γ*<sup>f</sup>* et Γ*<sup>m</sup>* représentent deux lignes découpées en segments.

L'idée principale de cette méthode est de projeter dans  $M_0$  les nœuds qui constituent ces deux interfaces  $\Gamma_f$  et  $\Gamma_m$  (voir figure 3.14).

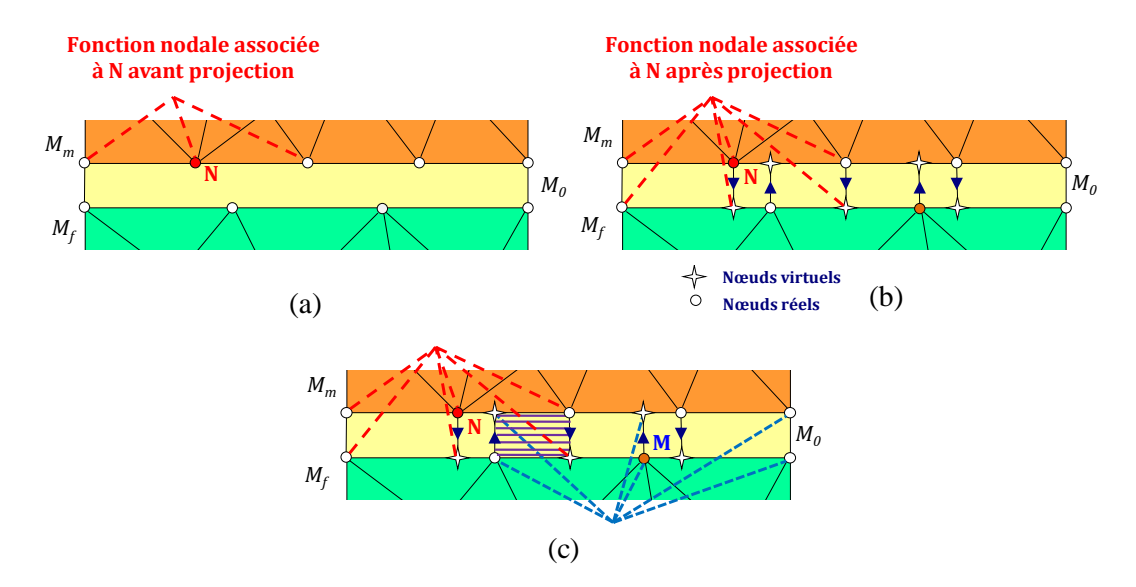

Figure 3.14 – *(a) Fonction de forme associée au nœud N, (b) Extension de la fonction de forme associée au nœud N, (c) Zone d'intégration associée aux inconnues des deux nœuds N et M.*

La projection peut être radiale ou bien réalisée suivant une droite. Cette projection crée des éléments qui se chevauchent dans *M*<sup>0</sup> d'où l'appellation overlapping. Cette projection est accompagnée par une extension du domaine de définition des fonctions de forme associées aux nœuds de ces deux interfaces. La figure 3.14 (a) représentent la fonction de forme associée au nœud *N* avant la projection et la figure 3.14 (b) représentent la fonction de forme du même nœud après la projection. La connexion des inconnues liées aux deux interfaces est effectuée via le calcul des termes intégraux dans la zone *M*0. Ces termes intégraux sont calculés pour chaque couple de nœud dans la zone ou les deux fonctions de formes (associées à ces deux nœuds) sont non nulles. Par exemple, les termes intégraux associés aux deux nœuds *N* et *M* sont calculés dans la zone hachurée de la figure 3.14 (c).

La méthode overlapping peut être utilisée pour simuler le déplacement du capteur mais aussi pour modéliser des régions minces. Dans le cas de deux maillages identiques, cette méthode rejoint la méthode des éléments coques.

Dans [Shi05] une comparaison entre différentes méthodes, présentées dans le paragraphe précédent, est effectuée. Cette comparaison permet de conclure que les méthodes overlapping et mortar donnent d'excellents résultats par rapport aux autres méthodes.

# **3.4 Synthèse**

Les différentes méthodes présentées pour la prise en compte du déplacement et pour la prise en compte des milieux fins sont récapitulées dans ce tableau.

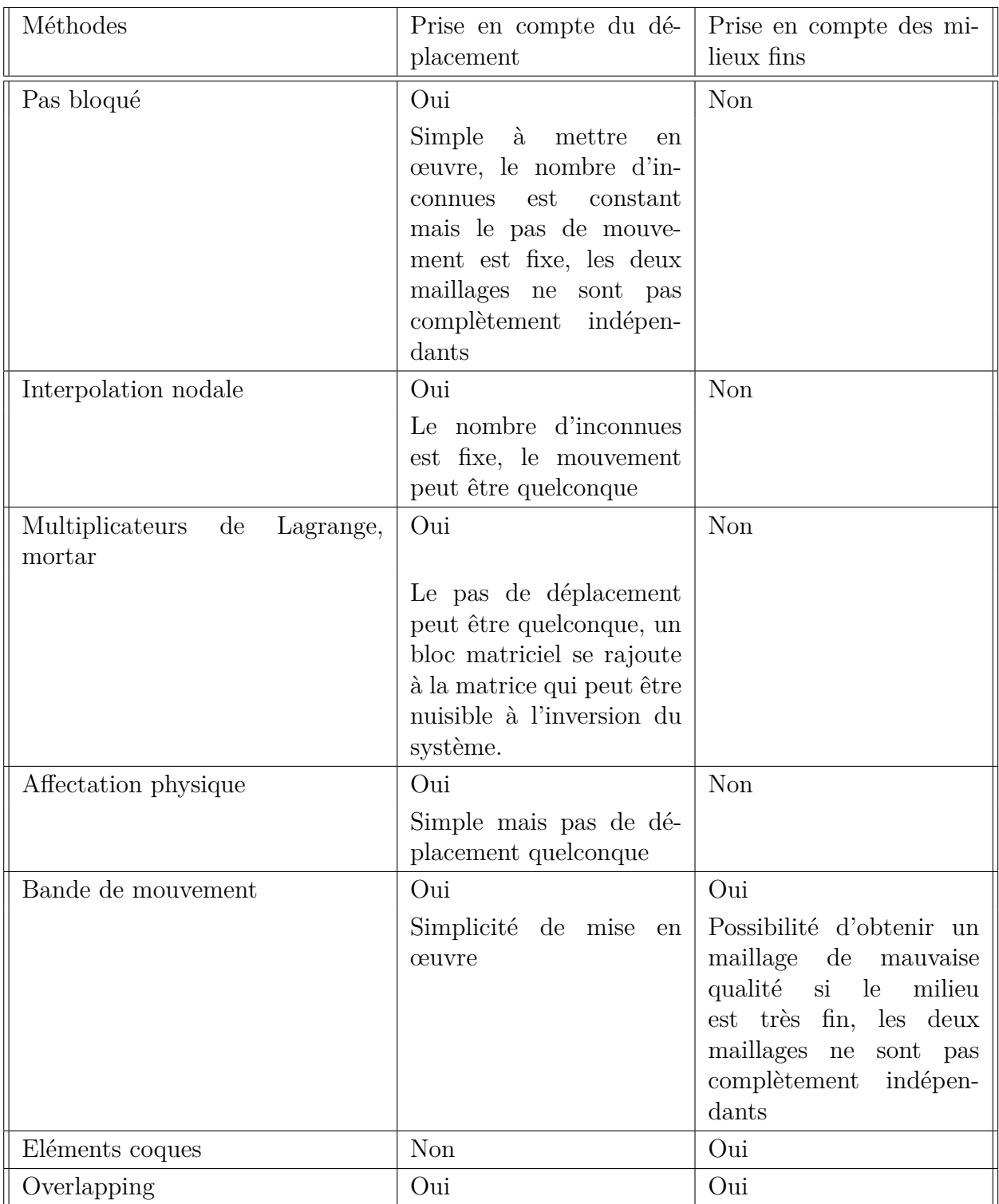

Tableau 3.1 – Tableau récapitulatif (déplacement et milieux fins).

La plupart des méthodes de prise en compte du mouvement consistent à recoller deux maillages connectés par une surface appelée surface de glissement. Tant que l'entrefer entre la partie fixe et mobile est négligeable, ces méthodes se comportent correctement avec des temps de calcul tout à fait raisonnables. Cependant, en CND par CF le domaine de lift-off ne peut généralement pas être négligé. Ainsi, les méthodes avec surface de glissement ne peuvent pas être utilisées pour prendre en compte la couche de lift-off.

La méthode overlapping semble donc être une méthode intéressante pour une prise en compte d'un faible lift-off et du déplacement du capteur. Nous allons donc dans la section suivante la présenter plus en détail.

# **3.5 Description et mise en œuvre de la méthode overlapping**

Dans cette section la méthode overlapping est présentée en 2D puis en 3D pour des inconnues nodales ou d'arêtes.

# **3.5.1 Overlapping bidimensionnel**

### **3.5.1.1 Construction des zones d'intégration**

Le domaine d'étude est décomposé en trois sous-parties : deux sous-parties maillées avec des éléments triangulaires (notés *M<sup>f</sup>* et *Mm*) et une troisième sous-partie (*M*0), non maillée et située entre les deux maillages (voir la figure 3.15).

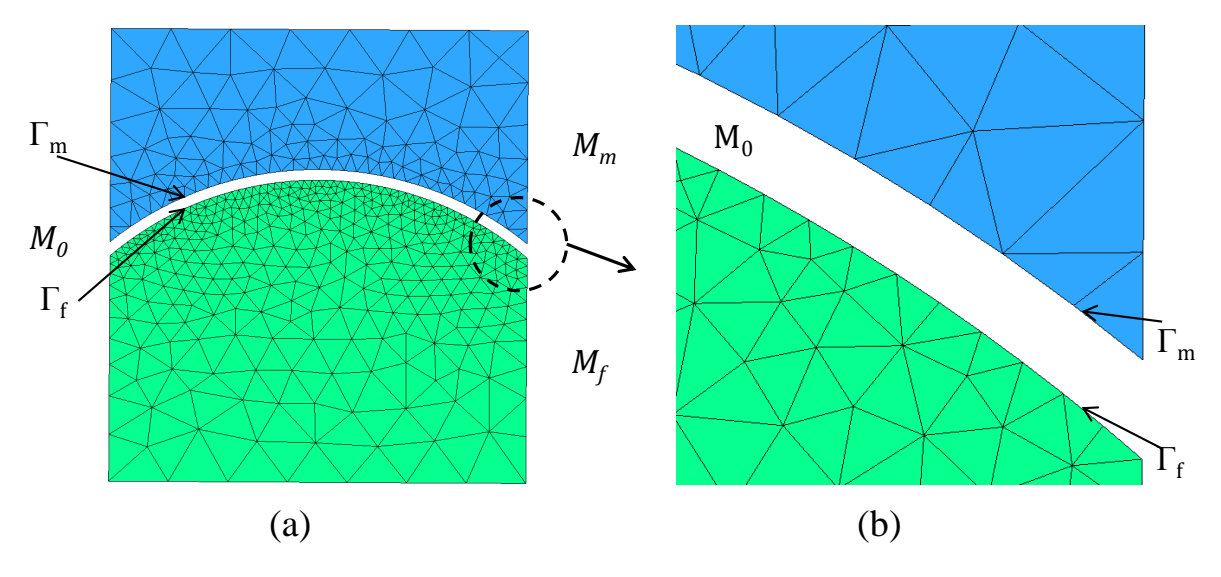

Figure 3.15 – *Domaine d'étude considéré en 2D.*

*M*<sup>0</sup> est situé entre deux frontières Γ*<sup>f</sup>* de *M<sup>f</sup>* et Γ*<sup>m</sup>* de *Mm*. Ces deux bords sont maillés avec des segments. Les deux maillages, de  $M_m$  et  $M_f$ , sont totalement indépendants.

Le principe de la méthode overlapping est d'extruder les segments qui constituent Γ*<sup>f</sup>* et Γ*<sup>m</sup>* à l'intérieur de *M*0. Cette extrusion se fait par projection selon une direction donnée des nœuds, de Γ*m*, vers Γ*<sup>f</sup>* et de ceux de Γ*<sup>f</sup>* vers Γ*m*. La projection des nœuds du maillage initial (nœuds réels) fait apparaître de nouveaux nœuds qui ne portent pas d'inconnues (nœuds fictifs). L'extrusion des segments de Γ*<sup>m</sup>* de la figure 3.15 (b) est montrée dans la figure suivante.

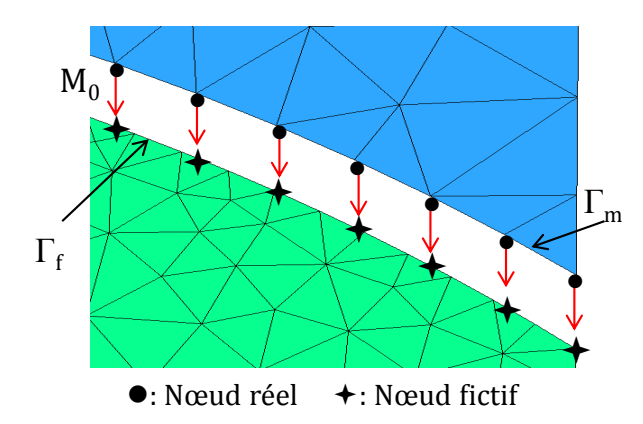

Figure 3.16 – *Projection des nœuds de*  $\Gamma_m$  *sur*  $\Gamma_f$ .

L'extrusion des segments de Γ*<sup>m</sup>* crée des polygones bidimensionnels dans *M*0. De même, l'extrusion des segments de Γ*<sup>f</sup>* crée des polygones bidimensionnels dans *M*0. Le nombre de côtés de ces polygones n'est pas fixe. Par exemple, dans la figure 3.17, la projection du segment [i j] sur Γ*<sup>f</sup>* conduit à un polygone ayant 6 côtés (zone hachurée de la figure 3.17). Dans le cas où Γ*<sup>f</sup>* est une droite l'extrusion des segments de Γ*<sup>m</sup>* dans *M*<sub>0</sub> crée des quadrilatères (il en est de même pour Γ<sub>*f*</sub>, quand Γ<sub>*m*</sub> est une droite).

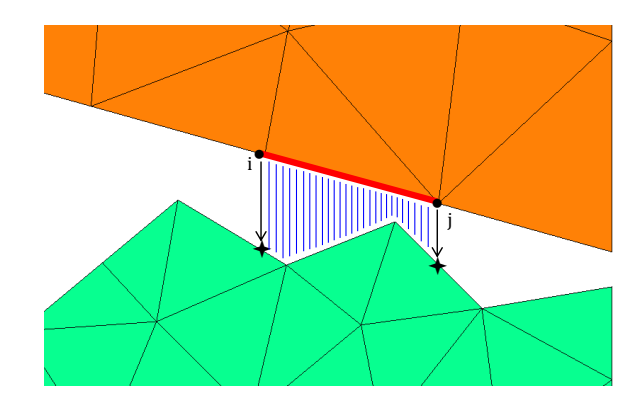

Figure 3.17 – *Résultat de l'extrusion d'un élément dans*  $M_0$ .

L'extrusion des segments est accompagnée d'une prolongation des fonctions de forme associées aux nœuds de Γ*<sup>f</sup>* et Γ*m*. La fonction de forme associée à un nœud N est initialement (i.e avant la projection) définie dans *M<sup>f</sup>* ou *Mm*. La projection prolonge le domaine de définition des fonctions de forme dans *M*0. La figure ci-dessous montre la fonction de forme associée à un nœud N avant et après projection.

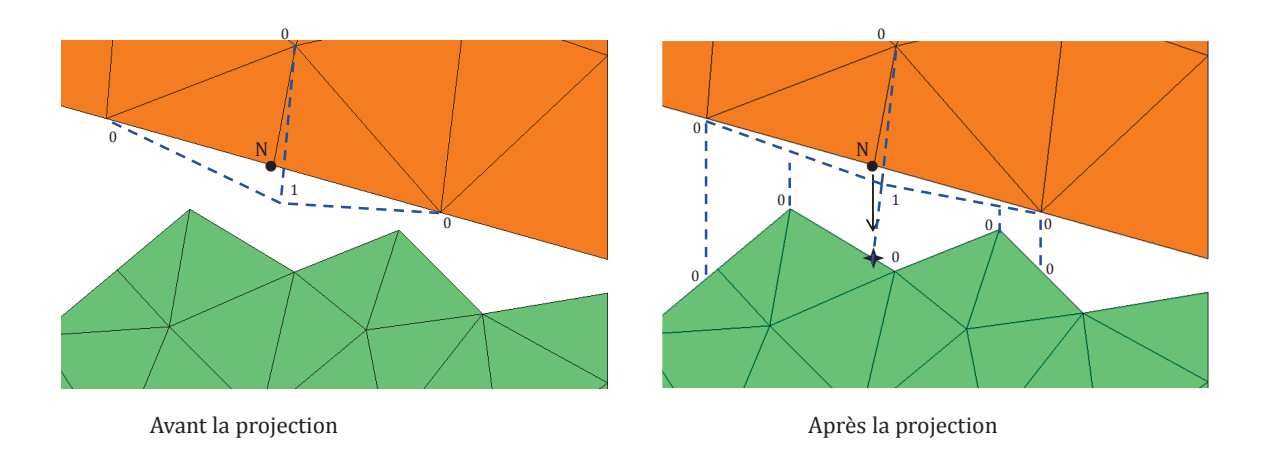

Figure 3.18 – *Fonction de forme de N avant et après projection.*

Les éléments issus de la projection de  $\Gamma_m$  et ceux issus de la projection de  $\Gamma_f$  se chevauchent dans *M*0. L'intersection entre un élément provenant de Γ*<sup>f</sup>* avec un autre provenant de Γ*<sup>m</sup>* donne un quadrilatère ou le vide (voir la figure suivante).

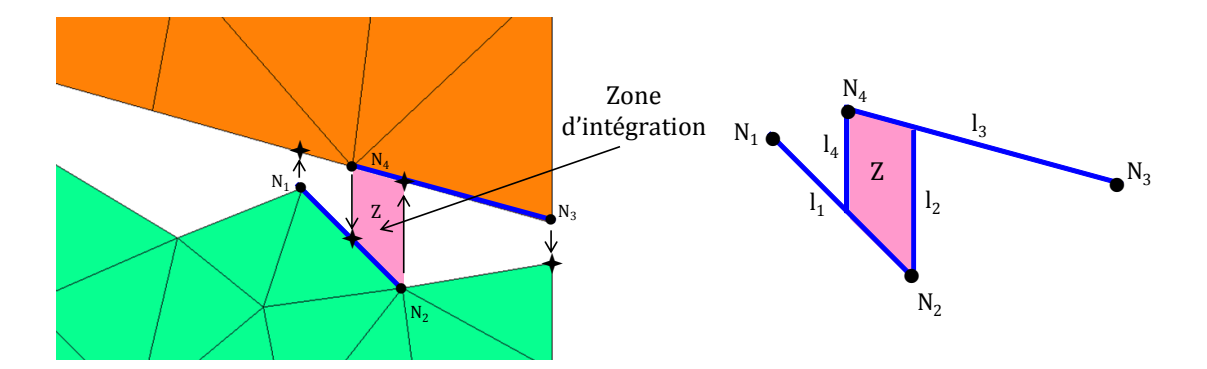

Figure 3.19 – *Intersection de l'extrusion, dans M*0*, de deux segments.*

L'intersection entre le polygone provenant de l'extrusion du segment [*N*1*N*2] avec celui qui vient de l'extrusion de [*N*3*N*4] donne le quadrilatère Z. Ce dernier s'appelle zone d'intégration. Après la détection de toutes les intersections,  $M_0$  est entièrement recouvert par des zones d'intégration. Une fonction scalaire est interpolée, à l'intérieur de Z, en utilisant les quatre nœuds *N*1*, N*2*, N*3*, N*<sup>4</sup> et une fonction vectorielle est interpolée en utilisant les arêtes  $l_1 = [N_1, N_2]$  et  $l_3 = [N_3, N_4]$  combinées à deux arêtes supplémentaires  $l_2$  et  $l_4$  qui ajoutent des inconnues au système (voir figure 3.19).

L'étape suivante consiste à calculer les termes intégraux dans chaque zone d'intégration, afin de construire la matrice MEF finale. Le calcul des fonctions de formes et des termes intégraux, au sein d'une zone d'intégration, est effectué au moyen d'un élément de référence.

### **3.5.1.2 Élément de référence**

Un élément de référence est un élément de forme simple, repéré dans un espace de référence et qui peut être transformé en chaque élément réel du maillage par une transformation géométrique. La figure 3.20 présente un élément réel K et l'élément de référence proposé  $\widehat{K}$  avec l'application de transfert,  $F_K$ , entre les deux éléments. Par convention, les quantités définies sur  $\widehat{K}$  seront surmontées du symbole "<sup>o</sup>".

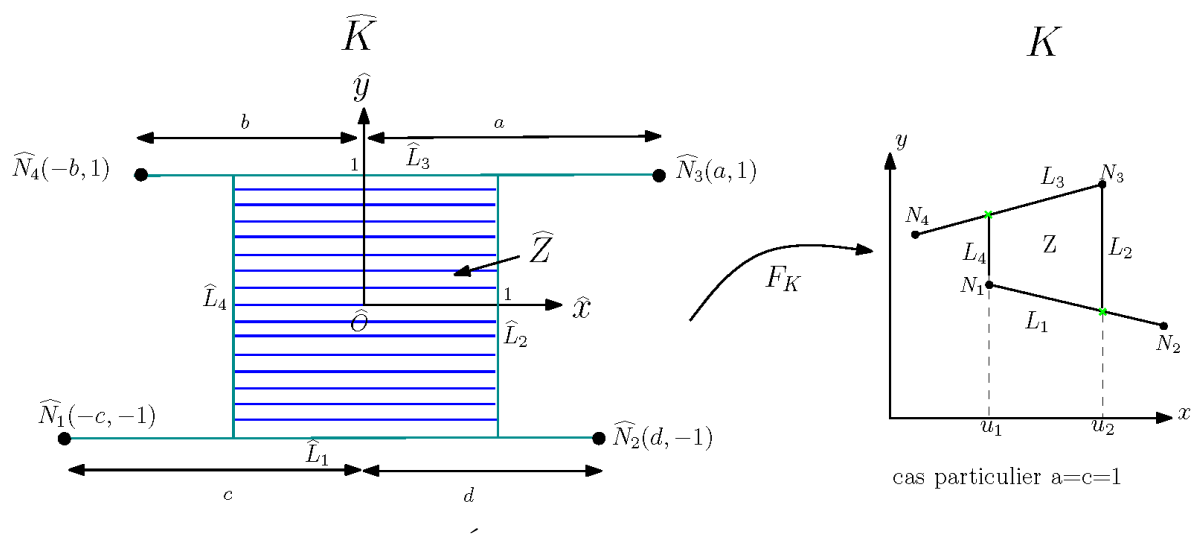

Figure 3.20 – *Élément de référence utilisé en 2D.*

 $\widehat{K}$  est constitué du carré,  $\widehat{Z} = [-1, 1]^2$  et des deux segments  $\widehat{L}_1$  et  $\widehat{L}_3$ . a, b, c, d sont des variables introduites supérieures ou égales à 1. *K* est l'élément réel, constitué d'une zone d'intégration Z et des deux segments *L*<sup>1</sup> et *L*<sup>3</sup> dont dérive cette zone.

*F<sup>K</sup>* est une transformation géométrique qui définit les coordonnées (*x, y*) de chaque point de l'élément réel K en fonction des coordonnées  $(\hat{x}, \hat{y})$  du point correspondant de l'élément de référence. Cette transformation géométrique est définie comme suit :

$$
F_K : \widehat{K} \to K \quad \text{telle que} \quad F_K(\widehat{x}, \widehat{y}) = \langle N(\widehat{x}, \widehat{y}) \rangle \quad T \quad \forall (\widehat{x}, \widehat{y}) \in \widehat{K} \tag{3.20}
$$

avec

$$
\langle N(\hat{x}, \hat{y}) \rangle = \langle \hat{\lambda}_1(\hat{x}, \hat{y}), \hat{\lambda}_2(\hat{x}, \hat{y}), \hat{\lambda}_3(\hat{x}, \hat{y}), \hat{\lambda}_4(\hat{x}, \hat{y}) \rangle \tag{3.21}
$$

et

$$
T = \begin{pmatrix} x_1 & y_1 \\ x_2 & y_2 \\ x_3 & y_3 \\ x_4 & y_4 \end{pmatrix}
$$
 (3.22)

où  $(x_1, y_1)$ ,  $(x_2, y_2)$ ,  $(x_3, y_3)$ ,  $(x_4, y_4)$  sont les coordonnées des inconnues nodales associées à *K* (c.à.d. les coordonnées de  $N_1, N_2, N_3$  et  $N_4$ ) et  $\lambda_1$  (respectivement  $\lambda_2, \lambda_3$  et  $\lambda_4$ ) est la fonction de forme associée à  $\widehat{N}_1$  (respectivement  $\widehat{N}_2$ ,  $\widehat{N}_3$  et  $\widehat{N}_4$ ) dans l'élément de référence  $\widehat{K}$ .

Les variables *a*, *b*, *c* et *d* peuvent être calculées, pour chaque zone d'intégration, en résolvant le système suivant :

$$
\begin{bmatrix} \hat{x}_i \\ \hat{y}_i \end{bmatrix} = J^{-1} \begin{bmatrix} x_i - x_c \\ y_i - x_c \end{bmatrix} \ \forall \ i \in \{1, 2, 3, 4\} \tag{3.23}
$$

avec *J* la matrice jacobienne associée à *FK*. *x<sup>c</sup>* et *y<sup>c</sup>* sont les coordonnées du centre de la zone d'intégration et  $(\hat{x}_i, \hat{y}_i)$  les coordonnées du *i*<sup>ème</sup> nœud  $\widehat{N}_i$ . Les expressions de *a*, *b*, *c*, *d* peuvent être déterminées à partir de (3.23).

$$
\begin{cases}\na = \frac{u_1 + u_2 - 2x_3}{u_1 - u_2} & b = \frac{u_1 + u_2 - 2x_4}{u_2 - u_1} \\
c = \frac{u_1 + u_2 - 2x_1}{u_2 - u_1} & d = \frac{u_1 + u_2 - 2x_2}{u_1 - u_2}\n\end{cases}
$$
\n(3.24)

avec *u*1, *u*<sup>2</sup> les deux abscisses des points qui constituent la zone d'intégration (voir figure 3.20) dans le repère réel.

Les expressions analytiques des quatre fonctions de formes nodales sont  $[Shi05]$ :

$$
\begin{cases}\n\hat{w}_1^0(\hat{x}, \hat{y}) = \hat{\lambda}_1(\hat{x}, \hat{y}) = \frac{(d - \hat{x})(1 - \hat{y})}{2(c + d)} \\
\hat{w}_2^0(\hat{x}, \hat{y}) = \hat{\lambda}_2(\hat{x}, \hat{y}) = \frac{(c + \hat{x})(1 - \hat{y})}{2(c + d)} \\
\hat{w}_3^0(\hat{x}, \hat{y}) = \hat{\lambda}_3(\hat{x}, \hat{y}) = \frac{(b + \hat{x})(1 + \hat{y})}{2(a + b)} \\
\hat{w}_4^0(\hat{x}, \hat{y}) = \hat{\lambda}_4(\hat{x}, \hat{y}) = \frac{(a - \hat{x})(1 + \hat{y})}{2(a + b)}\n\end{cases}
$$
\n(3.25)

Afin de vérifier que ces expressions assurent les propriétés attendues des fonctions de formes, la figure suivante présente la fonction de forme associée à un nœud N avant et après projection.

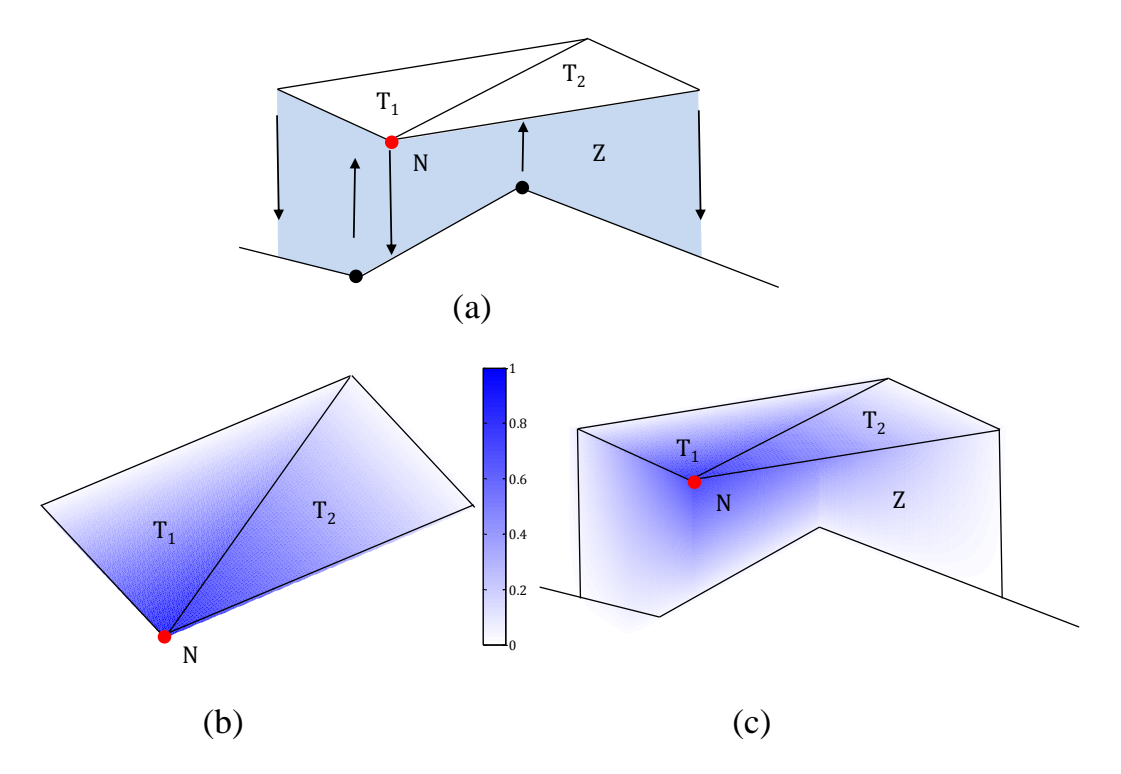

Figure 3.21 – *(a) Fonction de forme associée au nœud N pour la configuration, (b) Fonction de forme avant la projection, (c) Fonction de forme après la projection.*

Avant la projection, la fonction de forme de N est non nulle uniquement sur  $T_1 \cup T_2$ . Par contre, après la projection, elle est non nulle sur  $T_1 \cup T_2 \cup Z$ . Nous remarquons que la fonction de forme obtenue après projection vérifie bien la continuité attendue et la prolongation du domaine de définition sur tout le domaine d'étude.

Rappelons qu'en 2D et pour chaque élément overlapping, deux arêtes verticales *L*<sup>2</sup> et *L*<sup>4</sup> se rajoutent aux arêtes initiales *L*<sup>1</sup> et *L*<sup>3</sup> (figure 3.20). Les fonctions de formes associées aux quatre arêtes sont :

$$
\begin{cases}\n\hat{\mathbf{w}}_1^1(\hat{x}, \hat{y}) = \left(\frac{(\hat{y} - 1)^2}{4(c + d)}, 0\right) \\
\hat{\mathbf{w}}_2^1(\hat{x}, \hat{y}) = \left(0, \frac{(\hat{x} + 1)^2}{8}\right) \\
\hat{\mathbf{w}}_3^1(\hat{x}, \hat{y}) = \left(\frac{-(\hat{y} + 1)^2}{4(a + b)}, 0\right) \\
\hat{\mathbf{w}}_4^1(\hat{x}, \hat{y}) = \left(0, -\frac{(1 - \hat{x})^2}{8}\right)\n\end{cases}
$$
\n(3.26)

# **3.5.2 Overlapping tridimensionnel**

Dans ce paragraphe, la méthode overlapping est présentée en 3D. Le domaine d'étude Ω (voir la figure suivante) est composé de deux parties *M<sup>f</sup>* et *M<sup>m</sup>* indépendantes. Ces deux milieux sont séparés par un volume mince noté *M*0. En 3D ce dernier est encadré, en haut et en bas, par deux surfaces notées Γ*<sup>f</sup>* et Γ*m*. Étant donné que *M<sup>f</sup>* et *M<sup>m</sup>* sont maillés avec des éléments tétraédriques, les deux bords de *M*<sup>0</sup> sont maillés avec des éléments triangulaires. Ces deux maillages sont indépendants l'un de l'autre du point de vue de la taille et de la forme des éléments.

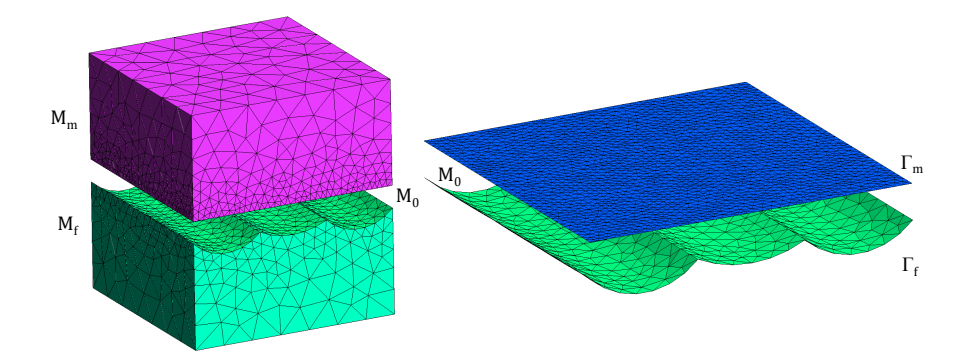

Figure 3.22 – *Domaine d'étude considéré en 3D.*

La méthode repose sur le même principe qu'en 2D. Elle consiste à extruder les éléments du maillage de Γ*<sup>f</sup>* (respectivement les éléments du maillage de Γ*m*) dans *M*0. Ces extrusions se font par projection verticale des nœuds de  $\Gamma_m$  (respectivement  $\Gamma_f$ ) vers Γ*<sup>f</sup>* (respectivement Γ*m*). Cette projection crée des nœuds fictifs qui ne correspondent pas à des inconnues du système. Cette extrusion des triangles des maillages de Γ*<sup>f</sup>* et de Γ<sub>*m*</sub> génère des formes géométriques arbitraires. La figure 3.23 montre un triangle  $T_0$ projeté sur une surface arbitraire *S* maillée. Le résultat de projection est un élément non conventionnel.

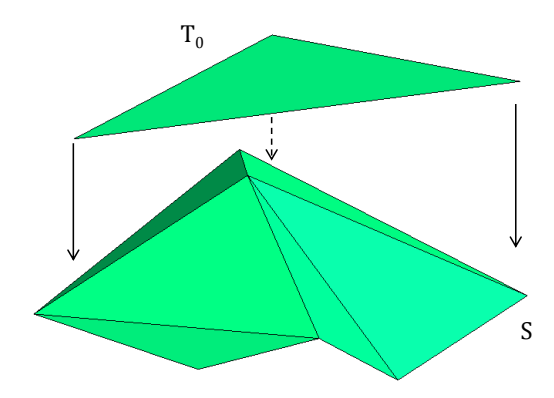

Figure 3.23 – *Projection d'un triangle sur une surface S quelconque maillée.*

Si la surface Γ*<sup>f</sup>* est plane alors l'extrusion des éléments de Γ*<sup>m</sup>* donne des éléments prismatiques. De même quand Γ*<sup>m</sup>* est une surface plane alors l'extrusion des éléments de Γ*<sup>f</sup>* donne des éléments prismatiques. Quand les deux surfaces Γ*<sup>f</sup>* et Γ*<sup>m</sup>* sont planes et parallèles le résultat de l'extrusion donne des éléments prismatiques perpendiculaires. L'extrusion des éléments surfaciques de Γ*<sup>f</sup>* et Γ*<sup>m</sup>* est accompagnée, exactement comme en 2D, par l'extrusion des fonctions de formes associées à ces éléments. Cette extrusion permet de prolonger le domaine de définition de ces fonctions de formes.

Après la projection, deux groupes d'éléments (le premier vient de la projection de  $\Gamma_f$  et l'autre de la projection de  $\Gamma_m$ ) se chevauchent dans  $M_0$ . Les intersections entre ces deux groupes doivent être déterminées. L'intersection entre un élément issu de Γ*<sup>f</sup>* et un autre issu de Γ*<sup>m</sup>* donne forcément un prisme à base polygonale (base de trois, quatre, cinq ou six côtés). Afin d'avoir une géométrie unique des zones d'intégration dans *M*0, les résultats d'intersections sont divisés en éléments prismatiques à base triangulaire.

La figure 3.24 représente l'intersection des projections issues de  $T_1$  et  $T_2$ . Le résultat de l'intersection est un prisme P à base triangulaire.

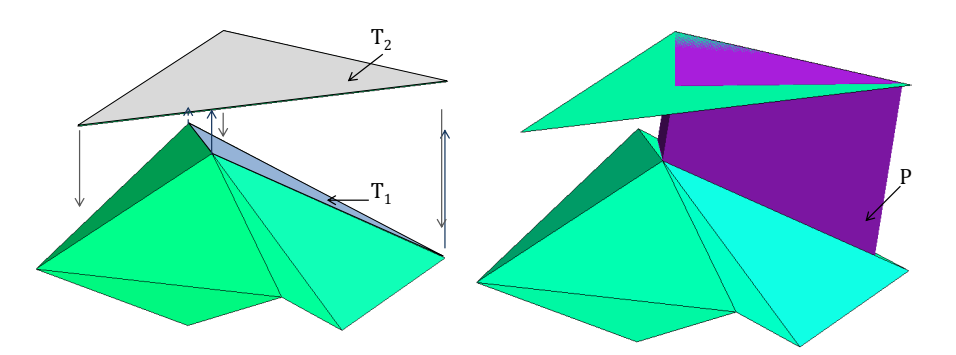

Figure 3.24 – *Intersection entre les projections des deux triangles*  $T_1$  *et*  $T_2$ *.* 

Afin de simplifier la détection des intersections les étapes suivantes sont suivies :

1. Les éléments contenus dans Γ*<sup>f</sup>* et ceux contenus dans Γ*<sup>m</sup>* sont projetés sur le même plan  $\Gamma_0$  perpendiculaire à la direction de projection : deux maillages triangulaires se chevauchent alors sur  $\Gamma_0$ .

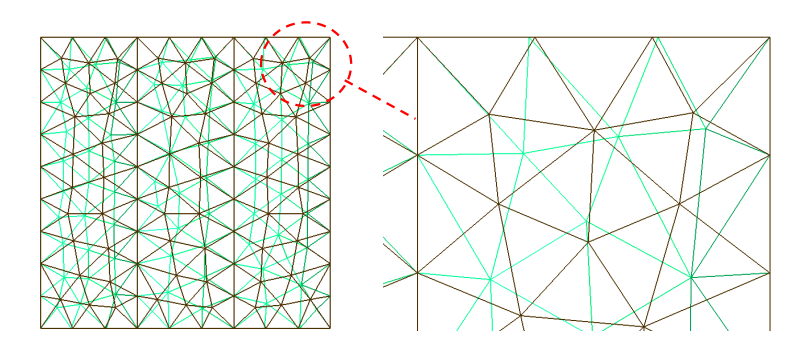

Figure 3.25 – *Projection de*  $\Gamma_1$  *et*  $\Gamma_2$  *vers le même plan*  $\Gamma_0$ *.* 

2. Les intersections des deux groupes de triangles sont détectées. La figure suivante résume les différents cas d'intersection entre deux triangles.

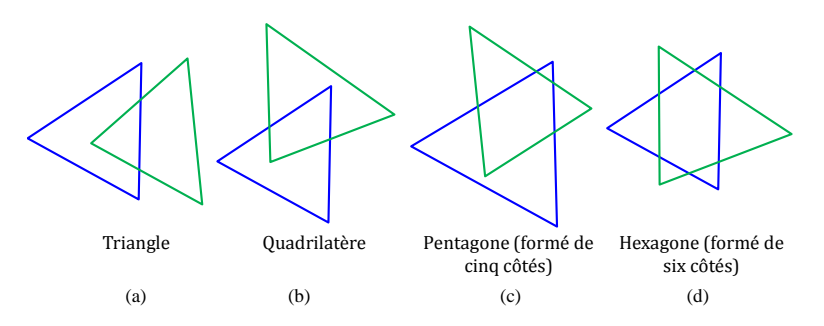

Figure 3.26 – *Configurations d'intersection de deux triangles.*

L'intersection de chaque couple de triangles est divisée en triangles (cas (b), (c) et (d) de la figure 3.26). Un maillage triangulaire est ainsi obtenu pour  $\Gamma_0$  (figure 3.27).

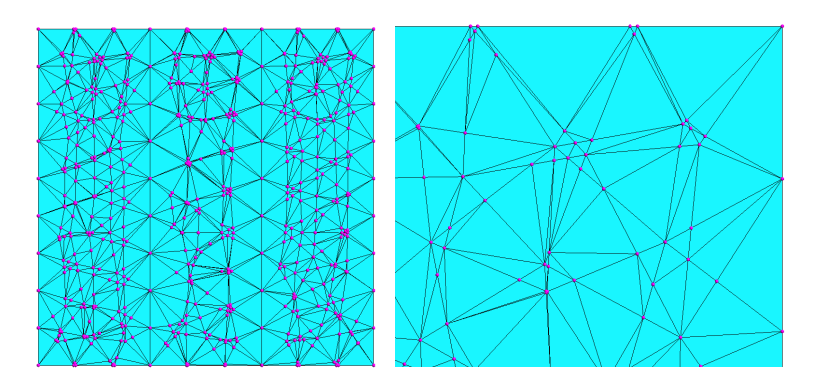

Figure 3.27 – *Maillage de*  $\Gamma_0$ .

3. On extrude verticalement les triangles (projection des nœuds de  $\Gamma_0$  vers  $\Gamma_f$  et  $\Gamma_m$ ). Ainsi, *M*<sup>0</sup> est entièrement rempli par des prismes appelés zones d'intégration.

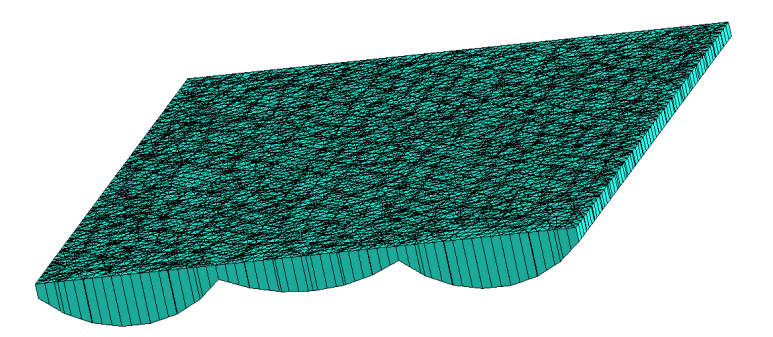

Figure 3.28 – *Maillage de M*<sup>0</sup> *(correspondant à la figure 3.22).*

Pour chaque zone d'intégration (chaque prisme), nous considérons les inconnues nodales et d'arêtes. Les inconnues nodales, *N*1,...,*N*6, sont les six nœuds des deux triangles dont dérivent cette zone d'intégration. Les inconnues d'arêtes, *e*1,...,*e*9, sont les six arêtes qui forment ces deux triangles avec les trois arêtes verticales associées à la zone prismatique d'intégration. Ces trois arêtes sont définies et rajoutées dans le vecteur d'inconnues du problème [KHCB10]. Cela est montré dans la figure 3.29.

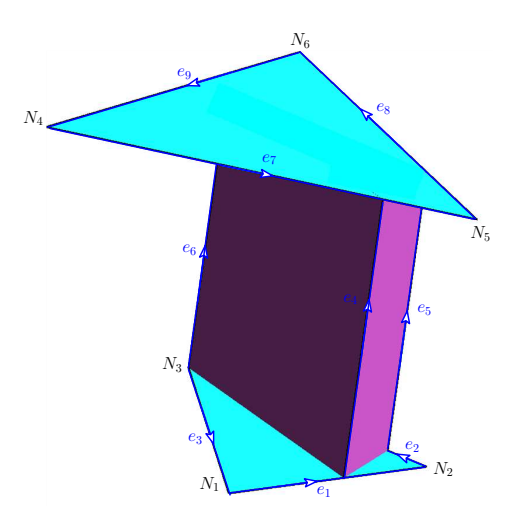

Figure 3.29 – *Inconnues, nodales et d'arêtes, associées à un élément overlapping.*

Le calcul des termes intégraux peut se faire directement dans les zones d'intégration [KCT10]. Cependant afin de s'affranchir d'erreurs d'approximation numérique, un recours à un élément de référence a été adopté dans cette étude pour calculer les termes intégraux (figure 3.30).

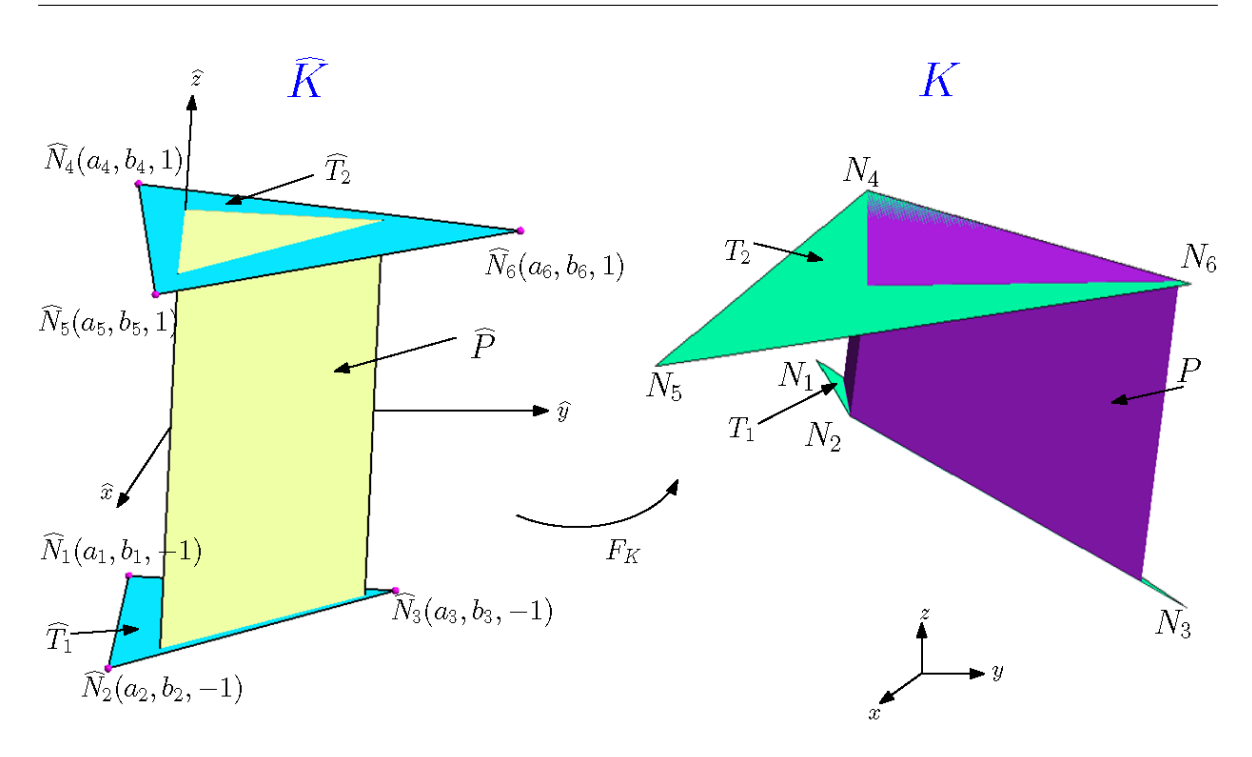

Figure 3.30 – *Élément de référence en 3D.*

La partie gauche de la figure 3.30 représente l'élément de référence utilisé et celle de droite est l'élément réel. Ce dernier est constitué d'une zone d'intégration *P* et des deux triangles  $(T_1 \text{ et } T_2)$  dont dérive cette zone.  $(u_1, v_1, P_{T_1}(u_1, v_1)), (u_2, v_2, P_{T_1}(u_2, v_2)),$  $(u_3, v_3, P_{T_1}(u_3, v_3)), (u_1, v_1, P_{T_2}(u_1, v_1)), (u_2, v_2, P_{T_2}(u_2, v_2))$  et  $(u_3, v_3, P_{T_2}(u_3, v_3))$  sont les six points qui définissent *P* avec  $P_{T_1}(x, y)$  (respectivement  $P_{T_2}(x, y)$ ) la projection verticale de (*x, y*) sur *T*<sup>1</sup> (respectivement sur *T*2). Ainsi, l'élément de référence est constitué du prisme rectangulaire (formé par les six points suivants (0*,* 0*,* ±1)*,*(1*,* 0*,* ±1)*,*(0*,* 1*,* ±1)) et des deux triangles  $(T_1 \text{ et } T_2)$  repérés par les points  $N_1, ..., N_6$ . Des variables  $((a_i, b_i)$ :  $i \in \{1, \ldots, 6\}$  sont introduites et  $F_K$  est une application de transformation géométrique définie selon :

$$
F_K : \widehat{K} \to K \quad \text{telle que} \quad F_K(\widehat{x}, \widehat{y}, \widehat{z}) = \langle N(\widehat{x}, \widehat{y}, \widehat{z}) \rangle \cdot T \quad \forall (\widehat{x}, \widehat{y}, \widehat{z}) \in \widehat{K} \tag{3.27}
$$

avec

$$
\langle N(\hat{x}, \hat{y}, \hat{z}) \rangle = \langle \hat{\lambda}_1(\hat{x}, \hat{y}, \hat{z}), \hat{\lambda}_2(\hat{x}, \hat{y}, \hat{z}), \dots, \hat{\lambda}_6(\hat{x}, \hat{y}, \hat{z}) \rangle \tag{3.28}
$$

et

$$
T = \begin{pmatrix} x_1 & y_1 & z_1 \\ x_2 & y_2 & z_3 \\ \vdots & \vdots & \vdots \\ x_6 & y_6 & z_6 \end{pmatrix}
$$
 (3.29)

où (*x*1*, y*1*, z*1), (*x*2*, y*2*, z*2), ..., (*x*6*, y*6*, z*6) sont les coordonnées des inconnues associées à la zone d'intégration *P* (c.à.d. les coordonnées de  $N_1, N_2, \ldots N_6$ ) et  $\hat{\lambda}_1$  (respectivement  $\hat{\lambda}_2$  ,  $\ldots$  et  $\hat{\lambda}_6$  ) est la fonction de forme associée à  $\widehat{N}_1$  ( respectivement  $\widehat{N}_2,\ \ldots,\ \widehat{N}_6)$ dans l'élément de référence  $\hat{P}$ . Les coordonnées  $(a_i, b_i, \pm 1)$   $i \in \{1, \ldots, 6\}$  peuvent être calculées, pour chaque zone d'intégration, en résolvant le système suivant :

$$
F_K(\hat{P}) = P \tag{3.30}
$$

Le tableau suivant récapitule le calcul des inconnues  $(a_i, b_i)$  *i*  $\in \{1, \ldots, 6\}$ 

| $a_1 = \frac{(v_2 - v_1)x_1 + u_2(v_1 - y_1) + u_1(y_1 - v_2)}{(v_2 - v_1)u_3 + u_2(v_1 - v_3) + u_1(v_3 - v_2)}$ | $b_1 = \frac{(v_3 - v_1)x_1 + u_3(v_1 - y_1) + u_1(y_1 - v_3)}{u_3(v_1 - v_2) + u_1(v_2 - v_3) + u_2(v_3 - v_1)}$ |
|----------------------------------------------------------------------------------------------------|----------------------------------------------------------------------------------------------------|
| $a_2 = \frac{(v_2 - v_1)x_2 + u_2(v_1 - y_2) + u_1(y_2 - v_2)}{(v_2 - v_1)u_3 + u_2(v_1 - v_3) + u_1(v_3 - v_2)}$ | $b_2 = \frac{(v_3 - v_1)x_2 + u_3(v_1 - y_2) + u_1(y_2 - v_3)}{u_3(v_1 - v_2) + u_1(v_2 - v_3) + u_2(v_3 - v_1)}$ |
| $a_3 = \frac{(v_2 - v_1)x_3 + u_1(y_3 - v_2) + u_2(v_1 - y_3)}{(v_2 - v_1)u_3 + u_1(v_3 - v_2) + u_2(v_1 - v_3)}$ | $b_3 = \frac{(v_3 - v_1)x_3 + u_3(v_1 - y_3) + u_1(y_3 - v_3)}{u_3(v_1 - v_2) + u_1(v_2 - v_3) + u_2(v_3 - v_1)}$ |
| $a_4 = \frac{(v_2 - v_1)x_4 + u_1(y_4 - v_2) + u_2(v_1 - y_4)}{(v_2 - v_1)u_3 + u_1(v_3 - v_2) + u_2(v_1 - v_3)}$ | $b_4 = \frac{(v_3 - v_1)x_4 + u_3(v_1 - y_4) + u_1(y_4 - v_3)}{u_3(v_1 - v_2) + u_1(v_2 - v_3) + u_2(v_3 - v_1)}$ |
| $a_5 = \frac{(v_2 - v_1)x_5 + u_2(v_1 - y_5) + u_1(y_5 - v_2)}{(v_2 - v_1)u_3 + u_2(v_1 - v_3) + u_1(v_3 - v_2)}$ | $b_5 = \frac{(v_3-v_1)x_5+u_3(v_1-y_5)+u_1(y_5-v_3)}{u_3(v_1-v_2)+u_1(v_2-v_3)+u_2(v_3-v_1)}$                     |
| $a_6 = \frac{(v_2 - v_1)x_6 + u_2(v_1 - y_6) + u_1(y_6 - v_2)}{(v_2 - v_1)u_3 + u_2(v_1 - v_3) + u_1(v_3 - v_2)}$ | $b_6=\frac{(v_3-v_1)x_6+u_3(v_1-y_6)+u_1(y_6-v_3)}{u_3(v_1-v_2)+u_1(v_2-v_3)+u_2(v_3-v_1)}$                       |

Tableau 3.2 – Tableau récapitulatif du calcul des variables  $a_i, b_i$ .

Les fonctions de forme nodales de l'élément de référence sont exprimées en fonction de celles de<br/>s deux triangles  $\widehat T_1$  et  $\widehat T_2$  avec deux coefficients de pondération <br/>  $\alpha_+$  et  $\alpha_-$  et donnent :

$$
\begin{cases}\n\widehat{w}_{i}^{0}(\hat{x},\hat{y},\hat{z}) = \widehat{\lambda}_{i}(\hat{x},\hat{y},\hat{z}) = \alpha_{-}(\hat{z})\widehat{\lambda}_{i}^{\widehat{T}_{1}}(\hat{x},\hat{y}) \,\forall \, i \in \{1,2,3\} \\
\widehat{w}_{i}^{0}(\hat{x},\hat{y},\hat{z}) = \widehat{\lambda}_{i}(\hat{x},\hat{y},\hat{z}) = \alpha_{+}(\hat{z})\widehat{\lambda}_{i-3}^{\widehat{T}_{2}}(\hat{x},\hat{y}) \,\forall \, i \in \{4,5,6\}\n\end{cases}
$$
\n(3.31)

avec  $\alpha_+(\hat{z}) = \frac{1+\hat{z}}{2}$  et  $\alpha_-(\hat{z}) = \frac{1-\hat{z}}{2}$ .  $\hat{\lambda}_i^{T_1} i \in \{1,2,3\}$  (respectivement  $\hat{\lambda}_i^{T_2} i \in \{1,2,3\}$ ) les trois fonctions de forme nodales de  $\hat{T}_1$  (respectivement de  $\hat{T}_2$ ).

Les expressions analytiques des fonctions de forme nodales sont données dans l'annexe C.

Afin de vérifier les propriétés des fonctions de forme nodales, considérons la surface Γ*<sup>m</sup>* constituée de quatre triangles qui ont le nœud N en commun (voir la figure 3.31 (a)). Cette surface est projetée sur Γ*<sup>f</sup>* . La figure 3.31 (b) présente les zones d'intégration après la projection, la fonction de forme associée à N avant la projection est présentée sur 3.31 (c) et après la projection est donnée sur 3.31 (d).

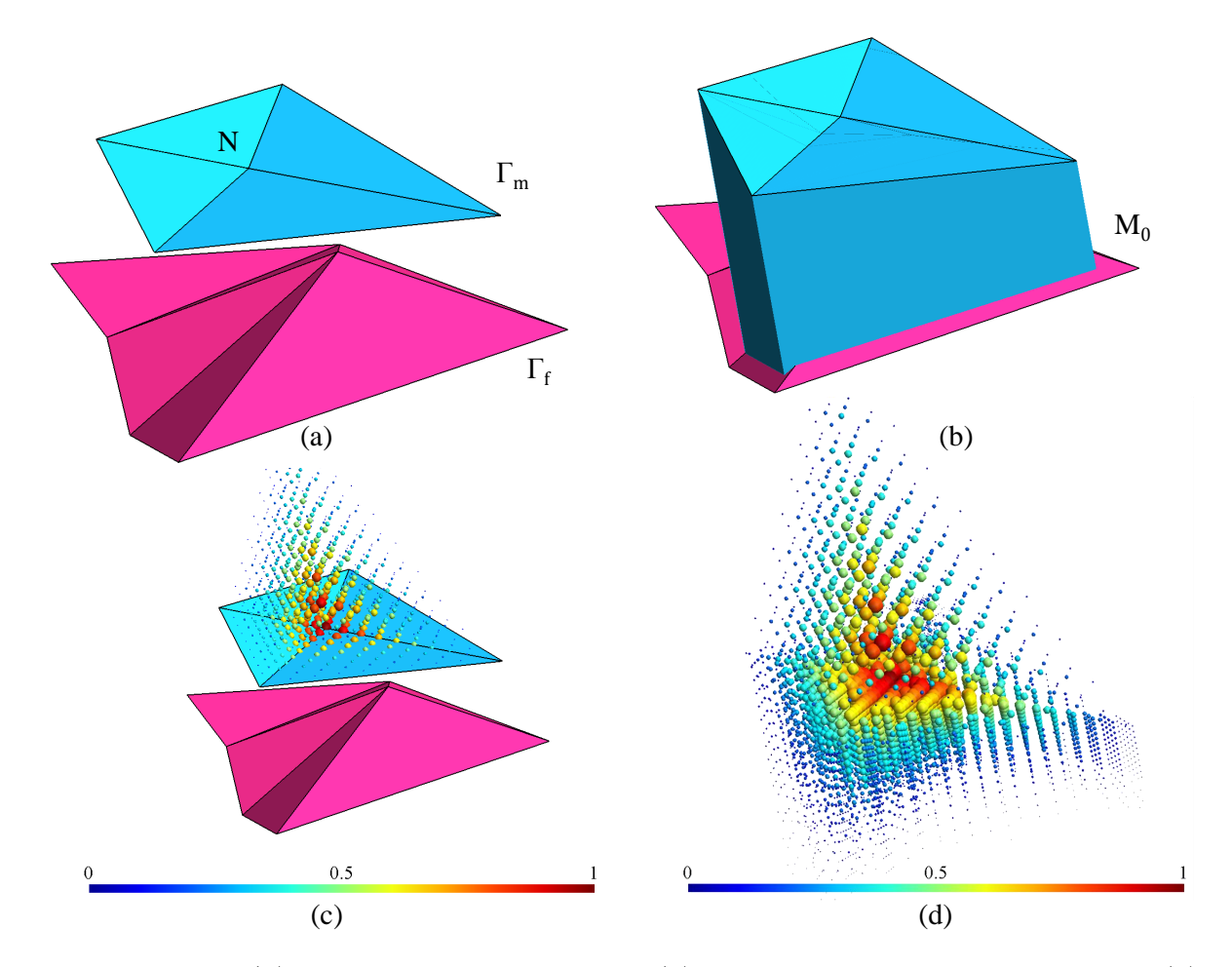

Figure 3.31 – *(a) Deux surfaces à recoller, (b) Zones d'intégrations construites, (c) Fonction de forme associée au nœud N avant la projection du maillage, (d) Fonction de forme associée au nœud N après la projection du maillage.*

La fonction de forme de *N* est, avant la projection, non nulle sur l'ensemble des tétraèdres qui contient *N*. Par contre après la projection, la fonction de forme de *N* est non nulle en plus sur l'ensemble des éléments overlapping qui contient *N*. Nous pouvons remarquer que cette fonction vérifie bien la continuité attendue et la prolongation du domaine de définition sur tout le domaine d'étude.

Six des fonctions de formes d'arête de l'élément de référence sont exprimées à partir des fonctions de formes d'arête des triangles  $\widehat{T}_1$  et  $\widehat{T}_2$  et des coefficients de pondération *α*<sup>+</sup> et *α*−. Les trois fonctions de forme associées aux arêtes verticales viennent se rajouter. Les fonctions de forme d'arête de l'élément de référence s'écrivent ainsi :

$$
\begin{cases}\n\hat{\mathbf{w}}_{i}^{1}(\hat{x}, \hat{y}, \hat{z}) = \alpha_{-}(\hat{z})\hat{\mathbf{w}}_{i,\hat{T}_{1}}^{1}(\hat{x}, \hat{y}) \forall i \in \{1, 2, 3\} \\
\hat{\mathbf{w}}_{i}^{1}(\hat{x}, \hat{y}, \hat{z}) = \hat{\mathbf{w}}_{i,\hat{P}}^{1}(\hat{x}, \hat{y}, \hat{z}) \forall i \in \{4, 5, 6\} \\
\hat{\mathbf{w}}_{i}^{1}(\hat{x}, \hat{y}, \hat{z}) = \alpha_{+}(\hat{z})\hat{\mathbf{w}}_{i-6,\hat{T}_{2}}^{1}(\hat{x}, \hat{y}) \forall i \in \{7, 8, 9\}\n\end{cases}
$$
\n(3.32)

Les expressions analytiques des fonctions de forme d'arête sont données dans l'annexe C.

Un vecteur de  $W_2$  est interpolé, dans chaque zone d'intégration, en utilisant les fonctions de forme des facettes. Cinq fonctions de forme sont donc attribuées à chaque élément overlapping : deux associées aux triangles originaux et trois associées aux quadrilatères verticaux issus de l'extrusion (voir figure 3.32).

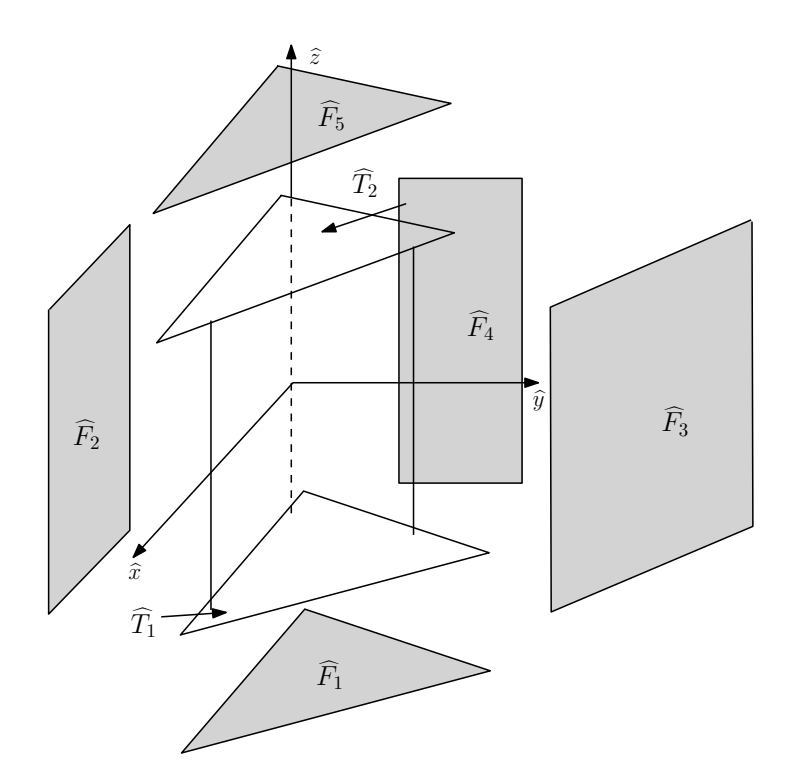

Figure 3.32 – *Facettes de l'élément de référence.*

Les fonctions de forme des facettes sont exprimées en fonction de celles des deux triangles  $T_1$ ,  $T_2$ , des fonctions de forme associées au prisme  $P$  et des deux coefficients

de pondération *α*−, *α*<sup>+</sup> :

$$
\begin{cases}\n\widehat{\mathbf{w}}_1^2(\widehat{x}, \widehat{y}, \widehat{z}) = \alpha_-(\widehat{z})\widehat{\mathbf{w}}_{1,\widehat{T}_1}^2(\widehat{x}, \widehat{y}) \\
\mathbf{w}_i^2(\widehat{x}, \widehat{y}, \widehat{z}) = \mathbf{w}_{i,\widehat{P}}^2(\widehat{x}, \widehat{y}, \widehat{z}) \,\forall \, i \in \{2, 3, 4\} \\
\widehat{\mathbf{w}}_5^2(\widehat{x}, \widehat{y}, \widehat{z}) = \alpha_+(\widehat{z})\widehat{\mathbf{w}}_{1,\widehat{T}_2}^2(\widehat{x}, \widehat{y})\n\end{cases}
$$
\n(3.33)

Leurs expressions analytiques sont données dans l'annexe C.

Ces fonctions de forme possèdent certain propriétés qui sont détaillés dans annexe F. Dans le paragraphe suivant nous allons montrer comment calculer les termes matriciels pour les deux formulations duales dans la zone overlapping.

# **3.5.3 Formulations duales avec la méthode overlapping**

Dans cette sous-section, la méthode overlapping est introduite pour tous les termes identifiés des différentes formulations éléments finis. Ces termes sont essentiellement de trois types : termes de rigidité, de masse et croisés.

Les termes de rigidité nodaux, pour un élément overlapping K où la zone d'intégration associée est notée Z sont du type :

$$
\int_{Z} \boldsymbol{grad}\, w_n^0 \boldsymbol{\cdot} \boldsymbol{grad}\, w_m^0 \, dM_0 \tag{3.34}
$$

Les termes de rigidité d'arêtes pour le même élément overlapping sont :

$$
\int_{Z} \boldsymbol{rot} \, \boldsymbol{w}_a^1 \cdot \boldsymbol{rot} \, \boldsymbol{w}_b^1 \, dM_0 \tag{3.35}
$$

Les termes de masse sont identifiés par :

$$
\int_{Z} \boldsymbol{w}_a^1 \boldsymbol{w}_b^1 dM_0 \tag{3.36}
$$

Enfin, les termes croisés sont identifiés par :

$$
\int_{Z} \mathbf{w}_a^1. \mathbf{grad}\, w_m^0 \, dM_0 \tag{3.37}
$$

avec  $w_n^0$  (respectivement  $w_m^0$ ) la fonction de forme nodale du  $n^{i\acute{e}me}$  (respectivement  $m^{i\acute{e}me}$ ) nœud,  $\boldsymbol{w}_a^1$  (respectivement  $\boldsymbol{w}_b^1$ ) la fonction de forme associé à l'arête *a* (respectivement b).

Dans la pratique, les fonctions  $w_m^0(X)$  (*X* position d'un point dans l'espace réel) ne sont pas utilisées. Elles sont remplacées par les fonctions  $\hat{w}_m^0(\widehat{X})$  (  $\widehat{X}$  position d'un

point dans l'espace de référence) où  $\hat{w}_m^0$  est la fonction de forme correspondante dans l'élément de référence, $\widehat{X}$  et  $X$  sont liés par la transformation géométrique  $F_K$  (définie dans la figure 3.30) telle que  $X = F_K(\widehat{X})$ . En effet, puisque le calcul, de ces termes intégraux, dans l'élément réel est souvent compliqué, le principe d'intégration de la MEF est conservé avec les éléments overlapping. Ce principe consiste à transformer ces termes intégraux en d'autres plus simples. Cette transformation se réalise par un simple changement de variable qui permet le passage de toute intégrale d'un élément réel vers l'élément de référence en utilisant l'application de transfert *F<sup>k</sup>* :

$$
\int_{Z} f(X) dX = \int_{\widehat{Z}} f(F_K(\widehat{X})) det(J) d\widehat{X}
$$
\n(3.38)

avec *det*(*J*) le déterminant de la matrice jacobienne *J* de *FK*. En effet le volume *V<sup>Z</sup>* de Z est :

$$
V_Z = \int_Z dX = \int_{\widehat{Z}} det(J) d\widehat{X}
$$
 (3.39)

Puisque nous travaillons sur l'élément de référence, toutes les expressions qui impliquent des dérivées en *x*, *y*, *z* sont transformées en dérivées en  $\hat{x}$ ,  $\hat{y}$ ,  $\hat{z}$  grâce à la matrice jacobienne de la transformation géométrique. Pour montrer cela, utilisons la dérivation en chaîne pour calculer les dérivées en  $\hat{x}, \hat{y}, \hat{z}$  d'une fonction à partir de ses dérivées en *x*, *y*, *z* :

$$
\begin{pmatrix}\n\frac{\partial}{\partial \hat{x}} \\
\frac{\partial}{\partial \hat{y}} \\
\frac{\partial}{\partial \hat{z}}\n\end{pmatrix} = \begin{pmatrix}\n\frac{\partial x}{\partial \hat{x}} & \frac{\partial y}{\partial \hat{x}} & \frac{\partial z}{\partial \hat{x}} \\
\frac{\partial x}{\partial \hat{y}} & \frac{\partial y}{\partial \hat{y}} & \frac{\partial z}{\partial \hat{y}} \\
\frac{\partial x}{\partial \hat{z}} & \frac{\partial y}{\partial \hat{z}} & \frac{\partial z}{\partial \hat{z}}\n\end{pmatrix} \begin{pmatrix}\n\frac{\partial}{\partial x} \\
\frac{\partial}{\partial y} \\
\frac{\partial}{\partial z}\n\end{pmatrix}
$$
\n(3.40)

Ce qui conduit à :

$$
\begin{pmatrix}\n\frac{\partial}{\partial x} \\
\frac{\partial}{\partial y} \\
\frac{\partial}{\partial z}\n\end{pmatrix} = J^{-1} \begin{pmatrix}\n\frac{\partial}{\partial \hat{x}} \\
\frac{\partial}{\partial \hat{y}} \\
\frac{\partial}{\partial \hat{z}}\n\end{pmatrix}
$$
\n(3.41)

Il en résulte que, le gradient d'une fonction de forme nodale d'indice *i* (notation globale) dans un élément overlapping est :

$$
\boldsymbol{grad}\,w_i^0 = J^{-1}\widehat{\boldsymbol{grad}}\widehat{w}_j^0\tag{3.42}
$$

Où *j* est l'indice du nœud correspondant dans l'élément de référence et  $w_j^0$  est la fonction

nodale correspondante dans l'élément de référence.

Une fonction de forme d'arête est exprimée en fonction des produits entre les fonctions de formes nodales des nœuds de cette arête et de leurs gradients. Considérons une arête *a* d'extrémités *i*,*j* et parcourue de *i* vers *j*. Sa fonction de forme s'écrit :

$$
w_a^1 = w_j^0 \, grad \, w_i^0 - w_i^0 \, grad \, w_j^0 \tag{3.43}
$$

D'après l'équation (3.42) on aura :

$$
\mathbf{w}_a^1 = J^{-1}\widehat{\mathbf{w}}_b^1 \tag{3.44}
$$

avec *b* l'arête correspondante dans l'élément de référence. Le rotationnel d'une fonction de forme d'arête est exprimé en fonction de produits vectoriels entre gradient des fonctions de formes nodales. On obtient :

$$
\boldsymbol{rot}\,\boldsymbol{w}_a^1 = \frac{J}{det(J)}\,\widehat{\boldsymbol{rot}}\widehat{\boldsymbol{w}}_b^1\tag{3.45}
$$

De même une fonction de forme associée à une facette *f* est une combinaison de produits vectoriels entre des gradients des fonctions de forme nodales. Elle peut donc s'écrire :

$$
\mathbf{w}_f^2 = \frac{J}{det(J)} \hat{\mathbf{w}}_g^2 \tag{3.46}
$$

où *g* est la facette correspondante dans l'élément de référence.

Une fois l'intégrale transportée dans l'élément de référence une méthode d'intégration numérique est appliquée. Dans les méthodes d'intégrations numériques, l'intégrale d'une fonction continue sur un domaine borné Ω est remplacée par une somme finie. D'une manière générale, une intégration est approximée selon :

$$
\int_{\widehat{K}} f(M) d\Omega = \sum_{i=1}^{n_p} \omega_i f(M_i)
$$
\n(3.47)

où les  $M_i$  sont des points d'intégration et les  $\omega_i$  sont des coefficients de pondération appelés poids d'intégration.

La méthode la plus utilisée dans le cadre de la méthode des éléments finis est celle de Gauss, pour laquelle les positions et les poids sont déterminés de manière à intégrer exactement un polynôme de degré le plus élevé possible. Avec *n<sup>p</sup>* points, elle permet d'intégrer exactement un polynôme de degré 2*np*−1. Dans ce cas, les points d'intégration sont communément appelés points de Gauss.

Dans le cas de la méthode overlapping nous nous intéresserons en 2D à des quadrangles et en 3D à des prismes.

#### *Points et poids de Gauss utilisés en 2D*

Dans ce cas nous considérons les 4 points :

$$
(1/\sqrt{3}, 1/\sqrt{3}), (1/\sqrt{3}, -1/\sqrt{3}), (-1/\sqrt{3}, 1/\sqrt{3}), (-1/\sqrt{3}, -1/\sqrt{3}).
$$

Le poids utilisé est unique  $\omega_i = 1 \ \forall i \in \{1, \ldots, 4\}.$ 

#### *Points et poids de Gauss utilisés en 3D*

Dans ce cas nous considérons les 6 points :

 $(\alpha, \alpha, \beta), (\alpha, 0, \beta), (0, \alpha, \beta), (\alpha, \alpha, -\beta), (\alpha, 0, -\beta), (0, \alpha, -\beta)$ . avec  $\alpha = 1/2$  et  $\beta =$ 1*/* √ 3.

Le poids utilisé est unique  $\omega_i = 1/6 \,\forall i \in \{1, \ldots, 6\}.$ 

# **3.5.4 Premières validations**

Cette partie est consacrée à l'évaluation de la méthode overlapping et de son implantation. Ces évaluations portent sur des cas simples 2D et 3D pour lesquels une solution analytique simple existe.

### **3.5.4.1 Validations 2D**

La figure 3.33 représente les premières géométries traitées. Il s'agit d'un rectangle homogène coupé en deux par un milieu non maillé. Ce dernier est modélisé par les éléments overlapping. Dans chaque cas test, le milieu overlapping prend une forme différente. Le premier cas correspond à un rectangle, le deuxième à une interface courbe et le troisième à un trapèze.

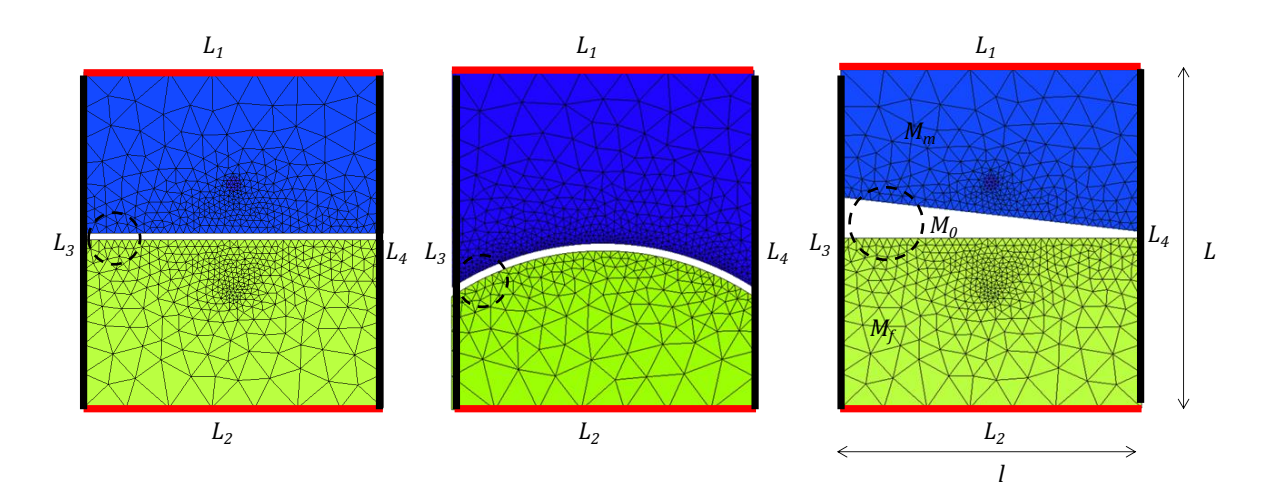

Figure 3.33 – *Cas test 2D.*

#### •*Méthode overlapping en formulation nodale*

Pour valider les éléments overlapping nodaux, une différence de potentiel scalaire  $\Delta\phi = 2L$  est appliquée entre les nœuds des deux bords  $L_1$  et  $L_2$ . Les bords  $L_3$  et  $L_4$  ont une condition aux limites de Neumann homogène. Une résolution magnétostatique est effectuée pour déterminer le champ magnétique *h*. Cette formulation magnétostatique est un cas particulier de la formulation magnétique *t*−*φ* où la densité de courant source et la conductivité sont nulles dans tout le domaine d'étude. Le champ magnétique *h* est exprimé en fonction du potentiel scalaire *φ* tel que :

$$
h = -\operatorname{grad}\phi\tag{3.48}
$$

Cette égalité introduite dans la loi de conservation du flux donne :

$$
div(-\mu\,\mathbf{grad}\,\phi) = 0\tag{3.49}
$$

En utilisant la même démarche que pour la formulation magnétique (présentée dans la section 2.5.2), on arrive à l'écriture matricielle suivante :

$$
\begin{cases}\nR_N \Phi = \mathbf{0} \quad \text{avec} \\
R_{Nnm} = \int_{\Omega} \mu \, \mathbf{grad} \, w_n^0 \, \mathbf{grad} \, w_m^0 \, d\Omega \, \forall \, n, \, m \in \{1, \dots N_n\} \n\end{cases} \tag{3.50}
$$

où Φ est l'ensemble des inconnues du problème. Il représente les valeurs de *φ* sur tous les nœuds du maillage.

Une fois la matrice *R<sup>N</sup>* calculée, les degrés de liberté associés aux nœuds de *L*<sup>2</sup> sont fixés à une valeur  $\phi_0$  et ceux qui appartient à  $L_1$  sont fixés à  $\phi_0 + 2 * L$ . La figure suivante représente le champ magnétique obtenu pour les trois cas test. Le champ est interpolé au centre de chaque élément localisé dans les zones entourées de la figure 3.33.

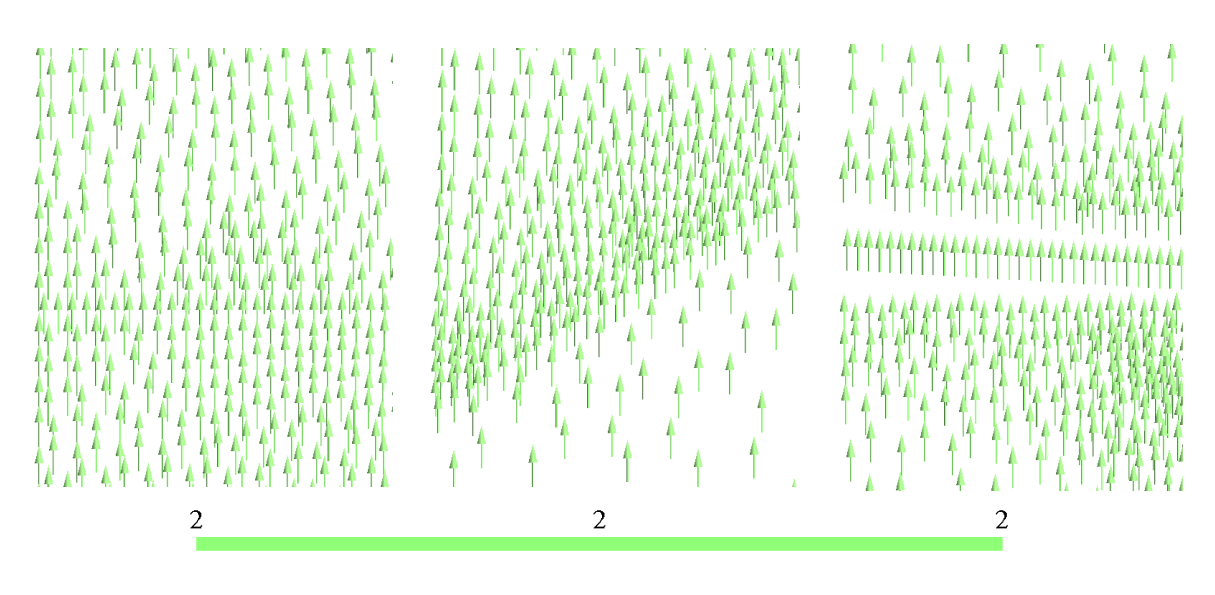

Figure 3.34 – *Champ magnétique h en 2D (A/m).*

A partir de ces résultats nous pouvons constater que, pour les trois cas, le champ possède la bonne direction et la bonne intensité y compris dans la couche modélisée par la méthode overlapping.

### •*Méthode overlapping en formulation d'arêtes*

Pour valider les éléments overlapping d'arêtes, une différence de potentiel entre les arêtes des deux bords *L*<sup>3</sup> et *L*<sup>4</sup> est appliquée. Une résolution magnétostatique est effectuée pour déterminer l'induction magnétique *b*. Cette formulation est un cas particulier de la formulation électrique où la densité de courant source et la conductivité sont nulles dans tout le domaine d'étude. L'induction magnétique *b* est exprimée en fonction d'un potentiel vectoriel *a* tel que :

$$
b = rot a \tag{3.51}
$$

Ce qui conduit à la résolution de l'équation suivante :

$$
rot(\frac{1}{\mu} \text{ rot } a) = 0 \qquad (3.52)
$$

La même démarche que pour la formulation électrique (présentée dans 2.5.2) est suivie pour aboutir à l'écriture matricielle suivante :

$$
\begin{cases}\nR_A A = \mathbf{0} \text{ avec } \\
R_{Aab} = \int_{\Omega} \frac{1}{\mu} \mathbf{rot} \, w_a^1 \cdot \mathbf{rot} \, w_b^1 \, d\Omega \, \forall \, a, \, b \in \{1, \dots N_a\}\n\end{cases} \tag{3.53}
$$

avec *A* le vecteur des inconnues de ce problème. Il représente les circulations de *a* sur toutes les arêtes du maillage.

Après la construction de la matrice *RA*, le degré de liberté associé à chaque arête de  $L_3$  est fixé à la circulation d'un vecteur de  $A_0u_y$  le long de cette arête. Le degré de liberté associé à chaque arête de  $L_4$  est fixé à la circulation de  $(A_0 + 2 * l)\mathbf{u}_y$  le long de cette arête. De plus, les degrés de liberté associés aux arêtes de *L*<sup>1</sup> et *L*<sup>2</sup> sont fixés à zéros.

La figure suivante représente l'induction magnétique obtenue, pour les trois cas test, interpolée au centre de chaque élément entouré de la figure 3.33.

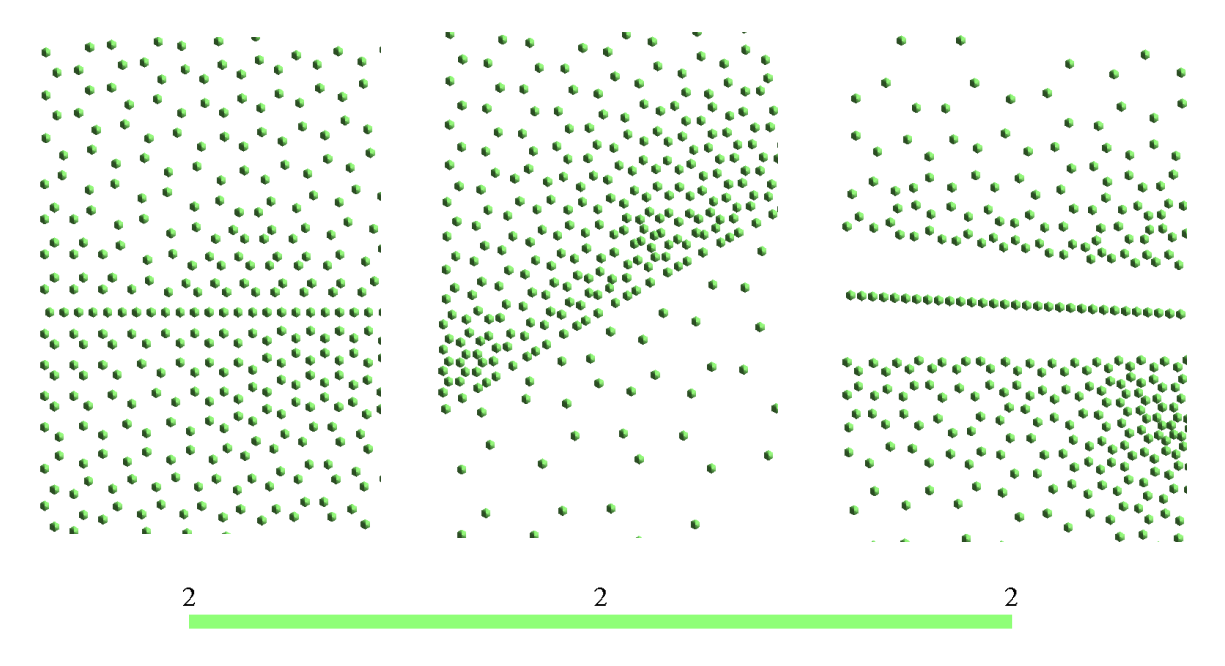

Figure 3.35 – *Induction magnétique b (T) en 2D (les flèches sont sortantes).*

De nouveau, le champ est orienté dans la bonne direction et possède la bonne intensité.

### **3.5.4.2 Validations 3D**

Comme pour l'étude précédente, trois cas test sont étudiés pour valider la mise en œuvre de la méthode en 3D.

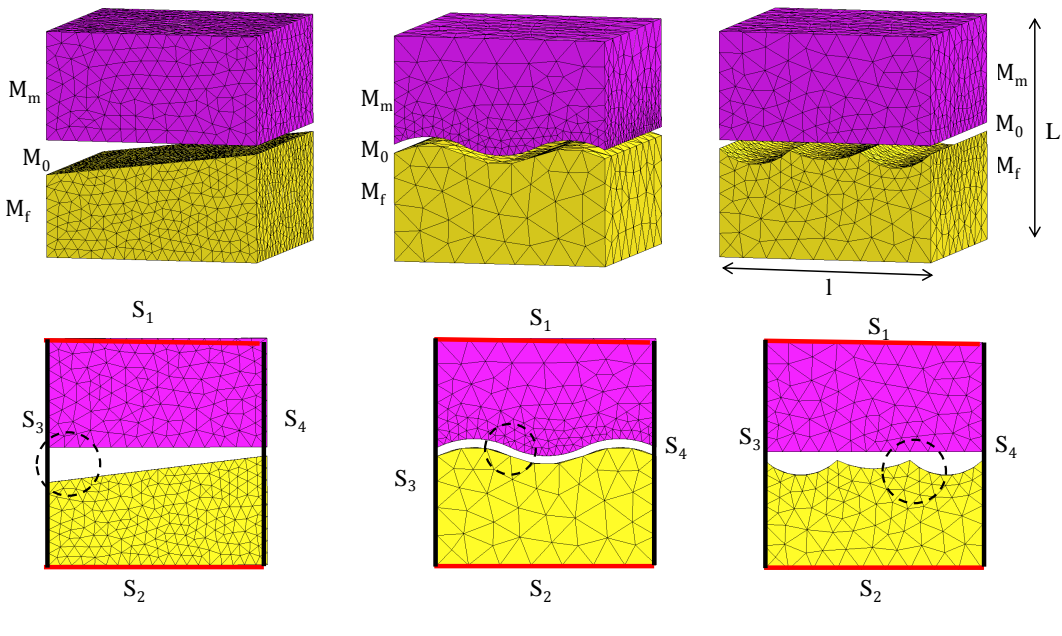

Figure 3.36 – *Cas test 3D.*

## •*Méthode overlapping en formulation nodale*

Pour valider la formulation nodale des éléments overlapping, une formulation magnétostatique en *φ* est utilisée pour calculer le champ magnétique *h*. Une différence de potentiel  $\Delta \phi = 2L$  est appliquée, pour ces trois cas test, entre  $S_1$  et  $S_2$ . La figure suivante donne le champ magnétique calculé au centre des éléments entourés de la figure 3.36.

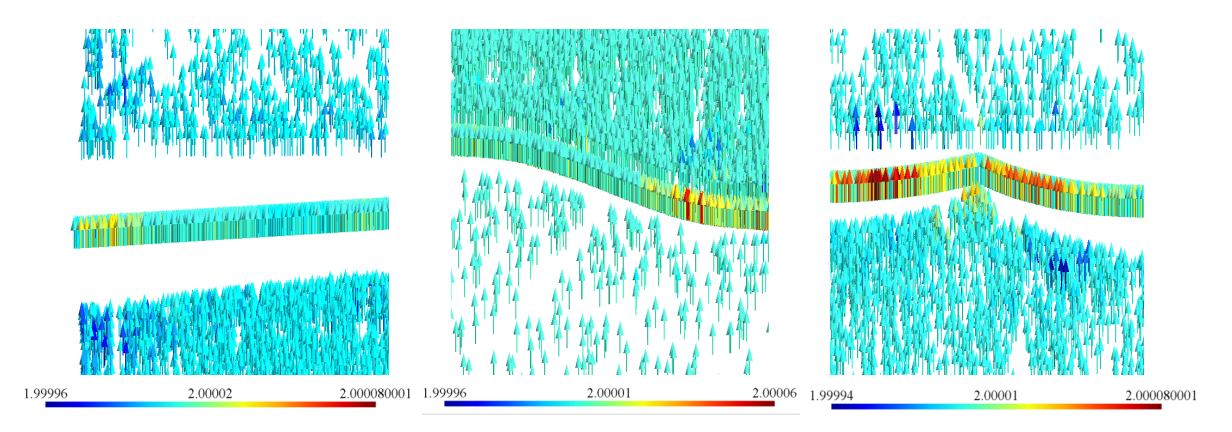

Figure 3.37 – *Champ magnétique h en 3D (A/m).*

A partir de ces cas, nous pouvons conclure que la méthode fournit une approximation satisfaisante.

### •*Méthode overlapping en formulation arête*

Afin de valider les éléments d'arête en overlapping, une différence de potentiel est imposée entre *S*<sup>3</sup> et *S*<sup>4</sup> similaire au cas 2D arête (paragraphe 3.5.4.1). L'induction magnétique est interpolée au centre des éléments, entourés dans la figure 3.36. La figure suivante montre le résultat obtenu pour les trois configurations.

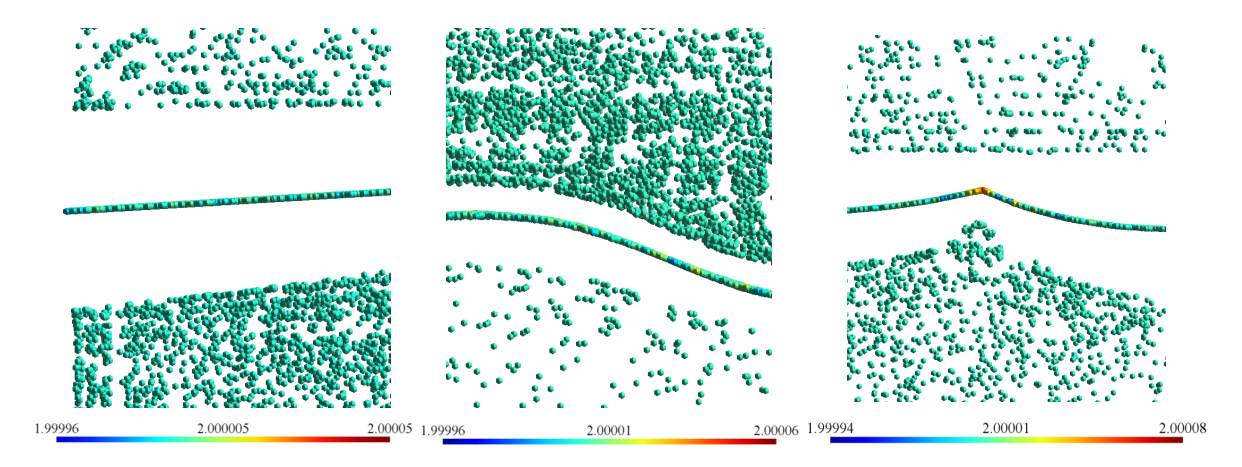

Figure 3.38 – *Induction magnétique b(T) en 3D (les flèches sont sortantes).*

L'induction magnétique possède, pour les trois cas, la bonne intensité et la bonne direction avec une très faible erreur numérique. On peut conclure que la méthode est viable pour ces configurations simples.

# **3.6 Modélisation d'un capteur souple**

Un capteur souple est un capteur qui peut se déformer pendant le scan d'une pièce. Cette déformation peut entrainer celle de la ou des bobines qui le composent. La connaissance de la densité de courant circulant dans une bobine émettrice peut alors être délicate. Dans cette section, un algorithme qui permet de déterminer  $j_0$  est présenté pour des bobines déformées volumiques ou plates.

# **3.6.1 Bobine volumique déformée**

Dans le cas d'une bobine déformée, une étude spécifique est nécessaire pour déterminer la distribution de  $j_0$ . En effet, la distribution de  $j_0$  ne peut généralement pas être déterminée analytiquement. Un recours à une méthode numérique permettant de déterminer  $j_0$  pour une bobine de forme arbitraire est indispensable. Dans la suite, nous étudions la discrétisation du terme source  $j_0$ .

### **3.6.1.1 Discrétisation de la densité de courant**

Supposons que l'on dispose d'une solution  $j_0 \in E_2^h$  $n<sub>2</sub>$ . Dans les deux formulation utilisées  $\bm{j}_0$  est décomposée dans l'espace des éléments de facettes  $\bm{W}_2^h$ . Cependant, quand il s'agit d'une bobine de forme complexe, à cause des approximations géométriques dues au maillage,  $j_0$  est difficilement décomposable dans cet espace [Men99]. Pour illustrer cela, la figure 3.39 représente une vue d'une bobine maillée avec des éléments tétraédriques. Cette bobine est formée de trois blocs, deux parallélépipèdes (bloc I et III) et un autre courbé (bloc II). Sur chaque bloc, la densité de courant est définie analytiquement. Cette expression mathématique vérifie que la divergence de la densité de courant est nulle sur toute la géométrie de la bobine.

Comme on peut l'observer le maillage épouse parfaitement la forme des blocs I et III. Par contre, le bloc II ne peut pas être exactement décomposé en éléments tétraédriques du premier ordre à cause de sa forme courbe. Le volume occupé par le maillage de ce dernier est différent de celui occupé par la géométrie initiale de la bobine. Lors du processus de discrétisation de  $j_0$  dans  $W_2$ , le flux  $j_f^d$  de  $j_0$  à travers une facette  $f$  s'écrit :

$$
j_f^d = \int_f \mathbf{j}_0 \cdot \mathbf{n} \, ds \tag{3.54}
$$

où *n* est la normale à *f*. Les flux de  $j_0$  à travers les facettes qui ne font pas partie de la bobine sont nuls. La densité de courant obtenue par décomposition  $j_0^d$  est :

$$
\mathbf{j}_0^d = \sum_{f \in \mathcal{F}} j_f^d \mathbf{w}_f^2 \tag{3.55}
$$

Supposons maintenant qu'un élément *e* extérieur à la bobine et partage avec elle une de ses facettes. Si  $j_0$  n'est pas parallèle à cette facette, son flux  $j_f^d$  à travers cette facette est non nul. Par contre, le flux de  $j_0$  à travers les autres facettes de *e* est nul puisqu'elles ne sont pas en contact avec la bobine pourra ne pas être conservatif. Il est possible d'imposer un flux de *j*<sup>0</sup> nul sur l'extérieur de la bobine mais il n'en reste pas moins que le flux à l'intérieur de la bobine. La figure 3.39 illustre ce problème dû à l'approximation géométrique apportée par le maillage.
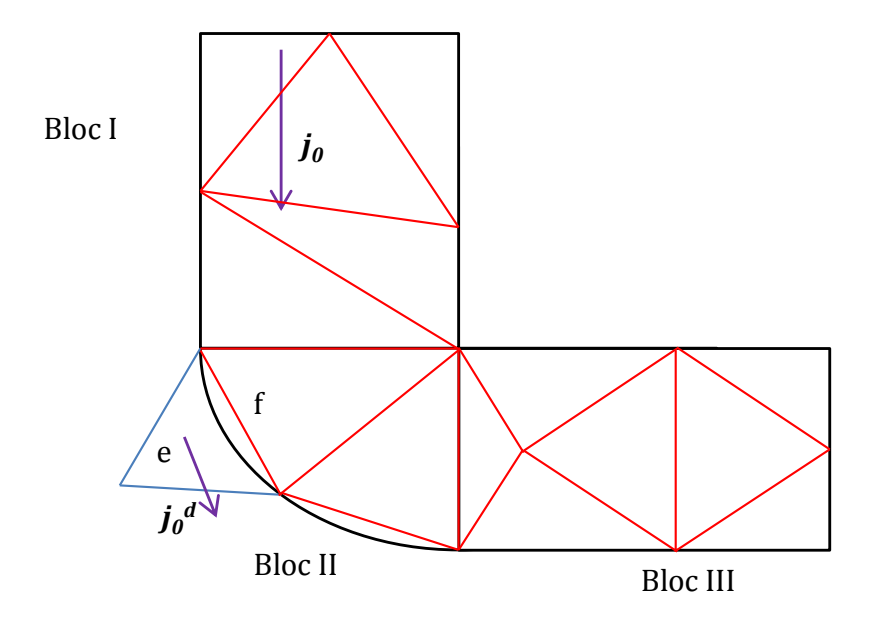

Figure 3.39 – *Portion de bobine maillée et densité de courant sortante à cause du maillage.*

Pour qu'un processus de discrétisation soit acceptable, il faut que celui-ci conduise à une densité de courant discrétisée proche de la densité initiale (i.e. analytique). Dans ce qui suit, nous allons proposer une méthode permettant de calculer une discrétisation  $j_0^d$  de la densité de courant dans l'espace  $\boldsymbol{W}_2^h$ . Cette discrétisation doit vérifier deux conditions :  $j_0^d$  est proche de  $j_0$  et est à divergence nulle.

#### **3.6.1.2 Imposition du courant**

Plusieurs méthodes sont envisageables pour ce calcul. Une présentée dans [KK97] consiste à définir la densité de courant source en introduisant deux potentiels scalaires *A* et *B*. La méthode est pratique pour définir la densité de courant source dans des bobines ayant des sections normales rectangulaires. La densité de source de courant est définie par :

$$
\boldsymbol{j}_0 = I_s \, \boldsymbol{grad} \, A \times \boldsymbol{grad} \, B \tag{3.56}
$$

avec *I<sup>s</sup>* le courant total qui travers la bobine. *A* et *B* sont deux potentiels scalaires linéaires.

Cette méthode ne peut pas être utilisée pour toute bobine déformée du fait des contraintes imposées sur la section.

Il existe une autre méthode qui ne nécessite pas de calcul éléments finis. Cette

méthode, décrite dans [Men99] et [Hen04], est basée sur l'utilisation d'un arbre de facettes. Il est construit en réunissant un ensemble d'éléments ne formant pas de boucles et reliant toutes les facettes du maillage. Un nouvel élément *E*<sup>Γ</sup> qui symbolise l'extérieur du domaine est rajouté. L'arbre est construit en incluant toutes les facettes de *Fext* (facettes en contact avec l'extérieur du domaine) et en incluant aussi l'ensemble des facettes formant  $F_n$  (section ou le courant est connu) sauf une facette pour ne pas former de boucle. Sur les facettes de *Fext*, on impose un flux nul. Sur les facettes de *F<sup>n</sup>* et sur chaque autre facette *f* de l'arbre, on impose :

$$
\int_{f} \mathbf{j}_0 \cdot \mathbf{n} \, ds \tag{3.57}
$$

Le flux de  $j_0$  à travers les facettes du co-arbre (facettes ne faisant pas partie de l'arbre) est calculé en imposant la divergence nulle sur tous les éléments du maillage. Le vecteur obtenu est proche de  $j_0$  toute en ayant une divergence nulle.

Pour calculer  $j_0^d \in W_2^h$  proche de  $j_0$ , nous proposons d'utiliser une méthode [CHH-KHK02] utilisant une analyse électrostatique par éléments finis. Cette méthode consiste à résoudre par la MEF un problème électrostatique en imposant une différence de potentiel électrique entre deux sections de la bobine, normales à la direction du courant. Ce problème n'est pas physique mais est destiné à fournir la direction et l'intensité de  $j_0$ . Un potentiel scalaire V est obtenu. Pour chaque nœud du maillage, la direction de  $j_0^d$  est déterminée à partir de la normale locale au surface équipotentielle et son intensité est obtenue à partir de l'aire de la surface équipotentielle. Ensuite, le flux de  $j_0^d$ est calculé pour chaque facette du maillage. Cependant, la divergence de  $j_0^d$  n'est pas nulle. Une technique est choisie pour obtenir une discrétisation  $j_0^{d'}$  proche de  $j_0^d$  et à divergence nulle. Cette technique, qui est développée dans la suite de ce chapitre se base sur la matrice d'incidence élément-facette. L'organigramme 3.40 résume toutes les étapes suivies pour déterminer *j d* 0  $\frac{d'}{0}$  .

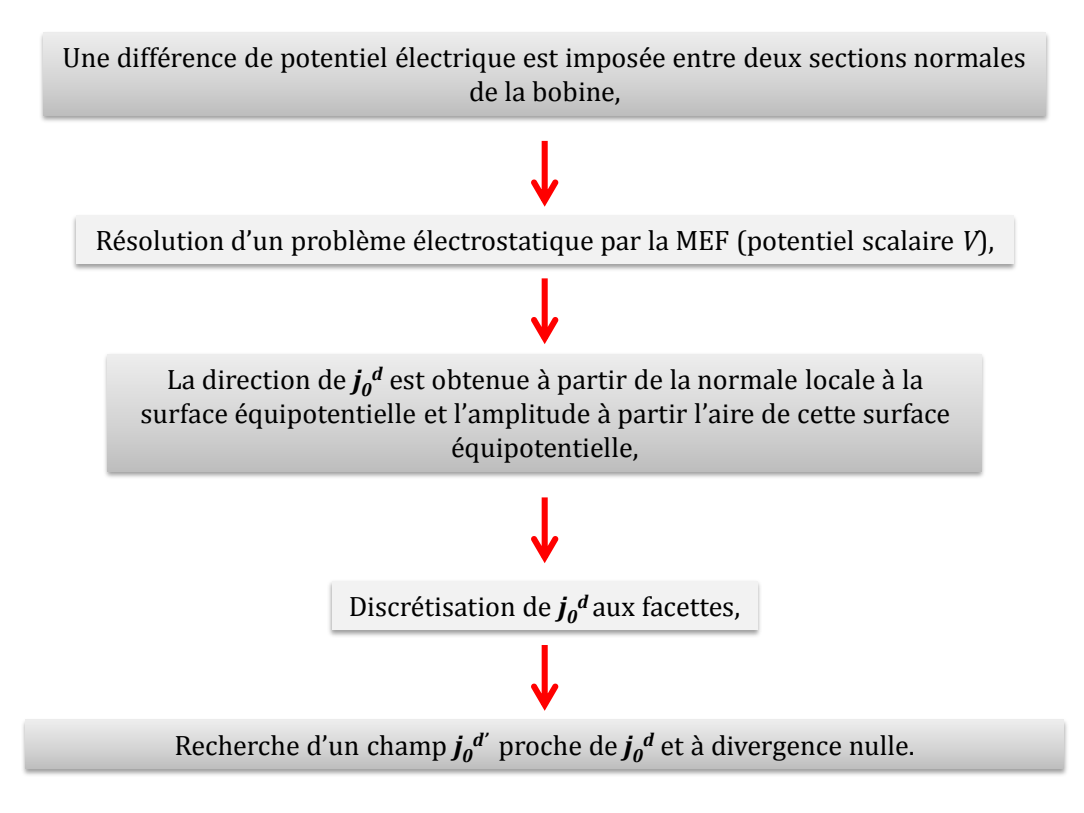

Figure 3.40 – *Organigramme du calcul de la densité de courant.*

Pour illustrer cette technique, nous allons étudier une portion de bobine de forme supposée arbitraire (voir figure 3.41).

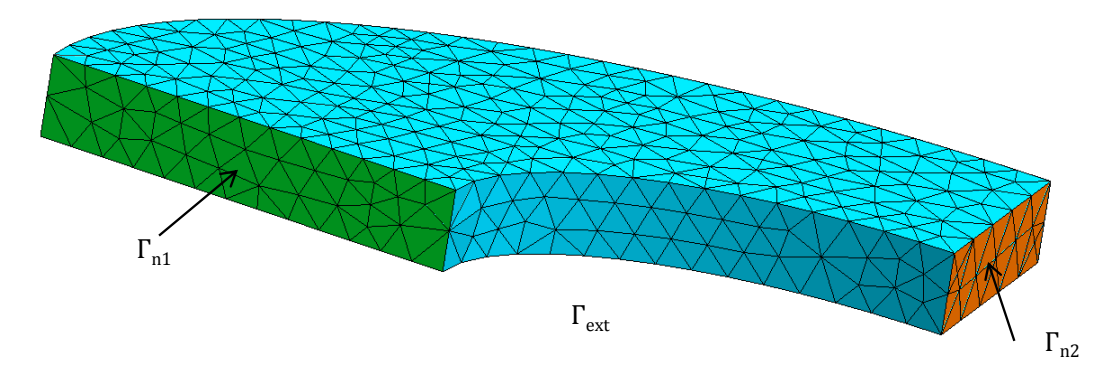

Figure 3.41 – *Portion de bobine.*

Γ*ext* représente la frontière extérieure de la bobine, Γ*<sup>n</sup>*<sup>1</sup> (0*,* 5 *mm* × 0*,* 1 *mm*) et Γ*<sup>n</sup>*<sup>2</sup>  $(0, 25 \, mm \times 0, 1 \, mm)$  deux sections normales à la circulation du courant (NI=6A). L'aire de la surface Γ*<sup>n</sup>*<sup>1</sup> est le double de l'aire de Γ*<sup>n</sup>*2. Les étapes de la méthode sont détaillées ci-après.

1. Premièrement, une différence de potentiel ∆*V* est appliquée entre les nœuds des deux bords Γ*<sup>n</sup>*<sup>1</sup> et Γ*<sup>n</sup>*2. Une résolution électrostatique (sans charge) est effectuée pour déterminer un champ électrostatique *e*. Sur Γ*ext* une condition aux limites de type Neumann est appliquée. Le champ électrostatique vérifie :

$$
\begin{cases}\n\boldsymbol{rot}\,\boldsymbol{e} = \mathbf{0} \\
\operatorname{div}\,\boldsymbol{e} = 0\n\end{cases} \tag{3.58}
$$

Par conséquent, le champ électrostatique peut s'écrire en introduisant un potentiel scalaire électrostatique V tel que  $e = -\text{grad }V$ . L'équation à résoudre est donc :

$$
div(\mathbf{grad}\,V) = 0\tag{3.59}
$$

La formulation variationnelle est établie, le potentiel scalaire *V* est discrétisé sur les nœuds du maillage, l'écriture matricielle suivante est déduite :

$$
\begin{cases}\nR_N \mathbf{V} = \mathbf{0} & \text{avec} \\
R_{Nnm} = \int_{\Omega} \mathbf{grad} \, w_n^0 \cdot \mathbf{grad} \, w_m^0 \, d\Omega \, \forall \, n, \, m \in \{1, \dots N_n\}\n\end{cases} \tag{3.60}
$$

où **V** est le vecteur des inconnues. Il est constitué des valeurs de *V* pour tous les nœuds du maillage.

La matrice  $R_N$  est construite. Ensuite, les degrés de liberté associés aux nœuds de  $\Gamma_{n1}$  sont fixés à  $V_{n1}$  et ceux associés aux nœuds de  $\Gamma_{n2}$  sont fixés à  $V_{n2}$  avec  $V_{n1} \neq V_{n2}$ .

2. La deuxième étape consiste à déterminer la surface équipotentielle associée à chaque nœud de la bobine (voir annexe D). Une surface équipotentielle, associée à un nœud i, est une surface sur laquelle le potentiel *V* est constant et égal à *V<sup>i</sup>* (potentiel du nœud i). La figure 3.42 représente les surfaces équipotentielles associées à quelques nœuds du maillage.

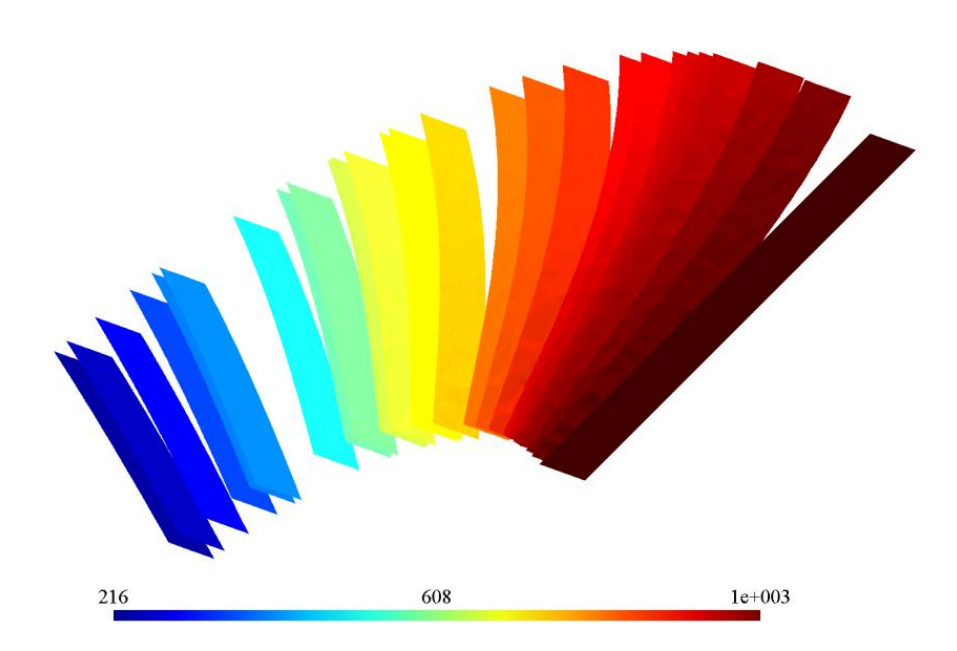

Figure 3.42 – *Surfaces équipotentielles associées à quelques nœuds du maillage.*

- 3. L'aire de chaque surface équipotentielle est calculée (annexe D). L'aire associée au nœud *i* est notée *S<sup>i</sup>* .
- 4. Pour chaque nœud du maillage, l'amplitude (*ji*) de la densité de courant est calculée comme suit :

$$
j_i = \frac{NI}{S_i} \quad \forall \ i \in \{1, \dots, N_n\} \tag{3.61}
$$

avec N le nombre de spires de la bobine et I l'intensité du courant dans la bobine.

5. La densité de courant est, en chaque point de l'espace, perpendiculaire à la surface équipotentielle associée à ce point. Connaissant l'amplitude et la direction de la densité de courant, cette dernière est déduite en chaque nœud du maillage. La densité de courant est donnée par l'expression ci-dessous :

$$
\boldsymbol{j}_{0,i}^d = j_i \boldsymbol{n}_i \ \forall \ i \in \{1, \dots, N_n\} \tag{3.62}
$$

avec *n<sup>i</sup>* le vecteur normal à la surface *S<sup>i</sup>* .

La figure suivante représente la densité de courant trouvée en chaque nœud du maillage.

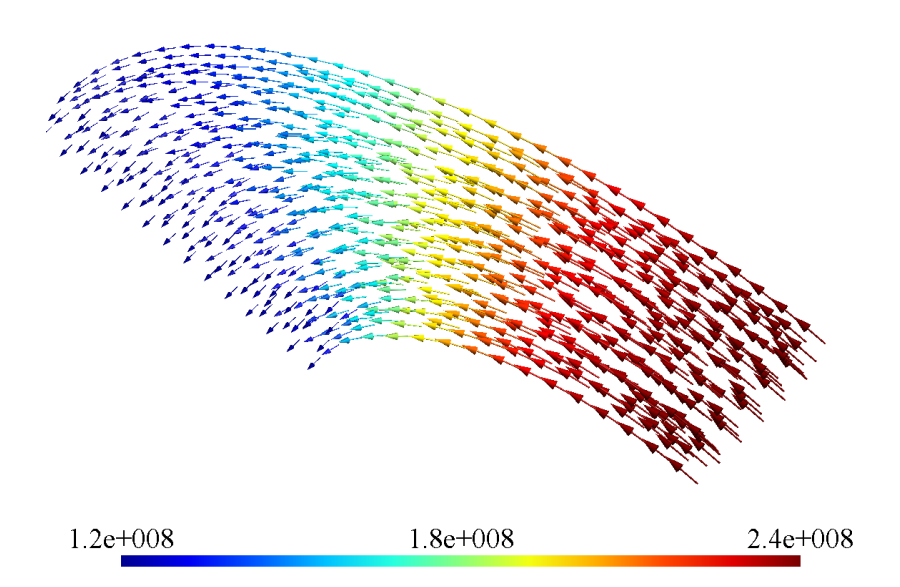

Figure 3.43 – *Densité de courant*  $(j_0^d)$  *calculée en chaque nœud du maillage*  $(A/m^2)$ *.* 

Il peut être observé sur cette figure que la densité de courant obtenue à la bonne direction et la bonne amplitude. Puisque la section Γ*<sup>n</sup>*<sup>1</sup> est deux fois plus grande que la section Γ*<sup>n</sup>*<sup>2</sup> il est normal d'obtenir une densité de courant deux fois plus petite en Γ*<sup>n</sup>*<sup>1</sup> qu'en  $\Gamma_{n2}$ .

L'exemple utilisé pour expliquer la méthode est constitué d'un quart d'une bobine. Si la bobine possède deux plans de symétrie, nous pouvons toujours modéliser un quart de sa géométrie. Cependant, si la déformation de la bobine est complexe, il peut être difficile de trouver des plans de symétrie. Dans ce cas il sera nécessaire de considérer l'ensemble de la bobine et de définir une section normale. Considérons la bobine, représentée dans la figure 3.44 (un ou deux plans de symétrie auraient pu être définis), qui sera entièrement modélisée.

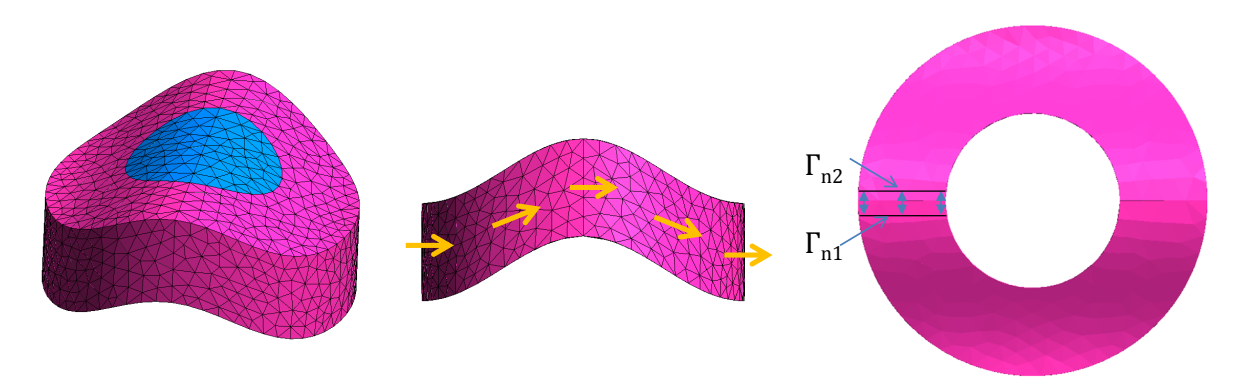

Figure 3.44 – *Bobine complète déformée.*

Afin de modéliser cette bobine une seule section est considérée. Les nœuds de cette

section sont dédoublés pour avoir deux sections géométriquement confondues Γ*<sup>n</sup>*<sup>1</sup> et Γ*<sup>n</sup>*<sup>2</sup> sur lesquelles une différence de potentiel est appliquée.

La densité de courant obtenue, en reprenant la démarche précédente, est représentée dans la figure 3.45 en chaque nœud du maillage.

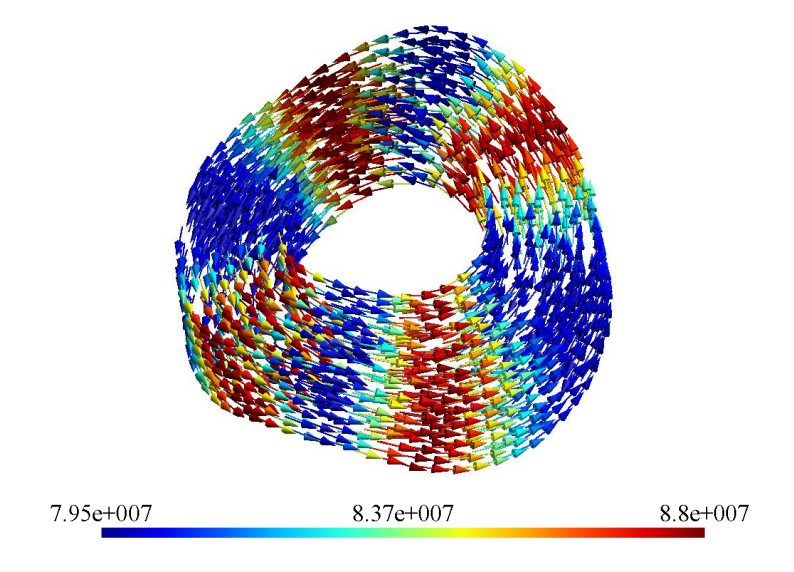

Figure 3.45 – *Densité de courant calculée en chaque nœud du maillage, pour une bobine complète*  $(A/m^2)$ .

Dans la figure, la densité de courant suit bien la déformation de la bobine. Au niveau de l'amplitude, elle se comporte bien puisqu'elle augmente quand la section normale de l'inducteur diminue et atteint son maximum quand la section normale est minimale et vice-versa. En conclusion, cette méthode nous permet d'avoir une densité de courant  $j_0^d$ d'allure cohérente.

Néanmoins, la conservation du flux de la densité de courant n'est pas encore assurée. Pour illustrer ce point, considérons le maillage 3.46 (a) d'une portion de bobine. On observe bien que ce maillage tétraédrique du 1 *er* ordre n'épouse pas bien la géométrie de la bobine (maillage grossier ou, éventuellement, géométrie très compliquée de la bobine). Après le calcul de  $j_0^d$  aux nœuds du maillage (figure 3.46 (b)), la divergence de  $j_0^d$  a été calculée au centre des éléments à partir du flux de  $j_0^d$  à travers toutes les facettes du maillage. Pour chaque facette *f* formée par les trois nœuds *i*, *j*, *k* le flux est déterminé selon :

$$
\overline{j}_f = \frac{\mathbf{j}_{0,i}^d + \mathbf{j}_{0,j}^d + \mathbf{j}_{0,k}^d}{3} \cdot \mathbf{n}_f \cdot S_f \tag{3.63}
$$

avec  $j_{0,i}^d$  (respectivement  $j_{0,j}^d$  et  $j_{0,k}^d$ ) la densité de courant calculée au  $i^{\text{eme}}$  nœud (res-

pectivement *j* <sup>é</sup>*me* nœud et *k* <sup>é</sup>*me* nœud). *n<sup>f</sup>* est le vecteur normal à *S<sup>f</sup>* et *S<sup>f</sup>* est l'aire de la facette *f* 1 . La figure 3.46 (c) représente la densité du courant au centre de chaque élément du maillage.

Pour éviter d'avoir des courants qui sortent de la bobine, les flux associés aux facettes extérieures de (Γ*ext*) sont fixés à zéros. Ensuite, la matrice d'incidence éléments-facettes  $(D_{EF})$  est utilisée pour évaluer la divergence de  $j_0^d$  dans chaque élément du maillage. La figure 3.46 (d) représente l'intégrale de la divergence de  $j_0^d$  sur le volume de chaque élément (la discrétisation de *div*  $\mathbf{j}_0^d$  sur les éléments du maillage). Cette figure montre ainsi le courant apparaissant ou disparaissant au sein de chaque élément.

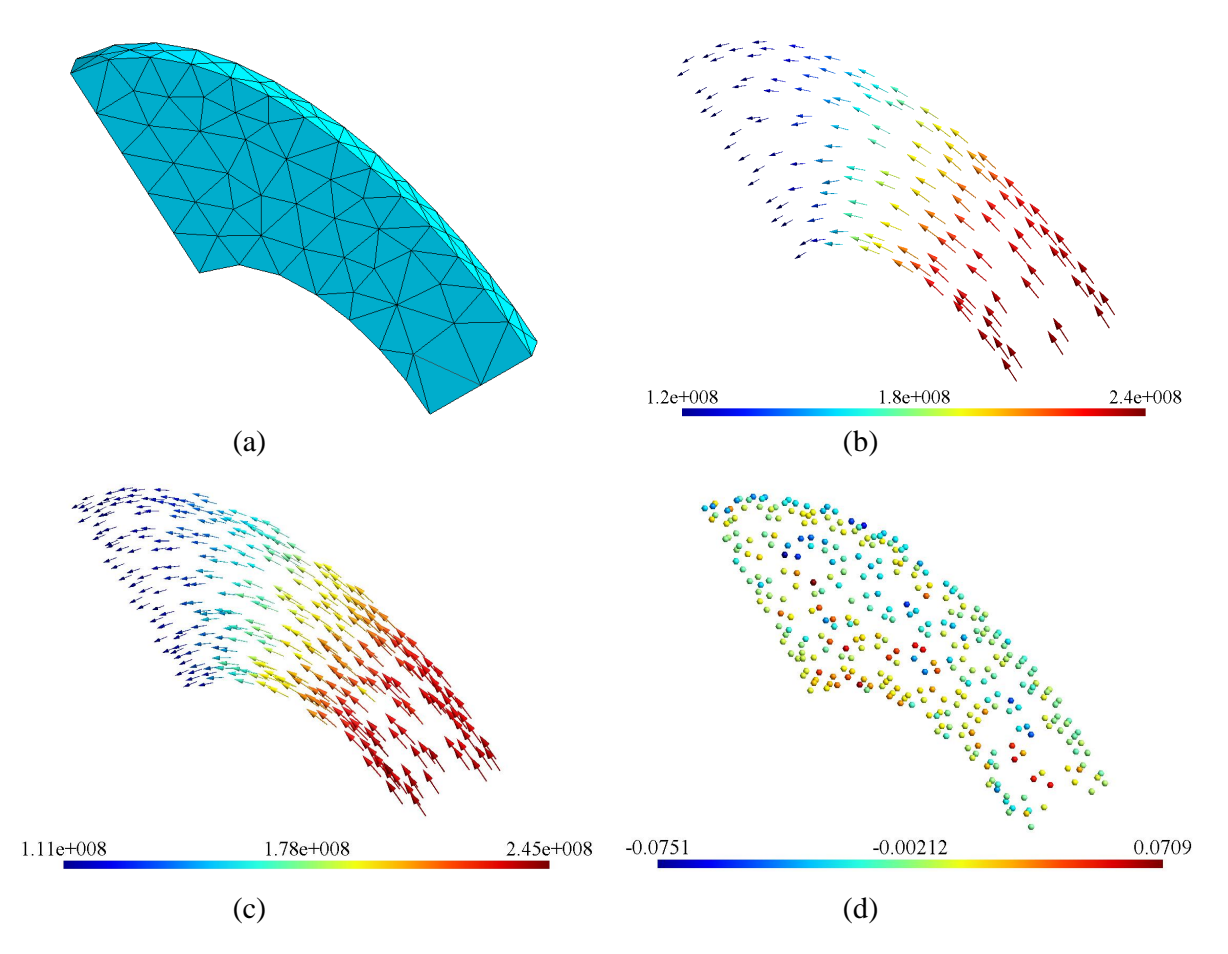

Figure 3.46 – *(a) Maillage utilisé, (b) j*<sup>0</sup> *calculé en chaque noeud du maillage (A/m*<sup>2</sup> *),* (c)  $\mathbf{j}_0^d$  calculé au centre de chaque éléments du maillage  $(A/m^2)$ , (d) Discrétisation de *div j d* 0 *sur les éléments du maillage (A).*

À partir de cette figure, on remarque que pour certains éléments il y a une non conservation de courant significative (de l'ordre de 0.07 A) par rapport au courant in-

<sup>1.</sup> Pour avoir un calcul plus précis,  $j_0^d$  peut être calculé directement au centre des facettes du maillage ce qui prendra beaucoup de temps de calcul puisque le nombre de facette est beaucoup plus grand que le nombre de nœuds.

jecté dans la bobine. le nombre d'Ampère-tours (*NI*) vaut 6 A. Il est donc indispensable de chercher une densité de courant *j d* 0  $\mathbf{d}'_0$  à divergence nulle et proche de  $\mathbf{j}_0^d$ . Pour assurer la divergence nulle de  $j_0^{d'}$  $\frac{d'}{0}$  la condition suivante est exigée :

$$
D_{EF}\overline{J} = \mathbf{0} \tag{3.64}
$$

où  $\overline{J}$  représente le vecteur des degrés de libertés de facettes de  $j_0^{d'}$  $\stackrel{d'}{0}$ .

[DW04] présente un algorithme pouvant être utilisé pour obtenir une telle densité de courant  $j_0^{d'}$  $\alpha_0''$ . Cet algorithme se base sur l'utilisation d'un arbre de facette correctif. Cet arbre est construit de la même manière qu'expliqué précédemment (page 96) . Ensuite, le flux de  $\bm{j}^{d'}_0$  $_{0}^{d'}$  à travers toutes les facettes extérieures est fixé à zéros. Le flux de  $\bm{j}_{0}^{d'}$  $\stackrel{d'}{0}$  à travers chaque facette de l'arbre et situé à l'intérieur de la bobine est fixé au flux de  $j_0^d$  (calculé avec l'algorithme précédent). Enfin, le flux de  $j_0^{d'}$  $\frac{d}{0}$  à travers les facettes du co-arbre est calculé en respectant  $div \, \mathbf{j}_0^{d'} = 0$  sur chaque élément du maillage.

Un deuxième algorithme, plus simple à mettre en œuvre, peut être utilisé. Cet algorithme est proposé dans [BC07] et est détaillé dans la suite.

Observons que le système  $(3.64)$  est très creux<sup>2</sup>. Cette matrice est de rang déficient<sup>3</sup>. On utilise un algorithme, qui transforme ce système sous la forme :

$$
\begin{pmatrix} U^2 & D_{S_1}^2 \\ \mathbf{0} & \mathbf{0} \end{pmatrix} \begin{pmatrix} \overline{J}_{S_r} \\ \overline{J}_{S_1} \end{pmatrix} = \begin{pmatrix} \mathbf{0} \\ \mathbf{0} \end{pmatrix}
$$
(3.65)

avec *U* <sup>2</sup> une matrice triangulaire supérieure carrée de dimension égale au rang de *DEF* . **L'algorithme** est le suivant [BC07] :

- 1. Trier les lignes de  $D_{EF}$  par la position des premiers éléments non nuls.
- 2. Appliquer la méthode d'élimination de Gauss sur ce système jusqu'à ce que la forme (3.65) soit obtenue.

La deuxième étape de cet algorithme, i.e. l'élimination de Gauss, est rapide, car la première étape offre une matrice très proche de la forme réduite d'Echelon (écriture  $(3.65)$  de la matrice  $D_{EF}$ . La dernière écriture du système est intéressante, car une fois que nous connaissons *J<sup>S</sup>*<sup>1</sup> , *J<sup>S</sup><sup>r</sup>* peut être exprimée selon :

$$
\overline{J}_{S_r} = -U^{-2} D_{S_1}^2 \, \overline{J}_{S_1} \tag{3.66}
$$

<sup>2.</sup> une matrice creuse ou sparse est une matrice qui contient beaucoup de zéros

<sup>3.</sup> une matrice est de rang déficient si son rang est strictement inférieur au nombre de lignes et de colonnes. Le rang d'une matrice *m* × *n* ne peut pas être supérieur à *m* ni à *n*. Une matrice qui a un rang aussi grand que possible, est dite de rang plein, sinon la matrice est de rang déficient

Pour obtenir  $\overline{J}_{S_1}$ , on minimise la fonctionnelle suivante :

$$
F(\mathbf{j}_0^{d'}) = \int_{\Omega_b} ||\mathbf{j}_0^d - \mathbf{j}_0^{d'}||^2 d\Omega = 0
$$
\n(3.67)

où  $\Omega_b$  est le volume de la bobine.

Comme nous l'avons mentionné auparavant,  $j_0^{d'}$  $\frac{d'}{0}$  est discrétisé par des fonctions de forme de Whitney associées aux facettes. Ainsi, la minimisation de cette fonctionnelle est équivalente à la solution d'un système d'équations linéaires ou le vecteur d'inconnues est  $[\overline{J}_{S_r} \ \overline{J}_{S_1}]$  (flux de  $\boldsymbol{j}_0^{d'}$  $_0^{d'}$  à travers toutes les facettes du maillage). La matrice du système est fondamentalement une matrice de masse formée par les fonctions de forme de Whitney associées aux facettes. L'écriture matricielle qui dérive de cette fonctionnelle est :

$$
R_f \mathbf{J}' = \mathbf{J} \tag{3.68}
$$

avec *J*' l'ensemble des inconnues de ce système qui représente le flux de *j d* 0  $y_0^{d'}$  à travers toutes les facettes du maillage, **J** le flux de  $j_0^d$  à travers toutes les facettes du maillage.

Grâce à l'utilisation de (3.66), nous pouvons éliminer le bloc de  $\overline{J}_{S_r}$  à partir du système. En conséquence, la minimisation de la fonctionnelle (3.67) est équivalente à la résolution d'un système linéaire de taille égale à la dimension de  $\overline{J}_{S_1}$ .

La méthode proposée pour déterminer  $j_0^{d'}$  $_0^{d'}$  est utilisée pour corriger le calcul du flux de  $j_0^d$  aux facettes du maillage. La figure suivante représente la densité de courant  $j_0^{d'}$  $_0^d$  , ainsi que l'intégrale de sa divergence sur chaque élément du maillage.

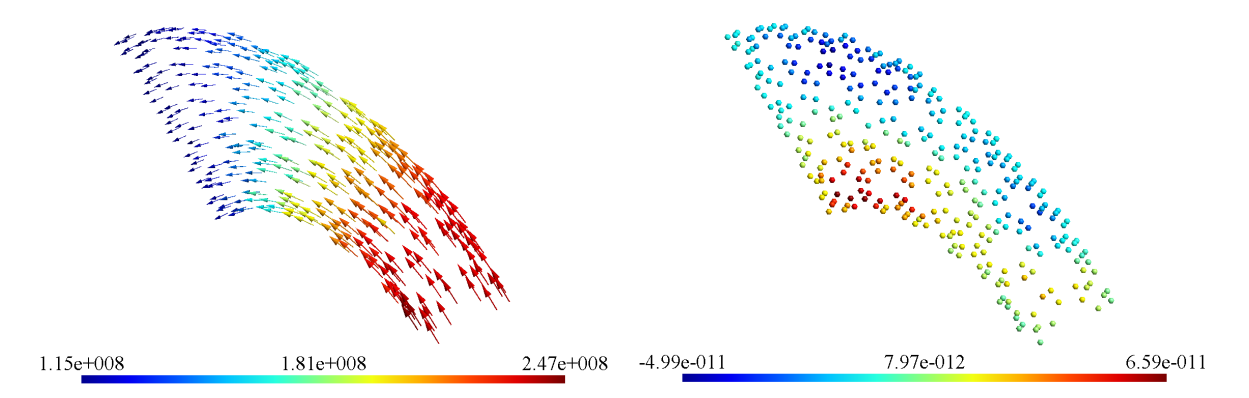

Figure 3.47 – *(a)* Densité de courant  $(\boldsymbol{j}_0^d)$ 0 *) calculée au centre de chaque élément (A/m*<sup>2</sup> *),* (b) Intégrale de la divergence de  $j_0^d$ 0 *sur chaque élément du maillage (A).*

On note que la densité de courant trouvée est assez proche de celle obtenue dans la figure 3.43 et que sa divergence est négligeable dans tous les éléments du maillage. De plus, cette méthode n'est pas couteuse en temps de calcul et assez simple à programmer.

#### **3.6.1.3 Potentiel vecteur source**

Comme nous l'avons vu, les deux formulations magnétique et électrique présentées dans le deuxième chapitre introduisent la densité de courant source par un potentiel vecteur source, noté  $t_0$ . Le potentiel vecteur  $t_0$  est introduit tel que :

$$
rot t_0 = j_0 \tag{3.69}
$$

Pour que cette équation soit bien définie, il faut que le domaine de définition  $\Omega_{t_0}$  de  $t_0$  soit contractile.

La densité de courant source est non nulle uniquement dans les bobines émettrices. Cependant, pour une bobine émettrice donnée on ne peut pas limiter  $\Omega_{t_0}$  à cette seule bobine. En effet, ce domaine n'est pas contractile. En pratique, le potentiel  $t_0$ , associé  $\alpha$  une bobine est défini dans un petit domaine contractile  $\Omega_{t_0}$  qui contient cette bobine. Le choix le plus simple est d'inclure le noyau de la bobine pour avoir  $\Omega_{t_0}$ .

Rappelons qu'avec la formulation magnétique, le champ magnétique  $h$  égal à  $t_0$  −  $\boldsymbol{grad} \phi$  dans  $\Omega_{t_0}$ . Par contre, dans l'air juste au voisinage de  $\Omega_{t_0}$  **h** = − **grad** $\phi$ . A l'interface *∂*Ω*<sup>t</sup>*<sup>0</sup> de ces deux régions la continuité de la composante tangentielle de *h* doit être assurée. Cette continuité est naturellement obtenue en choisissant  $t_0$  tel que :

$$
t_0 \times n = 0 \operatorname{sur} \partial \Omega_{t_0} \tag{3.70}
$$

où *n* est le vecteur normal à  $\partial\Omega_{t_0}$ . *t*<sub>0</sub> est donc déterminé à partir de la résolution du problème suivant :

$$
\begin{cases}\n\text{rot } t_0 = j_0 \text{ dans } \Omega_{t_0} \\
t_0 \times \textbf{n} = 0 \text{ sur } \partial \Omega_{t_0}\n\end{cases}
$$
\n(3.71)

Pour que le second membre de ce système soit compatible il faut que la densité de courant soit à flux conservatif. Suivant la complexité géométrique de la bobine modélisée, il existe différentes méthodes pour le calcul de ce potentiel vecteur. Dans le cas d'une bobine de forme simple, *t*<sup>0</sup> peut être calculé analytiquement, comme illustré dans l'exemple de la figure 3.48 avec une bobine axisymétrique à section rectangulaire. Un potentiel vecteur analytique  $t_0$  peut être calculé en vérifiant les équations  $(3.71)$ .  $t_0$  est porté par l'axe *z*, il est uniforme dans le noyau et décroit linéairement dans la bobine.

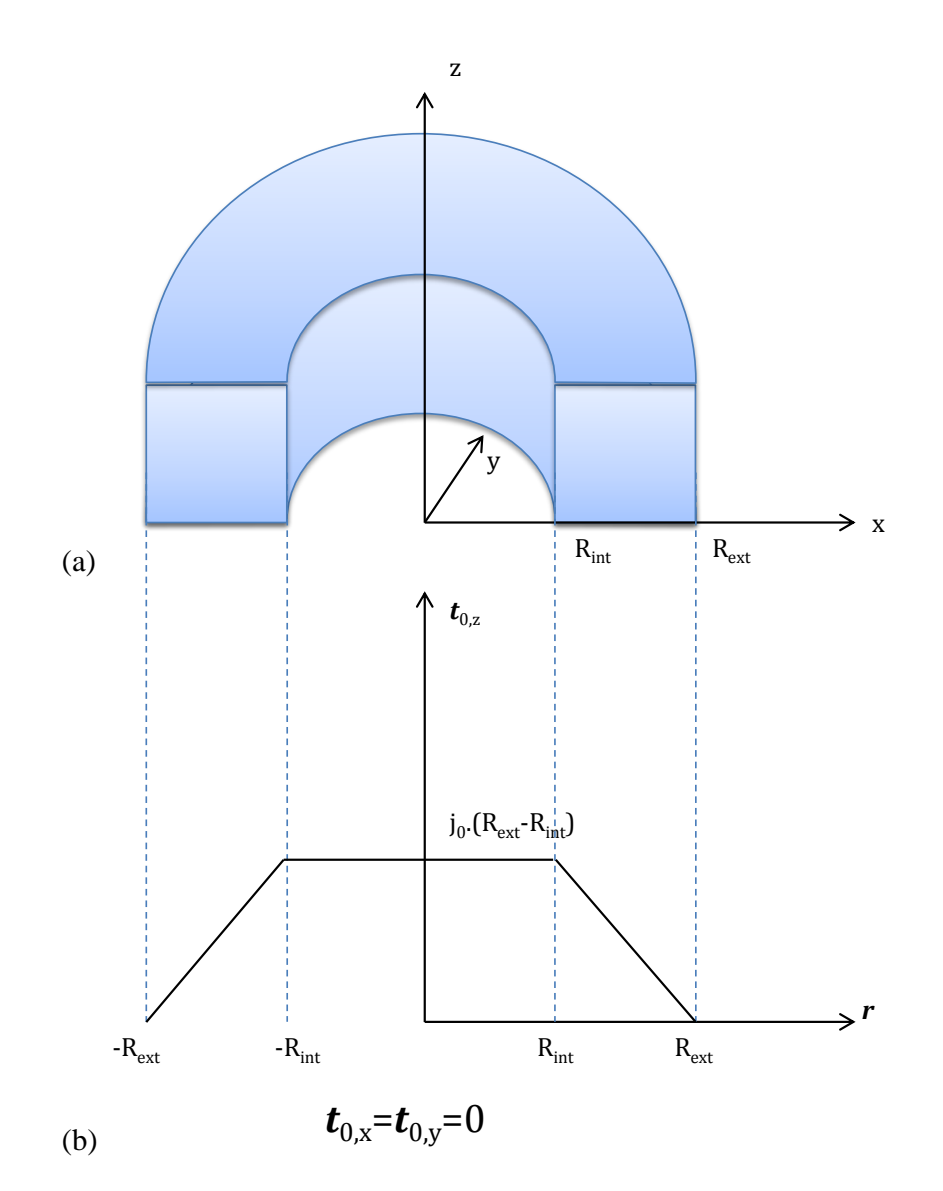

Figure 3.48 – *(a) Bobine axisymétrique à section rectangulaire, (b) Répartition du potentiel t*<sup>0</sup> *analytique sur un plan de symétrie de la bobine.*

Ce potentiel  $t_0$  est ensuite discrétisé sur les arêtes du maillage de  $\Omega_{t_0}$ .

Cependant, dans le cas général,  $t_0$  ne peut pas être exprimé aussi simplement et sa détermination nécessite souvent des calculs numériques. Plus précisément, dans le cas de la modélisation d'un capteur souple, vue l'éventuelle complexité des géométries de ces bobines, une méthode numérique pour calculer *t*<sup>0</sup> s'avère nécessaire.

Comme déjà vu dans la sous-section précédente, une approximation  $j_0^{d'}$  de  $j_0$  est déterminée aux facettes du maillage. Cette approximation est utilisée pour déterminer le potentiel vecteur source.

Il existe de très nombreuses manières de calculer  $t_0$ . Citons en particulier la méthode qui représente *t*<sup>0</sup> avec des éléments finis d'arêtes en utilisant une technique d'arbre.

Cette technique est présentée en détail dans [Men99] et [Hen04].

Le principe de cette méthode repose sur la construction d'un arbre d'arêtes. Dans un premier temps, un arbre d'arêtes est construit en assemblant un ensemble d'arêtes ne formant pas de boucles et reliant tous les nœuds du maillage de  $\Omega_{t_0}$ . Les degrés de liberté associés à cet arbre sont fixés à des valeurs arbitraires qui peuvent être nulles par exemple. Les autres degrés de liberté associés au co-arbre c'est-à-dire aux arêtes n'appartenant pas à l'arbre peuvent alors être calculés de manière unique en vérifiant la relation suivante sur chaque facette *f* du maillage :

$$
\oint_{\partial f} \mathbf{t}_0 \, d\,\partial \mathbf{f} = \int_f \mathbf{j}_0^{d'} d\mathbf{f} \tag{3.72}
$$

Cela veut dire qu'on a, pour chaque facette  $f$ , la somme des circulations de  $t_0$  le long des arêtes de *f* qui est égale au flux de *j d* 0  $_0^{d'}$  à travers f.

Une autre technique est présentée dans [Phu06] et [Flo02], où le potentiel  $t_0$  est calculé aux nœuds du maillage. Cette méthode est présentée en détail dans l'annexe B. Avec cette méthode,  $t_0$  est calculé par l'intermédiaire du champ magnétique source  $h_0$ créé par la bobine dans l'air. L'inconvénient de cette méthode est qu'elle est couteuse en temps de calcul, car  $h_0$  est calculé dans tout le domaine.

La méthode que nous avons retenue est présentée dans [BC07]. Elle consiste à déterminer la discrétisation de  $t_0$  sur les arêtes de maillage, au moyen de la matrice d'incidence facettes-arêtes. Dans le cadre cette méthode, le calcul est uniquement réalisé sur  $\Omega_{t_0}.$  L'équation à résoudre est la suivante :

$$
R_{FA}\mathbf{T} = \mathbf{J} \tag{3.73}
$$

avec  $R_{FA}$  la matrice d'incidence facettes-arêtes,  $T$  la circulation de  $t_0$  sur tous les arêtes du maillage de  $\Omega_{t_0}$  et **J** le flux de  $\boldsymbol{j}_0^{d'}$  $\frac{d'}{0}$  sur tous les facettes du maillage de  $\Omega_{t_0}$ .

Notons que ce système est très creux. on utilisant le même algorithme que celui utilisé page 103 pour déterminer *j d* 0  $\binom{d'}{0}$ , ce système se ramène à la forme suivante :

$$
\begin{pmatrix} V^2 & R_{S_1}^2 \\ \mathbf{0} & \mathbf{0} \end{pmatrix} \begin{pmatrix} \overline{T}_{S_r} \\ \overline{T}_{S_1} \end{pmatrix} = \begin{pmatrix} \widetilde{\mathbf{J}} \\ \mathbf{0} \end{pmatrix}
$$
 (3.74)

avec *V* <sup>1</sup> une matrice triangulaire supérieure carrée de dimension égale au rang de *RF A*.

Puisque l'équation (3.73) possède plusieurs solution,  $\overline{T}_{S_1}$  peut être fixé à une valeur arbitraire (par exemple zéro). Ceci est équivalent à gérer un arbre d'arêtes. Les arêtes

de  $T_{S_1}$  correspond à un arbre de maillage de  $\Omega_{t_0}$  et celles de  $T_{S_r}$  correspond aux co-arbre associé a  $\Omega_{t_0}$ . Pour avoir plus de précision, nous avons utilisé cette méthode en fixant *T<sup>S</sup>*<sup>1</sup> aux valeurs du potentiel obtenues par la résolution MEF du problème suivant [Ren96b] :

$$
\begin{cases}\nR_A \mathbf{T} = \mathbf{J} \quad \text{avec} \\
R_{Aab} = \int_{\Omega_{t_0}} \mathbf{rot} \mathbf{w}_a^1 \cdot \mathbf{rot} \mathbf{w}_b^1 \, d\Omega \, \forall a, \, b \in \{1, \dots N_a\} \, et \\
\mathbf{J}_a = \int_{\Omega_{t_0}} \mathbf{rot} \mathbf{w}_a^1 \cdot \mathbf{j}_0^{d'} \, d\Omega \, \forall a, \, \in \{1, \dots N_a\}\n\end{cases} \tag{3.75}
$$

avec  $T$  le vecteur des inconnues associées à ce système et  $N_a$  le nombre d'arêtes de  $\Omega_{t_0}$ .

La méthode retenue pour le calcul de  $t_0$  a été utilisée dans la configuration de la figure 3.41. La figure suivante représente  $t_0$  et  $rot t_0$  obtenus.

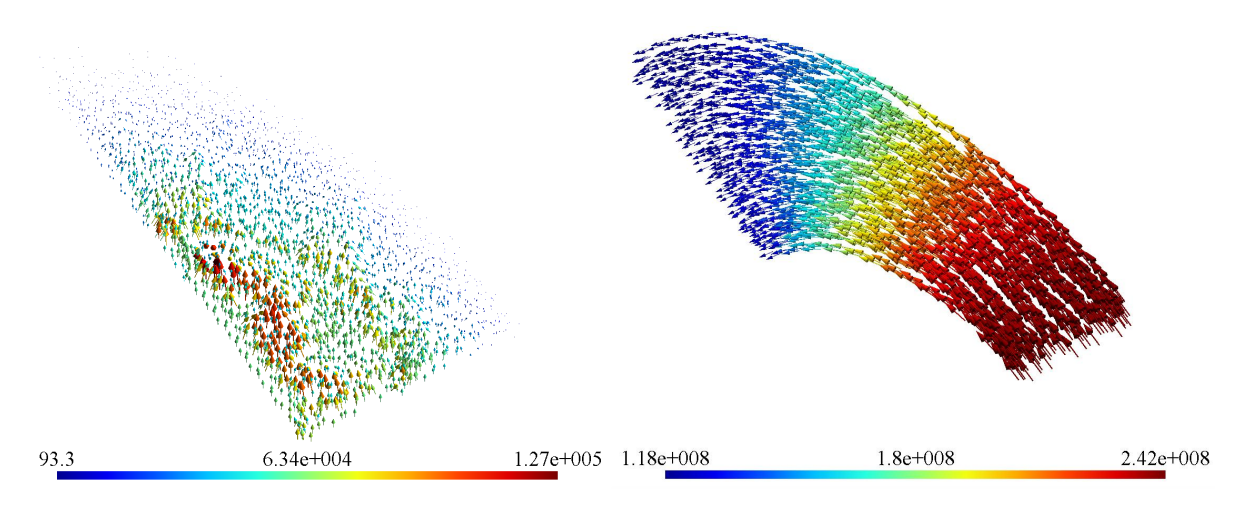

Figure 3.49 – (a)  $t_0$  *calculé au centre de chaque élément*  $(A/m)$ , (b) **rot**  $t_0$  *calculé au centre de chaque élément (A/m*<sup>2</sup> *).*

Le potentiel vecteur n'étant pas unique, le potentiel  $t_0$  obtenu dans la figure 3.49 ne ressemble pas à celui qui pourrait être déterminé analytiquement.

#### **3.6.1.4 Évaluation du calcul du potentiel vecteur source**

Pour évaluer cette méthode de détermination de  $t_0$  par éléments finis, des comparaisons avec des calculs analytiques de  $t_0$  sont réalisées dans la suite pour deux cas test.

#### ◦ **Cube de Rubinacci :**

Ce premier exemple concerne un cube d'un mètre de côté. Ce cube est traversé par

une densité de courant uniforme  $j_0 = 10$   $MA/m^2$ *u*<sub>z</sub>. Pour ce cas test,  $t_0$  peut être calculé analytiquement. Ce problème possède une solution analytique pour l'énergie magnétique emmagasinée W=2,208 MJ [AR90]. L'objectif est de comparer l'énergie trouvée avec les deux formulations (magnétique et électrique) pour les deux méthodes de calcul de *t*<sup>0</sup> (analytique et éléments finis). Le tableau ci-dessous récapitule les résultats obtenus :

|                           | $t_0$ analytique      |        | $t_0$ par la MEF      |           |
|---------------------------|-----------------------|--------|-----------------------|-----------|
|                           | Formulation           | (MJ)   | Formulation           | (MJ)<br>W |
| Maillage 2                | $\boldsymbol{t}-\phi$ | 2.2580 | $t-\phi$              | 2.2580    |
| $(1254 \text{ éléments})$ | $a - \psi$            | 2.0773 | $\boldsymbol{a}-\psi$ | 2.0773    |
| Maillage 1                | $t-\phi$              | 2.2417 | $t-\phi$              | 2.2417    |
| $(2392 \text{ éléments})$ | $a - \psi$            | 2.1270 | $a - \psi$            | 2.1270    |

Tableau 3.3 – Cube de Rubinacci : énergies calculées avec les deux formulations.

On retrouve pour les deux formulations les propriétés d'encadrement de l'énergie (section 2.5.4). De plus, avec un maillage plus fin la formulation électrique tend vers la solution exacte par valeur inférieure. Par contre, la formulation magnétique tend vers la solution par valeur supérieure.

Les résultats obtenus par les potentiels  $t_0$  analytique et éléments finis sont presque identiques. Le calcul par la MEF de  $t_0$  est basé sur une représentation discrète de  $\Omega_{t_0}$ (maillage) tandis que  $t_0$  analytique est basé sur la géométrie réelle de  $\Omega_{t_0}$ . Dans ce cas simple du cube, le domaine discrétisé correspond avec la géométrie réelle de  $\Omega_{t_0}$  et les deux  $t_0$  conduisent ainsi à des résultats très proches.

#### ◦ **Bobine axisymétrique dans l'air :**

Avec ce deuxième exemple, on considère une bobine axisymétrique de section rectangulaire dans l'air. Les paramètres de la bobine sont récapitulés dans le tableau 3.4.

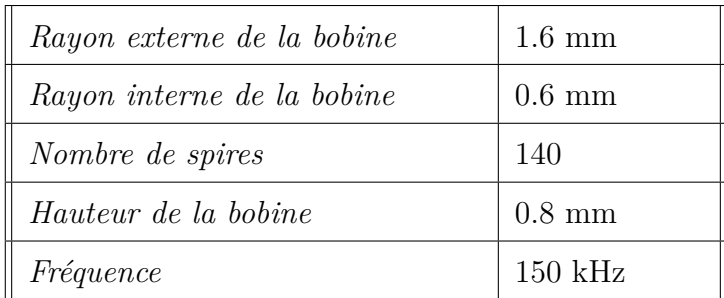

Tableau 3.4 – Paramètres de la bobine.

Comme indiqué précédemment,  $t_0$  peut être calculé analytiquement. Il en est de même pour l'énergie magnétique (technique de Dodd et Deeds [DD68]). Pour valider la méthode développée, une comparaison est réalisée entre les réactances calculées avec les deux formulations (magnétique et électrique) en utilisant les deux méthodes de calcul de *t*<sup>0</sup> (analytique et éléments finis). Pour cela, les trois maillages de la figure 3.50 sont considérés. Ces trois maillages sont obtenus par raffinement autour de la bobine. Le problème est axisymétrique et un quart de la géométrie est modélisé.

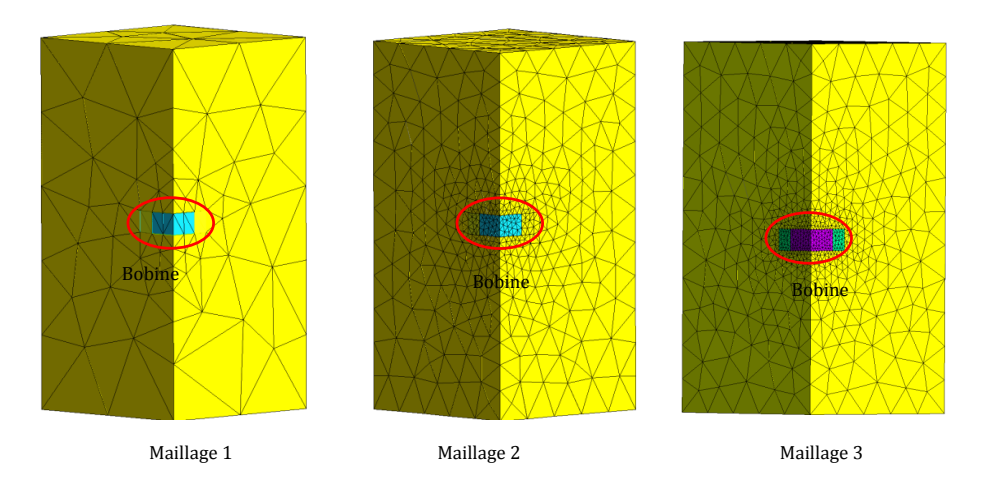

Figure 3.50 – *Trois maillages considérés.*

La réactance de la bobine est calculée pour ces trois maillages. Les résultats obtenus sont présentés dans la figure suivante où apparaît également le résultat analytique  $(X_{analytique} \approx 29.6\Omega).$ 

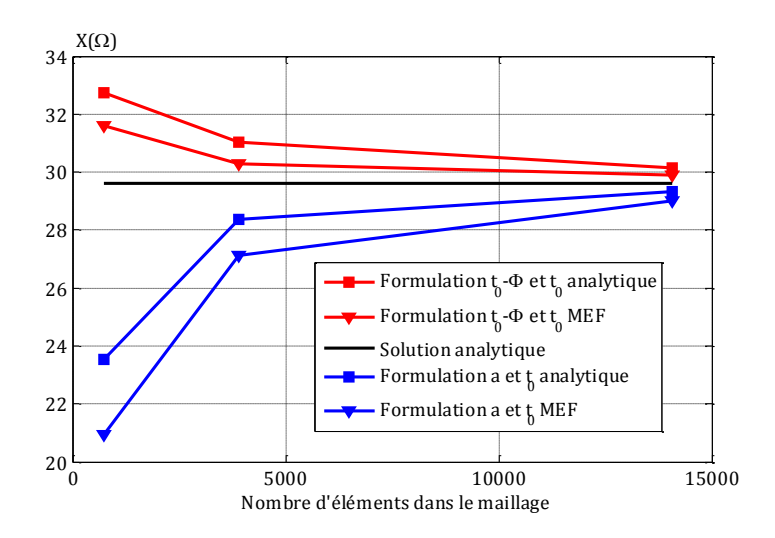

Figure 3.51 – *Réactance en fonction du nombre d'éléments dans le maillage.*

On retrouve bien les propriétés d'encadrement de l'énergie pour les deux formulations magnétostatiques. Par raffinement du maillage, les deux formulations tendent vers la solution analytique tout en gardant l'encadrement.

Selon la formulation (magnétique et électrique) l'énergie magnétique calculée avec le potentiel  $t_0$  issus de la MEF peut être plus ou moins précise que celle obtenue avec le  $t_0$  analytique.

#### **3.6.2 Bobine plate gravée sur substrat rigide**

Une bobine gravée constitue un domaine géométrique où la hauteur est typiquement très faible devant les dimensions latérales (le facteur de forme peut atteindre la centaine, soit  $100 \mu m$  pour  $10 \mu m$  par exemple).

Une bobine gravée constitue ainsi un domaine fin pouvant poser des problèmes de qualité de maillage. Une solution est de prendre en compte la bobine avec la méthode overlapping, c'est l'objectif de cette partie. Dans ce contexte, la figure 3.52 (a) représente deux boites d'air séparées par un milieu fin non maillé *M*0. Pour insérer une bobine plate dans le milieu  $M_0$  et la modéliser avec la méthode overlapping, une des deux surfaces Γ*<sup>f</sup>* ou Γ*<sup>m</sup>* doit contenir la trace 2D de la bobine traitée (voir figure 3.52 (b)). Le cas considéré ici est celui d'une bobine de géométrie simple (circulaire).

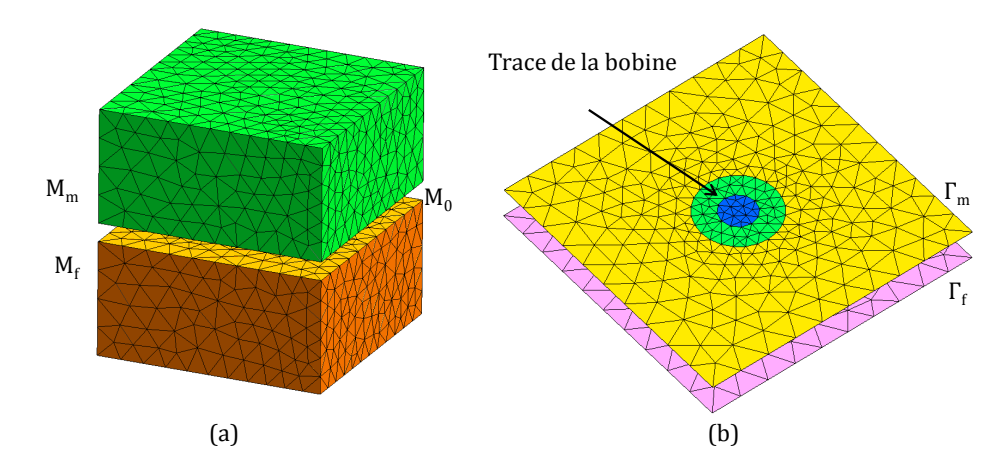

Figure 3.52 – *(a) Maillage initial, (b) Trace de la bobine apparaissant dans l'une des deux surfaces frontières.*

La bobine est prise en compte en suivant les étapes habituelles pour la construction des zones d'intégration. Les éléments overlapping ont des inconnues (nodales et/ou d'arêtes) selon qu'ils se trouvent ou non dans la bobine (présence ou non de  $t_0$ ) et en fonction la formulation utilisée. Les éléments overlapping, localisés sous la trace 2D,

représentent le maillage de la bobine. La figure suivante indique le maillage de *M*0. Celui-ci inclut le maillage de la bobine.

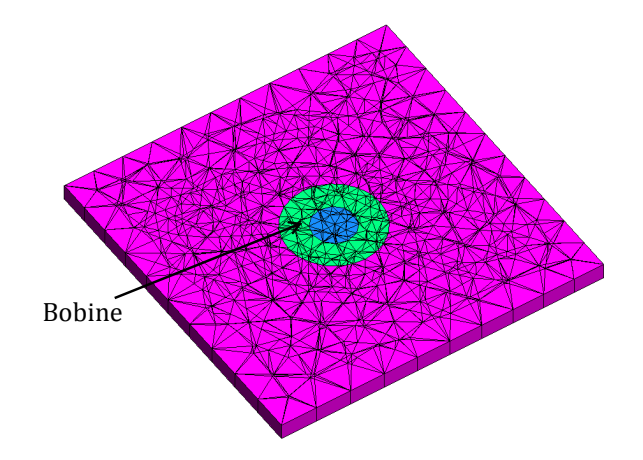

Figure  $3.53$  – *Maillage de M*<sub>0</sub>.

Le courant peut être imposé, dans le cas de cette bobine simple, par un calcul analytique de  $t_0$ . En effet,  $t_0$  est imposé sur les arêtes verticales des éléments overlapping appartenant au domaine Ω<sub>t<sub>0</sub></sub> de la même manière que pour un capteur volumique qui a la même forme mais avec une hauteur plus grande. La figure ci-après représente le potentiel vecteur source  $t_0$  calculé analytiquement et la densité de courant  $j_0 = rot t_0$ pour un quart de la bobine 3.53. Le rayon interne de cette bobine est 6,15 mm, son rayon externe est 12.3 mm, sa hauteur est 20 *µ*m et le nombre d'Ampère-tours est 82 A.

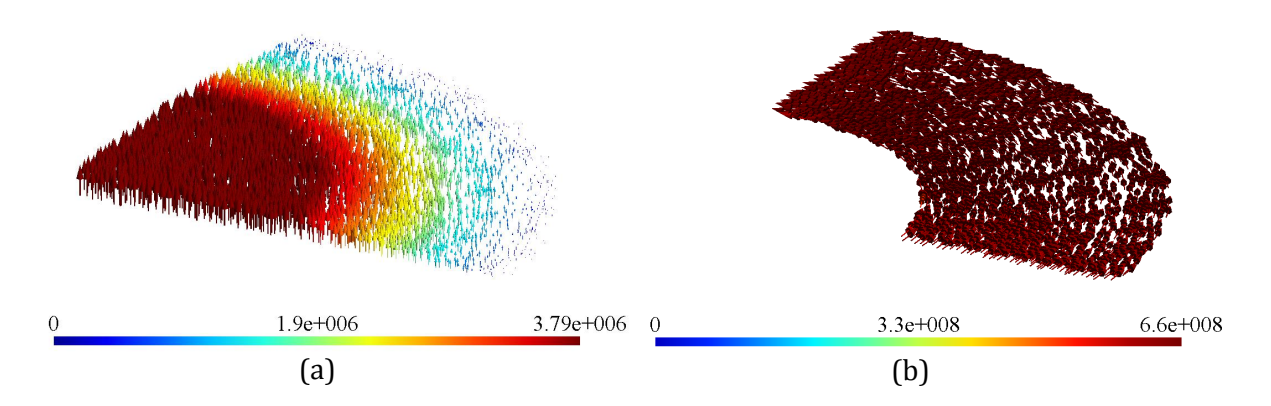

Figure 3.54 – *Bobine axisymétrique : (a) t*<sup>0</sup> *calculé au centre de chaque élément (A/m),* (b) **rot**  $t_0$  *calculé au centre de chaque élément*  $(A/m^2)$ *.* 

Le courant obtenu est uniforme et possède la bonne amplitude et la bonne direction. Cependant, ce calcul analytique ne peut pas être utilisé avec une bobine gravée sur support flexible vu la forme compliquée qu'elle peut avoir. Dans la partie suivante, un algorithme est développé pour pouvoir imposer le courant et calculer le potentiel vecteur source  $t_0$  pour ce type de bobine.

#### **3.6.3 Bobine plate gravée sur substrat souple**

Dans la sous-section 3.6.1, nous avons développé un algorithme qui permet d'imposer le courant et de calculer le potentiel vecteur  $t_0$  pour une bobine souple volumique. Cet algorithme fournit des résultats satisfaisants au niveau du calcul de la réactance et de l'énergie magnétique. Cependant, la plupart des bobines souples sont obtenues par gravure et sont des objets fins. Dans la section précédente nous avons présenté une méthode de prise en compte des bobines plates rigides par overlapping. Cette section combine le 3.6.1 et 3.6.2 pour modéliser des bobines plates souples. Dans ce cas, pour imposer le courant source et introduire un potentiel vecteur  $t_0$  le même algorithme développé dans 3.6.1 est appliqué à une bobine se trouvant dans une zone d'éléments finis overlapping. Cet algorithme a été utilisé pour imposer le courant dans une bobine carré gravée sur un support souple de kapton. Les paramètres de cette bobine sont : côté interne : 15 mm ; côté externe : 24.8 mm ; épaisseur du cuivre : 35 *µ*m ; epaisseur du kapton : 300 *µ*m ; nombre de spires : 20. Cette bobine est déformée d'une manière courbée. La figure 3.55 représente le potentiel vecteur source et la densité de courant obtenus.

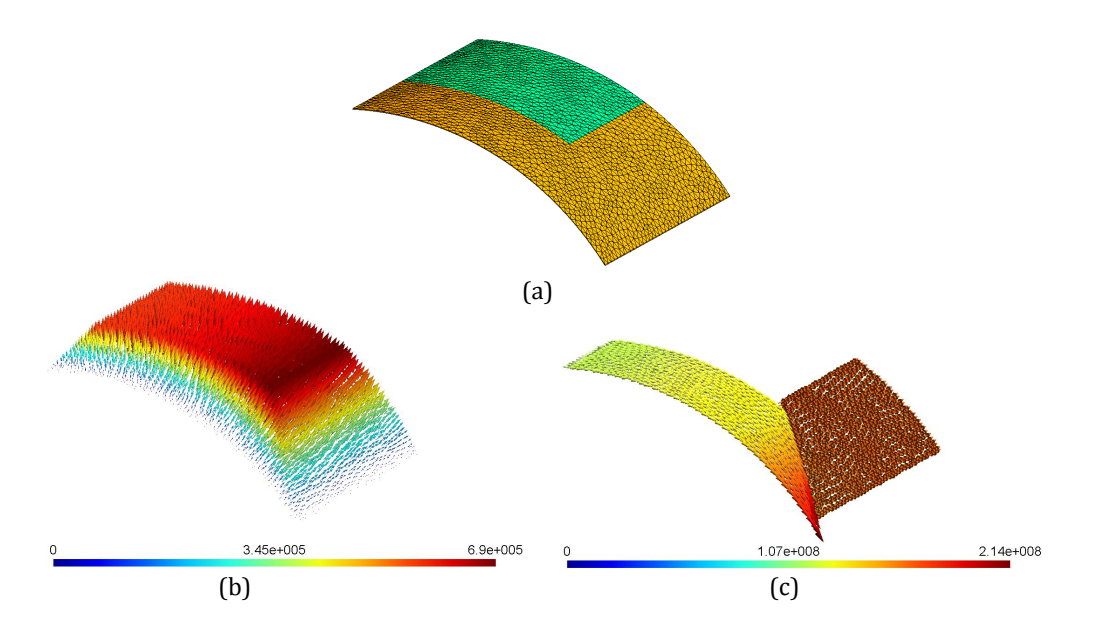

Figure 3.55 – *(a) Bobine plate gravée sur un support de kapton utilisé pour inspecter un tube, (b) t*<sup>0</sup> *calculé au centre de chaque élément (A/m), (c) rot t*<sup>0</sup> *calculé au centre de chaque élément*  $(A/m^2)$ .

On remarque, à partir de cette figure, que la densité de courant suit la même allure que la déformation de la bobine. Concernant l'amplitude, elle augmente quand la section normale de la bobine diminue et atteint son maximum quand la section normale est minimale et reste uniforme quand la section normale est constante. Comme conclusion, cette méthode nous permet d'avoir une allure cohérente de la densité de courant *rot t*0.

# **3.7 Conclusion**

Dans l'objectif de modéliser les capteurs souples, trois problèmes se manifestent : la premier survient avec les milieux fins. Ces derniers posent des problèmes numériques lors de l'utilisation de la MEF. Le deuxième problème est la prise en compte du déplacement du capteur dans le but d'inspecter toute une zone en évitant la perte de temps du remaillage à chaque position. Le troisième concerne la prise en compte d'une éventuelle déformation des bobines constituant le capteur.

Dans ce chapitre nous avons développé des outils numériques permettant de prendre en compte touts ces problèmes. Concernant le premier (milieux fins) et le deuxième problème (déplacement des capteurs) la méthode overlapping a été présentée et évaluée pour des configurations simples. Pour le troisième, un algorithme a été mis en œuvre permettant d'imposer le courant dans des bobines déformées volumiques. Puis, cet algorithme a été couplé avec la méthode overlapping pour imposer le courant dans des bobines déformées de faible épaisseur.

# **Chapitre 4 Applications et validations**

# **Sommaire**

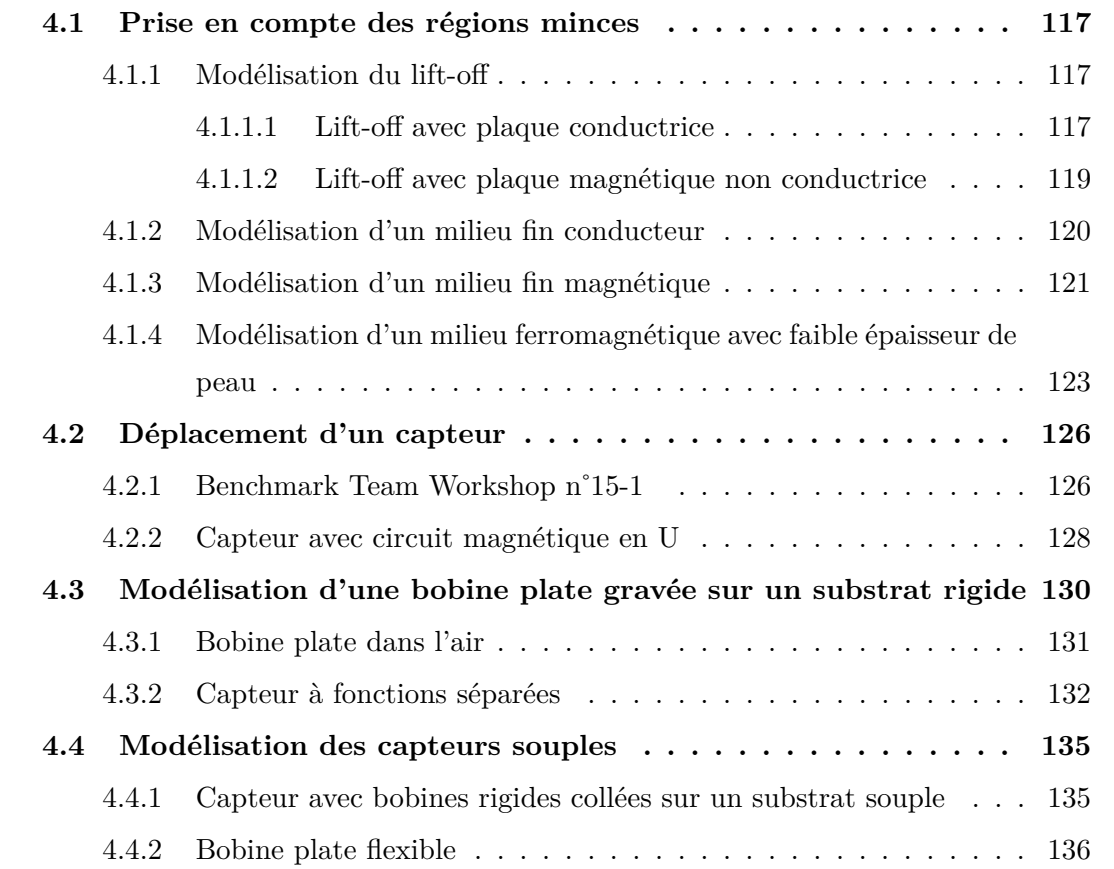

Ce chapitre est dédié à la mise en œuvre et à la validation des modèles développés dans cette thèse. Pour cela, plusieurs cas test dans le contexte du CND par CF sont traités. Ce chapitre se décompose en quatre sections. La première est consacrée à l'évaluation de la méthode overlapping dans la modélisation des régions minces. Elle est appliquée pour modéliser un lift-off ainsi que pour des milieux matériels (conducteurs, magnétiques). La seconde section s'intéresse à la validation de cette méthode pour la prise en compte du déplacement du capteur. La troisième section s'attache à appliquer et à évaluer cette méthode pour la modélisation des bobines plates. Enfin, la quatrième présente deux exemples de capteurs souples.

# **4.1 Prise en compte des régions minces**

En CND par CF, plusieurs types de régions minces existent (lift-off, revêtement fins...). Dans cette section, la validation de la méthode overlapping sera établie en considérant les problèmes liés à ces régions minces.

#### **4.1.1 Modélisation du lift-off**

La prise en compte du lift-off va être illustrée par deux exemples. L'un porte sur une pièce conductrice et l'autre sur une pièce magnétique.

#### **4.1.1.1 Lift-off avec plaque conductrice**

La figure 4.1 montre la configuration étudiée.

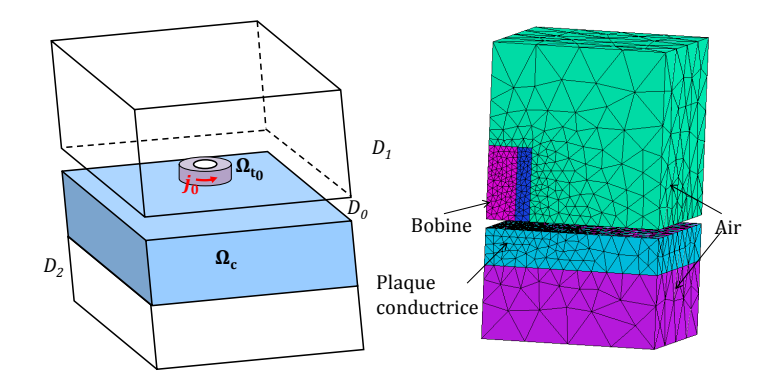

Figure 4.1 – *Cas test étudié : modélisation du lift-off avec pièce conductrice.*

Le domaine d'étude est divisé en deux parties. La première partie  $D_1$  est composée d'air et comprend la bobine  $\Omega_{t_0}$  où une densité de courant  $j_0$  uniforme est imposée. La seconde *D*<sup>2</sup> contient la pièce conductrice Ω*c*. La bobine et la pièce sont séparées par un

lift-off initialement non maillé noté  $D_0$  où la méthode overlapping est appliquée. Les paramètres géométriques et physiques du problème sont résumés dans le tableau 4.1.

| Rayon externe de la bobine | $12.4 \text{ mm}$  |
|----------------------------|--------------------|
| Rayon interne de la bobine | $6,15 \text{ mm}$  |
| Hauteur de la bobine       | $6,15 \text{ mm}$  |
| Nombre de spires           | 3790               |
| Epaisseur de la plaque     | $12,22 \text{ mm}$ |
| Conductivité de la plaque  | $30,6$ MS/m        |
| <i>Fréquence utilisée</i>  |                    |

Tableau 4.1 – Paramètres du cas test : modélisation du lift-off avec pièce conductrice.

Le problème est axisymétrique donc nous pouvons le modéliser en 2D. La géométrie considérée est présentée dans la figure 4.2 (a).

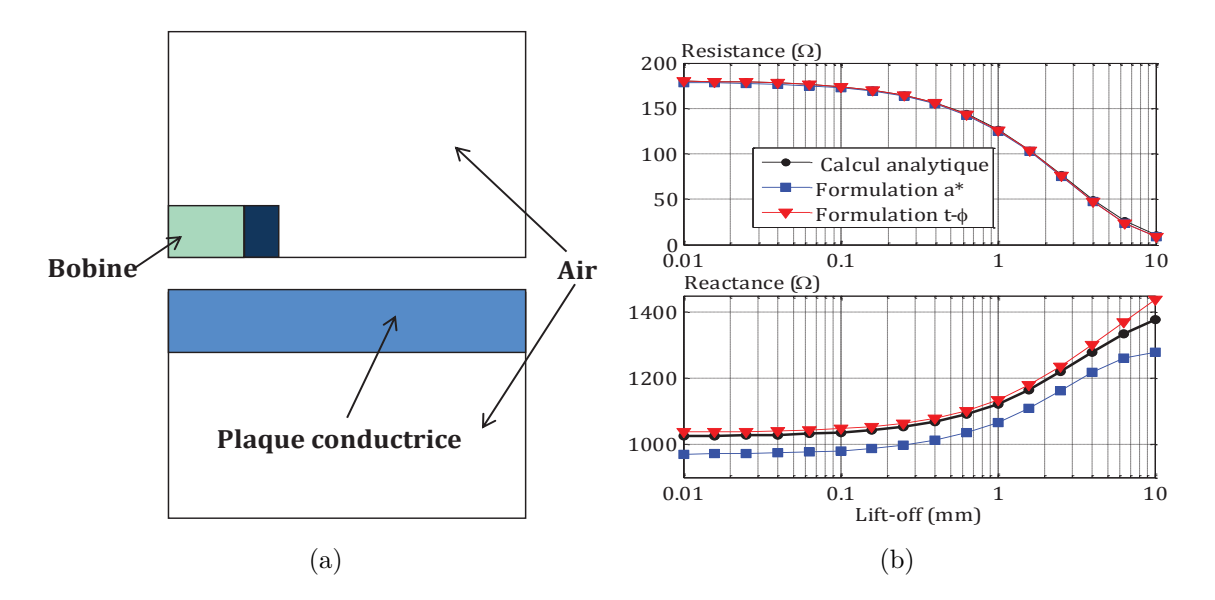

Figure 4.2 – *(a) Géométrie considérée, (b) Réactance et résistance en fonction du lift-off.*

L'épaisseur du lift-off varie dans une plage de 0,01 mm à 10 mm. Une solution analytique de Dodd et Deeds a été utilisée comme solution de référence. La réactance et la résistance de la bobine ont été calculées avec les deux formulations électrique *a* ∗ et magnétique *t* − *φ* et comparées avec le modèle analytique dans la figure 4.2 (b).

Cette configuration a été ensuite modélisée en 3D en ne tenant compte que d'un

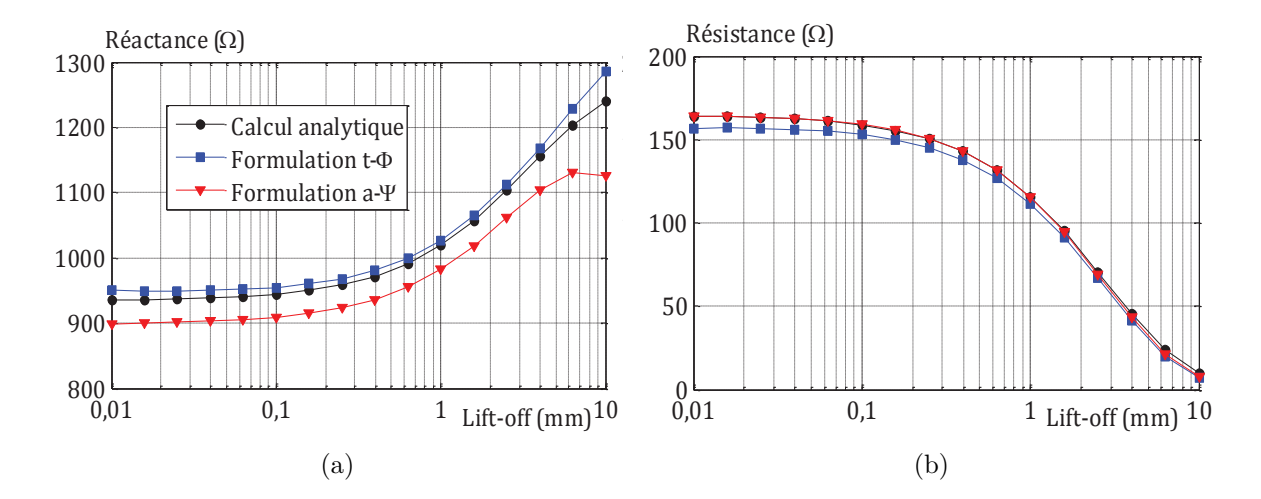

quart de la géométrie. Les mêmes calculs sont effectués, avec une fréquence de 900 Hz et sont représentés dans la figure suivante.

Figure 4.3 – *(a) Réactance en fonction du lift-off, (b) Résistance en fonction du lift-off.*

Les résultats présentés dans les deux figures 4.2 et 4.3 montrent que l'influence sur l'impédance de la bobine d'un lift-off inférieur à 0,1 mm est négligeable. En effet, pour un lift-off inférieur à 0,1 mm la réactance et la résistance de la bobine sont presque constantes. Par contre, au-delà de cette valeur le lift-off influe fortement sur l'impédance et la prise en compte de ce dernier dans la modélisation est primordiale. Les résultats montrent aussi que les deux courbes obtenues par application des éléments overlapping sont en bon accord avec le modèle analytique jusqu'à 5 mm. Au-dessus de cette valeur les calculs avec la méthode overlapping divergent des résultats analytiques. Ces deux valeurs (0,1 mm et 5 mm) dépendent de la bobine utilisée. D'une manière générale une augmentation de la taille de la bobine entrainera une augmentation de ces valeurs. Puisque la plupart des configurations CND par CF ne sont modélisables qu'en 3D, dans la suite de ce chapitre les cas de validation ne seront traités qu'en 3D.

#### **4.1.1.2 Lift-off avec plaque magnétique non conductrice**

La bobine de la configuration précédente est utilisée dans ce cas test. La pièce prise en considération pour la validation de la méthode est une plaque magnétique non conductrice. Cette pièce est d'épaisseur égale à 92,25 mm et de perméabilité relative égale à 100. La fréquence du signal est de 900 Hz.

La figure 4.4 montre la réactance de la bobine calculée pour plusieurs épaisseurs du lift-off avec les deux formulations. Un calcul analytique issu du modèle de Dodd et Deeds est également présenté.

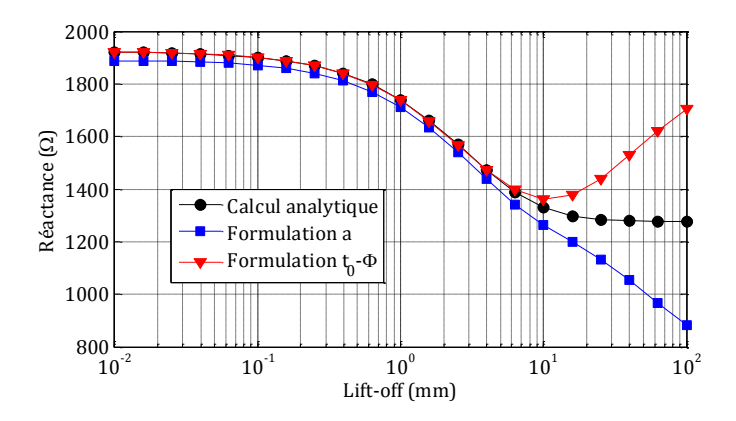

Figure 4.4 – *Réactance en fonction du lift-off.*

Les remarques et conclusions tirées de l'exemple précédent peuvent être obtenues de nouveau dans ce cas test. La modélisation basée sur l'utilisation de la méthode overlapping est bien adaptée pour la prise en compte des faibles lift-off.

# **4.1.2 Modélisation d'un milieu fin conducteur**

Ce cas test est inspiré d'une application du CND par CF pour mesurer l'épaisseur d'une couche fine de platine déposée sur une aube de turbine au cours de son processus de fabrication [WM81]. La géométrie utilisée est similaire à celle présentée dans la figure 4.1. Le milieu conducteur Ω*<sup>c</sup>* correspond à un alliage de nickel. *D*<sup>1</sup> et *D*<sup>2</sup> sont séparés par un revêtement mince initialement non maillé de platine, noté  $D_0$ , où les éléments overlapping sont utilisés. Le lift-off est supposé nul. Le tableau ci-dessous donne les paramètres du problème.

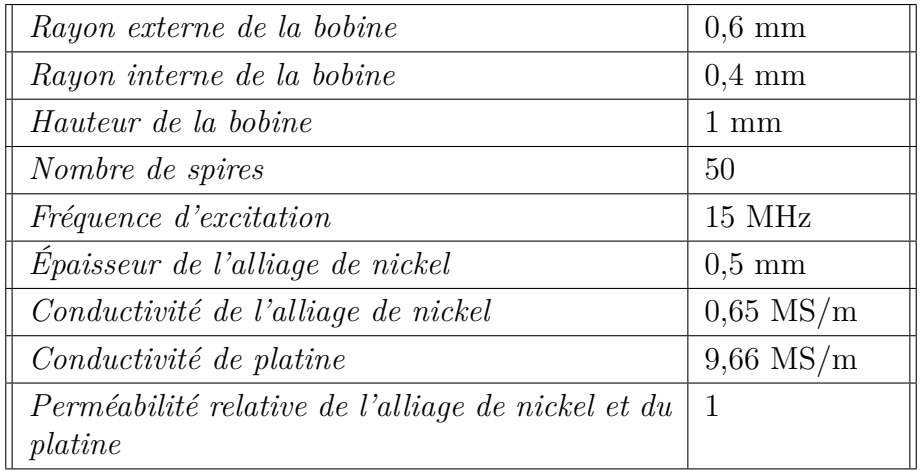

Tableau 4.2 – Paramètres du cas test : milieu fin conducteur.

En faisant varier l'épaisseur du platine, la réactance et la résistance de la bobine sont calculées en utilisant les deux formulations. La variation de la réactance normalisée est donnée par :

$$
\Delta X_n = \frac{X - X_0}{X_0},\tag{4.1}
$$

et la variation de la résistance normalisée par :

$$
\Delta R_n = \frac{R - R_0}{X_0}.\tag{4.2}
$$

avec *X, R* la réactance et la résistance calculées en présence du domaine conducteur et *X*0, *R*<sup>0</sup> la réactance et la résistance de la bobine dans l'air. Une comparaison avec le même modèle analytique est effectuée dans la figure 4.5.

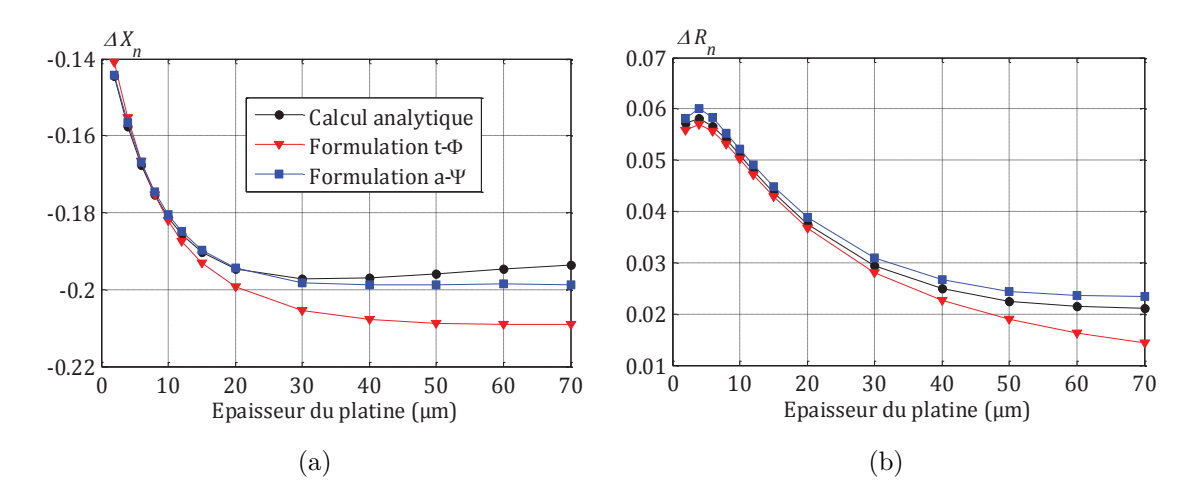

Figure 4.5 – *(a) Variation de la réactance en fonction de l'épaisseur de la couche de platine, (b) Variation de la résistance en fonction de l'épaisseur de la couche de platine.*

Ces deux figures montrent que les deux formulations tendent vers les résultats analytiques pour les faibles épaisseurs du platine et qu'ils commencent à diverger au-delà de *δ/*3 (*δ* = 41*,* 8 *µ*m est l'épaisseur de peau du platine). De fait, pour bien approximer l'impédance, l'épaisseur de peau doit être correctement maillée (elle doit contenir au moins trois couches d'éléments).

#### **4.1.3 Modélisation d'un milieu fin magnétique**

Dans ce cas test, le CND par CF est appliqué pour la détection des dépôts magnétiques qui peuvent apparaitre par exemple sur les crayons combustibles d'un réacteur nucléaire [PMZ89]. La méthode overlapping est utilisée pour la modélisation de trois couches superposées avec différentes caractéristiques physiques (air et milieu magnétique). La figure 4.6 représente le domaine d'étude. Il est divisé en deux parties : la première, *D*1, contient la bobine, Ω*<sup>j</sup>* , située dans l'eau (considérée comme ayant les mêmes propriétés physiques que l'air) et la seconde, *D*2, représente une couche d'alliage de zircone (domaine conducteur). Ces deux domaines sont séparés par trois couches non maillées. La première couche, Ω*<sup>c</sup>*1, représente le lift-off, la seconde, Ω*<sup>c</sup>*2, une couche de crud 1 supposé non conducteur mais magnétique et le troisième, Ω*<sup>c</sup>*3, est une couche d'oxyde (non conducteur et non magnétique). Les paramètres de ce cas test sont donnés dans le tableau 4.3.

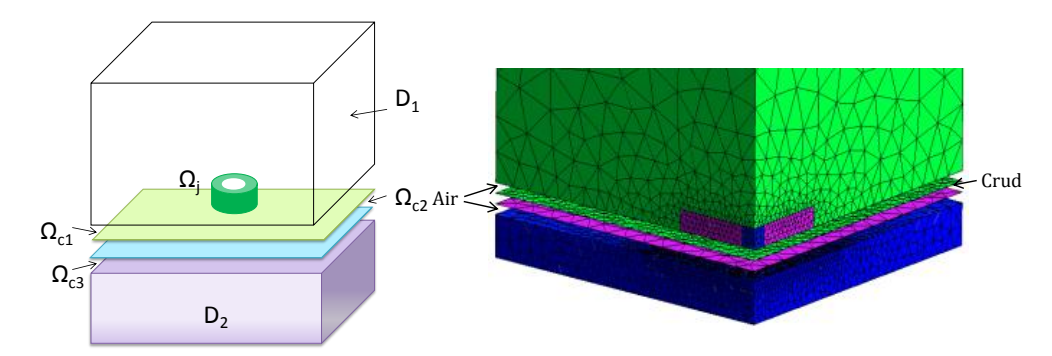

Figure 4.6 – *Description du problème traité : modélisation d'un milieu fin magnétique.*

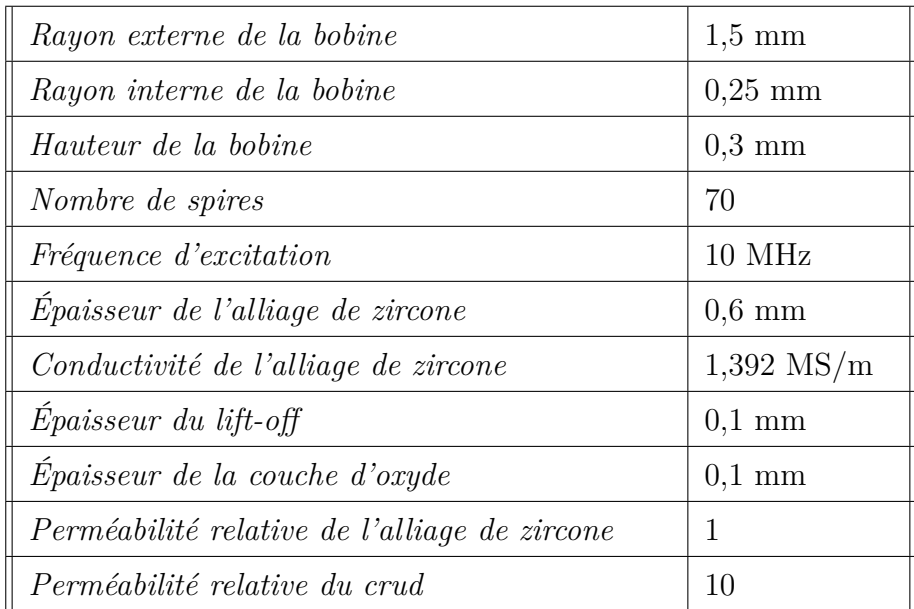

Tableau 4.3 – Paramètres du cas test : modélisation d'un milieu fin magnétique.

<sup>1.</sup> CRUD (Chalk River Unidentified Deposit) : cet acronyme désigne des dépôts de corrosion apparaissant sur les combustibles nucléaires. Ces dépôts sont constitués d'un mélange de différents éléments tels que du fer, du nickel, du chrome... Le terme se réfère au réacteur canadien de Chalk River où ces dépôts ont été découverts pour la première fois.

Dans cet exemple, le CND par CF est utilisé pour estimer l'épaisseur de la couche de crud (Ω*<sup>c</sup>*2). La réactance et la résistance de la bobine sont calculées par les deux formulations en variant l'épaisseur de crud. Dans la figure 4.7 les résultats de la MEF sont comparés avec les résultats issus du logiciel CIVA [PRRM08]. Ce dernier est un logiciel développé au CEA et basé sur des approches analytiques et intégrales de volume.

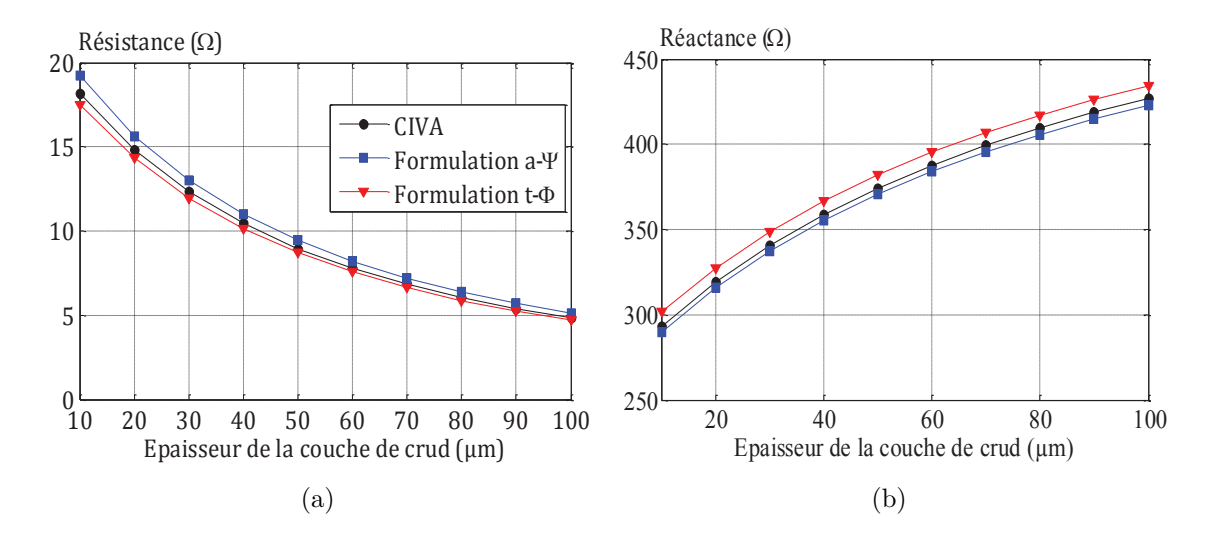

Figure 4.7 – *(a) Réactance en fonction de l'épaisseur de la couche de crud, (b) Résistance en fonction de l'épaisseur de la couche de crud.*

Les deux formulations sont très proches des résultats issus du logiciel CIVA. Nous pouvons conclure que la méthode overlapping peut être utilisée pour modéliser des couches minces magnétiques et aussi pour modéliser plusieurs couches avec des caractéristiques physiques différentes.

# **4.1.4 Modélisation d'un milieu ferromagnétique avec faible épaisseur de peau**

Dans les matériaux ferromagnétiques, à cause des grandes valeurs de perméabilité magnétique, l'épaisseur de peau est typiquement faible. Or le courant induit décroit d'une manière exponentielle (sous-section 1.2.3) et il est intense dans l'épaisseur de peau. Ainsi, pour bien le discrétiser, il faut avoir au moins trois couches d'éléments dans l'épaisseur de peau. Cependant, puisque l'épaisseur de peau est très faible, il sera difficile de générer un maillage spécifique qui contient suffisamment d'éléments dans l'épaisseur de peau sans avoir un nombre total d'inconnues élevé et aussi sans trop dégrader la qualité de ce maillage. En effet, mailler l'épaisseur de peau avec plusieurs couches d'éléments superficiels de petite taille conduit à avoir un nombre important d'inconnues. A l'inverse un maillage moins dense dans la pièce conduit à avoir des éléments déformés et parfois à une discrétisation insuffisante des courants induits.

Dans [Zor12] un cas test illustre les problèmes que l'ont peut rencontrer avec la modélisation d'un milieu ferromagnétique à haute fréquence. Une comparaison entre différents modèles et des mesures montrent une divergence des résultats de modélisation au-delà d'une fréquence de 10 kHz. Pour ces fréquences supérieures à 10 kHz, il est intéressant d'appliquer la méthode overlapping.

Une première approche est de mailler l'épaisseur de peau avec plusieurs couches d'éléments overlapping de même taille. Avec cette approche, le voisinage de cette épaisseur doit quand même être maillé finement. Une autre possibilité est donc d'utiliser des couches avec une distribution d'épaisseur non uniforme. Par exemple une distribution exponentielle suivant la profondeur, tout en respectant la condition d'avoir au minimum trois ou quatre couches d'éléments dans l'épaisseur de peau, ce qui devrait permettre de discrétiser plus finement à la surface et moins en profondeur.

Nous avons repris la configuration de [Zor12] mis à part que la pièce considérée est saine. Le tableau 4.4 donnent les caractéristiques du problème.

| Rayon externe de la bobine         | $10,7 \text{ mm}$ |
|------------------------------------|-------------------|
| Rayon interne de la bobine         | $6,88$ mm         |
| Hauteur de la bobine               | $5 \text{ mm}$    |
| Nombre de spires                   | 410               |
| $Epaisseur du$ lift-off            | $1,9 \text{ mm}$  |
| Epaisseur de la plaque             | $10 \text{ mm}$   |
| Conductivité de la plaque          | $3,47$ MS/m       |
| Perméabilité relative de la plaque | 85                |

Tableau 4.4 – Paramètres du cas test : milieu ferromagnétique avec faible épaisseur de peau.

Une plage de fréquences de travail  $f = [0, 1, 10^5]$  kHz est considérée ce qui correspond à des épaisseurs de peau *δ* = [2,9 mm , 2,9 *µ*m]. Nous avons choisi d'empiler dix couches overlapping dont l'épaisseur croit avec la profondeur dans la pièce. Chaque couche *i* est d'épaisseur  $e_i = (z_i - z_{i-1})$  avec  $z_i = ln(11/(11 - i))\delta$  et  $\delta$  l'épaisseur de peau. La figure 4.8 illustre les précédents propos. De cette façon, nous arrivons à modéliser avec la méthode overlapping une épaisseur de 2*.*39 *δ* de la pièce. Le reste de cette dernière (l'intérieur) est modélisé avec des éléments tétraédriques. Cette démarche

peut être aussi utilisée pour modéliser un milieu stratifié. Il suffit juste de changer les caractéristiques physiques de chaque couche overlapping. Pour les faibles fréquences (≤ 10 kHz) les épaisseurs des couches overlapping ont été bloquées afin d'éviter des éléments d'épaisseurs importantes vis-à-vis des donnés géométriques du problème. Pour

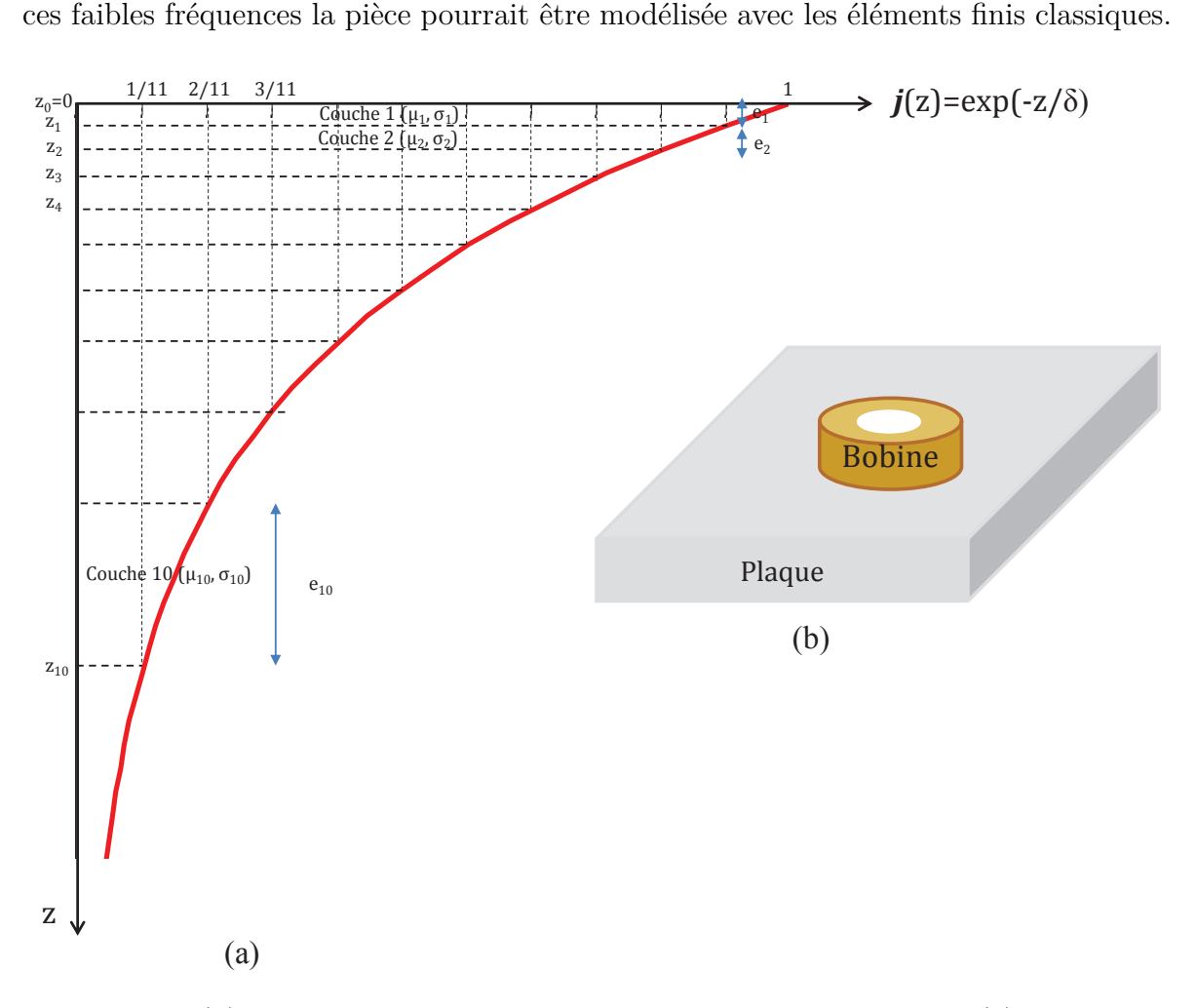

Figure 4.8 – *(a) Découpage de la pièce en plusieurs couches overlapping, (b) Description du cas test.*

Pour ce cas test l'épaisseur de lift-off est considérable. Il est donc possible de le mailler par des éléments tétraédriques. Nous avons calculé la variation d'impédance ∆*Z* de la bobine en présence de la pièce. Dans la figure 4.9 (a), nous représentons la partie imaginaire de ∆*Z* normalisée par la réactance de la bobine dans l'air *X*<sup>0</sup> et dans 4.9 (b), la partie réelle de ∆*Z* normalisée par *X*<sup>0</sup> est représentée. Ces résultats sont accompagnés des résultats analytiques et de mesures qui proviennent de [DBP03].

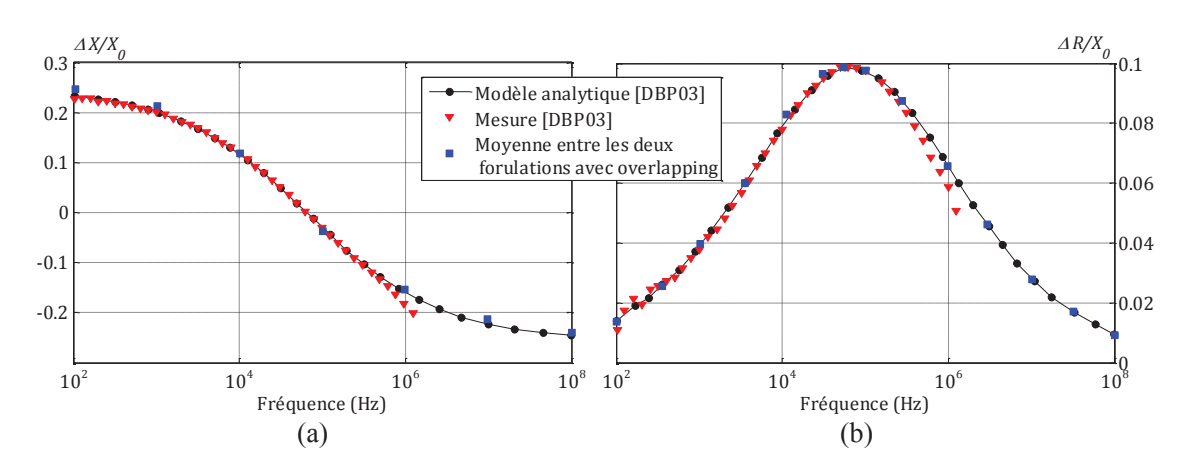

Figure 4.9 – *(a) Variation de la réactance normalisée en fonction de la fréquence, (b) Variation de la résistance normalisée en fonction de la fréquence.*

Ces résultats montrent un bon accord, sur une large gamme de fréquence, entre les résultats de modélisation et de mesures de [DBP03] et les résultats fournis par la méthode overlapping. Nous pouvons donc conclure que cette dernière permet bien de modéliser les milieux ferromagnétiques à haute fréquence et plus généralement la modélisation des milieux stratifiés.

# **4.2 Déplacement d'un capteur**

La gestion du déplacement du capteur par la méthode overlapping est mis en œuvre sur deux cas test. Le premier est un benchmark classique du CND par CF. Le second est issu de mesures réalisées au LGEP.

### **4.2.1 Benchmark Team Workshop n˚15-1**

Cet exemple montre l'utilisation de la méthode overlapping pour gérer le déplacement d'un capteur. Dans la configuration du Team Workshop n˚ 15-1 [Bur88] une bobine se déplace le long d'une plaque en aluminium qui contient un défaut rectangulaire (voir figure 4.10). La bobine considérée, ainsi que la pièce testée, sont les mêmes que la sous-section 4.1.1. Les différents paramètres du défaut sont répertoriés dans le tableau 4.5.

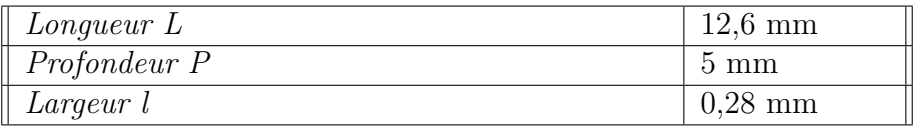

Tableau 4.5 – Paramètres du défaut : benchmark Team Workshop n˚15-1.

La géométrie du modèle est divisée en deux parties. La première partie  $D_1$  contient la pièce à inspecter, Ω*c*. Cette pièce contient une fente rectangulaire (défaut) Ω*s*. La seconde, *D*2, est une boîte d'air contenant la bobine Ω*<sup>j</sup>* . Ces deux sous-domaines sont séparés par un lift-off,  $D_0$  où la méthode overlapping est appliquée à chaque position du capteur. Le lift-off est égal à 0,88 mm.

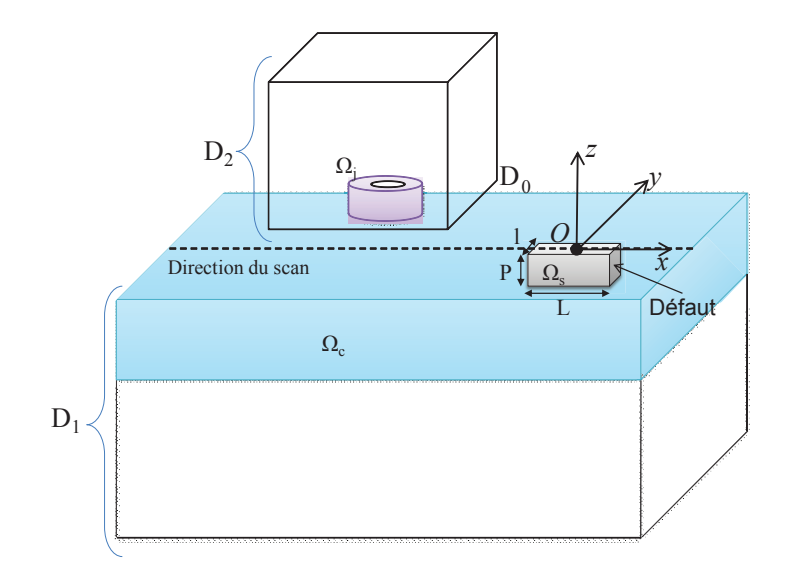

Figure 4.10 – *Cas test traité : benchmark Team Workshop n˚15-1.*

La bobine est déplacée suivant l'axe (*Ox*) au-dessus du défaut. Ce dernier est centré au centre du repère. Les variations de la résistance ∆*R* et de l'inductance ∆*L* dues au défaut sont déterminées pour différentes positions de la bobine. Ces résultats sont comparés avec des données expérimentales. Les deux figures suivantes représentent la variation de la résistance et la variation de l'inductance de la bobine.

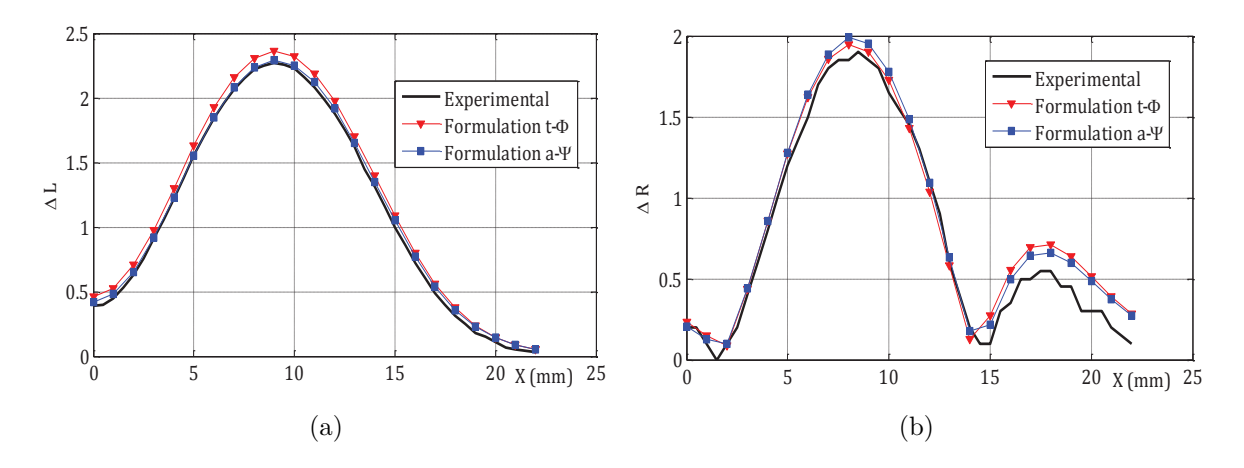

Figure 4.11 – *(a) Variation de l'inductance due au défaut (mH), (b) Variation de résistance due au défaut (*Ω*).*

Nous observons, à partir des deux figures précédentes, une bonne approximation des courbes expérimentales par les deux formulations. Par conséquent, La méthode overlapping est utilisable pour gérer le déplacement d'un maillage par rapport à un autre en prenant compte une zone de recouvrement volumique entre les deux.

### **4.2.2 Capteur avec circuit magnétique en U**

Le dispositif étudié est représenté sur la figure 4.12. Dans ce cas test, le capteur est constitué d'une paire de bobines enroulées autour d'un circuit en ferrite en forme de U. Les deux bobines sont décrites par des volumes hexaédriques et ont des distributions uniformes de densités de courant. Les bobines sont connectées en série avec le courant en opposition de phase. Ce capteur est efficace pour la détection de fissures orientées selon l'axe défini par les deux pôles du noyau (figure 4.12). C'est ici le cas où la fissure est perpendiculaire à l'écoulement des courants de Foucault qui se produisent entre les deux pôles du circuit (en l'absence de fissure). La pièce inspectée est un alliage à base de nickel. Elle est affectée par un défaut parallélépipédique de longueur L, de largeur l et de profondeur P (voir figure 4.12)

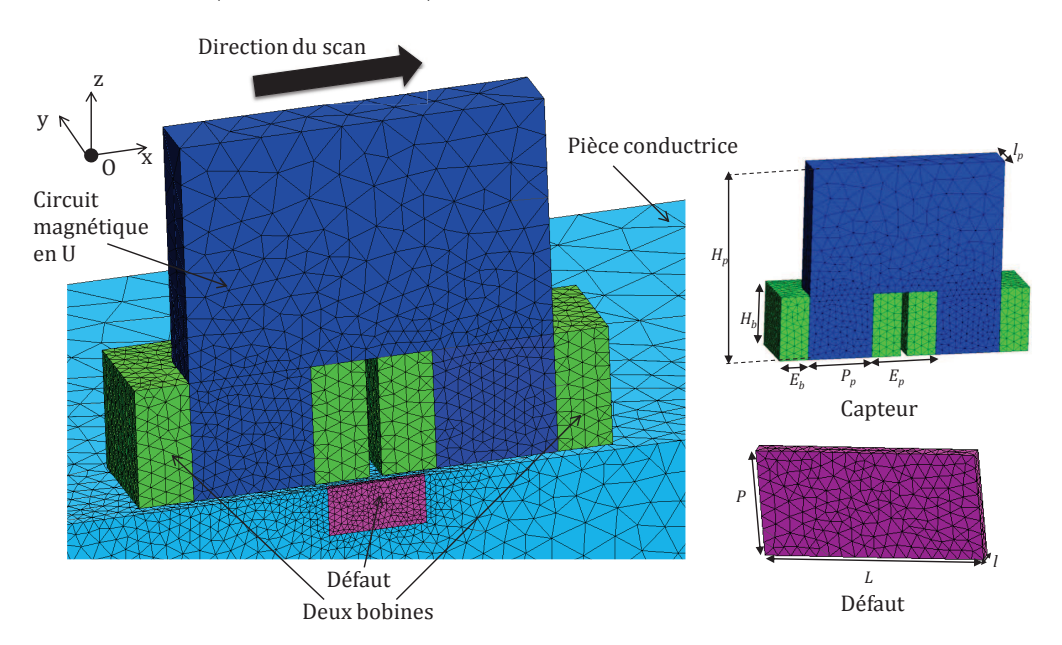

Figure 4.12 – *Maillage du cas test : capteur avec circuit magnétique.*

Dans ce cas test, plusieurs tailles de défaut sont étudiées. La largeur du défaut est fixée à (l=100 *µ*m) tandis que plusieurs dimensions sont considérés pour la longueur et la profondeur. Trois longueurs de défauts sont considérées (L=800 *µ*m, 600 *µ*m et 400 *µ*m) et deux profondeurs (P=400 *µ*m et 200 *µ*m). Les différents paramètres géométriques et physiques définissant ce problème sont regroupés dans le tableau 4.6.

| Hauteur du circuit magnétique $(H_n)$       | $3 \text{ mm}$ |
|---------------------------------------------|----------------|
| Hauteur des deux bobines $(H_b)$            | $1 \text{ mm}$ |
| $Epaisseur$ des deux bobines $(E_b)$        | $0,45$ mm      |
| Profondeur du circuit magnétique $(P_n)$    | $1 \text{ mm}$ |
| Largeur du circuit magnétique $(l_p)$       | 1 mm           |
| Distance entre les deux pôles $(E_n)$       | 1 mm           |
| Nombre de spires                            | 202            |
| Perméabilité relative du circuit magnétique | 1100           |
| Conductivité de la pièce                    | $0.76$ MS/m    |
| Perméabilité relative de la pièce           | 1              |
| Épaisseur de la pièce                       | $3 \text{ mm}$ |
| $Lift$ -off                                 | $50 \ \mu m$   |
| <i>Fréquence utilisée</i>                   | $800$ kHz      |

Tableau 4.6 – Paramètres du cas test : capteur avec circuit magnétique.

En tenant compte de la symétrie du problème, la moitié de la géométrie est modélisée. Le capteur est déplacé et pour chaque position la variation ∆*Z* de l'impédance due au défaut est calculée. Les parties réelle  $(\Delta R)$  et imaginaire  $(\Delta X)$  de  $\Delta Z$  obtenues par un balayage du capteur sont représentées dans la figure 4.13 pour chaque défaut. Ces résultats sont comparés avec des mesures effectuées au LGEP avec un analyseur d'impédance 4192A et un banc de déplacements de précision.

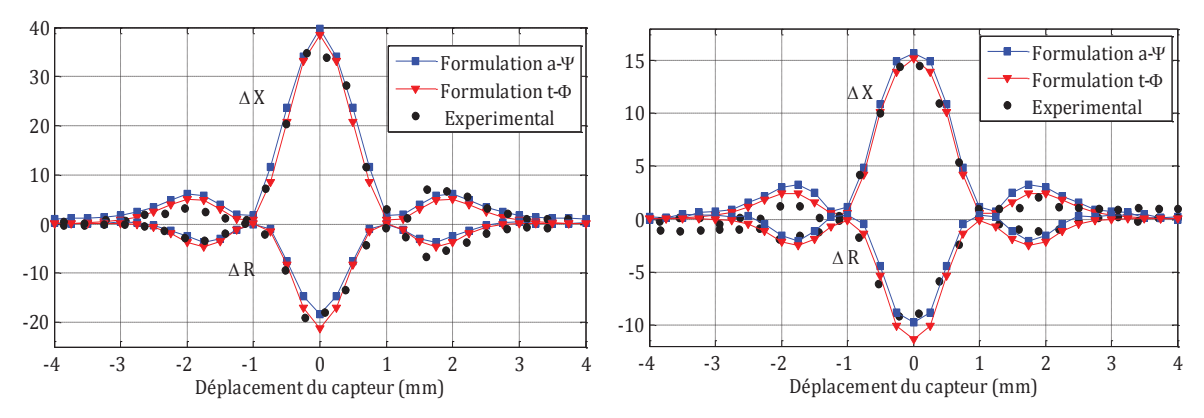

*pour le défaut L=800 µm et P=400 µm.*

(a) ∆*Z en fonction du déplacement du capteur* (b) ∆*Z en fonction du déplacement du capteur pour le défaut L=800 µm et P=200 µm.*

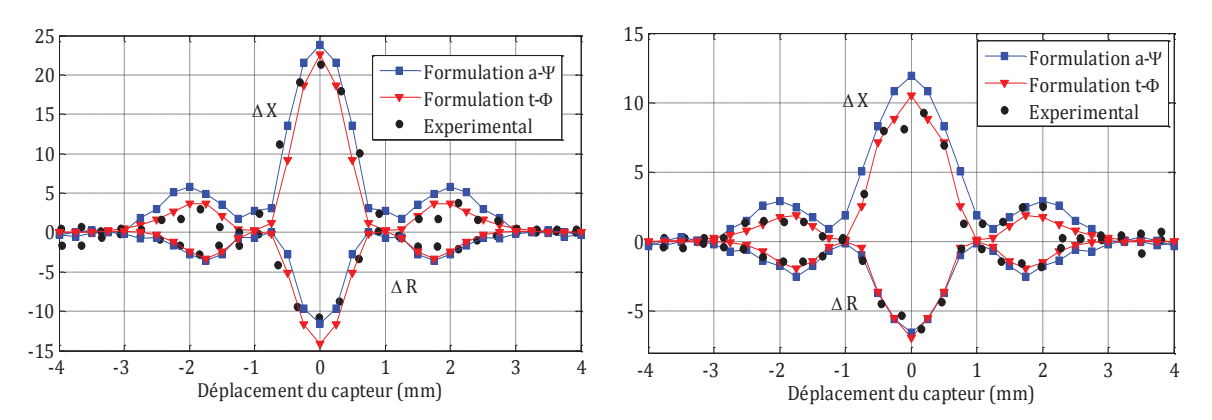

(c) ∆*Z en fonction du déplacement du capteur* (d) ∆*Z en fonction du déplacement du capteur pour le défaut L=600 µm et P=400 µm. pour le défaut L=600 µm et P=200 µm.*

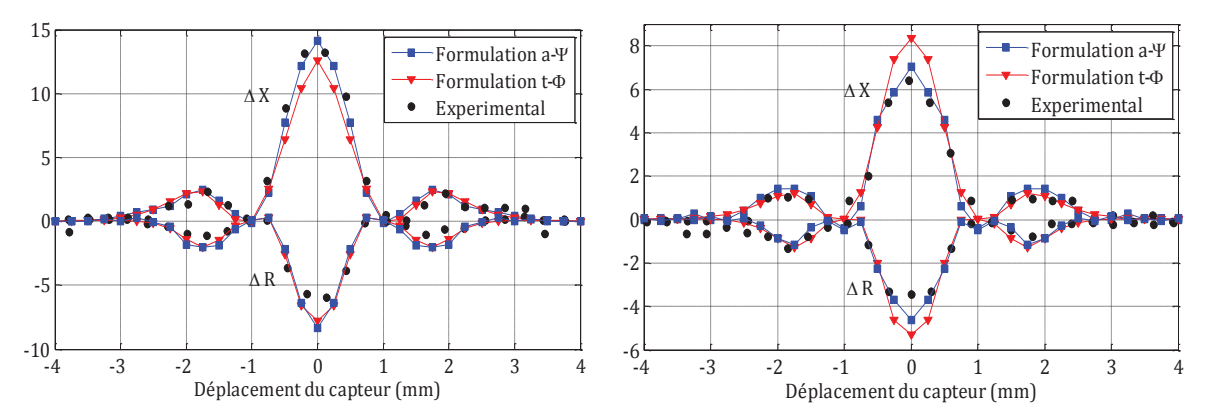

(e) ∆*Z en fonction du déplacement du capteur* (f) ∆*Z en fonction du déplacement du capteur pour le L=400 µm et P=400 µm. pour le défaut L=400 µm et P=200 µm.*

Figure 4.13 – *Variation de* ∆*Z en fonction du déplacement du capteur pour les différents défauts considérés.*

Les figures montrent un bon accord entre les résultats numériques et les mesures. Nous pouvons donc conclure de nouveau que la méthode overlapping permet de gérer correctement le déplacement d'un capteur.

# **4.3 Modélisation d'une bobine plate gravée sur un substrat rigide**

Cette section est consacrée à l'évaluation de la modélisation des bobines plates par overlapping. Un premier cas test permettra d'évaluer le domaine de validité de la méthode vis-à-vis de la hauteur de la bobine. Un second cas test illustrera sa mis en œuvre pour un capteur à fonctions séparées.
### **4.3.1 Bobine plate dans l'air**

Dans cet exemple, le domaine de validité de la modélisation d'une bobine plate avec notre méthode est évalué. Pour cette étude, la bobine utilisée dans [DBP03] est placée dans l'air. Le tableau 4.7 donne les paramètres du problème.

| Rayon externe de la bobine    | $11,05 \; \text{mm}$ |
|-------------------------------|----------------------|
| Rayon interne de la bobine    | $0,53$ mm            |
| Nombre de spires              | 70                   |
| <i>Fréquence d'excitation</i> | $1 \text{ kHz}$      |

Tableau 4.7 – Paramètres du cas test : bobine plate dans l'air.

La réactance a été calculée en faisant varier la hauteur de la bobine avec les deux formulations en utilisant la méthode overlapping et la MEF classique (par maillage tétraédrique de tout le domaine). Les résultats trouvés sont comparés, dans la figure 4.14, avec ceux du modèle analytique de Dodd et Deeds.

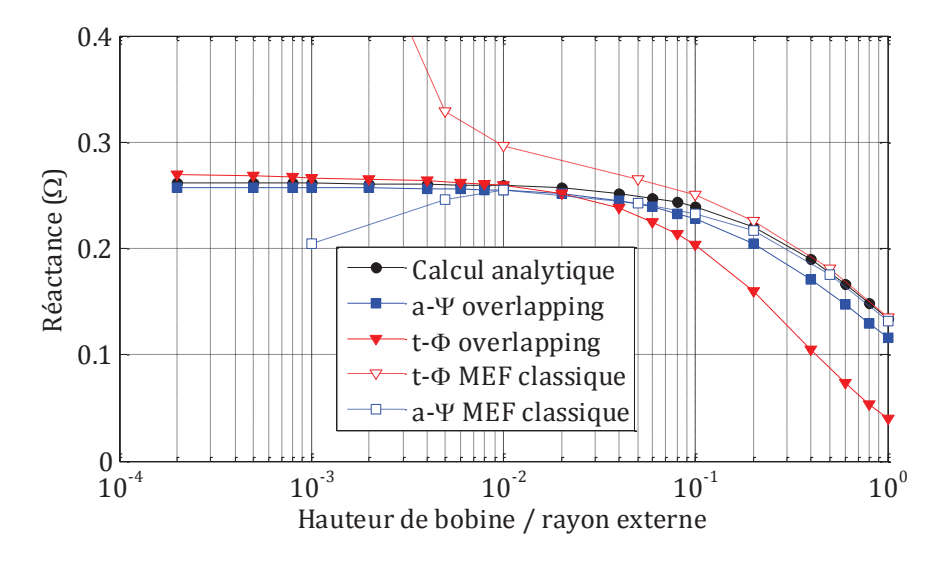

Figure 4.14 – *Réactance de la bobine en fonction du rapport hauteur/rayon.*

Pour une hauteur allant jusqu'à quelques pourcents du rayon extérieur, les résultats issus de la méthode overlapping avec les deux formulations sont très proches du calcul analytique. Au-delà de dix pourcents, le maillage de la bobine devient trop grossier car il n'y a qu'une seule couche d'éléments overlapping dans la bobine. Les résultats obtenus par la méthode overlapping divergent donc des résultats analytiques. Un empilement de quelques couches overlapping peut amener à des résultats plus précis. Toutefois,

l'utilisation de la méthode overlapping n'est pas nécessaire dans ce cas puisque les résultats provenant de la MEF classique avec les deux formulations sont satisfaisants. Le nombre de tétraèdres du maillage utilisé dans la MEF classique varie entre 27550 tétraèdres pour une bobine très plate (temps de calcul 8 s avec la formulation *t* − *φ* et 20 s avec la formulation  $a - \psi$ ) et 82882 pour la plus épaisse (temps de calcul 15 s avec la formulation *t* −*φ* et 39 s avec la formulation *a* −*ψ*). Par contre, le nombre d'éléments du maillage utilisé avec la méthode overlapping est constant : 27624 tétraèdres et 6274 prismes créés dans le milieu overlapping. Le temps de calcul est aussi presque constant (10s pour la formulation  $t - \phi$  et 22 s pour la formulation  $a - \psi$ ).

#### **4.3.2 Capteur à fonctions séparées**

Dans ce cas test, un problème avec un capteur à fonction séparée est considéré. Ce capteur est constitué de deux bobines : une bobine (émettrice) est utilisée pour créer un champ électromagnétique alternatif tandis que la seconde bobine (réceptrice) est utilisée pour la réception de la réponse de la pièce testée. Les deux bobines qui constituent ce capteur sont plates, rectangulaires et identiques. Ce capteur se déplace le long d'un défaut rectangulaire présent dans une plaque conductrice. La configuration est illustrée dans la figure 4.15 (a).

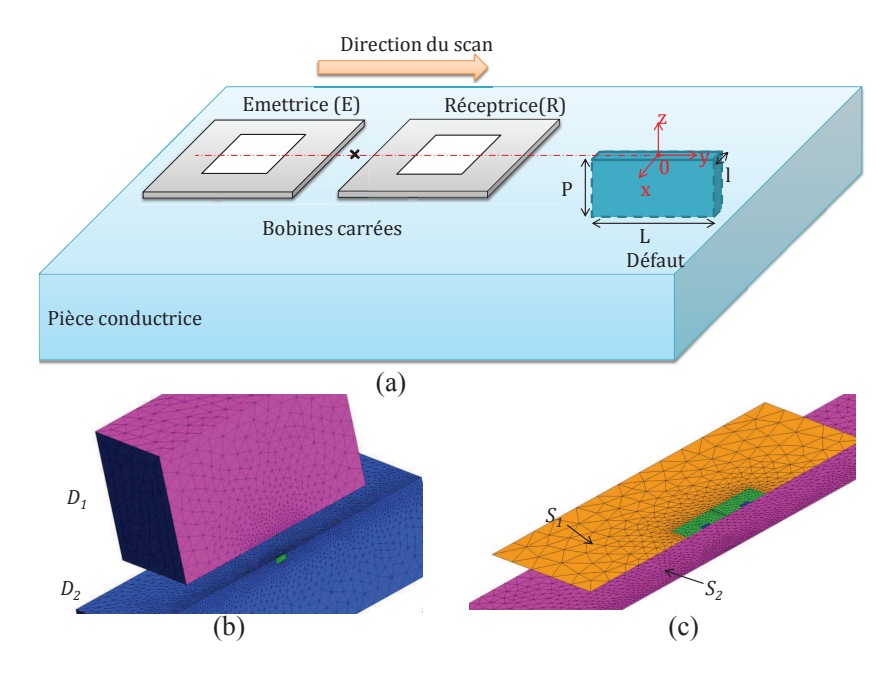

Figure 4.15 – *(a) Configuration étudiée, (b) Maillage du problème, (c) Discrétisation des deux surfaces overlapping.*

La première partie du domaine d'étude,  $D_1$ , est une boîte d'air tandis que la deuxième

partie,  $D_2$ , contient la plaque conductrice (voir figure 4.15 (b)). Ces deux domaines sont séparés par deux couches initialement non maillées où la méthode overlapping est appliquée. Une couche correspond au capteur et l'autre au lift-off. Pour cela, une surface 2D *S*<sup>12</sup> est ajoutée entre *S*<sup>1</sup> (surface du bas de *D*1) et *S*<sup>2</sup> (surface du haut de *D*2). Le capteur est modélisé par l'application de la méthode overlapping entre *S*<sup>1</sup> et *S*12. La trace de la bobine apparait dans *S*1. Par contre, le lift-off est modélisé par l'application de cette technique entre *S*<sup>12</sup> et *S*2. Les paramètres sont donnés dans le tableau 4.8.

| Paramètres du capteur                       |                  |  |  |
|---------------------------------------------|------------------|--|--|
| Longueur du côté extérieur de chaque bobine | 1 mm             |  |  |
| Longueur du côté intérieur de chaque bobine | $210 \ \mu m$    |  |  |
| Hauteur de la bobine                        | $20 \ \mu m$     |  |  |
| Nombre de spires                            | 40               |  |  |
| Distance entre les deux bobines             | $5 \mu m$        |  |  |
| <i>Fréquence d'excitation</i>               | 4 MHz            |  |  |
| $E$ paisseur du lift-off                    | $50 \ \mu m$     |  |  |
| Paramètres du défaut                        |                  |  |  |
| Longueur L                                  | $0.4 \text{ mm}$ |  |  |
| Profondeur P                                | $0,2 \text{ mm}$ |  |  |
| Largeur l                                   | $0,1 \text{ mm}$ |  |  |
| Paramètres de la pièce                      |                  |  |  |
| Conductivité de la pièce                    | $0.76$ MS/m      |  |  |
| Epaisseur de la pièce                       | $3 \text{ mm}$   |  |  |

Tableau 4.8 – Paramètres du cas test : capteur à fonctions séparées constitué de deux bobines plates.

Le capteur et le défaut sont centrés sur l'axe (*oy*) (figure 4.15 (a)). Un balayage le long du défaut est effectué en déplaçant la boîte *D*<sup>1</sup> et en appliquant la méthode overlapping pour chaque position de capteur. Pour chacune de ces positions, l'impédance de la bobine émettrice et la transimpédance du capteur sont calculées. Ces calculs sont effectués pour les formulations électrique et magnétique. Les variations de l'impédance et de la transimpédance (annexe E) dues au défaut sont calculées comme suit :

$$
\begin{cases}\n\Delta Z = Z_{ad} - Z_{sd} \\
\Delta Z_i = Z_{i_{ad}} - Z_{i_{sd}}\n\end{cases}
$$
\n(4.3)

avec *Zad* (respectivement *Zsd*) l'impédance de la bobine émettrice avec défaut (res-

pectivement sans défaut).  $Z_{i_{ad}}$  (respectivement  $Z_{i_{sd}}$  ) la transimpédance avec défaut (respectivement sans défaut).

Les résultats éléments finis sont comparés avec des résultats issus de CIVA. La figure 4.16 représente les parties imaginaire et réelle de la variation de l'impédance de la bobine émettrice au cours du balayage. La figure 4.17 représente les parties imaginaire et réelle de la variation de la transimpédance pendant le balayage.

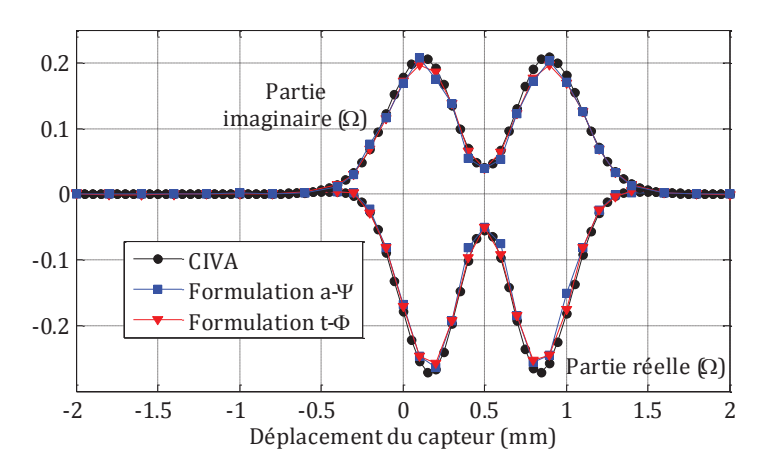

Figure 4.16 – *Variation de l'impédance due au défaut.*

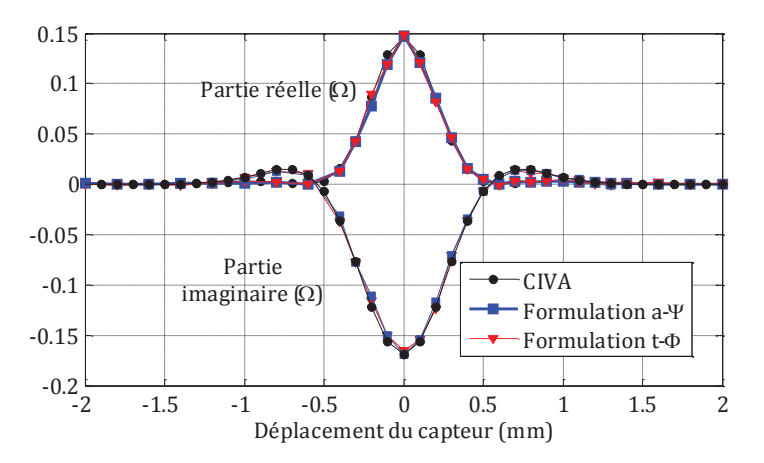

Figure 4.17 – *Variation de la transimpédance due au défaut.*

Les résultats des deux formulations éléments finis sont très proches des calculs CIVA. On peut donc conclure que l'approche proposée est bien adaptée pour modéliser le déplacement d'un capteur composé de bobines plates.

## **4.4 Modélisation des capteurs souples**

Deux types de capteurs souples sont considérés dans cette section. Le premier cas test porte sur la modélisation d'un capteur constitué de deux bobines volumiques collées sur un substrat souple et le deuxième constitué d'une bobine plate flexible.

### **4.4.1 Capteur avec bobines rigides collées sur un substrat souple**

Le problème traité ici est celui d'un capteur constitué de petites bobines rigides (i.e non déformable) disposé sur un support souple (i.e déformable). Dans ce cas test, un capteur à fonction séparée est considéré. Ce capteur est constitué de deux bobines volumiques disposées sur à un support souple. Les deux bobines sont axisymétriques à section rectangulaire. Le tableau 4.9 récapitule les paramètres du cas test. Ce capteur est utilisé pour inspecter une pièce plane et une pièce courbe concave (approximation locale d'un tube). La figure 4.18 représente la déformation associée au capteur sur la pièce et sur le tube.

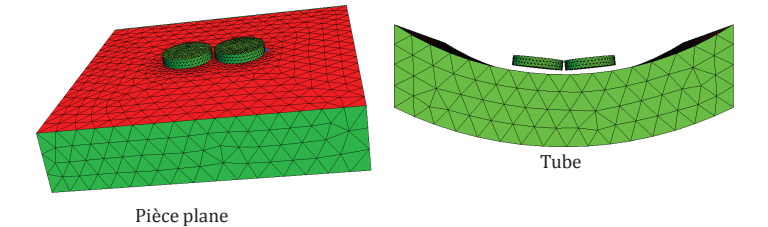

Figure 4.18 – *Capteur souple avec bobines rigides, test sur pièce plane et tube.*

| Rayon externe de la bobine                      | $0,54$ mm        |
|-------------------------------------------------|------------------|
| Rayon interne de la bobine                      | $0,265$ mm       |
| Hauteur de la bobine                            | $0.2 \text{ mm}$ |
| Nombre de spires                                | 6                |
| Épaisseur de la pièce                           | $1,27$ mm        |
| Conductivité de la pièce                        | $1$ MS/m         |
| Rayon de courbure de la pièce courbe (rayon in- | 5,54125 mm       |
| <i>terne</i> de <i>tube</i> )                   |                  |
| Lift-off                                        | $65 \mu m$       |

Tableau 4.9 – Paramètres du cas test : capteur constitué de deux bobines volumiques collées sur un substrat souple.

La variation de l'impédance due à la déformation géométrique est calculée pour les

deux formulations duales magnétique et électrique avec prise en compte du lift-off par overlapping. Les bobines sont maillées par des éléments tétraédriques. Les résultats des calculs sont présentés dans le tableau suivant. Ces résultats sont comparés avec des calculs basés sur la MEF classique.

|         |                                   | <b>Formulation t-<math>\Phi</math></b> |                       | Formulation $a-\Psi$                  |                         |
|---------|-----------------------------------|----------------------------------------|-----------------------|---------------------------------------|-------------------------|
|         |                                   | Overlapping                            | <b>EF</b> classique   | <b>Overlapping</b>                    | <b>EF</b> classique     |
| plane   | <b>Nombre</b><br>d'éléments       | 142060 tétraèdres<br>et 20114 prismes  | 173492 tétraèdres     | 142060 tétraèdres et<br>20114 prismes | 173492 tétraèdres       |
|         | Temps de calcul                   | 36s                                    | 49 <sub>s</sub>       | 53s                                   | 76 s                    |
| surface | Transimpédance<br>$(\Omega)$      | $(13,58 - j 209)$ e-5                  | $(13,6 - j 214)e-5$   | $(13,59 - j 208,07)$ e-5              | $(13,59 - j 208,8)$ e-5 |
| courbe  | <b>Nombre</b><br>d'éléments       | 163996 tétraèdres<br>et 21198 prismes  | 196873 tétraèdres     | 163996 tétraèdres et<br>21198 prismes | 196873 tétraèdres       |
|         | Temps de calcul                   | 57 <sub>s</sub>                        | 85s                   | 64s                                   | 92 s                    |
| surface | Transimpédance<br>$\Omega$        | $(12,76 - j226, 6)$ e-5                | $(12,77 - j 231)$ e-5 | $(12,86 - i 224,4)$ e-5               | $(12,89 - i 226,73)e-5$ |
|         | Variation de la<br>transimpédance | $(0,82+17,6)$ e-5                      | $(0.83+j17)e-5$       | $(0.73+j16.33)e-5$                    | $(0.7 + i17.93)e-5$     |

Tableau 4.10 – Comparaison entre résultats issus de la MEF classique et overlapping.

Les quatre maillages utilisés ont le même indice de densité de maille au niveau de la bobine, de la pièce et de l'air. Ainsi, le nombre d'éléments obtenus, dans le cas d'une surface plane ou courbe, en maillant tout le domaine par des éléments tétraédriques est plus important que celui obtenu en utilisant la méthode overlapping. Cette augmentation entraine une augmentation du temps de calcul avec la méthode des éléments finis classique.

### **4.4.2 Bobine plate flexible**

Dans le chapitre III, nous avons présenté un algorithme qui permet d'imposer une densité de courant dans une bobine volumique déformée. Ensuite, nous avons proposé de coupler cet algorithme avec la méthode overlapping pour modéliser les bobines plates déformées. Dans cette partie, nous allons essayer de valider la modélisation d'une bobine plate gravée sur un substrat souple en utilisant la méthode overlapping. Dans ce but, considérons la bobine présentée dans la sous-section 3.6.3. Cette bobine est utilisée pour inspecter un tube et aussi pour inspecter une pièce plane. L'impédance de la bobine est calculée pour deux matériaux différents. Le premier matériau est du plexiglas (air) sous forme de pièce plane et tube plein. Le deuxième est de l'inconel également sous forme

de pièce plane et de tube. Les deux (pièce et tube) ont la même épaisseur *E* = 1*,* 27 *mm* (voir figure 4.19). La conductivité de l'inconel est 1 MS/m est sa perméabilité relative est 1 La fréquence utilisée pour ce calcul est de 200 kHz.

La pièce plane et le tube ont la même épaisseur  $E = 1.27$  *mm* (voir figure 4.19)

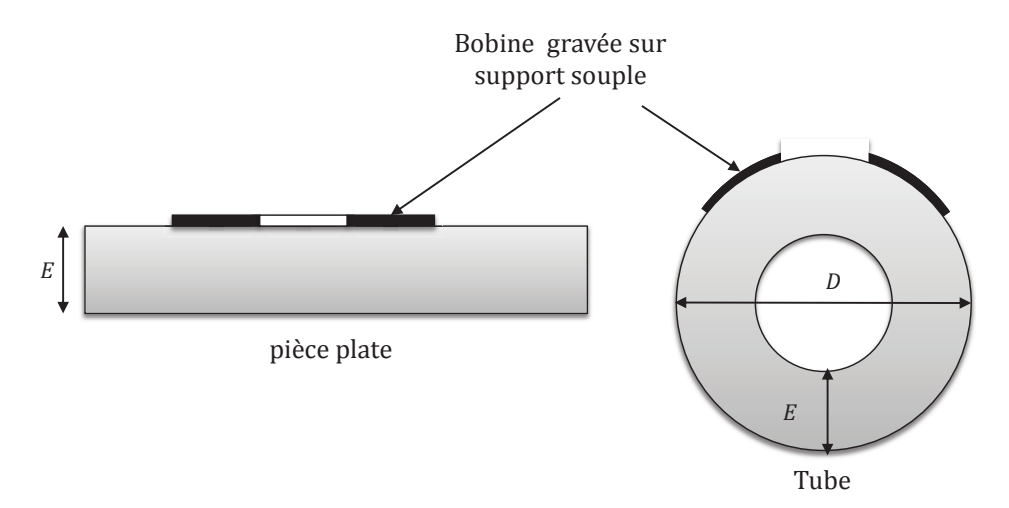

Figure 4.19 – *Bobine plate gravée sur un substrat souple utilisée pour scanner une pièce plane et un tube.*

La réactance et la résistance du capteur sont calculées avec les deux formulations et résumées dans le tableau 4.11. Les résultats obtenus sont comparés avec des mesures expérimentales effectuées au sein du laboratoire CEA-LIST en utilisant un analyseur d'impédance 4194A. Ces mesures sont rajoutées dans le même tableau.

![](_page_150_Picture_252.jpeg)

Tableau 4.11 – Comparaison entre résultats expérimentaux et overlapping.

Nous constatons que la réactance et la résistance calculées par la MEF sont proches des mesures. Cependant, les variations dues à la courbure présentent par contre un écart entre la MEF et les mesures même si les tendances sont similaires. L'effet de la variation du rayon de courbure étant faible, une imprécision peut apparaitre sur la détermination de la variation tant au niveau expérimental (conductivité des échantillons, déformation réelle du capteur, bruit de mesure ...) qu'au niveau de la MEF (effet de maillage, hypothèse sur la déformation du capteur...).

### **4.5 Conclusion**

Ce dernier chapitre est dédié à la validation des méthodes proposées dans le cadre de ce travail. Les validations ont portées sur différentes configurations apparaissant dans le CND par CF (lift-off, matériaux fins, bobines plates, déplacement du capteur, capteur flexible...). Les résultats obtenus avec les méthodes développées ont été comparées à des solutions de références analytiques, semi-analytiques ou expérimentales. Il en résulte que la méthode overlapping est bien adaptée pour la prise en compte des milieux fins, éventuellement multicouches, où des éléments finis classiques se trouveraient mis en difficulté. Sa capacité à prendre en compte des maillages non conformes la rend par ailleurs capable de gérer le déplacement du capteur. Enfin, cette méthode associée à l'algorithme proposé pour imposer le courant dans une bobine déformée, permet de considérer le cas d'une bobine plate flexible.

## **Conclusion générale et perspectives**

## **Conclusion générale**

Différents secteurs industriels imposent des normes de sécurité contraignantes, par exemple l'aéronautique, le nucléaire... Ces secteurs recourent au contrôle non destructif (CND) pour s'assurer de l'état d'intégrité de leurs matériels. De nombreuses techniques existent. Celle dite des courants de Foucault (CF) est très répandue en raison de sa facilité de mise en œuvre, de son faible coût et de son caractère non polluant. Elle est réservée aux pièces électriquement conductrices dans lesquelles elle permet de détecter la présence de fissures, de mesurer une épaisseur... La nécessité de contrôler des pièces de géométries de plus en plus complexes tout en améliorant les performances de contrôle conduit à développer des capteurs souples destinés à s'adapter à la surface de la pièce contrôlée afin de minimiser la distance capteur-pièce (lift-off).

En CND par CF, l'utilisation d'outils de modélisation permet d'améliorer les procédés de contrôle et la compréhension des données expérimentales observées. La méthode des éléments finis (MEF), grâce à sa souplesse et à sa possibilité de traiter des géométries complexes, occupe une place importante dans le cadre des techniques de modélisation utilisées dans le CND par CF. La MEF présente cependant des problèmes liés à la modélisation de certaines structures particulières qui contiennent des zones où les grandeurs géométriques sont très différentes en valeur par rapport aux autres régions (lift-off, dépôts, revêtements...). En effet, ces régions posent des difficultés pour trouver un maillage approprié présentant un bon compromis entre le nombre et la qualité des éléments. La méthode overlapping représente une solution intéressante pour répondre à ce compromis. Elle permet également de gérer le déplacement du capteur puisque son principe consiste à recoller deux maillages indépendants séparés par un milieu, initialement non maillé, de faible épaisseur.

Durant cette thèse, la méthode overlapping a été implantée avec les deux formulations magnétique et électrique en 2D et en 3D et a été intégrée dans le code C++ DOLMEN du LGEP. Une originalité de ce travail réside dans l'utilisation d'un élément de référence dans la méthode overlapping pour un maillage 3D tétraédrique. Ceci permet l'augmentation de la précision et diminue les temps de calcul. Grâce à cela, le recollement peut aussi se faire aisément entre deux surfaces n'ayant pas la même forme. Un deuxième apport de ce travail est de pouvoir étendre la méthode pour prendre en compte différents types de régions minces rencontrées en CND par CF (lift-off, couches conductrices, couches ferromagnétiques, milieux stratifiés...). La méthode overlapping a été aussi étendue pour prendre en compte les bobines plates. Les résultats obtenus ont été comparés à des solutions de référence analytiques, semi-analytiques ou expérimentales.

Pour les différentes configurations traitées, la méthode overlapping s'est avérée adaptée dans une large plage d'épaisseur de la couche modélisée. Dans ces conditions, la méthode fournit des résultats précis en accord avec les solutions de références. La méthode a également donnée des résultats précis pour le déplacement du capteur sans bruit numérique notable. Les limitations sur l'épaisseur de la couche overlapping peuvent être d'origine géométrique ou électromagnétique. Ainsi la modélisation d'une couche de lift-off par overlapping sera applicable si son épaisseur est faible devant les dimensions géométriques de la bobine. Dans le cas contraire, un maillage simplicial pourra être utilisé pour mailler le lift-off. Dans le cas de la modélisation de la couche superficielle d'un matériau conducteur, surtout s'il est ferromagnétique, la limitation d'épaisseur overlapping pourra être d'origine électromagnétique via l'épaisseur de peau. Une solution est alors d'empiler plusieurs couches overlapping afin de prendre en compte correctement l'effet de peau.

La modélisation des capteurs souples peut aussi nécessiter l'implantation d'une technique permettant d'imposer correctement les courants dans un inducteur déformé. Une méthode a été retenue et programmée tout d'abord pour les bobines classiques (volumiques) déformées et ensuite pour les bobines plates flexibles. Cette méthode se base sur un calcul électromagnétique permettant de déterminer l'orientation et l'intensité de la densité de courant. Une technique basée sur la matrice d'incidence éléments-facettes permet d'avoir une densité de courant à divergence nulle. Une première validation expérimentale a été réalisée avec un inducteur flexible carrée. Ainsi, Les outils nécessaires pour la modélisation d'un capteur souple ont été mis en place.

## **Perspectives**

Plusieurs perspectives sont liées à ce travail, on peut citer notamment les points suivants :

- Il serait intéressant de poursuivre les validations expérimentales du modèle qui permet d'imposer le courant dans une bobine déformée. Ceci implique de bien maitriser la déformation réelle du capteur lors d'un contrôle et de pouvoir la reproduire correctement dans la modélisation.
- La méthode overlapping a été implantée en projetant verticalement les nœuds des deux surfaces overlapping. Ceci ne permet pas de prendre en compte toute les configurations de CND existantes. Il serait utile d'envisager d'autre modes de projection, radiale par exemple dans le cas d'une géométrie cylindrique (ex : bobine axiale se déplaçant à l'intérieur d'un tube).
- La méthode overlapping a été développée, dans ce travail de thèse, pour prendre en compte des milieux fins isotropes. Cette méthode pourrait être étendue pour pouvoir prendre en compte des matériaux anisotropes. Plusieurs configurations pratiques peuvent être envisagées : matériaux composites à fibres de carbone, matériaux ferromagnétiques sous contraintes... Dans ce dernier cas, les contraintes induisent une anisotropie des propriétés magnétiques du matériau.
- Les outils développés dans cette thèse pourraient trouver des applications dans d'autres domaines. C'est le cas par exemple des machines électriques où la méthode overlapping peut être utilisée pour modéliser l'entrefer. Pour avoir une bonne précision, les couches overlapping peuvent être empilées dans l'entrefer. Les inducteurs de certaines machines ont une forme complexe. Le modèle d'imposition de courant pourrait donc être utilisé dans la modélisation de ces machines.

## **Publications liées à cette thèse**

#### **Articles dans des revues internationales avec comité de lecture**

- 1. **H. Zaidi**, L. Santandréa, G. Krebs, Y. Le Bihan, E. Demaldent, "Use of Overlapping Finite Elements for Connecting Arbitrary Surfaces With Dual Formulations ", *IEEE Transactions On Magnetics*, Vol. 48, Issue : 2, Février 2012, pp. 583-586.
- 2. **H. Zaidi**, L. Santandréa, G. Krebs, Y. Le Bihan, "Modelling of 3D Thin Regions in Magnetostatic NDT Using Overlapping Elements in Dual Formulations", *PIERS Proceedings ISBN : 978-1-934142-16-5*, Vol.1 of 2, Mars 2011, pp 166-170.
- 3. **H. Zaidi**, L. Santandréa, G. Krebs, Y. Le Bihan, E. Demaldent, "Modeling of Thin Conducting and Magnetic Layers in Eddy Current Testing by Overlapping Finite elements", *International Journal of Applied Electromagnetics and Mechanics*", Vol. 39,Issue : 1-4, 2012, pp 341-346.

#### **Communication internationales avec actes**

- 1. **H. Zaidi**, L. Santandréa, G. Krebs, Y. Le Bihan, " Efficient FEM modelling of printed coils for eddy current testing", *Méthodes Numériques en Electromagnétisme (numelec)*, 3-5 juil 2012 Marseille.
- 2. **H. Zaidi**, L. Santandréa, G. Krebs, Y. Le Bihan, E. Demaldent, "Modeling of Thin Conducting and Magnetic Layers in Eddy Current Testing by Overlapping Finite elements", *International Symposium on Applied Electromagnetics and Mechanics (ISEM)*, 6-9 september 2011 Napoli-Italie.
- 3. **H. Zaidi**, L. Santandréa, G. Krebs, Y. Le Bihan, "Use of overlapping finite elements for connecting arbitrary surfaces with dual formulations", *Computational Electromagnetics (Compumag)*, 12-15 july 2011, Sydney-Australie.
- 4. A. Ospina Vargas, **H. Zaidi**, L. Santandréa, G. Krebs, Y. Le Bihan, "Comparison of two methods for modeling thin regions in eddy current non-destructive testing ", *Electromagnetic Field Computation (CEFC)*, Mai 2010, Chicago-États-Unis.
- 5. **H. Zaidi**, L. Santandréa, G. Krebs, Y. Le Bihan, "A contribution to connect nonconform meshes with overlapping finite elements", *Numerical Field Calculation in Electrical Engineering (IGTE)*, 19-22 Septembre 2010, Graz-Autriche,
- 6. **H. Zaidi**, L. Santandréa, G. Krebs, Y. Le Bihan, "Modelling of 3D Thin Regions in Magnetostatic NDT Using Overlapping Elements in Dual Formulations", *Progress In Electromagnetics Research Symposium (PIERS)*, 20-23 Mars 2011, Marrakech-Maroc.

# **Bibliographie**

![](_page_157_Picture_198.jpeg)

![](_page_158_Picture_237.jpeg)

![](_page_159_Picture_235.jpeg)

![](_page_160_Picture_233.jpeg)

![](_page_161_Picture_219.jpeg)

![](_page_162_Picture_227.jpeg)

![](_page_163_Picture_247.jpeg)

# *ANNEXES*

# **Annexe A Formes différentielles**

Une forme différentielle d'ordre p ou p-forme est une application apparaissant sous une intégrale de dimension p. Dans cete annexe, les formes différentielles sont notées par des lettres majuscules. Les 0-formes sont associées aux fonctions interpolées en des points de l'espace, les 1-formes à des variables intégrées sur des courbes, les 2-formes à des variables intégrées sur des surfaces et les 3-formes sont associées à des variables intégrées dans des volumes. Le tableau suivant résume la classification de différentes grandeurs électromagnétiques vectorielles ou scalaires selon leur forme différentielle.

| Formes   | Variables vectorielles ou scalaire correspondantes |
|----------|----------------------------------------------------|
| 0-formes | Potentiels scalaires                               |
| 1-formes | Potentiels vecteurs, champs                        |
| 2-formes | Densités de flux                                   |
| 3-formes | Densité de charges                                 |

Tableau A.1 – Variables vectorielles ou scalaires correspondantes.

Un opérateur désignée par *d* et appelé dérivée extérieure (ou différentielle extérieure) est appliqué sur les p-formes différentielles pour produire des (p+1)-formes. L'opérateur *d* remplace la famille des opérations *rot*, *grad* et *div*. Cette opération s'applique sur les 0-formes pour remplacer le *grad*, sur les 1-formes pour remplacer le *rot* et sur les 2-formes pour remplacer le *div*. Les relations *div*  $rot = 0$  et  $rot$   $grad = 0$  sont remplacées par *d* ◦ *d* = 0. Les expressions de la forme intégrale des équations de la magnétodynamique sont réécrites, en utilisant les formes différentielles ci-après.

Pour toute surface Σ qui s'appuie sur un contour fermé *c*, les deux égalités suivantes sont vraies :

$$
\oint_c H = \int_{\Sigma} J \quad \forall \Sigma \tag{A.1}
$$

$$
\oint_{c} E = -\partial_{t} \int_{\Sigma} B \quad \forall \Sigma
$$
\n(A.2)

Pour toute surface fermée  $\Sigma$ , on a :

$$
\int_{\Sigma} B = 0 \quad \forall \Sigma \tag{A.3}
$$

$$
\int_{\Sigma} J = 0 \quad \forall \Sigma \tag{A.4}
$$

Une deuxième opération appelée transformation de Hodge et dénotée par *d*\*, permet la transformation d'une p-forme en (n-p)-forme avec n la dimension du domaine d'étude. En 3D, l'opérateur de Hodge transforme une 0-forme en 3-forme, une 1-forme en 2 forme, une 2-forme en 1-forme et une 3-forme en 0-forme.

À partir de ces deux opérateurs, un diagramme [Ton72], [Bos88] de quatre niveaux et deux colonnes, dit diagramme de Tonti, peut être défini dans la figure suivante.

![](_page_168_Figure_7.jpeg)

Figure A.1 – *Diagramme de Tonti pour les formes différentielles.*

Dans ce diagramme, chaque niveau est associé à deux p-formes et chaque colonne à un système d'équations. Les formes différentielles de deux niveaux successifs d'une même colonne sont liées par l'opérateur de dérivations *d* qui correspond à l'un des opérateurs (*grad* ,*rot*, *div*). Deux formes, du même niveau, sont liées par la transformation de Hodge.

## **Annexe B**

## **Formulation nodale pour le calcul du potentiel vecteur source**

 $t_0$  est calculé en utilisant le champ source  $h_0$  crée par la bobine à vide.  $h_0$  peut être calculé en utilisant la formule de Biot-et-Savart. Cette loi est intéressante quand il s'agit d'une géométrie simple de bobine ce qui n'est pas le cas avec une bobine déformée. Dans ce cas, le  $h_0$  est peut être calculé avec la méthode des éléments finis.  $h_0$  est calculé dans tout le domaine  $\Omega$  et vérifie le système suivant :

$$
\begin{cases}\n\text{trouver } \boldsymbol{h}_0 \in \boldsymbol{E}_1^h \text{ tel que} \\
\text{rot } \boldsymbol{h}_0 = \boldsymbol{j}_0^{d'} \text{ dans } \Omega \\
\text{div } \boldsymbol{h}_0 = 0 \text{ dans } \Omega\n\end{cases} \tag{B.1}
$$

où  $j_0^{d'}$  $\frac{d'}{0}$  est le courant source dans la bobine.

 $h_0$  est différent de  $t_0$  puisque ce dernier n'est pas forcément a divergence nulle et qu'il est limité au domaine  $\Omega_{t_0}$  avec une condition  $t_0 \times n = 0$  sur l'interface entre  $\Omega$  et  $\Omega_{t_0}$ . Comme  $\bm{rot}\,\bm{h}_0 = \bm{rot}\,\bm{t}_0$  les deux champs  $\bm{h}_0$  et  $\bm{t}_0$  sont égaux à un gradient près. Un potentiel scalaire noté *δφ* peut donc être défini tel que :

$$
\boldsymbol{t}_0 - \boldsymbol{h}_0 = -\boldsymbol{grad}\,\delta\phi\tag{B.2}
$$

*h*<sub>0</sub> est continu dans tout l'espace donc on peut discrétiser chacune de ces composantes sur les nœuds du maillage. Par ailleurs, *δφ* est un potentiel scalaire qui est naturellement exprimé aux nœuds.

Puisque  $div h_0 = 0$ , donc un potentiel vecteur noté X peut être introduit tel que  $h_0 = \text{rot } X$ . En suivant les mêmes étapes que les deux formulations présentées dans le chapitre II, la formulation variationnelle de ce système est la suivante :

$$
\begin{cases}\n\text{trouver } \mathbf{X} \in \mathbf{E}_1^e \quad \text{tel que} \\
\int_{\Omega} \mathbf{rot} \mathbf{X} \cdot \mathbf{rot} \mathbf{Y} \, d\Omega = \int_{\Omega} \mathbf{j}_0^{d'} \cdot \mathbf{Y} \quad \text{dans } \Omega \, \forall \, \mathbf{Y} \in \mathbf{E}_1^e\n\end{cases} \tag{B.3}
$$

Chaque composante de $\boldsymbol{X}$ étant discrétisée aux nœuds du maillage on obtient :

$$
\boldsymbol{X} = \begin{pmatrix} X_x \\ X_y \\ X_z \end{pmatrix} = \begin{pmatrix} \sum_{n \in \mathcal{N}} X_{x,i} w_i^0 \\ \sum_{n \in \mathcal{N}} X_{y,i} w_i^0 \\ \sum_{n \in \mathcal{N}} X_{z,i} w_i^0 \end{pmatrix} = \sum_{n \in \mathcal{N}} \begin{pmatrix} X_{x,i} \\ X_{y,i} \\ X_{z,i} \end{pmatrix} w_i^0
$$
(B.4)

Considérons pour chaque nœud i les trois vecteurs

$$
\tilde{\boldsymbol{w}}_{i,x} = (w_i^0, 0, 0)^t, \; \tilde{\boldsymbol{w}}_{i,y} = (0, w_i^0, 0)^t \; \; \text{et} \; \; \tilde{\boldsymbol{w}}_{i,z} = (0, 0, w_i^0)^t \tag{B.5}
$$

Par la suite, en utilisant cet ensemble de vecteurs, *X* s'écrit comme suit :

$$
\boldsymbol{X} = \sum_{i \in \mathcal{N}} X_{i,x} \tilde{\boldsymbol{w}}_{i,x} + X_{i,y} \tilde{\boldsymbol{w}}_{i,y} + X_{i,z} \tilde{\boldsymbol{w}}_{i,z}
$$
(B.6)

En insérant cette égalité dans le problème à résoudre et en adoptant comme fonctions test *Y* l'ensemble des vecteurs  $\{\tilde{\boldsymbol{w}}_{i,x}, \tilde{\boldsymbol{w}}_{i,y}, \tilde{\boldsymbol{w}}_{i,z} \, \, i \in \mathcal{N}\}$ , le système suivant est obtenu :

$$
\begin{cases}\n\text{trouver } (X_{1,x}, \dots, X_{N_n,x}, X_{1,y}, \dots, X_{N_n,y}, X_{1,z}, \dots, X_{N_n,z}) \in \mathbb{R}^{3*N_n} \\
\text{tel que } \forall j \in \{1, \dots, N_n\} \\
\int_{\Omega} \sum_{i \in \mathcal{N}} (X_{i,x} \text{ rot}(\tilde{\boldsymbol{w}}_{i,x}) + X_{i,y} \text{ rot}(\tilde{\boldsymbol{w}}_{i,y}) + X_{i,z} \text{ rot}(\tilde{\boldsymbol{w}}_{i,z}) ). \text{rot}(\tilde{\boldsymbol{w}}_{j,x}) d\Omega = \int_{\Omega} \boldsymbol{j}_0^{d'} \cdot \tilde{\boldsymbol{w}}_{j,x} \\
\int_{\Omega} \sum_{i \in \mathcal{N}} (X_{i,x} \text{ rot}(\tilde{\boldsymbol{w}}_{i,x}) + X_{i,y} \text{ rot}(\tilde{\boldsymbol{w}}_{i,y}) + X_{i,z} \text{ rot}(\tilde{\boldsymbol{w}}_{i,z}) ). \text{rot}(\tilde{\boldsymbol{w}}_{j,y}) d\Omega = \int_{\Omega} \boldsymbol{j}_0^{d'} \cdot \tilde{\boldsymbol{w}}_{j,y} \\
\int_{\Omega} \sum_{i \in \mathcal{N}} (X_{i,x} \text{ rot}(\tilde{\boldsymbol{w}}_{i,x}) + X_{i,y} \text{ rot}(\tilde{\boldsymbol{w}}_{i,y}) + X_{i,z} \text{ rot}(\tilde{\boldsymbol{w}}_{i,z}) ). \text{rot}(\tilde{\boldsymbol{w}}_{j,z}) d\Omega = \int_{\Omega} \boldsymbol{j}_0^{d'} \cdot \tilde{\boldsymbol{w}}_{j,z} \\
\text{(B.7)}\n\end{cases}
$$

Cette expression peut être simplifiée comme suit :

$$
\begin{cases}\n\text{trouver } (X_{1,x}, \dots, X_{N_n,x}, X_{1,y}, \dots, X_{N_n,y}, X_{1,z}, \dots, X_{N_n,z}) \in \mathbb{R}^{3*N_n} \text{tels que} \\
\text{tel que } \forall j \in \{1, \dots, N_n\} \\
\sum_{i \in \mathcal{N}} X_{i,x} \int_{\Omega} \mathbf{grad} \, w_i^0 \cdot \mathbf{grad} \, w_j^0 \, d\Omega = \int_{\Omega} \mathbf{j}_0^{d'} \cdot \tilde{\mathbf{w}}_{j,x} \\
\sum_{i \in \mathcal{N}} X_{i,y} \int_{\Omega} \mathbf{grad} \, w_i^0 \cdot \mathbf{grad} \, w_j^0 \, d\Omega = \int_{\Omega} \mathbf{j}_0^{d'} \cdot \tilde{\mathbf{w}}_{j,y} \\
\sum_{i \in \mathcal{N}} X_{i,z} \int_{\Omega} \mathbf{grad} \, w_i^0 \cdot \mathbf{grad} \, w_j^0 \, d\Omega = \int_{\Omega} \mathbf{j}_0^{d'} \cdot \tilde{\mathbf{w}}_{j,z}\n\end{cases} \tag{B.8}
$$

L'écriture matricielle de ce système est la suivante :

$$
\begin{cases}\n\text{trouver } \Xi_x = (X_{1,x}, \dots, X_{N_n,x}), \ \Xi_y = (X_{1,y}, \dots, X_{N_n,y}) \ et \ \Xi_z = (X_{1,z}, \dots, X_{N_n,z}) \\
\begin{pmatrix}\nG_N & \mathbf{0} & \mathbf{0} \\
\mathbf{0} & G_N & \mathbf{0} \\
\mathbf{0} & \mathbf{0} & G_N\n\end{pmatrix}\n\begin{pmatrix}\n\Xi_x \\
\Xi_y \\
\Xi_z\n\end{pmatrix} = \begin{pmatrix}\n\mathbf{J}_x \\
\mathbf{J}_y \\
\mathbf{J}_z\n\end{pmatrix} \text{ avec } \\
\mathbf{J}_{xj} = \int_{\Omega} \mathbf{j}_0^{d'} \cdot \widetilde{\mathbf{w}}_{j,x} \\
\mathbf{J}_{yj} = \int_{\Omega} \mathbf{j}_0^{d'} \cdot \widetilde{\mathbf{w}}_{j,z} \\
\mathbf{J}_{zj} = \int_{\Omega} \mathbf{j}_0^{d'} \cdot \widetilde{\mathbf{w}}_{j,z}\n\end{cases} \tag{B.9}
$$

Avec cette formulation, chaque composante, du champ magnétique, est discrétisée aux nœuds du maillage. Il en résulte un système de taille 3*Nn*. Une fois le champ magnétique  $h_0$  calculé sur tout le domaine, le potentiel scalaire  $\delta\phi$ , appelé potentiel d'incrément réduit est déterminé par résolution MEF sur  $\partial \Omega_{t_0}$  de l'équation :

$$
\underbrace{(\mathbf{h}_0 - \boldsymbol{grad}\,\delta\phi)}_{t_0} \times \mathbf{n} = \mathbf{0} \text{ sur } \partial \Omega_{t_0}
$$
 (B.10)

Le potentiel scalaire est discrétisé sur les noeuds de  $\partial Ω_{t_0}$ . Les fonctions de forme associées à ces nœuds forment les fonctions test.

## **Annexe C**

# **Fonctions de forme de l'élément de référence overlapping**

Les expressions des fonctions de forme nodales de l'élément de référence (figure 3.30) sont :

$$
\begin{cases}\n\hat{w}_{1}^{0}(\hat{x},\hat{y},\hat{z}) = \frac{(1-\hat{z})}{2} \frac{a_{3}b_{2} - a_{2}b_{3} - b_{2}\hat{x} + b_{3}\hat{x} + a_{2}\hat{y} - a_{3}\hat{y}}{a_{2}b_{1} - a_{3}b_{1} - a_{1}b_{2} + a_{3}b_{2} + a_{1}b_{3} - a_{2}b_{3}} \\
\hat{w}_{2}^{0}(\hat{x},\hat{y},\hat{z}) = \frac{(1-\hat{z})}{2} \frac{(-b_{1} + b_{3})\hat{x} + a_{3}(b_{1} - \hat{y}) + a_{1}(-b_{3} + \hat{y})}{a_{3}(b_{1} - b_{2}) + a_{1}(b_{2} - b_{3}) + a_{2}(-b_{1} + b_{3})} \\
\hat{w}_{3}^{0}(\hat{x},\hat{y},\hat{z}) = \frac{(1-\hat{z})}{2} \frac{a_{2}b_{1} - a_{1}b_{2} - b_{1}\hat{x} + b_{2}\hat{x} + a_{1}\hat{y} - a_{2}\hat{y}}{a_{2}b_{1} - a_{3}b_{1} - a_{1}b_{2} + a_{3}b_{2} + a_{1}b_{3} - a_{2}b_{3}} \\
\hat{w}_{4}^{0}(\hat{x},\hat{y},\hat{z}) = \frac{(1+\hat{z})}{2} \frac{a_{6}b_{5} - a_{5}b_{6} - b_{5}\hat{x} + b_{6}\hat{x} + a_{5}\hat{y} - a_{6}\hat{y}}{a_{5}b_{4} - a_{6}b_{4} - a_{4}b_{5} + a_{6}b_{5} + a_{4}b_{6} - a_{5}b_{6}} \\
\hat{w}_{5}^{0}(\hat{x},\hat{y},\hat{z}) = \frac{(1+\hat{z})}{2} \frac{(-b_{4} + b_{6})\hat{x} + a_{6}(b_{4} - \hat{y}) + a_{4}(-b_{6} + \hat{y})}{a_{6}(b_{4} - b_{5}) + a_{4}(b_{5} - b_{6}) + a_{5}(-b_{4} + b_{6})} \\
\hat{w}_{6}^{0}(\hat{x},\hat{y},\hat{z}) = \frac{(1+\hat{z})}{2} \frac{a_{5}b_{4} - a_{4}b_{5
$$

Les expressions des neuf fonctions de forme d'arêtes de l'élément de référence (figure 3.30) sont :

$$
\hat{\mathbf{w}}_{1}^{1}(\hat{x},\hat{y},\hat{z}) = \begin{pmatrix} \frac{b_{3}-\hat{y}_{1}(1-1+2)}{2(a_{3}(b_{1}-b_{2})+a_{2}(b_{1}-b_{3})+a_{1}(-b_{2}+b_{3}))} \\ \frac{b_{3}}{2(a_{3}(b_{1}-b_{2})+a_{1}(b_{2}-b_{3})+a_{2}(-b_{1}+b_{3}))} \\ 0 \\ 0 \\ 0 \end{pmatrix}
$$

$$
\hat{\mathbf{w}}_{2}^{1}(\hat{x},\hat{y},\hat{z}) = \begin{pmatrix} \frac{b_{1}-\hat{y}_{1}(1-2)}{2(a_{3}(b_{1}-b_{2})+a_{2}(b_{1}-b_{3})+a_{2}(-b_{1}+b_{3}))} \\ \frac{b_{1}-\hat{y}_{2}(1-2)}{2(a_{3}(b_{1}-b_{2})+a_{1}(b_{2}-b_{3})+a_{2}(-b_{1}+b_{3}))} \\ 0 \\ 0 \\ 0 \end{pmatrix}
$$

$$
\hat{\mathbf{w}}_{3}^{1}(\hat{x},\hat{y},\hat{z}) = \begin{pmatrix} \frac{b_{2}-\hat{y}_{1}(-1+2)}{2(a_{3}(b_{1}-b_{2})+a_{2}(b_{1}-b_{3})+a_{1}(-b_{2}+b_{3}))} \\ \frac{b_{3}}{2(a_{3}(b_{1}-b_{2})+a_{1}(b_{2}-b_{3})+a_{2}(-b_{1}+b_{3}))} \\ 0 \\ 0 \\ 0 \end{pmatrix}
$$

$$
\hat{\mathbf{w}}_{1}^{1}(\hat{x},\hat{y},\hat{z}) = \begin{pmatrix} 0 \\ 0 \\ 0 \\ \frac{1-2-\hat{y}}{2} \\ 0 \\ \frac{2}{2} \end{pmatrix}
$$

$$
\hat{\mathbf{w}}_{1}^{1}(\hat{x},\hat{y},\hat{z}) = \begin{pmatrix} 0 \\ 0 \\ 0 \\ \frac{2}{2} \end{pmatrix}
$$

$$
\hat{\mathbf{w}}_{2}^{1}(\hat{x},\hat{y},\hat{z}) = \begin{pmatrix} 0 \\ 0 \\ \frac{2}{2} \\ \frac{2}{2} \end{pmatrix}
$$

$$
\hat{\mathbf{w}}_{3}^{1}(\hat{x},\hat{y},\hat{z}) = \
$$

Les expressions des cinq fonctions de forme des facettes de l'élément de référence (figure 3.30) sont :

$$
\hat{\mathbf{w}}_2^2(\hat{x}, \hat{y}, \hat{z}) = \begin{pmatrix} 0 \\ 0 \\ (1 - \hat{z})((a_2 - a_1)(b_3 - b_1) - (b_2 - b_1)(a_3 - a_1))/4 \end{pmatrix}
$$

$$
\hat{\mathbf{w}}_2^2(\hat{x}, \hat{y}, \hat{z}) = \begin{pmatrix} \hat{x}/2 \\ (\hat{y} - 1)/2 \\ 0 \end{pmatrix}
$$

$$
\hat{\mathbf{w}}_3^2(\hat{x}, \hat{y}, \hat{z}) = \begin{pmatrix} \hat{x}/2 \\ \hat{y}/2 \\ 0 \end{pmatrix}
$$

$$
\hat{\mathbf{w}}_4^2(\hat{x}, \hat{y}, \hat{z}) = \begin{pmatrix} (\hat{x} - 1)/2 \\ \hat{y}/2 \\ 0 \end{pmatrix}
$$

$$
\hat{\mathbf{w}}_2^2(\hat{x}, \hat{y}, \hat{z}) = \begin{pmatrix} 0 \\ \hat{y}/2 \\ 0 \end{pmatrix}
$$

$$
(\hat{1} + \hat{z})((a_5 - a_4)(b_6 - b_4) - (b_5 - b_4)(a_6 - a_4))/4
$$

## **Annexe D**

## **Détermination des surfaces équipotentielles, associées aux nœuds du maillage**

L'algorithme suivant résume les étapes à suivre pour déterminer les surface équipotentielles dans un maillage :

Boucle sur les nœuds du maillage (for  $i = 1$  : nbnoeud)

- | *V<sup>i</sup>* représente le potentiel au nœud i.
- | *S<sup>i</sup>* représente l'aire de la surface équipotentielle de *n<sup>i</sup>* il est initialisé à zéro.

```
| L représente le tableau qui regroupe les triangles appartenant a cette surface équipotentielle.
Boucle sur les éléments du maillage (for j = 1 : nbelement)
```
| | *E<sup>j</sup>* est le *j* <sup>é</sup>*me* élément dans la liste des éléments.

| | T est un tableau regroupant les points appartenant à la surface équipotentielle

dans cet élément

Boucle sur les arêtes de  $E_j$  (for k = 1 : 6)

| | | Notant *A<sup>k</sup>* la *k* <sup>é</sup>*me* arête

 $n_1$  le nœud qui correspond à la première extrémité de  $A_k$ 

 $V_1$  le potentiel de  $n_1$ 

 $n_2$  le nœud qui correspond à la deuxième extrémité de  $A_k$  et  $V_2$ 

 $V_2$  le potentiel de  $n_2$ 

 $\mathrm{Si} (V_1 = V_2 = V_i)$ 

| | | | Les deux nœuds *n*<sup>1</sup> et *n*<sup>2</sup> sont rajoutés à T (s'ils n'en fait pas partie) | | | Sinon

$$
|\qquad| \qquad |\qquad| \qquad | \qquad \text{Si } (V_1 \le V_i \le V_2 \text{ ou bien } V_2 \le V_i \le V_1 \text{ avec } V_1 \ne V_2)
$$

$$
|\qquad|\qquad|\qquad|\qquad|\qquad\lambda=\tfrac{V_1-V_i}{V_1-V2}
$$

$$
|\qquad|\qquad|\qquad|\qquad|\qquad P=\lambda n_2+(1-\lambda)n_1
$$

P est rajouté à T (s'il n'en fait pas déjà partie) Fin si Fin si Fin de la boucle sur les arêtes de  $E_j$  $\mathrm{Si}\ \mathrm{T}$  contient au moins trois points | | | Les points qui constituent T sont triés dans l'ordre trigonométrique  ${\cal T}$  est subdivisé en triangles et rajouté à L  $S_i = S_i + aire(T)$ Fin si | Fin de la boucle sur les éléments du maillage

Fin de la boucle sur les nœuds

# **Annexe E Calcul de la réponse du capteur**

Le principe du CND par CF est de créer un champ électromagnétique alternatif dans la pièce et ensuite de déterminer le signal fourni par le capteur.

### **Capteur à fonction double**

Ce type de capteur est composé d'une ou plusieurs bobines qui assurent à la fois l'émission et la réception. Considérons un capteur constitué d'une bobine parcourue par un courant sinusoïdal *I*. La réponse de la pièce est déterminée à partir de l'impédance *Z* de cette bobine. En simulation, l'impédance est obtenue par un calcul de l'énergie magnétique *W* emmagasinée dans tout l'espace et des pertes Joule *P<sup>j</sup>* calculées dans le milieu conducteur comme suit :

$$
Z = \frac{P_j}{I_{ef}^2} + j\frac{2W\omega}{I_{ef}^2}
$$
 (E.1)

avec $I_{ef}$ la valeur efficace du courant et $\omega$  la pulsation.

L'énergie magnétique et les pertes Joule sont définies par :

$$
W = \frac{1}{2} \int_{\Omega} \frac{1}{\mu} ||\boldsymbol{b}||^2 d\Omega \tag{E.2}
$$

$$
P_j = \int_{\Omega_c} \frac{1}{\sigma} ||\mathbf{j}||^2 d\Omega \tag{E.3}
$$

avec Ω le domaine d'étude et Ω*<sup>c</sup>* le milieu conducteur.
### **Capteur à fonctions séparées**

Considérons un capteur constitué de deux bobines une pour l'émission et l'autre pour la réception. En simulation, la réponse de la pièce est déterminée par un calcul de la transimpédance *Z<sup>i</sup>* [Cho09] :

$$
Z_i = \frac{-j\omega\phi_r}{I_e} \tag{E.4}
$$

avec *φ<sup>r</sup>* le flux de l'induction magnétique engendré dans la bobine réceptrice et *I<sup>e</sup>* le courant d'alimentation dans la bobine émettrice.

Pour la formulation électrique, le flux de l'induction magnétique est obtenu par :

$$
\phi_r = \int_{\Omega_r} \boldsymbol{a} . \boldsymbol{N} \, d\Omega \tag{E.5}
$$

avec *N* un vecteur de densité de spires de la bobine réceptrice, *a* le potentiel vecteur magnétique et  $\Omega_r$  la bobine réceptrice.

Pour la formulation magnétique, le flux de l'induction magnétique est obtenu par :

$$
\phi_r = \int_{\Omega_r} \mu(\mathbf{t}_0 - \boldsymbol{grad}\,\phi). \boldsymbol{K} \,d\Omega \tag{E.6}
$$

avec $\boldsymbol{K}$  défini comme suit :

$$
rot K = N \tag{E.7}
$$

 $t_0$  représente le potentiel vecteur source de l'émetteur. Il est donc souvent nul dans l'intégrale (E.6).

## **Annexe F**

# **Propriétés des fonctions de forme d'un élément overlapping**

Soit  $M_0$  un milieu modélisé par la méthode overlapping. On désigne par  $\mathcal{N}_0$ ,  $\mathcal{A}_0$ et  $\mathcal{F}_0$  les ensembles formés par les inconnues nodales, d'arêtes et de facettes dans ce domaine. A chaque inconnue nodale  $i$ , associons la fonction de forme  $w_i^0$ . Dans chaque zone d'intégration les six fonctions de forme nodales s'écrivent comme suit :

$$
\langle w_1^0, w_2^0, w_3^0, w_4^0, w_5^0, w_6^0 \rangle (\boldsymbol{x}) = \langle \hat{w}_1^0, \hat{w}_2^0, \hat{w}_3^0, \hat{w}_4^0, \hat{w}_5^0, \hat{w}_6^0 \rangle \circ F_K^{-1}(\boldsymbol{x}) \ \forall (\boldsymbol{x}) \in M_0
$$
\n(F.1)

avec  $F_K^{-1}$  l'inverse de la fonction de transformation entre l'élément de référence et l'élément réel considéré (figure 3.30). Nous pouvons facilement vérifier que  $\sum_{i=0}^{6} \hat{w}_i^0(\hat{x}) = 1$  $∀ \; \hat{\pmb{x}} \in \hat{P}$  donc dans chaque zone d'intégration cette propriété est vérifiée et par la suite

$$
\sum_{n \in \mathcal{N}_0} w_n^0(x) = 1 \quad \forall x \in M_0 \tag{F.2}
$$

La continuité des fonctions de forme est assurée en imposant, pour chaque prisme  $P, F_K(P) = P$ . Pour illustrer la propriété de continuité, considérons le cas particulier suivant : un triangle  $T_1$  de la frontière de  $\Gamma_f$  (voir figure 3.22) qui se projete vers deux triangles  $(T_{11}, T_{12})$  de  $\Gamma_m$  (voir figure 3.22). La projection de  $T_1$  et  $T_{11}$  crée la zone d'intégration  $P_1$  et la projection de  $T_1$  et  $T_{12}$  crée  $P_2$ . Ces deux zones d'intégrations sont séparées par une facette verticale *F*. La figure suivante de gauche représente une vue de dessus de ce cas particulier et celle de droite représente une vue de dessus de l'élément de référence.

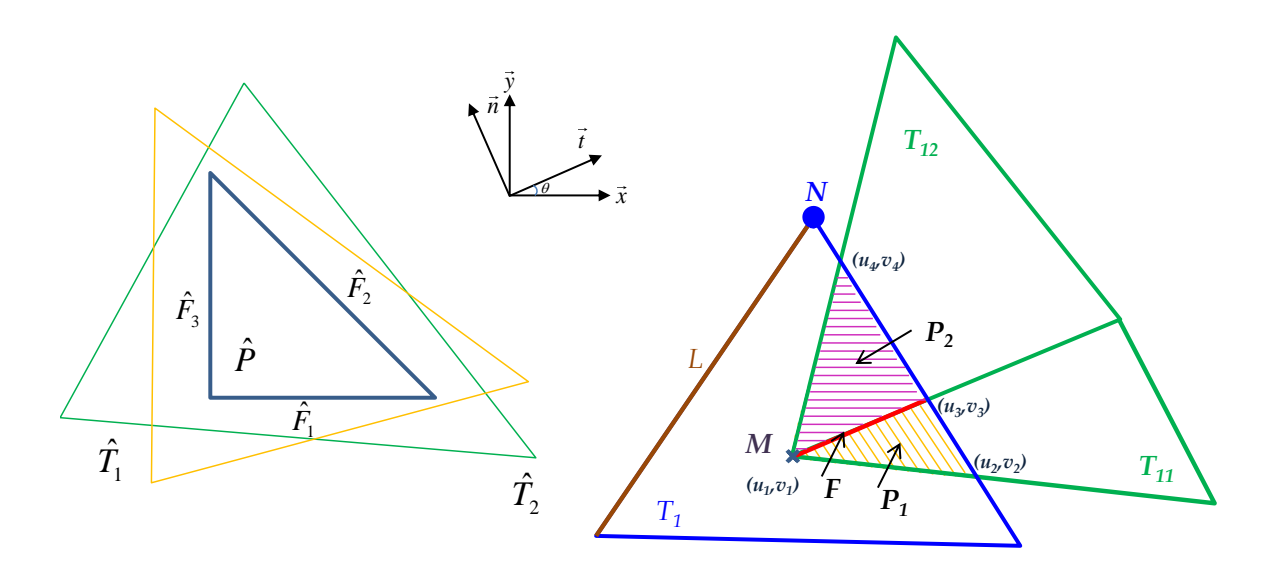

Figure F.1 – *Projection d'un triangle sur une surface maillée.*

#### ◦ *Continuité des fonctions de forme nodales :*

Dans  $P_1$  la fonction de forme du nœud  $N$  (troisième nœud du triangle  $T_1)$  est :

$$
w_N^0(\boldsymbol{x}) = \hat{w}_3^0(\hat{\boldsymbol{x}}) \quad \forall \boldsymbol{x} \in P_1 \tag{F.3}
$$

avec  $\hat{\boldsymbol{x}} = F_{P_1}^{-1}(\boldsymbol{x})$  et  $\hat{\boldsymbol{x}} \in \hat{P}$ 

Donc sur  $F$  (facette qui sépare  $P_1$  et  $P_2$ ) on a d'après (C.1) :

$$
w_N^0|_F = \hat{w}_3^0|_{\widehat{F}_3} = \frac{(1-\hat{z})}{2} \frac{a_{2_{P_1}}b_{1_{P_1}} - a_{1_{P_1}}b_{2_{P_1}} + a_{1_{P_1}}\alpha - a_{2_{P_1}}\alpha}{a_{2_{P_1}}b_{1_{P_1}} - a_{3_{P_1}}b_{1_{P_1}} - a_{1_{P_1}}b_{2_{P_1}} + a_{3_{P_1}}b_{2_{P_1}} + a_{1_{P_1}}b_{3_{P_1}} - a_{2_{P_1}}b_{3_{P_1}}}|_{\alpha \in [0,1], \hat{z} \in [-1,1]}
$$
\n(F.4)

avec  $\hat{F}_3$  la facette corespondante à  $F$  par la transformation  $F_{P_1}$  dans l'élément de référence .

Dans $\mathcal{P}_2$ la fonction de forme du nœud $N$  est :

$$
w_N^0(\boldsymbol{x}) = \hat{w}_3^0(\hat{\boldsymbol{x}}) \quad \forall \boldsymbol{x} \in P_2 \tag{F.5}
$$

avec  $\hat{\boldsymbol{x}} = F_{P_2}^{-1}(\boldsymbol{x})$  et  $\hat{\boldsymbol{x}} \in \hat{P}$ 

et donc sur *F* on a d'après (C.1) :

$$
w_N^0|_F = \hat{w}_3^0|_{\widehat{F}_1} = \frac{(1-\hat{z})}{2} \frac{a_{2_{P_2}}b_{1_{P_2}} - a_{1_{P_2}}b_{2_{P_2}} - b_{1_{P_2}}\alpha + b_{2_{P_2}}\alpha}{a_{2_{P_2}}b_{1_{P_2}} - a_{3_{P_2}}b_{1_{P_2}} - a_{1_{P_2}}b_{2_{P_2}} + a_{3_{P_2}}b_{2_{P_2}} + a_{1_{P_2}}b_{3_{P_2}} - a_{2_{P_2}}b_{3_{P_2}}}|_{\alpha \in [0,1], \hat{z} \in [-1,1]}
$$
\n(F.6)

avec  $\widehat{F}_{1}$  la facette corespondante à  $F$  par la transformation  $F_{P_{2}}$  dans l'élément de référence .

Un simple calcul montre que (F.4) et (F.6) sont égales et donc que la fonction de forme du nœud *N* est continue d'un zone d'intégration à une autre.

#### ◦ *Continuité des fonctions de forme d'arêtes :*

Considérons l'arête *L* dans figure F.1 (troisième arête dans le triangle  $T_1$  (voir figure 3.29)). Dans *P*<sup>1</sup> la fonction de forme de l'arête *L* est

$$
\boldsymbol{w}_L^1(\boldsymbol{x}) = \widehat{\boldsymbol{w}}_3^1(\widehat{\boldsymbol{x}}) \quad \forall \ \boldsymbol{x} \in P_2 \tag{F.7}
$$

avec  $\hat{\mathbf{x}} = F_{P_1}^{-1}(\mathbf{x})$  et  $\hat{\mathbf{x}} \in \hat{P}$ 

donc sur  $F$  (d'après  $(C.2)$ ) on a :

$$
\boldsymbol{w}_{L}^{1}|_{F} = \widehat{\boldsymbol{w}}_{3}^{1}|_{\widehat{F}_{3}} = \begin{pmatrix} \frac{(b_{2_{P_{1}}}-\alpha)(-1+\widehat{z})}{2(a_{3_{P_{1}}}(-b_{1_{P_{1}}}+b_{2_{P_{1}}})+a_{2_{P_{1}}}(\boldsymbol{b}_{1_{P_{1}}}-b_{3_{P_{1}}})+a_{1_{P_{1}}}(-b_{2_{P_{1}}}+b_{3_{P_{1}}}))} \\ \frac{a_{2_{P_{1}}}(-1+\widehat{z})}{2(a_{3_{P_{1}}}(b_{1_{P_{1}}}-b_{2_{P_{1}}})+a_{1_{P_{1}}}(\boldsymbol{b}_{2_{P_{1}}}-\boldsymbol{b}_{P_{1}})+a_{2_{P_{1}}}(-b_{1_{P_{1}}}+b_{3_{P_{1}}}))} \\ 0 \end{pmatrix} |_{\alpha \in [0,1], \widehat{z} \in [-1,1]}
$$
\n(F.8)

La composante tangentielle à  $F$  de  $\boldsymbol{w}_L^1|_F$  est :

$$
\frac{(b_{2_{P_1}} - \alpha)(-1 + \hat{z})}{2(a_{3_{P_1}}(-b_{1_{P_1}} + b_{2_{P_1}}) + a_{2_{P_1}}(b_{1_{P_1}} - b_{3_{P_1}}) + a_{1_{P_1}}(-b_{2_{P_1}} + b_{3_{P_1}}))}\cos\theta + \frac{a_{2_{P_1}}(-1 + \hat{z})}{2(a_{3_{P_1}}(b_{1_{P_1}} - b_{2_{P_1}}) + a_{1_{P_1}}(b_{2_{P_1}} - b_{P_1}) + a_{2_{P_1}}(-b_{1_{P_1}} + b_{3_{P_1}}))}\sin\theta
$$
\n(F.9)

avec  $\theta$  l'angle formé par les deux vecteurs  $\vec{t}$  (vecteur tangentiel à *F*) et  $\vec{x}$  (figure F.1). Dans *P*2, la fonction de forme de l'arête *L* est :

$$
\boldsymbol{w}_L^1(\boldsymbol{x}) = \widehat{\boldsymbol{w}}_3^1(\widehat{\boldsymbol{x}}) \quad \forall \ \boldsymbol{x} \in P_2 \tag{F.10}
$$

avec  $\hat{\mathbf{x}} = F_{P_2}^{-1}(\mathbf{x})$  et  $\hat{\mathbf{x}} \in \hat{P}$ 

donc sur *F* et d'après (C.2)

$$
\boldsymbol{w}_{L}^{1}|_{F} = \hat{\boldsymbol{w}}_{3}^{1}|_{\widehat{F}_{1}} = \begin{pmatrix} \frac{b_{2_{P_{2}}}(-1+\widehat{z})}{2(a_{3_{P_{2}}}(-b_{1_{P_{2}}}+b_{2_{P_{2}}})+a_{2_{P_{2}}}(\boldsymbol{b}_{1_{P_{2}}}-b_{3_{P_{2}}})+a_{1_{P_{2}}}(-b_{2_{P_{2}}}+b_{3_{P_{2}}}))}\\ \frac{(a_{2_{P_{2}}}-\alpha)(-1+\widehat{z})}{2(a_{3_{P_{2}}}(\boldsymbol{b}_{1_{P_{2}}}-b_{2_{P_{2}}})+a_{1_{P_{2}}}(\boldsymbol{b}_{2_{P_{2}}}-b_{P_{2}})+a_{2_{P_{2}}}(-b_{1_{P_{2}}}+b_{3_{P_{2}}}))}\\ 0 \end{pmatrix}|_{\alpha \in [0,1], \widehat{z} \in [-1,1]}
$$
\n(F.11)

Sa composante tangentielle est :

$$
\frac{b_{2_{P_2}}(-1+\hat{z})}{2(a_{3_{P_2}}(-b_{1_{P_2}}+b_{2_{P_2}})+a_{2_{P_2}}(b_{1_{P_2}}-b_{3_{P_2}})+a_{1_{P_2}}(-b_{2_{P_2}}+b_{3_{P_2}}))}\cos\theta + (F.12)
$$
\n
$$
\frac{(a_{2_{P_2}}-\alpha)(-1+\hat{z})}{2(a_{3_{P_2}}(b_{1_{P_2}}-b_{2_{P_2}})+a_{1_{P_2}}(b_{2_{P_2}}-b_{P_2})+a_{2_{P_2}}(-b_{1_{P_2}}+b_{3_{P_2}}))}\sin\theta
$$

Un simple calcul montre que (F.9) et (F.12) sont égales. Il en resulte que la composante tangentielle de la fonction de forme de l'arête *L* est continue d'une zone d'intégration à une autre. Le même raisonement peut être suivi pour vérifier la continuité tangentielle de l'arête verticale issue du nœud *M*.

#### ◦ *Continuité des fonctions de forme des facettes :*

Considérons par exemple la facette  $F$  dans la figure  $F.1$ . Dans  $P_1$  la fonction de forme de la facette *F* (deuxième facette associée à cette zone d'intégration (figure 3.32)) est

$$
\boldsymbol{w}_F^2(\boldsymbol{x}) = \widehat{\boldsymbol{w}}_2^2(\widehat{\boldsymbol{x}}) \quad \forall \ \boldsymbol{x} \in P_1 \tag{F.13}
$$

avec  $\hat{\mathbf{x}} = F_{P_1}^{-1}(\mathbf{x})$  et  $\hat{\mathbf{x}} \in \hat{P}$  donc sur *F* d'après (C.3)

$$
\boldsymbol{w}_F^2|_F = \widehat{\boldsymbol{w}}_2^2|_{\widehat{F}_1} = \begin{pmatrix} \widehat{x}/2 \\ -1/2 \\ 0 \end{pmatrix} |_{\widehat{x} \in [0,1]}
$$
(F.14)

La composante normale à  $F$  de  $\boldsymbol{w}_F^2|_F$  est :

$$
\frac{-\sin(\theta)\hat{x} - \cos(\theta)}{2}|_{\hat{x}\in[0,1]}
$$
 (F.15)

Dans  $P_2$  la fonction de forme de la facette  $F$  est

$$
\boldsymbol{w}_F^2(\boldsymbol{x}) = \widehat{\boldsymbol{w}}_2^2(\widehat{\boldsymbol{x}}) \quad \forall \ \boldsymbol{x} \in P_2 \tag{F.16}
$$

avec  $\hat{\mathbf{x}} = F_{P_2}^{-1}(\mathbf{x})$  et  $\hat{\mathbf{x}} \in \hat{P}$  donc sur *F* 

$$
\boldsymbol{w}_F^2|_F = \hat{\boldsymbol{w}}_2^2|_{\widehat{F}_1} = \begin{pmatrix} \widehat{x}/2 \\ -1/2 \\ 0 \end{pmatrix} |_{\alpha \in [0,1]}
$$
(F.17)

La composante normale de  $\boldsymbol{w}_F^2|_F$  est :

$$
\frac{-\sin(\theta)\hat{x} - \cos(\theta)}{2}|_{\hat{x}\in[0,1]}
$$
 (F.18)

On en conclue que la composante normale de la fonction de forme de facette *F* est continue sur *F*.

Les fonctions de forme utilisées vérifient les mêmes propriétés de continuité que les éléments de Whitney.

Les fonctions de forme dans l'élément de référence vérifient :

$$
\begin{cases}\n\text{grad}\,\hat{w}_{i}^{0} \in \left\{\hat{\boldsymbol{w}}_{j}^{1}, j = \{1, ..., 9\}\right\} \forall i \in \{1, ..., 6\} \\
\text{rot}\,\hat{\boldsymbol{w}}_{i}^{1} \in \left\{\hat{\boldsymbol{w}}_{j}^{2}, j = \{1, ..., 5\}\right\} \forall i \in \{1, ..., 9\}\n\end{cases} \tag{F.19}
$$

Les deux propriétés d'inclusion suivantes sont donc vérifiées aussi pour les fonctions de forme overlapping :

$$
\boldsymbol{grad}\,W^0\subset\,\boldsymbol{W}^1,\boldsymbol{rot}\,\boldsymbol{W}^1\subset\,\boldsymbol{W}^2\qquad \qquad (\text{F.20})
$$

#### *Résumé*

Ce travail de thèse porte sur le développement d'outils de modélisation pour le contrôle non destructif (CND) par courants de Foucault (CF). Il existe actuellement une tendance à la mise en œuvre de capteurs souples qui représentent une solution pertinente pour inspecter des pièces ayant une surface complexe. L'objectif principal de cette thèse est l'élaboration de techniques permettant la modélisation de ce type de capteurs au sein de la méthode des éléments finis (MEF).

Lors de la modélisation d'un capteur souple avec la MEF, trois problématiques se manifestent. La première concerne le maillage des milieux fins qui apparaissent dans ce type de configuration (distance capteur-pièce contrôlée, bobine plate, revêtement fin...). Le maillage de ces régions par des éléments simpliciaux peut poser des problèmes numériques (éléments déformés quand un maillage grossier est considéré et grand nombre d'inconnues quand un maillage fin est utilisé). La deuxième problématique concerne le déplacement du capteur. Si les différents sous-domaines géométriques (air, pièce, capteur...) sont convenablement remaillés pour chaque position du capteur, le temps total pourra être pénalisant. La troisième problématique relative à la modélisation d'un capteur souple porte sur l'imposition du courant dans des bobines déformées.

Une comparaison de différentes approches nous a conduit à retenir la méthode overlapping, qui permet de considérer simultanément des milieux fins avec maillages non-conformes. Cette méthode permet d'effectuer le recollement de deux surfaces non planes et/ou de géométries différentes. La méthode overlapping a été implantée dans deux formulations duales (magnétique et électrique) en 2D et 3D intégrées dans le code de calcul DOLMEN (C++) du LGEP. La méthode overlapping a été validée pour la prise en compte de plusieurs types de régions minces (air, milieux conducteurs, milieux magnétiques, bobines plates...). La modélisation des capteurs souples nécessite aussi l'implantation d'une technique permettant d'imposer correctement les courants dans un inducteur de forme arbitraire. Une technique a été sélectionnée et programmée, d'abord pour des bobines classiques (volumiques) déformées puis pour des bobines plates flexibles. Afin de valider les développements réalisés, différentes configurations de test ont été traitées et les résultats comparés avec des solutions de référence analytiques ou expérimentales.

*Mots-clefs* : contrôle non destructif, courants de Foucault, capteur souple, méthode des éléments finis, région mince, méthode overlapping, déplacement, recollement de maillage

#### *Abstract*

The objective of this thesis is the development of modeling tools for eddy current testing (ECT). Currently there is a tendency to use flexible sensors which represent a viable solution for inspecting parts with a complex surface. The main objective of this thesis is the development of techniques for taking into account this kind of sensors within the finite element method (FEM).

When modeling a flexible sensor with the FEM, three issues have to be considered. The first one is related to the mesh of thin regions that appear in this kind of configuration (sensor-inspected part distance, thin coating...). The meshing of these regions with simplicial elements can cause numerical problems (distorted elements when a coarse mesh is considered and high number of unknowns when a fine mesh is used). The second issue is related to the displacement of the sensor on the part surface. If the different subdomains (air, part, sensor ...) are properly remeshed for each position of the sensor, the required time can be penalizing. The third issue, related to the modeling of a flexible sensor, is the computation of the current in distorted sensor coils.

A comparison of different approaches has led to select the overlapping element method, which allows to simultaneously consider the thin regions with nonconforming meshes. This method allows to perform the connection of two surfaces which can be non-planar and/or have different geometries. The overlapping method has been implemented in two dual formulations (magnetic and electric) in 2D and 3D and integrated in the computation code (C++) DOLMEN of LGEP. The overlapping method has been validated for several kinds of thin regions (air, conductive regions, magnetic regions, flat coils...). The modeling of flexible sensors also requires the establishment of a technique for properly imposing the current in an inductor of arbitrary shape. A technique has been selected and implemented for conventional (volumic) distorted coils but also for flexible flat coils. Different test configurations have been considered in order to validate the developments and the results have been compared with analytical references or experimental solutions.

*Keywords* : non-destructive testing, eddy currents, flexible sensor, finite element method, thin regions, overlapping finite element method, displacement, mesh connection